# UNIVERSIDAD DE SAN CARLOS DE GUATEMALA FACULTAD DE CIENCIAS ECONÓMICAS

# 'SISTEMATIZACIÓN CONTABLE DE UNA AGROINDUSTRIA DE PALMA AFRICANA DEDICADA AL CULTIVO DE RACIMOS DE FRUTA FRESCA"

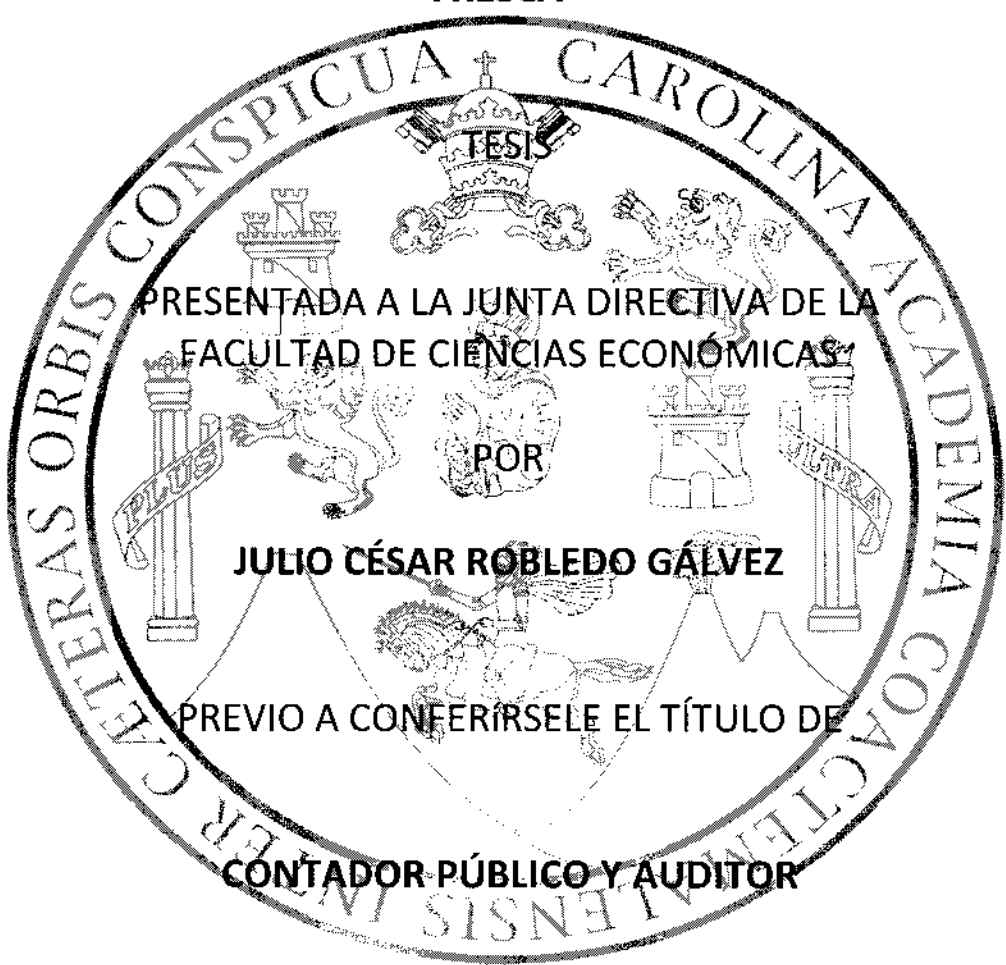

# EN EL GRADO ACADÉMICO DE

# LICENCIADO

Guatemala, mayo de 2013

### MIEMBROS DE LA JUNTA DIRECTIVA FACULTAD DE CIENCIAS ECONÓMICAS

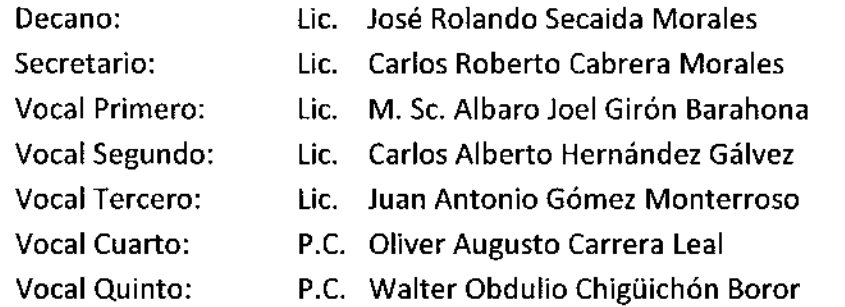

## EXONERADO DE EXÁMENES DE ÁREAS PRÁCTICAS BÁSICAS

De conformidad con los requisitos establecidos en el capítulo lll, artículos 15 y 16 del Reglamento para la Evaluación Final de Exámenes de Áreas Prácticas Básicas y Examen Privado de Tesis y al inciso 6.3 del punto Sexto, del Acta 26-2009 de la sesión celebrada por Junta Directiva el 24 de noviembre de 2009.

### PROFESIONALES qUE REALIZARON EXAMEN PRIVADO DE TESIS

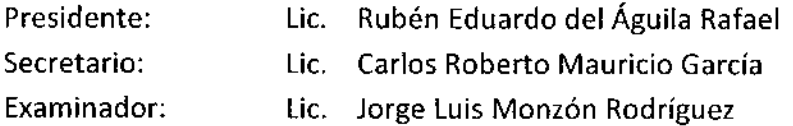

Guatemala, 24 de octubre de 2012.

Licenciado José Rolando Secaida Morales Oecano de la Facultad de Ciencias Económicas Universidad de San Carlos de Guatemala Ciudad Universitaria, Zona 12.

Distinguido Licenciado Secaida:

Atendiendo a mi designación efectuada por medio del Dictamen Número DIC.AUD. 271-2010, de fecha cuatro de noviembre de dos mil diez, he procedido a asesorar al estudiante Julio Cesar Robledo Gálvez, en su trabajo de tesis titulado "Sistematización" Contable de una Agroindustria de Palma Africana dedicada al Cultivo de Racimos de Fruta Fresca"

En d¡cho trabajo de tes¡s, el estud¡ante Jul¡o Cesar Robledo Gálvez, expone los aspectos más importantes sobre la sistematización contable específica a este tipo de empresa y cultivo.

Por lo anteriormente expuesto, considero que el trabajo presentado por el estudiante Julio Cesar Robledo Gálvez, reúne los requisitos necesarios para que sea aceptado para su discusión en el examen privado de tesis previo a optar al título de Contador Público y Auditor en el grado académico de Licenciado.

Aprovecho la ocasión para suscribirme del respetado Decano, con las muestras de mi más alta consideración y respeto.

Licda. Jessica Nereida Herrera Velásquez Contadora Pública y Auditora COLEGIADO No. 2,994

Lic. Jessica Nerenda Herrera Velasquez Colegiado Activo No. 2,994

UNIVERSIDAD DE SAN CARLOS DE GUATEMALA

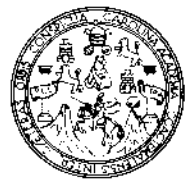

**FACULTAD DE** CIENCIAS ECONOMICAS Edificio "S-8"

Ciudad Universitaria. Zona 12 Guatemala, Centroamérica

## PECAVA IN PELIA FACULLAIS SE CIBENI AN INCONSTRUCTION CULTIVALIAT VELYTIMEEME DE MANO DE DOS MILIETOR.

Con base en el Punto CUANNO unaso 4.1 subsectas a colora estabal 2017 de la serabcelebrada por la Junta invertiva de la Parutrad el 17 de major de 2010, se concreto di Acta AUDITORIA SI IG13 de aprobación del Examen Perredo de Tous, de 1999 (2) pr abort de 2013 y el trobajo de Tesis demonimento di STEMA TARCTORI CONTABLE DE UNA NGRUPATNIKIRIA BELUMBA NETANANG TETAK ADA AT UJUHIMO TE RA IMOS DE FRUTA FRESCA que para co graduario properado properto el condiance MAIO CESAR KORLEDO GAI VEZ. encerrendose to augustra

Afenkarsed:

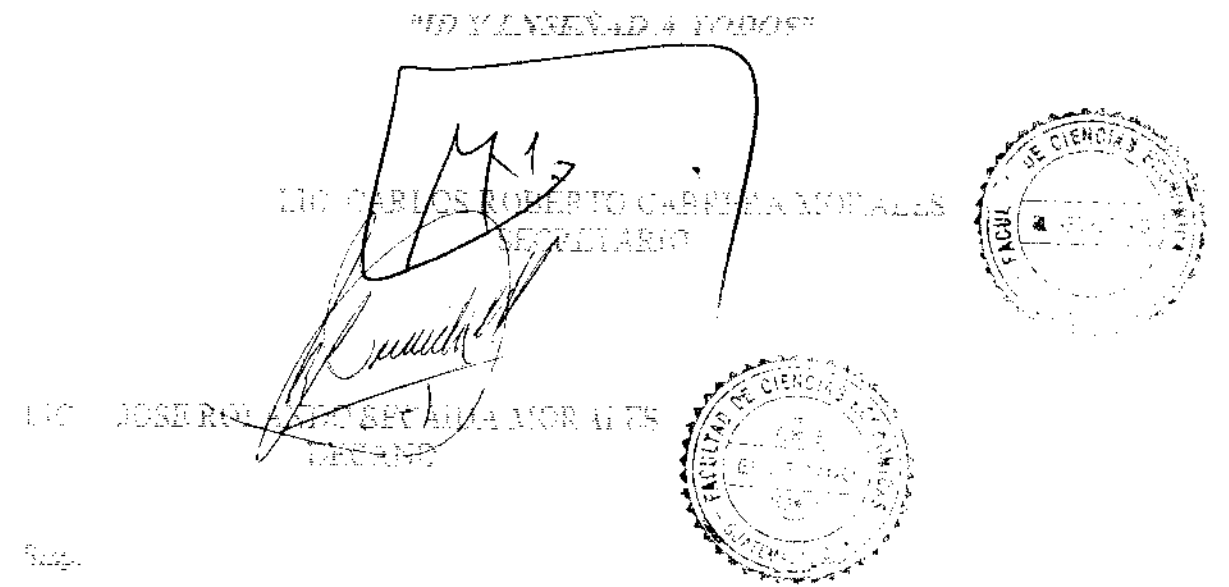

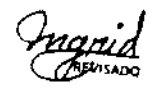

### DEDICATORIA

A Dios: La Fuerza inagotable que me ha guiado siempre reconfortándome para seguir adelante con sus inmensas bendiciones y bondades.

A mi Madre: Olfa Robledo por haberme dado la vida, así como su gran amor y saberme guiar por un camino correcto, enseñándome valores y principios que llevaré toda mi vida, además de brindarme el mejor legado, la oportunidad de estudiar.

A mis Queridos Familiares: Miriam Robledo y Jessica Ávila las quiero con todo mi corazón, Otoniel Robledo, Luis Ávila por su cariño y apoyo incondicional. A mi abuelo Julio Robledo † por su gran ejemplo de carácter, entereza, persistencia y conocimiento.

A mi Esposa: lrasema por su amor, comprensión y apoyo para desarrollar este trabajo de Tesis.

A mis compañeros de la Universidad: Mincho, Chema, Jorge, Nery, Jessy, por brindarme su amistad y apoyo.

A mi País Guatemala: Por el cual me esfuerzo diariamente, esperando colaborar siempre con su desarrollo y engrandecimiento.

A la gloriosa Universidad de San Carlos de Guatemala: por permitirme la oportunidad de ser parte de tan grande Institución formándome integralmente como estudiante, profesional y guatemalteco.

# ÍNDICE

l,

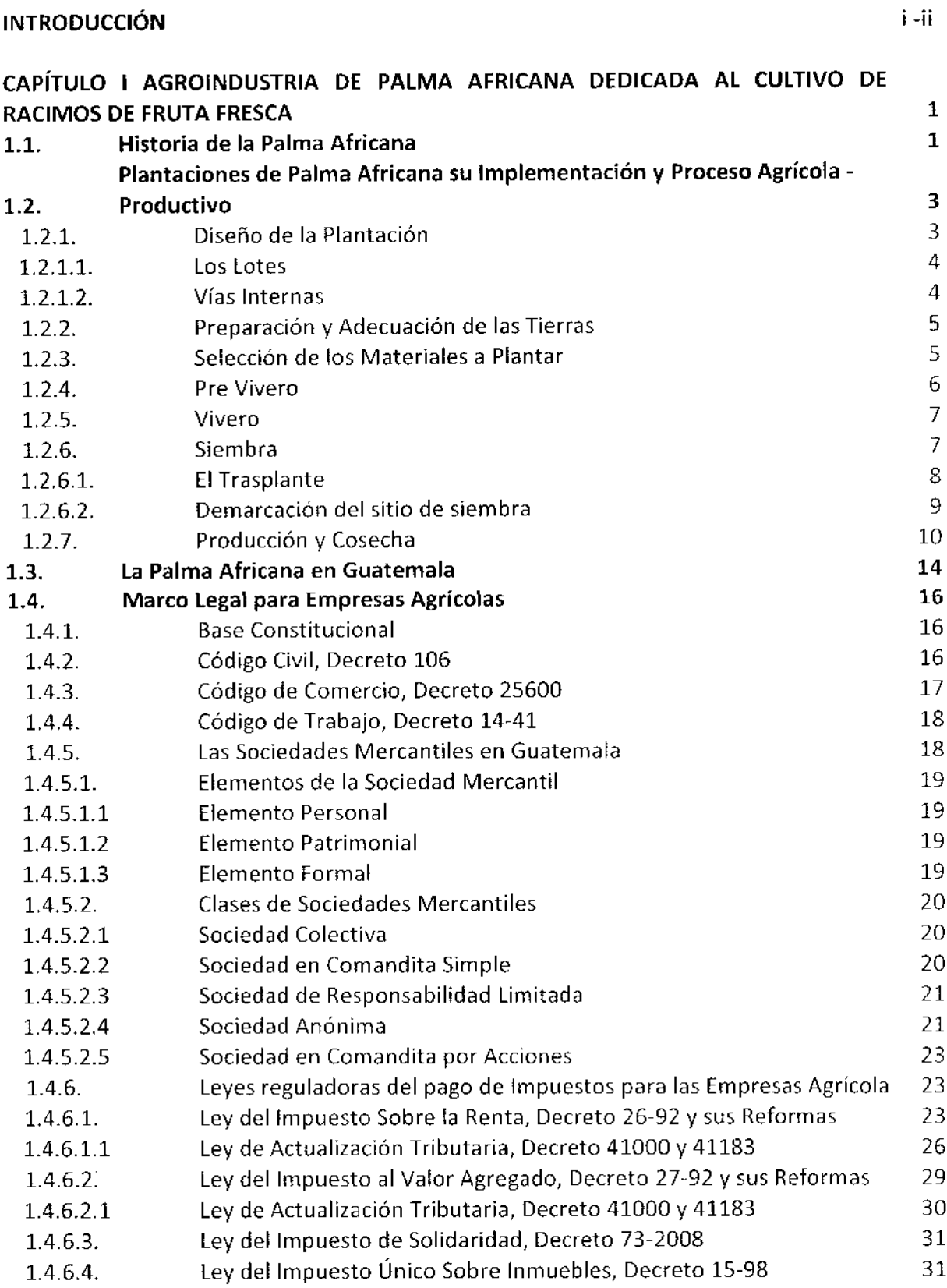

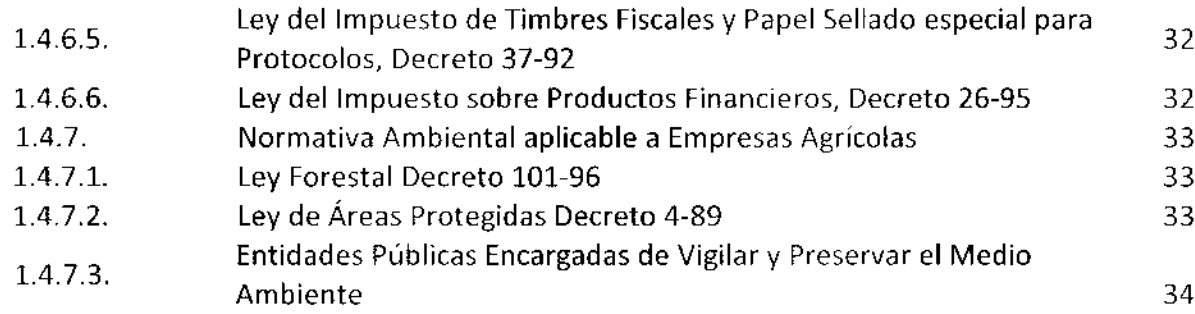

 $\overline{\phantom{m}}$ 

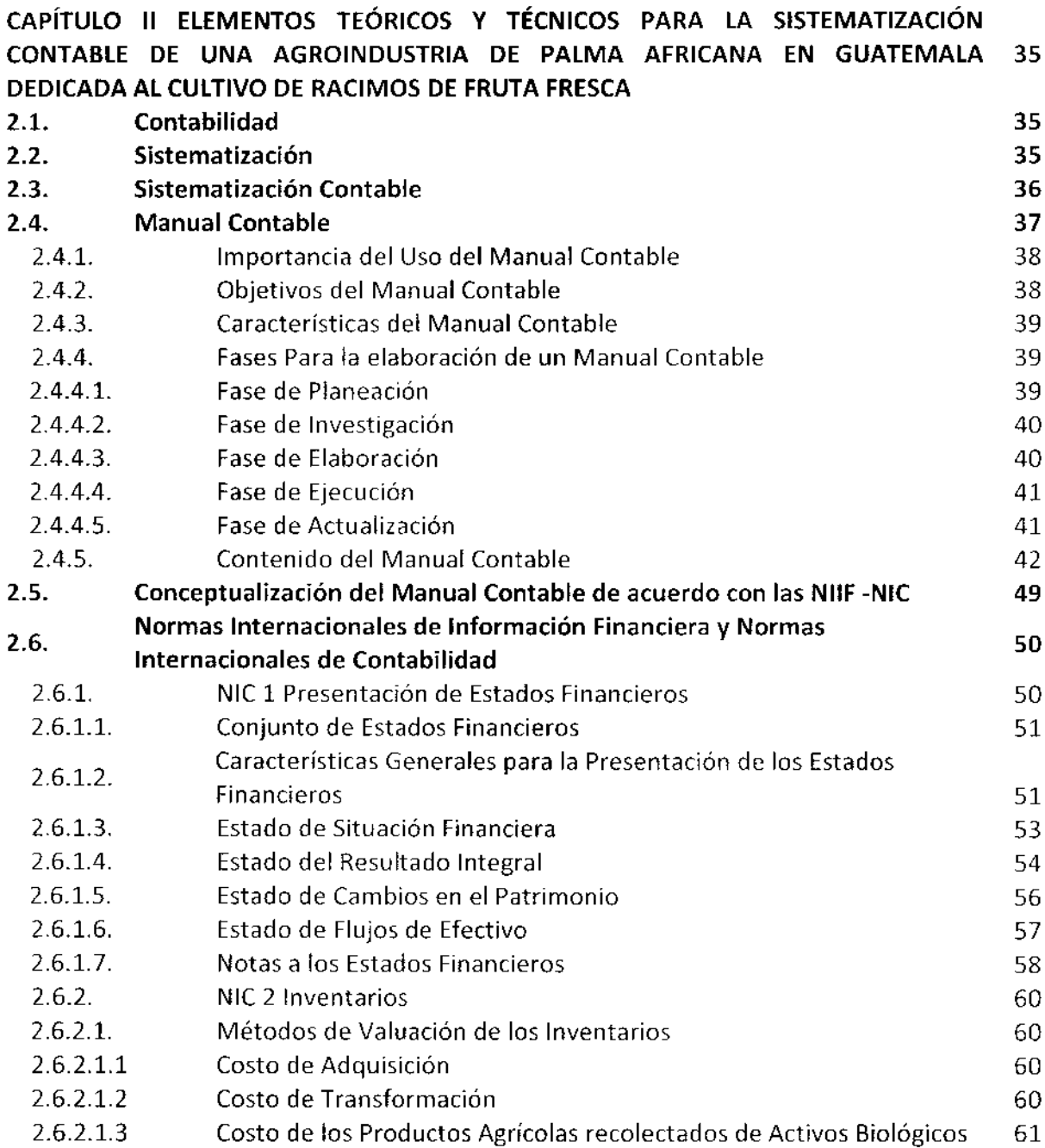

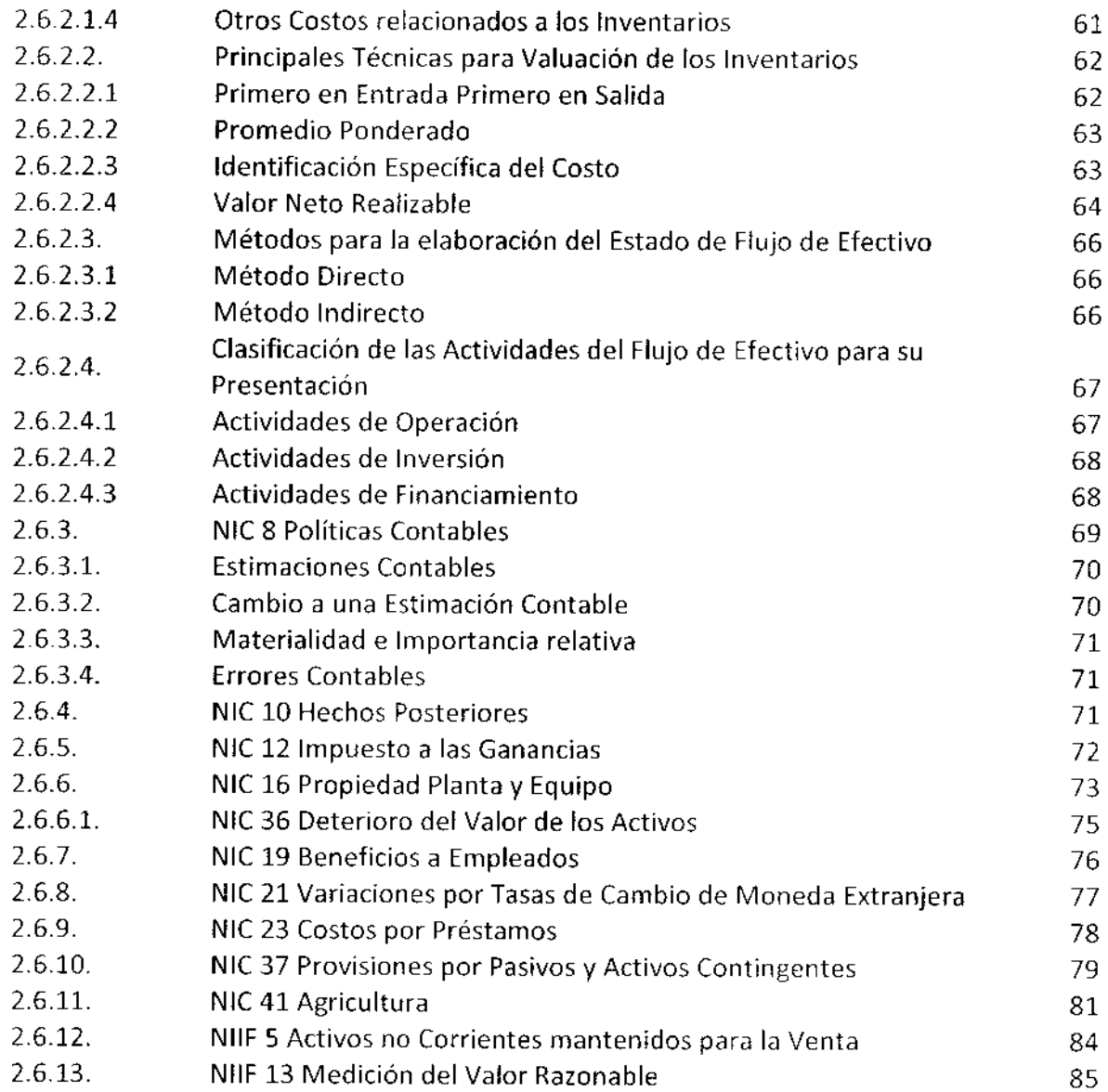

 $\hat{\mathcal{A}}$ 

## CAPÍTULO III GENERALIDADES DE CONTABILIDAD DE COSTOS Y CONTABILIDAD AGRÍCOLA QUE DEBEN SER CONSIDERADOS POR UNA AGROINDUSTRIA DE PALMA 87 AFRICANA

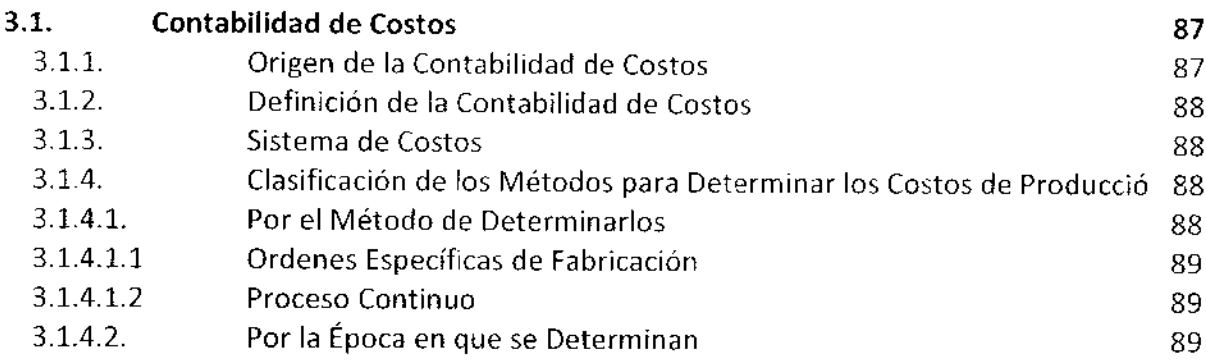

 $\sim 10^{-1}$ 

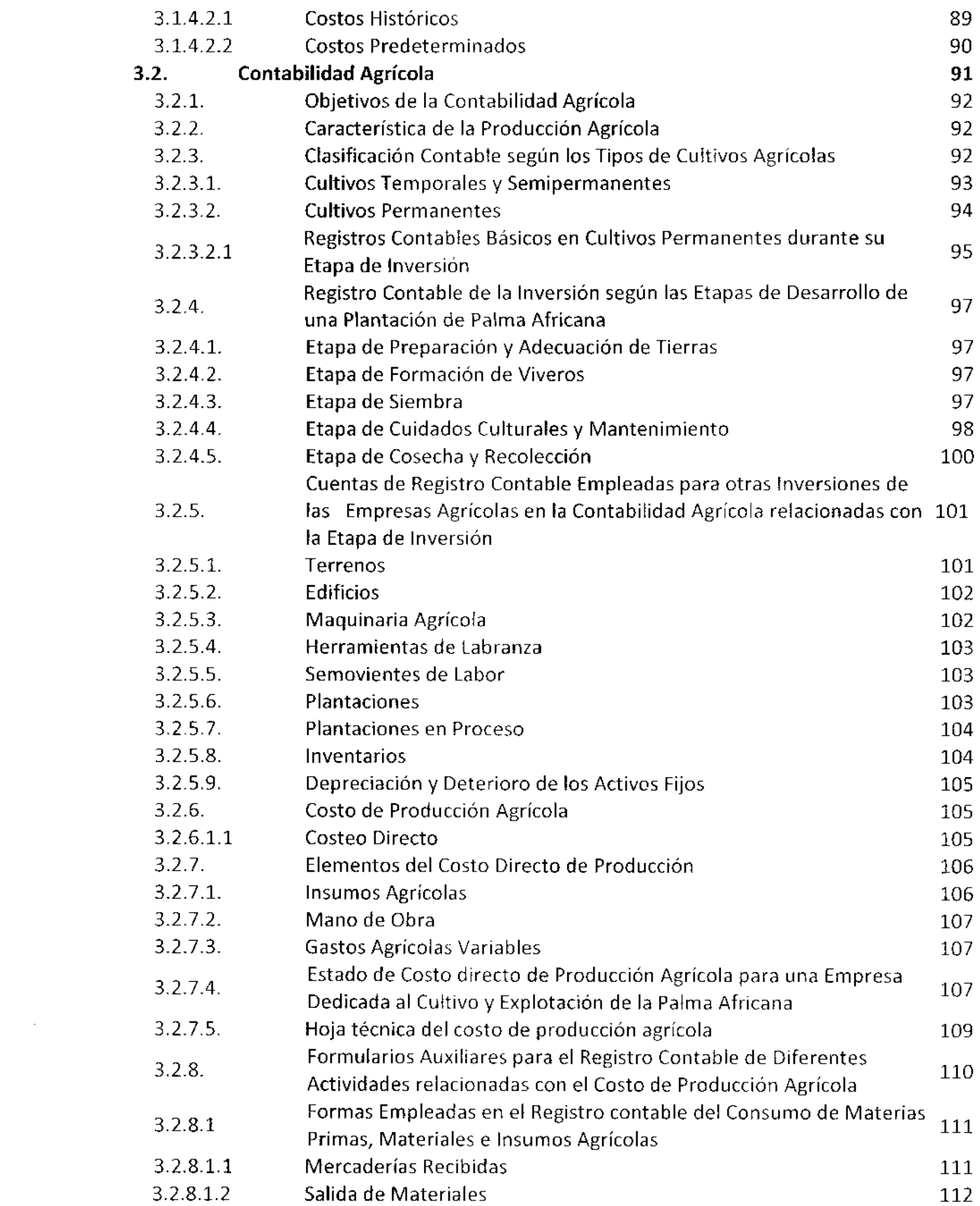

 $\hat{u}^{(0)}_{\rm{max}}$ 

 $\label{eq:2.1} \mathcal{L}(\mathcal{L}^{\text{max}}_{\mathcal{L}}(\mathcal{L}^{\text{max}}_{\mathcal{L}})) \leq \mathcal{L}(\mathcal{L}^{\text{max}}_{\mathcal{L}}(\mathcal{L}^{\text{max}}_{\mathcal{L}}))$ 

 $\frac{1}{2}$ 

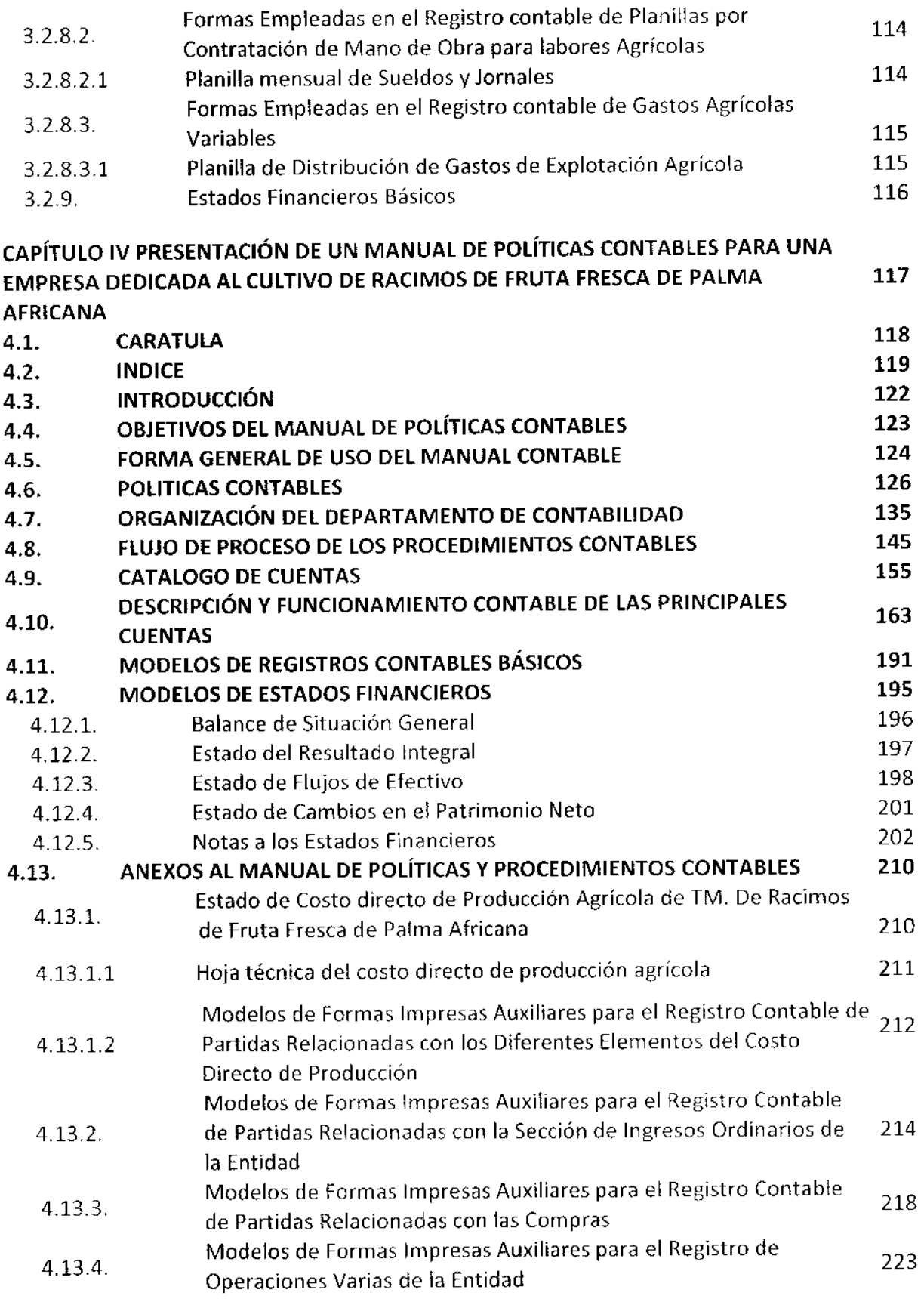

 $\hat{\vec{r}}$ 

 $\hat{\mathcal{A}}$ 

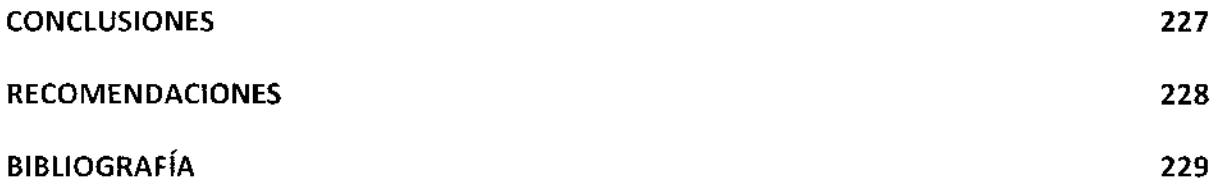

**1999** 

 $\bar{\beta}$ 

#### INTRODUCCIóN

La unidad de análisis de la presente tesis es una Agroindustria de Palma Africana dedicada al Cultivo de Racimos de Fruta Fresca, se ha seleccionado el presente tema debido a la importanc¡a actual de los proyectos de palma africana en el país y su alentador crecimiento hacia el futuro, motivo por el cual una sistematización contable adecuada para dichos proyectos es elemental ya que para la formación de una plantación de palma africana se requieren de importantes aportaciones de capital

En Guatemala existen cultivos de palma africana desde los años 80 surgiendo principalmente como un sustituto del cultivo del algodón, su expansión desde esa fecha ha experimentado un crecimiento sostenible. Originalmente las plantaciones se establecieron en la costa sur pero en la actualidad se han desarrollado proyectos en la zona nor-occidental de la cuenca del Polochic en Izabal y en Petén específicamente en el município de Sayaxché con presencia de plantaciones y plantas extractoras de aceite crudo de palma africana.

La presentación del trabajo de tesis se estructuró en cüatro capítulos los cuales exponen sus contenjdos de la siguiente forma.

En el capítulo primero se incluye la historia del desarrollo de los cultivos de palma africana en el mundo su llegada al continente americano a través de los colonos portugueses y su arribo a centro América y Guatemala principalmente, luego se expone el desarrollo agronómico de la palma africana explicando cada una de las fases de desarrollo que están definidas en el entorno de la explotación agrícola de una plantación, al final del primcr capítulo se presentan los principios legales más importantes de la legislación guatemalteca vigente que tienen influencia sobre las empresas dedicadas a la explotación agrícola de la palma africana.

Dentro del capítulo segundo se definen los principios contables generales sobre los cuales se debe estructurar y desarrollar una sistematización contable para una empresa dedicada

a la formación de plantaciones de palma africana. Se principia con una breve reseña de los inicios de la contabilidad, luego se define la contabilidad general, la sistematización contable y el manual contable con sus diferentes fases para su implementación así como ejemplos de sus principales elementos. La sistematización contable se construye sobre la base de las NIC NllF por lo que se presentan las NIC NllF que están relacionadas directamente con la sistematización contable de una empresa dedicada al cultivo de la palma africana, mostrando sus conceptos y definiciones más importantes y aplicaciones prácticas.

El capítulo tercero se desarrolló para plasmar el desarrollo específico de Ia contabilidad agrícola la cual tiene una relación directa con la unidad de análisis de la presente tesis. lnicia definiendo la contabilidad de costos y sus diferentes métodos llegando hasta la contabilidad agrícola la cual se desprende de la contabilidad de costos exponiendo sus objetivos, características y sus diferentes aplicaciones según el tipo de cultivos a los cuales está enfocada llegando hasta los cultivos permanentes dentro de los cuales se encuentra la palma africana haciendo mención del costeo directo siendo uno de los más adecuados para elaborar el costo de producción agrícola de una plantación de palma africana con sus tres componentes esenciales materiales e insumos agrícolas, mano de obra directa y gastos variables, incluyendo también ejemplos prácticos y aplicaciones de operaciones, registros y reportes contables.

Por último, en el capítulo cuarto se aplica la sistematización contable de una empresa dedicada al cultivo de racimos de fruta fresca de palma africana a través de la presentación y elaboración de un manual de procedimientos y políticas contables desarrollando sus secciones más importantes como objetivos, forma de uso, Políticas Contables, Organización del departamento de contabilidad, flujos de procedimientos contables, Catalogo de cuentas y funcionamiento de las cuentas más importantes y modelos de reportes financieros.

Al final de la presente tesis se presentan las conclusiones, recomendaciones y la bibliografía empleada.

ij.

#### CAPÍTULO I

# 1. AGROINDUSTRIA DE PALMA AFRICANA DEDICADA At CULTIVO DE RACIMOS DE FRUTA FRESCA

La Palma Africana actualmente en la agroindustria mundial juega un papel sumamente importante debido a los alentadores índices de crecimiento económico que ha generado en los últimos años, esto motivado por diversas causas a nivel global principalmente la crisis energética del petróleo derivada de los violentos cambios en su precio internacional y la dependencia de los grandes productores de petróleo en el mundo, como los países del Medio Oriente y Venezuela, quienes han demostrado claras diferencias ideológicas con las grandes potencias capitalistas e industrializadas del mundo, estas razones han motivado la búsqueda de fuentes alternativas al uso de combustible fósil, siendo una de ellas el Bio-Diesel, producto que puede obtenerse como derivado del cultivo de Palma Africana, adicionalmente al tema energético la demanda del Aceite de Palma para el consumo humano en alimentación, higiene y salud ha mostrado un aumento constante, por lo que las fluctuaciones en su precio internacional han experimentado crecimientos importantes. Debido a estas razones muchos inversionistas se han dado a la búsqueda de territorios aptos para el cultivo de palma Africana alrededor del mundo. (26:509)

#### 1.1. Historia de la Palma Africana

El Origen de la Palma Africana de aceite se sitúa desde hace 5,000 años, en la costa del golfo de Guinea en África Occidental, donde ya se extraía aceite en forma artesanal de sus racimos. La Palma Africana es una planta tropical de clima cálido que se desarrolla en territorios que se encuentren geográficamente por debajo de los 500 metros sobre el nivel del mar, su nombre científico es ElaeisguineensisJacq. Durante el siglo XV su cultivo fue llevado del Golfo de Guinea a otras regiones de África. (14:17).

Fue ingresada desde África a América por traficantes portugueses de esclavos a finales del siglo XV y principios del siglo XVI, quienes la utilizaban como parte de la dieta alimentaria a que estaban acostumbrados los africanos llevados como esclavos a Brasil Los esclavos africanos antes de embarcarlos a América eran ungidos con aceite de palma y se les aplicaba durante el viaje para mantenerlos. Algunos historiadores mencionan que su primer ingreso fue en algunas islas del Caribe y luego a Brasil, por ejemplo a finales del siglo XV en Jamaica se utilizaba con fines medicinales y alimenticios para esclavos negros, lo cierto es que la causa de su traslado a América estuvo vinculada con el tráfico de esclavos africanos. Algunas fuentes citan su existencia natural en Guyana pero es debatible ya que se relaciona con una palma similar llamada Corozo Oleifera del cual se obtenían productos oleaginosos. Durante esta misma época se introdujo en lndonesia, Malasia y otras regiones de Asia Oriental, inicialmente con fines puramente ornamentales.  $(14:17)$ 

Las primeras plantaciones dedicadas a la producción agrícola formal en pequeña escala se instalaron en la isla de Sumatra en Indonesia, con cuatro variedades de semillas obtenidas del lardín Botánico de Buitenzorg del mismo país, donde se inicio a cultivar desde 1,875 con semillas provenientes de Ceilán en Sri Lanka. (30)

En Malasia es introducida la palma como planta ornamental, luego de la Primera Guerra Mundial el cultivo se establece como tal, logrando en la actualidad ser uno de los mayores productores de Aceite de Palma en el mundo. (26:17)

Los primeros cultivos establecidos en Latinoamérica se instalaron en el Jardín Botánico de Trinidad introducido a mediados del siglo XIX con semillas provenientes de Calcuta y Buitonzorg. (30)

En Colombia fue introducida en la Estación Agrícola de Palmira con fines ornamentales, iniciando a desarrollarse como cultivo de explotación agrícola en 1945 a través de la United Fruit Company que establece un cultivo en la zona Bananera del Magdalena con semillas provenientes de Honduras, Luego hasta el año de 1950las politicas de sustitución de importaciones impulsan el cultivo de palma de aceite por todo el país. {14:18)

 $\overline{2}$ 

La Palma Africana en Centroamérica proviene de materiales asiáticos, fue ingresada <sup>a</sup> Panamá en 1926 por la empresa United Frult Company y por la Standard Fruit Company <sup>a</sup> Costa Rica en 1944, ambas compañías tenían como principal objetivo sustituir los cultivos de Banano luego de haber sido arrasados por la enfermedad "Mal de Panamá', los materiales provenían de Malasia, Indonesia y Sierra Leona. Para el año de 1930 existía en Honduras un cultivo bien organizado en el Jardín Botánico de Lancetilla. (30)

# 1.2. Plantaciones de Palma Africana su Implementación y Proceso Agrícola -Productivo

Para llevar a cabo una implementación exitosa de una Plantación de Palma Africana deben efectuarse estudios y análisis técnicos, económicos, sociales y ambientales. El primer factor técnico a tomarse en cuenta es la ubicación geográfica la cual debe contar con un clima tropical evitando por completo los ambientes templados y fríos, los niveles más altos de producción coinciden con las altas temperaturas siendo el promedio más adecuado los 28º centígrados, así como adecuados suministros de agua y luz solar. Por lo que la altura más recomendable se encuentra debajo de los 500 metros sobre el nivel del mar. Además debe de buscarse un suelo franco-arcilloso, suelto, profundo y de origen aluvial o volcánico, ya que son los mejores para este tipo de cultivo. Luego de que todos los estudios y requerimientos hayan sido efectuados satisfactoriamente se procede a desarrollar cada una de las etapas de la plantación propiamente dicha como lo son el diseño de la plantación, la preparación y adecuación de las tierras, selección de los materiales a plantar, pre vivero, vivero, siembra, mantenimiento, cuidados, y la cosecha. A continuación se desarrollará cada una de estas etapas básicas para su comprensión. (14:45)

#### 1.2.1. Diseño de la Plantación

El diseño teórico y gráfico del establecimiento del proyecto en el campo es básico para la planeación del cultivo de palma africana, y debe adecuarse a las condiciones naturales así como socioeconómicas del lugar en donde se establecerá el proyecto, en esta etapa se define eltamaño, la ubicación y or¡entación de toda la infraestructura vialy de los canales

de manejo de aguas, las obras civiles como los campamentos, bodegas de insumos, potreros, pozos, oficinas, etc. todo esto permite facilitar la producción así como bajar los costos y aprovechar de mejor forma los recursos disponibles ya que se desarrolla según las condiciones naturales y sociales del lugar donde se ubicará la plantación. (14:76)

### 1.2.1.1. Los Lotes

Los lotes de siembra se refiere a los bloques donde se habrán de sembrar las palmas, varían de acuerdo al sistema de cosecha que se tiene planificado implementar, el cual puede ser manual o al hombro por los cosechadores, en carretillas haladas por animales ó sistemas mecanizados de furgonetas, etc. En la actualidad el diseño de las plantaciones se desarrolla a partir de lotes adaptados en tamaño y cantidad de palmas según las dimensiones físicas del proyecto, a través de este sistema de lotes se hace más fácil la implementación de controles como codificaciones, identificación de variedades de semilla, edades, cantidad de palmas por hectárea y diversos factores como las variedades de suelo que puedan existir, además permite la generación fácil y confiable de información financiera y administrativa como los rendimientos de cosecha, costos de producción, pago de labores, inventario de palmas, consumo de insurnos agrícolas, etc. (14:78)

#### 1.2,7.2, Vías lnternas

Las vías de acceso a la plantación pueden ser divididas en primarias y secundarias, y deben ser elaboradas y trazadas de acuerdo al diseño de siembra y a las condiciones topográficas del terreno, un buen diseño de vías facilitará el desarrollo de todas las labores agrícolas de cuidado y mantenimiento, así como la máxirn¿ eficiencia en los costos de cosecha <sup>y</sup> traslado de la misma. (14:78)

#### 1.2.2. Preparación y Adecuación de las Tierras

Regularmente los proyectos de Palma Africana se desarrollan en tierras que han sido ocupadas por selvas tropicales, tierras con uso ganadero u otro tipo de cultivos, por lo que luego de conocer el uso anterior de la tierra debe planificarse una preparación y adecuación de los terrenos, esto para recibir de la mejor forma posible todas las palmitas que vienen del vivero y lograr de ellas los mejores rendimientos de producción. Los principales factores que deben considerarse en la fase de preparación es lograr terrenos libres de sombra, lograr suelos sueltos y bien airados que cuenten con canales suficientes para el manejo de excesos y escases del agua. Dentro de las labores de preparacion <sup>y</sup> adecuación del terreno se incluye la construcción de vías que se refiere a las rutas de cosecha, carreteras principales y secundarias, puentes y canales, de todas las cuales dependerá la eficiencia en el movimiento y traslado de la producción, personal, insumos y demás, afectando directamente en los costos de producción, perjudicando o beneficiando las utilidades del accionista, la adecuación también se refiere a la distribución <sup>y</sup> orientación real de los lotes para ubicar en forma exacta cada una de las palmas. (14:80)

#### 1.2.3. Selección de los Materiales a Plantar

La Palma Africana es un cultivo cuya vida de explotación agrícola es muy extensa por lo que se hace necesaria la selección de materiales de la más alta calidad que sean proporcionados por los mejores proveedores existentes en el medio agrícola internacional, que cuenten con un pleno reconocimiento y amplia especialización, dedicadas a la investigación y desarrollo de materiales de primera calidad que garanticen una buena adaptación al lugar geográfico donde se ubica el proyecto en cuanto al clima y el suelo, alta producción de racimos, obtener la máxima cantidad de aceite y almendras, siendo estas las características principales que deben buscarse. El material que mas es utilizado en el mundo es un material Ténera ( $D \times P$ ) que proviene de cruzar una palma Dura (D x D) que se toma como madre, con una palma Pisifera (P x P) que aporta el polen, este material es distribuido y mejorado genéticamente por diversas empresas logrando satisfactoriamente altos índices de producción. Los materiales suelen nombrarse según el

origen de los padres como lo son Ekona, Avros, La ME, Yangambi, Ghana, Tanzania, etc. La cantidad de semillas a adquirir debe calcularse según la dimensión de los terrenos bajo un estándar internacional de 143 palmas por hectárea, agregando un 15% de mermas y descartes en pre vivero y vivero antes de poderse trasladar al campo de siembra. Además de los materiales tradicionales existen otras variedades de semilla que se encuentran en proceso de investigación y desarrollo como la Palma Americana y de tipo asexual los cuales han sido clonados debido a los altos rendimientos experimentados, pero aún se encuentran en fase de expcrimentación. {14:90}

#### 1.2.4. Pre Vivero

Se refiere al lugar físico planificado para recibir fas semillas germinadas que se han de sembrar en bolsas plásticas especialmente diseñadas para este fin, estas deben contener un buen suelo y deben colocarse a la sombra por un período de 70 a 90 días. Esta es una etapa de alto cuidado y protección para las palmitas, sin descuidar el manejo de los costos, durante esta primer etapa se les ha de proveer de todos los cuidados necesarios, protegiéndolas de animales, plagas y enfermedades, esto manteniendo un manelo constante de limpieza, fertilización, riego y vigilancia sanitaria vegetal. La colocación del techo de malla que proporcione la sombra debe de estar colocado a una altura aproximada de dos metros para mantener un flujo adecuado de aire y un acceso fácil para los trabajadores encargados de todas las labores de cuidado. También deben construirse camas altas de tierra para evitar que las bolsas puedan quedar cubiertas de agua con una lluvia fuerte, además de tener un sistema de drenaje bien diseñado para evitar los excesos o acumulaciones de agua Existen semillas que se han desarrollado de forma doble y hasta triple lo que significa que pueden obtenerse dos o tres p1ántulas de estas semillas. La labor más delicada es la siembra de la semilla germinada en las bolsitas del pre vivero. Ello se debe a la fragilidad de l05 tejidos recién emergidos y a la dificultad de distinguir la plúmula de lá radícula- (14:98)

#### 1.2.5, V¡vero

Durante eltiempo que las palmitas se desarrollan en el Pre vivero se va adecuando el área del vivero, el cual debe diseñarse en un espacio contiguo al Pre-vivero, lo cual disminuye costos y evita manipulaciones excesivas de las plántulas. Las plántulas provenientes del pre vivero son extraídas de la bolsita original y colocadas en bolsas más grandes de aproximadamente 45 por 28 centímetros las cuales son rellenadas con tierra de buena calidad y en el centro de la misma se abre un agujero suficiente para colocar la plántula del pre vivero dejando por fuera la parte super¡or del pedúnculo y las hojitas. La preparación del Vivero consiste en disponer un área de tierra suficiente para la cantidad de semillas adquiridas pudiendo ser manejable entre las cantidades que van ingresando al Pre-vivero y las palmas listas para trasladarse a la siembra en campo, poner el terreno en condiciones adecuadas para recibir las bolsas, preparar estas con la mejor calidad de suelo posible y colocarlas perfectamente alineadas y orientadas. El cálculo para determinar el área del vivero se basa en la distancia que separa a las bolsas unas de otras condiclonado por el tiempo que perrnanecerán las palmas antes de ser llevadas al campo evitando el hacinamiento de las plántulas, el tiempo que deben permanecer debe ser de no menos de diez meses ni mayor de dieciocho. ta preparación del terreno para el vivero debe considerar la nivelación del terreno, eliminar la vegetación y trazar los canales de evacuación de los excedentes de aguas de riego y lluvia. Los viveros se organizan por bloques separados por vías de acceso y organizados de acuerdo a las diferentes variedades de materiales, las vías o áreas de acceso se utilizan para efectuar las labores de cuidado y mantenimiento y posteriormente para evacuar las palmas hacia la siembra en el campo. (14:101)

### 1.2.6. Siembra

Al sembrar las palmas de aceite en el campo, el primer objetivo es que se pongan en producción lo más pronto posible y así reducir el período en el cual no se está obteniendo una restitución del desembolso de capital. El crecimiento hasta la etapa de producción

 $\overline{7}$ 

puede ser afectado en la época de plantación por El grado de desarrollo y salud de la plantita en el vivero, el método de trasplante, la época de trasplante.

El segundo objetivo es espaciar las plantas en el campo de manera que se llegue a obtener el rendimiento óptimo del período total de producción. Antes del trasplante es esencial un entresacado cuidadoso para eliminar las plantas anormales. (14:101)

#### 1.2.6.1. El Trasplante

La edad de trasplante de las palmas del vivero al área de siembra se determina desde el principio de la planificación, mientras más tiempo pasen las plantas en el vivero debe contarse con bolsas mas grandes por lo tanto más pesadas lo que incrementa significativamente los costos, es más favorable que sean trasladadas palmas más pequeñas para que no se deterioren en su traslado del vivero al sitio de siembra y se logre una más rápida adaptación al medio natural, la edad optima es entre los diez y catorce meses de estar en el vivero, esta práctica es la más utilizada- Cuando se resiembra plantaciones viejas, donde el desarrollo poblacional de insectos es favorecido por la destrucción de las palmas que se renuevan, es común la siembra de palmas de 18 y hasta 24 meses de vivero. La idea es llevar al campo árboles más desarrollados, que soporten ventajosa y eventualmente los ataques de insectos lo cual disminuye los costos de control y reduce el tiempo de mayor sensibil¡dad de la pall¡a al daño que le produce la plaga.  $(14:111)$ 

El mejor momento de trasplante o siembra en sitio definitivo es justo en el inicio de la estación lluviosa, de modo que ias palmas puedan aprovechar un ambiente favorable para su desarrollo durante el período de adaptación a las condiciones naturales del medio donde crecerán y producirán por muchos años. Sin embargo, si se dispone de riego o las condiciones de clima son relatlvamente estables durante todo el año, la siembra se puede llevar a cabo en cualquier momento y esta actividad dependerá de la época más propicia para la preparación delterreno. {14:112)

#### 1.2,6.2, Demarcación del Sitio de Siembra

Una vez preparado el terreno, es necesario determinar y marcar con estaquillas los puntos donde se sembrarán las palmas provenientes del vivero. Estas han de mantener una disposición de triángulo equilátero, en donde cada palma ocupe el centro de un hexágono. Por ejemplo para la demarcación de un lote que se va a sembrar a nueve metros de distancia entre palma y palma, para lograr una densidad de 143 palmas por hectárea neta, se colocan estaquillas cada 4,5 metros sobre una línea base A orientada norte-sur. Esta línea corresponderá al primer surco de siembra en el borde del lote. Seguidamente se marca a partir de la primera estaca de la línea A, otra línea B orientada este-oeste, pero esta vez se colocan las estaquillas a una distancia de 7,8 metros entre una y otra. En forma paralela a la línea A y a partir de la línea B, se deben trazar las líneas A1, A2, A3, etc. Espaciadas entre si cada 54,5 metros, hasta completar el lote de siembra. Una vez trazados los puntos antes indicados, se procede a localizar y estaquillar los puntos de siembra, con la ayuda de una cadena espec¡almente adecuada para este propósito. Dicha cadena es de 54,6 metros de largo, y debe ser hecha con un alambre de acero. En ella se ponen las marcas de la distancias a usar sobre la línea B. Para estas marcas se usan dos colores diferentes en forma alterna. Asi las marcas de un mismo color quedan espaciadas 15,6 metros entre si, en el caso de la siembra a 9 metros. (14:112)

El control de las malezas puede desarrollarse de forma quimica con una aplicación de herbicida alrededor de cada estaguilla, en un radio de dos metros a la redonda, aproximadamente, y con antelación mínima de una semana a la siembra. Esto, para evitarle competencia por agua, nutrientes y luz a la palma, desde su primera edad. (14:114)

Las bolsas se deben remover del vivero en forma cuidadosa, ya que a la edad de la siembra las palmas han desarrollado raíces que han perforado la base de la bolsa y se han anclado en el suelo. La ruptura de estas raíces debe hacerse de manera delicada y preferiblemente en dos etapas: la primera, una semana antes de transportarse al campo inclinando la bolsa 45<sup>o</sup> en una dirección; y la segunda en el momento del traslado, inclinándola en el sentido contrario al anterior. De esta forma las raíces se rompen en dos

etapas y se reduce el estrés del trasplante debido a la ruptura de las mismas. Las palmitas deben manipularse cuidadosamente durante el cargue, el acarreo, el traslado y descargue hasta el sitio mismo de siembra, con el fin de evitar torceduras y quebraduras de las hojas. Es prefer¡ble llevarlas al campo el mismo día en que se las sembrará y descargarlas cuidadosamente a una distancia suficiente de la estaquil'a para no dificultar la apertura del hoyo, actividad que implica movimiento de tierra. (14i114)

La abertura del hoyo de siembra se cava en forma manual o por hoyadores mecánicos que se acoplan a un tractor. La cavidad debe ser cilíndrica y de tamaño superior al de la bolsa que se trae del vivero, para facilitar la labor misma de siembra y la homogenización entre el suelo que trae la bolsa y el del lote. En los últimos años se ha venido evaluando el efecto que tiene sobre el desarrollo de las palmas la siembra en huecos que van desde el doble del espacio que ocupan las palmas que vienen del vivero, hasta de un tamaño de metro cúbico. Todo parece indicar que las raíces se expanden mejor al encontrar un suelo suelto de buenas condiciones físicas y cuando se ha incorporado materia orgánica al hueco donde se siembra la palma en forma definitiva. Finalmente se procede a aplicar la dosis de fertilizante recomendada por el agrónomo, de acuerdo con el análisis de cada suelo. El fertilizante se distribuye en el espacio donde se va a sembrar la palma. Se remueve la bolsa plástica y luego se coloca la palma cuid¿dosamente en el fondo del hoyo. Se la acuña con el suelo sustraído durante la apertura del hueco y se tiene el cuidado de calibrar la profundidad de siembra: la palma no debe quedar muy profunda, ni tampoco muy superficial, pues ambos extremos afectan en forma grave su desarrollo. El suelo ha de quedar suficientemente apisonado para que las raíces queden en íntimo contacto con el sustrato y se impida la formación de bolsas de aire o agua que las perjudiquen. (14:116)

#### 1.2.7. Producción y Cosecha

Esta etapa es el fin primordial por el cual se establece una Plantación, durante esta etapa se recogen todos los racimos de frutos que se encuentren listos para su corte, el éxito de

esta etapa se determina por el adecuado manejo de las etapas anteriores, durante la misma se perciben los beneficios de todas las labores de cuidado y mantenimiento realizadas durante todo el tiempo transcurrido previo a la cosecha. La producción de racimos en el cultivo de palma es un proceso complejo y demorado, transcurren entre 36 y 40 meses hasta el momento en que el racimo maduro se encuentra l¡sto para su cosecha, el tiempo está integrado de la siguiente forma, transcurren aproximadamente diez meses para que se produzca la diferenciación sexual de las flores, y luego otros 17 a 25 meses para que la flor femenina sea receptiva, que es exactamente cuando se dispone a ser fecundada por el polen producido por la flor, necesita alrededor de cinco meses para estar en punto de cosecha. Tanto la producción de los racimos como del aceite que contienen los frutos, obedece a un proceso bioquímico relativamente complejo de las palmas en sí mismas y al medio en que se de hojas producidas, la relación de flores de abortos, la supervivencia después de la antesis, las características genéticas del material, el peso de los racimos y los factores ambientales del sitio donde se desarrolla el proceso productivo. (14:133)

Los niveles de producción varían por diversidad de causas, no solo dentro de una zona sino también dentro de una plantación, a pesar de que se trate del mismo material genético con edades similares. Ello ocurre por diferencias en las propiedades físicas y químicas de los suelos, en el manejo nutricional, el suministro y evacuación del agua, el control de las malezas, los cuidados sanitarios, y las demás labores propias delcultivo, que son determinantes para que las palmas expresen su potencial productivo. En otras palabras, el nivel de tecnología aplicado en cada plantación en buena medida condiciona la productividad. Con la cosecha se busca aprovechar al máximo la cantidad y calidad del aceite que producen las palmas. Esto se logra mediante la aplicación de criterios adecuados para el corte de racimos en su punto óptimo de maduración, y el esfuerzo de recoger y llevar a la planta de beneficio todos los frutos producidos. Por eso aun cuando parezca una labor sencilla la cosecha es una actividad especializada que requiere de gran destreza adquirida a través de una buena capacitación y suficiente tiempo de práctica.

Además, por tratarse de la labor más intensa en la plantación y la que demanda en forma permanente la mayor cantidad de trabajadores, requiere de un alto nivel de supervisión; en su ejecución es fácil incurrir en errores que pueden afectar eñ forma grave la cantidad y la calidad del aceite producido. (14:134)

Todas las palmas provenientes de semillas de alta calidad y precocidad desarrolladas en viveros bien implementados y que han recibido todos los cuidados y mantenimientos necesarios, pueden comenzar a producir racimos cosechables entre los 18 y los 24 meses después de trasplantadas en su sitio definitivo. En un principio debido a que la producción es principiante es suficiente revisar mensualmente para determinar cuáles son los racimos que se encuentran listos para su cosecha. Según la producción aumenta debido al desarrollo de la palma los racimos son cada vez más grandes y pesados por lo que su tiempo de maduración es más rápido, por tanto la periodicidad de cosecha debe ser entre siete y doce dias. La frecuencia o tiempo que transcurre entre una entrada a cosechar y la anterior, se le conoce como ciclo de cosecha. (14:135)

El ciclo de una palma adulta se establece principalmente según los siguientes factores: la velocidad de maduración que tengan los racimos en un momento dado, la disponibilidad de mano de obra, la proximidad de días festivos o de vacaciones y los mantenimientos y reparaciones programadas de la planta de beneficio. (14:136)

La labor de cosecha consiste básicamente en entrar a un lote previamente programado, y examinar a todas y cada una de las palmas para ver si tienen racimos que hayan comenzado a desprender frutos espontáneamente, hecho indicatlvo de la madurez del racimo. Luego se cortan las hojas que soportan tales racimos, los racimos se colocan en hilera o en puntos determinados dentro de cada lote, luego se les corta la porción del pedúnculo que sobresale y se organizan para ser llevados a la planta extractora. {14:136}

La labor de cosecha y sus actividades derivadas se pueden organizar en grupos de diferente tamaño y distribuirse las tareas entre sí. Sin embargo cuando la actividad total se centraliza en un solo trabajador asignado para cierta área, se ha comprobado que se obtienen mejores rendimientos así como un mayor beneficio para el trabajador y un mejor costo para la empresa. (14:137)

Para el desarrollo de la labor de cosecha se emplea una variedad de herramientas de acuerdo a la edad de la palma. En palmas jóvenes se usa generalmente una herramienta llamada barretón que es pesada de frente de corte angosto para no herir las hojas aledañas a los racimos. Cuando los racimos aumentan su tamaño se utiliza una pala recta o palín debido a que deben recortarse las hojas que van qued¿ndo por debajo, esta herramienta se va ajustando a la altura de la palma conforme esta se va desarrollando. El corte se hace halando hacia abalo, con la ayuda de la fuerza de la gravedad, y ño empujando hacia arriba en contra de ella. Los racimos de fruta regularmente son transportados por fuerza humana cargándolos al hombro, también se utilizan carretillas tiradas por animales de carga como bueyes, búfalos o mulares. También existen modelos mecanizados en cajas o mallas, sostenidas por el cable vía, un cable de acero de mínimo rozamiento soportado a su vez por torres de aluminio. (14:137)

Finalmente, los racimos se transportan desde los centros de acopio próximos a los lotes hasta la planta extractora. Regularmente se utilizan camiones de volteo con lo cual la descarga en las unidades receptoras de la planta extractora es más sencilla y rápida. (14:138)

#### 1.3. La Palma Africana en Guatemala

Este cultivo fue introducido como tal a Guatemala durante la década de los años ochenta, principalmente por Agroindustriales nacionales quienes buscaban sustitutos para el cultivo en decadencia del algodón, encontrando en la Palma Africana un excelente rendimiento de su inversión y una alta productividad en cosecha. Las primeras plantaciones de Palma Africana en Guatemala fueron establecidas en la Costa Sur del país, obteniéndose las primeras cosechas a principios de los años noventa (18:2)

Las plantaciones de este cultivo se han desarrollado considerablemente en el País durante los últimos años, extendiéndose a regiones como la cuenca del Polochic en el departamento de Izabal y las Verapaces, así como el área sur de Petén y el Norte de Quiché, las semillas utilizadas en dichas plantaciones son producidas genéticamente e importadas principalmente desde Costa Rica. En la actualidad existen en el País nueve plantas extractoras de Aceite de Palma en operación, ubicadas de la siguiente forma: tres en el Municipio de Sayaxché Petén, dos en el departamento de lzabal y cuatro más en el área de la costa sur, también existen en construcción dos más que se encuentran una en Sayaxché Petén y la otra en el departamento de Izabal. (18:2)

La palma es un cultivo muy rentable debido a que no requiere de cuidados muy complejos, este cultivo ha ¡ncentivado el desarroilo económ¡co de las comunidades donde se ubican los proyectos y sus alrededores debido a la gran cantidad de empleos directos e indirectos que genera, esto principalmente por la labor de cosecha que regularmente no es mecanizada sino a través del trabajo humano directo, con el apoyo de animales de carga, las empresas ¡nversoras en Guatemala también colaboran con el desarrollo integral de las poblaciones debido a las labores sociales que llevan a cabo, además del mantenimiento constante que brindan a caminos, carreteras, alcantarillas y puentes utilizados para el acarreo de la Fruta. (32).

Las plantaciones de Palma se consideran como un cultivo sostenible debido a las grandes cantidades de oxigeno que genera funcionando como bosques artificiales, también el aprovechamiento de todos sus sub-productos en fertilizantes orgánicos reduciendo el uso

de fertilización quimica y el resto empleándose como combustibles sól¡dos. El rendimiento promedio de Toneladas Métricas de Racimos de Fruta Fresca extraídos por hectárea de cultivo en Guatemala ha demostrado ser superior al resto de los países cultivadores de Palma Africana en el mundo, manteniendo un estándar de 5 toneladas por Hectárea comparado con el resto de paises que presentan un ¡nd¡cador promedio de 3.2 toneladas por hectárea cult¡vada. (18:9)

Según censo del año 2,002 del Ministerio de Agricultura Ganadería y Alimentación de Guatemala, se tiene un potencial sostenible para el cultivo de Palma Africana de 800 mil hectáreas que pueden ser manejables durante los próximos años y de las cuales al final del año 2010 solo se ha alcanzado un siete por ciento deltotal señalado. (15xx3)

A continuación se presenta una tabla de indicadores económicos proporcionados por el Banco de Guatemala, que muestran el crecimiento en producción de Aceite de Palma Africana manufacturado en el País y destinado para el consumo interno así como para su exportación. (3)

| <b>DESCRIPCIÓN</b>                      | 2007   |         | 2008    |         | 2009    |          | 2010            |     | 2011                    |         |
|-----------------------------------------|--------|---------|---------|---------|---------|----------|-----------------|-----|-------------------------|---------|
|                                         | USS    | TM.     | US\$    | TM.     | USS     | TM.      | US\$            | TM. | US\$                    | TM.     |
| : Total Aceite de<br>: Palma y Palmiste | 94.472 | 101.486 | 179.755 | 172,798 | 106,767 | 158.226  | 142.516 169.402 |     | $-246.638$              | 239.488 |
| % de Variación<br>Vs. Año anterior      | 100.0% | 100.0%  | 190.3%  | 170.3%; | 59.4%   | $91.6\%$ |                 |     | $133.5\%$ 107.1% 173.1% | 141.4%  |

EXPORTACIONES DE ACEITE DE PALMA Y PALMISTE DE GUATEMALA

Según los indicadores mostrados anteriormente el desarrollo del cultivo de palma Africana se ha desarrollado en forma continua dentro del País respondiendo de manera directa al aumento en el consumo dentro del mercado mundial del Aceite de Palma, por lo que se espera que este crecimiento sea sostenible durante los siguientes años y colabore eficazmente a fortalecer la economía nacional. (3)

#### 1.4. Marco Legal para Empresas Agrícolas

Las empresas del sector agrícola están reguladas por una serie de normativas legales a las que deben de apegarse desde su fundación y puesta en marcha, durante el tiempo de funcionamiento hasta su posible cierre definitivo de operaciones. A continuación se hace referencia al marco jurídico legal aplicable para las empresas agrícolas en Guatemala.

#### 1.4.1. Base Constitucional

La constitución política de la República como ley suprema reconoce La fundación y puesta en marcha de empresas mercantiles de acuerdo a los siguientes artículos.

"Artículo 5. Libertad de acción. Toda persona tiene derecho a hacer lo que la ley no prohíbe; no está obligada a acatar órdenes que no estén basadas en ley y emitidas conforme a ella. Tampoco podrá ser perseguida ni molestada por sus opiniones o por actos que no impliquen infracción a la misma." (2:20)

"Artículo 34. Derecho de asociación. Se reconoce el derecho de libre asociación- Nadie está obligado a asociarse ni a formar parte de grupos o asociaciones de autodefensa o similares. Se exceptúa el caso de la colegiación profesional." (2:43)

"Artículo 43. Libertad de industria, comercio y trabajo. Se reconoce la libertad deindustria, de comercio y de trabajo, salvo las fimitaciones que por motivos sociales o de interés nacional impongan las leyes." (2:51)

#### 1.4.2. Código Civil, Decreto 106

El código civil siendo la norma más general que regula todas las relaciones del derecho Privado entre personas individuales y personas jurídicas reconoce la personalidad Jurídica de las sociedades mercantiles de acuerdo a lo siguiente: "Artículo 15. Son personas jurídicas El Estado, las municipalidades, las iglesias de todos los cultos, la Universidad de 5an Carlos y las demás instituciones de cierecho público creadas o reconocidas por la ley." Inciso cuarto "Las sociedades, consorcios y cualesquiera otras con fines lucrativos que permitan las Leyes. Las asociaciones no lucrat;vas a que se refiere el inciso tercero podrán

establecerse con la autorización del Estado, en forma accionada, sin que, por ese solo hecho, sean consideradas como empresas mercantiles." (6:13)

El código civil define a las sociedades mercantiles y se refiere a sus principales elementos en los siguientes artículos.

"Artículo 1728. La sociedad es un contrato por el que dos o más personan convienen en poner en común bienes o servicios para ejercer una actividad económica y dividirse las ganancias" (6:41)

"Attículo 1129. La sociedad debe celebrarse por escritura pública e inscribirse en el Registro respectivo para que pueda actuar como persona jurídica." (6:241)

"Artículo 1730. La escritura de sociedad deberá expresar lo siguiente: 10. Objeto de la sociedad; 2o. Razón social; 3o. Domicilio de la sociedad; 4o. Duración de la sociedad; 5o. Capital y la parte que aporta cada socio; 60. Parte de utilidades o pérdidas que se asigne a cada socio, fecha y forma de su distribución; 70. Casos en que procederá la disolución de la sociedad antes de su vencimiento; y las bases que en todo caso de disolución deberán observarse para la liquidación y división del haber social; 80. Cantidad que puede tomar periódicamente cada socio para sus gastos personales; 9o. Modo de resolver las diferencias que surjan entre los socios; y 10. La forma de administración de la sociedad, <sup>y</sup> los demás pactos que acuerden los socios. "(6:241)

#### 1.4.3. Código de Comercio, Decreto 2-70

El código de comercio es por excelencia la norma encargada de regular todas las relaciones mercantiles, por lo que señala los elementos básicos que integran las sociedades mercantiles.

"Artículo 2. Comerciantes. Son comerciantes quienes ejercen en nombre propio y con fines de lucro, cualesquiera actividades que se refieren a los siguientes:

.<br>La industria dirigida a la producción o transformación de bienes y a la prestación de servicios.

- La intermediación en la circulación de bienes y a la prestación de servicios.  $\bullet$
- La banca, seguros y fianzas,  $\bullet$
- Los Auxiliares de las anteriores." (5:2)

"Artículo 9. No son Comerciantes. No son comerciantes:

- Los que ejercen una profesión liberal.
- Los que desarrollen actividades agrícolas, pecuarias o similares en cuanto se refiere al cultivo y transformación de los productos de su propia empresa.
- Los artesanos que sólo trabajan por encargo o que no tengan almacén o tienda  $\bullet$ para elexpendio de sus productos. (5:3)

### 1.4,4, Código de Trabajo, Decreto 14-41

El código de trabajo es la norma más general que regula todos los derechos y obligaciones de los patronos y sus trabajadores, así como la resolución de los conflicios que puedan surgir entre ellos. Las empresas agrícolas cueñtan con amplias nóminas de empleados directos e ¡ndlrectos debido a la gran cantidad de labores que debe ejecutar, por lo que debe observar claramente todas las normas laborales que regulen las relaclones entre patronos y empleados. (4:3)

### 1.4.5. Las Sociedades Mercantiles en Guatemala

La Sociedad Mercantil de forma general se puede definir como la agrupación voluntaria de dos o más personas llamadas socios, que aportan bienes económicos para la conformación de un patrimonio social conocido como Capital, con el cual sc podrá explotar y desarrollar económicamente la empresa en una actividad lícita, con el fin de obtener una ganancia la cual será repartida entre los socios, todo establecido y acordado en un contrato que adopte todas las formas y disposiciones contenidas en la legislación vigente, adquiriendo de esta forma una personalidad jurídica independiente a la de sus socios y operando bajo una denominación o razón social. (31)

#### 1.4.5.1. Elementos de la Sociedad Mercantil

Dentro de una sociedad mercantil se distinguen principalmente tres elementos los cuales se describen a continuación.

#### 1.4.5.1.1. Elemento Personal

Lo constituye la persona individual o jurídica llamada "socio", una sociedad para ser cons¡derada como tal debe contar con dos socios o más, esto por exigencia de la ley que prohíbe la concentración de la totalidad de las acciones en una sola persona, las personas pertenecientes a una sociedad adquieren la condición de socio y mantienen una relación de derechos, deberes y obligaciones como personas individuales o jurídicas con ¡la sociedad desde su fundación hasta su cierre definitivo. (29)

#### 1.4.5.1.2. Elemento Patrimonial

Se refiere al conjunto de todos los bienes, derechos y obligaciones aportados por los socios, con lo cual la sociedad puede cumplir los objetivos para que fuera creada. A este elemento se le conoce como capitalsocial o patrimonio social, y es modificado de acuerdo al éxito o fracaso en la operación de la Sociedad. (29)

### 1.4.5.1.3. Elemento Formal

5e refiere a que el contrato de la sociedad debe constar por ley en escritura pública y debe estar inscrito en el Registro Mercantil.

"Artículo 16. Solemnidad de la sociedad. La constitución de la sociedad y todas sus modificaciones, incluyendo prórrogas, aumento o reducción de capital, cambio de razón social o denominación, fusión, disolución o cualesquiera otras reformas o ampliaciones, se harán constar en escritura pública. La separación o ingreso de socios en las sociedades no accionadas, también se formalizará en escritura pública." (5:3)

#### 1.4.5.2. Clases de Sociedades Mercantiles

El Artículo 10 del código de comercio reconoce única y exclusivamente las siguientes Sociedades mercantiles:

- . La soc¡edad Colectiva
- . La soc¡edad en comandita simple
- . La sociedad de responsabilidad limitada
- . La sociedad Anónima
- . La sociedad en comandita por acciones. (5:3)

### 1.4.5.2.1. Sociedad Colectiva

La sociedad colectiva es una de las formas de sociedad mercantil, el rasgo principal que la diferencia de los demás tipos de sociedades es la responsabilidad sobre las deudas la cual obliga a los socios a cubrirlas hasta con su patrimonio propio de modo subsidiario, solidario e ilimitado, en el caso de que el capital social no sea suficiente. (5:11)

"Artículo 60. Limitación de Responsabilidades. La estipulación de la escritura social que exima a los socios de la responsabilidad limitada y solidaria no producirá efecto alguno con relación a tercero, pero los socios pueden convenir entre sÍ que la responsabilldad de alguno o algunos de ellos se limite a una porción o cuota determinada." (5;10)

"Artículo 61. Razón Social. La razón social se forma con el nombre y apellido de uno de los socios o con los apellidos de dos o más de ellos, con el agregado obligatorio de la leyenda; y Compañía, Sociedad Colectiva, leyenda que podrá abreviarse: y Cía. S. C." (5:10)

#### 1,4,5,2.2. Sociedad en Comandita Simple

Este tipo de sociedad se caracteriza por ser de tipo mixto respecto a la responsabilidad de los socios, algunos socios comanditados responden única y exclusivamente hasta el monto de sus aportaciones, mientras que otros comprometen su responsabilidad en forma solidaria, subsidiaria e ilimitada. (5:13)

"Artículo 69. Razón Social. La razón social se forma con el nombre de uno de los socios comand¡tados o con los apellidos de dos o más de ellos si fueren varios y con el agregado obligatorio de la leyenda: y Compañía, Sociedad en Comandita, la que podrá abreviarse: y Cía., S. en C." (5:11)

#### 1.4.5.2.3. Sociedad de Responsabilidad Limitada

Este tipo de sociedad es similar a una Sociedad Anónima con la diferencia que el capital social está representado únicamente por las aportaciones de los socios sin que estas puedan convertirse en ningún momento en acciones o títulos, por lo que se convierte en una desventaja al momento de intentar transferir de cualquier forma la parte de capital que le corresponde, por otra parte tiene la ventaja que los socios se liberan de muchos de los formalismos existentes en una sociedad anónima. (5i14)

"Artículo 80. Razón o denominación social. La sociedad girará bajo una denominación o bajo una razón social. La denominación se formará libremente, pero siempre hará referencia a la actividad social principal. La razón social se formará con el nombre completo de uno de los socios o con el apell¡do de dos o más de ellos. En ambos casos es obligatorio agregar la palabra limitada o la leyenda y Compañía timitada, las que podrán abreviarse: Ltda. o/y CÍa Ltda., respectivamente. Si se omiten esas palabras o leyendas, los socios responderán de modo subsidiario, limitada y solidariamente de las obligaciones sociales." (5:13)

Una de las características especiales según el Artículo 79 del código de comercio es que este tipo de sociedad no podrá exceder de veinte socios. (5:13)

#### 1.4.5.2.4. Sociedad Anónima

Este tipo de sociedad es el modelo más utilizado en el país actualmente en el ámbito económico, comercial e industrial, tiene un capital dividido y representado por acciones, la responsabilidad de los accionistas es limitada al pago de las acciones que hayan suscrito.  $(5:14)$ 

)1

A continuación se presentan los elementos más relevantes de una Sociedad Anónima basados en las definiciones dadas en e¡código de comercio.

#### **Denominación**  $\bullet$

La denominación de la sociedad puede formarse libremente, únicamente con el agregado obligatorio de Sociedad Anónima que puede abreviarse como S. A., dentro de la denominación puede incluirse el nombre o apellidos de los socios, debe agregarse también el objeto principal de la sociedad. (5:14)

#### • Capital

El capital de una Sociedad Anónima se clas¡f¡ca de la siguiente forma. Capital Autorizado que es la cantidad máxlma por la que se poedeñ emitir acciones, este puede estar parcialmente suscrito al momento de constituir la sociedad. Capital Suscrito se refiere al capital representado por acciones emitidas las cuales ya fueron adquiridas por los socios, pagando un mínimo del 25% del valor nominal. Capital pagado es el valor del capital suscrito que ya fue pagado efectivamente por los socios, el capital inicial mínimo pagado debe ser de Q.5,000.00. (5:14)

#### $\bullet$ Las Acciones

Son los títulos que acreditan los derechos de los socios, los cuales pueden ser transmisibles, las acciones pueden clasificarse en la escritura social como preferentes y comunes de acuerdo a las clases de socios que pudieran existir. (5:15)

#### Asambleas Generales de Accionistas

Es el órgano supremo de dirección de la sociedad a través de la cual se acuerdan y se establecen las principales directrices y lineamientos para el funcionamiento de la sociedad, se forma legalmente por los accionistas los cuales son convocados y reunidos de acuerdo a las disposiciones legales correspondientes. Pueden ser ordinarias o extraordinarias. (5:21)

))

#### **Administración**  $\bullet$

La administración de la sociedad será delegada por la Asamblea General de Accionistas a un Administrador único o a varios administradores los cuales actuarán constituidos en un consejo de administración, teniendo a su cargo la dirección general y la representación legal de la sociedad. (5:26)

#### Fiscalización

La fiscalización de la sociedad se efectuará por los propios socios, quienes también pueden designar a uno o varios contadores y auditores internos y sus suplentes, todo a través de una junta general ordinaria de accionistas donde se determinaran todas sus atribuciones. (5:184)

### 1.4.5.2.5. Sociedad en Comandita por Acciones

Es aquella en la que uno o varios socios comanditados responden de forma limitada al valor de sus acciones suscritas por las obligaciones contraídas por la sociedad, de la misma forma que la Sociedad Anónima, las aportac¡ones deben estar representadas. (5:31)

#### 1.4.6. Leves reguladoras del Pago de lmpuestos para las Empresas Agrícolas

Las empresas Agrícolas en Guatemala están obligadas al pago de diversos impuestos generados de su operación los cuales deben presentarse de acuerdo a un conjunto establecido de leyes tributarias, las cuales se describen a continuación.

#### 1.4.5.1. Ley del lmpuesto Sobre la Renta, Decreto 26'92 y sus Reformas

El objeto principal de esta norma legal es estabiecer un lmpuesto sobre toda renta obtenida dentro del territorio nacional por toda persona individual o jurídica llamada contribuyente, nacional o extranjera, domiciliada o no en el país, o cualquier ente especificado por la ley, que provenga de un capital de inversión o el desarrollo de un trabaio. (10:1)
Las empresas agrícolas de Palma Africana efectúan fuertes inversiones en activos fijos ai inicio de sus proyectos, según la ley del impuesto sobre la renta las depreciaciones aplican sobre activos fijos e intangibles que sean propiedad del contribuyente y que sean empleados en la producción de la renta gravada. (10:8)

La ley establece que la base de cálculo debe ser el costo de compra, adquisicion <sup>o</sup> revaluación del bien, incluyendo todos los costos de instalación, sobre este valor inicial se aplican los porcentajes anuales establecidos lo que se conoce como método de línea recta, la Dirección de Recaudación puede autorizar un método diferente a solicitud del contribuyente basado en formas diferentes de explotación industrial. (10:9)

Los porcentajes máximos que están autorizados para la depreciación de los activos fijos según la ley son los siguientes:

Edificios, construcciones e instalaciones adheridas al terreno y sus mejoras. 5%.

Arboles, arbustos, frutales, otros árboles y especies vegetales que produzcan frutos <sup>o</sup> productos que generen rentas gravadas, incluyendo todos los gastos efectuados para formar las plantaciones. 15%.

Mobiliario y equipo de oficina. 20%.

Los semovientes utilizados como animales de carga o de trabajo, maquinaria, vehículos en general, grúas, remolques, semirremolques, contenedores y material rodante de todo tipo, excluyendo el ferroviario. 20%.

Equipo de computación, incluyendo los programas.33.33%.

Herramientas, reproductores de raza, machos y hembras. En el último caso, la depreciación se calcula sobre el valor de costo de tales animales menos su valor como ganado común. 25%. (10:19)

La ley del impuesto sobre la renta obliga a los contribuyentes a cumplir con todas las obligaciones tributarias contenidas en el Código de Comercio principalmente llevar libros y registros contables, estados financieros y comprobantes numerados. (10:29)

Todos los contribuyentes obligados a implementar un Sistema de Contabilidad deberán consignar los resultados logrados durante cada período de impos¡ción de acuerdo al sistema contable de lo devengado para los ingresos y los egresos, la dirección de recaudación puede autorizar otro método de contabilización en casos especiales, una vez adoptado un método contable sólo puede modificarlo al terminar un período fiscal con autorización de la Dirección de Recaudación. (10:30)

Cualquier contribuyente que obtenga renta en la enajenación de frutos como es el caso de las empresas de Palma Africana, deben practicar inventarios al inicio de operaciones y al cierre de cada periodo de imposición, esto con el objeto de establecer las existencias al principio y al final del período, el inventario de cierre de un período debe coincidir con el inicial del período siguiente. (10:30)

La valuación de dicho inventario para el caso de las empresas agrícolas debe efectuarse en base al costo de producción o adquisición, el cual considera el costo de la última compra o el promedio ponderado de la existencia inicial más las compras del ejercicio a que se refiere el inventario, este criterio aplica para valuación de materia prima y demás insumos físicos así como para productos terminados y productos en proceso. (10:30)

Otros métodos reconocidos por la ley del lmpuestosobre la Renta son lossiguientes:

- Precio del bien.
- **Precio de venta menos gastos de venta; y**
- $\bullet$ Costo de producción o adquisición o costo de mercado, el que sea menor.

Una vez adoptado uno de los métodos sólo puede modificarse al finalizar un período de imposición y con la debida autorización de la Dirección de Recaudación de lmpuestos.  $(17:31)$ 

Todos los costos y gastos efectuados en la producción agrícola pueden ser deducidos en el período de imposición en que se incurran o paguen, según se haya adoptado el sistema de lo devcngado o lo percibido, o ser d¡feridos y deducidos en el período de imposición en que se obtengan los ingresos provenientes de la cosecha. (10:31)

Existen dos regímenes establecidos para el pago del impuesto sobre la renta para las empresas Agrícolas, por lo que deberán elaborar proyecciones financieras para determinar cuál es el más adecuado y aplicable para la empresa, a continuación se describen las principales características de cada uno.

El primero de los regÍmenes establece el pago directo del 5% sobre los ingresos obtenidos durante un mes, efectuando el pago del impuesto en el mes siguiente, es mucho más práctico ya que su declaración es menos laboriosa y evita el pago del Impuesto de Solidaridad, se recomienda que cuando el margen de utilidad es mayor a 16% es conveniente para el contribuyente estar dentro de este régimen de pago del impuesto.  $(33)$ 

El segundo régimen se calcula sobre una renta imponible obtenida durante un año o periodo fiscal, calculada del total de ingresos afectos menos todos los gastos deducibles, sobre esta base se aplica un 31%, durante el año pueden efectuarse pagos trimestrales anticipados los cuales se deducen alfinaldel período. (10:40)

### 1.4.6.1.1. Ley de Actualización Tributaria, Decreto 4-2012 y 10-2012

Respecto de las disposiciones tributarias según la ley de actualización tributaria se mencionan los puntos relevantes que están relacionados con el tema de análisis de la presente tesis.

En el articulo 2 menciona la categoría de las rentas de origen guatemalteco segun su procedencia, y las cuales deben liquidarse por separado de acuerdo a su procedencia siendo las siguientes:

- Rentas de Actividades Lucrativas, reconoce a todas aquellas generadas total o  $\bullet$ parcialmente dentro del territorio nacional, aunque no se posea un establecimiento permanente.
- Rentas del Trabajo, se refiere a toda remuneración, compensación, retribución o cualquier otra forma de pago que reciba una persona en relación de dependencra dentro del País.
- Rentas de Capital, que como su nombre lo indica se refieren a todas aquellas que se derivan de capital y ganancias de capital que hayan sido percibidas <sup>o</sup> devengadas por personas residentes o no dentro de Guatemala. (25:33)

Cualquier onerosidad en prestación de servicios o entregas diversas de bienes debe ser sustentada con pruebas contundentes como contratos públicos que acrediten su gratuidad. (25:33)

De los tenras que tienen gran relación con las empresas agrícolas y que es mencionado en la ley de actualización tributaria es la valuación de sus inventarios reconociendo únicamente los métodos de costo de producción, PEPS primero en entrar primero en salir, promedio ponderado y precio histórico. {25:37)

La ley de actualización menciona costos y gastos deducibles y no deducibles del impuesto sobre la renta por lo que se consideran que afectan de forma importante a las empresas agrícolas los siguientes:

- Desaparece la regla 97/3 debiendo ser regularizada durante el año 2013 para empresas que cuenten con saldos provenientes de este método de declaración.
- Las pérdidas de capital pueden ser compensadas por un plazo máximo de 5 años.
- Las depreciaciones de bienes inmuebles que excedan su valor en la matrícula de llJSl son no deducib'es
- El bono 14 y aguinaldo son deducibles en un 100% hasta un máximo del sueldo  $\bullet$ mensual total. Los sueldos y prestaciones afectas a IGSS no soportadas con planillas de pago al seguro social no podrán deducirse.

- Toda construcción civil a favor de los trabajadores siempre que no tengan relación con los dueños o parientes cercanos puede deducirse hasta un máximo del 50% de la inversión total.
- El exceso del 3% de reserva para cuentas incobrables es reconocido como no deducible. También el 5% sobre la renta bruta es el máximo para donaciones siempre que no sobrepase la cantidad de Q. 500,000.00.
- Toda importación debe ser soportada con declaración aduanera, recibo de pago y ۰ comprobante de pago en el exterior para poder deducirse. Este es un punto importante para las empresas agrícolas ya que gran parte de sus insumos agrícolas son importados.
- Los intereses gasto generados en el exterior deben ser procedentes de entidades que estén sujetas a supervisión por instituciones de inspección bancaria y financiera dentro de su país. (25:49)

Respecto a las depreciaciones y amortizaciones las reconoce sobre bienes propiedad de la empresa, su cálculo bajo el método de línea recta y la admisión de depreciación sobre los valores revaluados siempre y cuando se hayan efectuado los pagos por ganancias de capital. Denomina como activos intangibles los derechos de autor, emblemas, derechos de imagen, nombres y sobrenombres artísticos, planos, procedimientos secretos, franquicias, derechos y licencias sobre programas informáticos, conocimientos industriales, comerciales y científicos. (25:55)

En el caso de las empresas dedicadas al cultivo de racimos de fruta fresca de palma africana y que además integren el proceso industrial de extracción de aceite de palma, respecto al pago del impuesto sobre la renta regularmente están inscritas en el régimen de pago directo sobre sus ingresos mensuales, esto debido a lo bajo de su costo de producción, por lo anterior la ley de actualización menciona que cuando la renta imponible sobrepase los Q.30,000.00 se efectuará el pago de impuesto sobre la renta del 6% durante el año 2013 y 7% para el año 2014 en adelante. Lo anterior se ejemplifica en el siguiente cálculo de forma básica, teniendo aplicación a partir del año 2013-

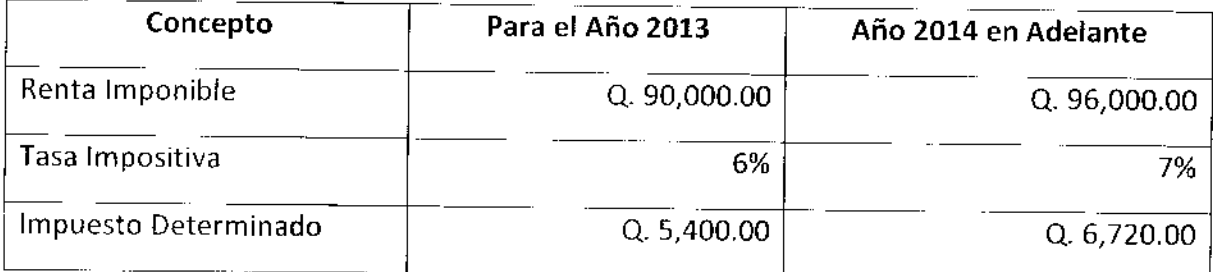

También debe considerarse un importe fijo de Q. 1,500 adicional cuando la renta imponible es mayor a Q. 30,000.00. (25:70)

En el conten¡do de la Ley de Actualización Tributaria se presenta una descripción del precio de transferencia que no es más que los precios fijados por intercambio de bienes o servicios diversos entre compañías relacionadas los cuales pueden ser diferentes a los que pueden darse entre las que son totalmente independientes.

Dentro de la ley decreto 10-2012 se reconocen métodos para establecer los precios de transferencia como el Método del Costo y Método del precio de reventa o el Método del margen neto de la transacción, con esto se busca evitar subsidios, ocultar resultados, transferencia de costos y demás operaciones dudosas que puedan fomentar fa evasión  $f$ iscal.  $(25:110)$ 

Como parte de las modificaciones se debe considerar de forma relacionada con las empresas agrícolas productoras de Palma Africana se encuentra el pago de utilidades fijando una tasa impositiva para el accionista del 5% directo sobre dividendos pagados. (2s:149)

# 7.4-6.2. Ley del tmpuesto al Valor Agregado, Decreto 27-92 y sus Reformas

El hecho generador de este impuesto según la ley se da en la venta, permuta o donación de todo tipo de bienes muebles o inmuebles, en las importaciones, en los arrendamientos y en la prestación de servicios, en los faltantes de inventarios, en la compra venta de seguros y fianzas. (7:3)

El sujeto pasivo de este impuesto son todos aquellos contribuyentes que celebren actos gravados por esta ley. Quienes son obligados a llevar actualizado su libro de compras y ventas de bienes y servicios el cual será la base para determinación del pago de este impuesto. (7:5)

La tarifa única de este impuesto es el 12% sobre la base imponible. La base para este cálculo es el precio del bien o servicio menos los descuentos comerciales concedidos y adicionando cualquier recargo efectuado. (7:10)

La contabilización de dicho impuesto se llevará a cabo por medio de cuentas especiales de Crédito fiscal generado por las compras de bienes o servicios así como la cuenta de Debito Fiscal que será generada por las ventas efectuadas. El pago de este impuesto se efectúa mensualmente un mes después de haber sido calculado, si el valor de los débitos supera al de los créditos debe efectuarse un pago por el resultado de la diferencia, si el resultado es inverso el valor obtenido se acredita para la declaración del mes siguiente. (7:16)

# 1.4.6.2.1. Ley de Actualización Tributaria, Decreto 4-2012 y 10-2012

Dentro de las modificaciones planteadas en la ley de actualización tributaria respecto al Impuesto al Valor Ag<mark>regado y q</mark>ue están relacionadas con las empresas agrícolas dedicadas al cultivo de Palma Africana se mencionan las siguientes.

En cuanto a la compra venta de bienes inmuebles se fija el pago directo del 12% sobre el capital para la primera compra venta, de la segunda en adelante se fija un 3% sobre el valor del bien. El valor fiscal registrado y la matrícula de lUSl deben estar conciliados <sup>y</sup> actualizados para poder registrar la compra venta del bien inmueble. Su aplicación en los proyectos de palma africana se debe a la constante compra de terrenos para ampliar las hectáreas de siembra con el fin de aumentar la producción. (25:154)

Cuando la empresa reporte por tres meses continuos un promedio de costo arriba de las ventas netas es procedente un ajuste para la base de cálculo del débito fiscal. (25:160)

La calidad de exportador es otorgada a las empresas que tengan más del 50% de sus ventas anuales realizadas en el exterior, o bien para aquellas empresas que tengan un porcentaje menor al 50% pero que no puedan compensar el crédito fiscal con el débito fiscal. (25:164)

Se solicita a los contribuyentes presentar semestralmente un informe electrónico de sus compras y ventas efectuadas durante el período, ordenado en forma electrónica Puede que las empresas agrícolas efectúen poca cantidad de facturas de venta pero las facturas de compras por diversos insumos y servicios agrícolas generan un alto volumen mensual de documentos. (25:170)

### 1.4.6.3. Ley del Impuesto de Solidaridad, Decreto 73-2008

Se encuentran sujetas al pago de este impuesto las personas individuales o jurídicas, los fideicomisos, los contratos de participación, las sociedades irregulares, las sociedades de hecho, el encargo de confianza, las sucursales, las agencias o establecimientos permanentes o temporales de personas extranjeras que operen en el país, las copropiedades, las comunidades de bienes, los patrimonios hereditarios indivisos y de otras formas de organización empresarial, que dispongan de patrimonio propio, realicen actividades mercantiles o agropecuarias dentro del territorio nacional y obtengan un margen bruto superior al 4% de sus ingresos brutos. (8:2)

La base imponible de este impuesto se determina sobre el que sea mayor entre la cuarta parte del monto total del activo neto, o bien la cuarta parte de los ingresos brutos.

El tipo impositivo de este impuesto es del 1% sobre la base mencionada. (8:4)

# f.4.6.4. Ley del lmpuesto Único Sobre lnmuebles, Decreto 15-98

Dentro de la ley del impuesto sobre inmuebles señala como sujetos pasivos del impuesto a todas las personas individuales o jurídicas propietarias o poseedoras de bienes ¡nmuebles y los usufructuarios de bienes del Estado. (12:4)

La administración del impuesto está a cargo de las Municipalidades quienes recaudaran el impuesto generado por todos los inmuebles que se encuentren dentro de su jurisdicción.

La base de cálculo del impuesto se fija sobre el valor del inmueble incluyendo el terreno y la construcción, establecida a través de una medición propia del avalúo o por el precio de compra con que fue adquirido. (12:3)

# 1.4.6.5. Ley del lmpuesto de Timbres Fiscales y Papel Sellado Especial para Protocolos, Decreto 37-92

Esta lev establece un impuesto para los documentos que contengan los actos y contratos siguientes. Los contratos civiles y mercantiles, los documentos otorgados en el extranjero y que surtan efecto en el país al tiempo de ser protocolizados, documentos públicos o privados que comprueben e¡ pago de b¡enes o sumas de dinero, comprobantes emitidos por pago de seguros y fianzas, comprobantes por pago de rifas o sorteos de entidades públicas o privadas, documentos que acrediten el pago de comisiones del Estado por recaudación de impuestos, los recibos por concepto de dividendos devengados. (9:2)

Los sujetos pasivos de este impuesto son las personas individuales o jurídicas que suscriban u otorguen cualquiera de los actos o contratos mencionados anteriormente.  $(9:2)$ 

La tarifa impositiva es del 3% sobre la base del valor de los actos o contratos determinados en cada uno de los documentos establecidos. Existen también tarifas especiales que gravan actos específicos con valores menores como auténticas, copias legalizadas, etc., contenidas en el artículo cinco de esta ley. (9:3)

# 1.4.6.6. Ley del Impuesto Sobre Productos Financieros, Decreto 26-95

La presente ley establece la creación de un impuesto que grava los ingresos por intereses generados por actos de cualquier naturaleza, incluyendo títulos-valores, públicos o privados que se acrediten a personas domiciliadas en Guatemala, y que no estén bajo la fiscalización de la Superintendencia de Bancos. (9:1)

Sobre la base del total de los intereses generados se calcula el 10% del impuesto generado, teniendo el mismo un período de imposición mensual. (9:2)

Todos los ingresos por concepto de intereses que hayan pagado el impuesto contenido en esta ley están exentos de pago de Impuesto Sobre la Renta en la declaración correspondiente. (11:3)

### 1.4.7. Normativa Ambiental Aplicable a Empresas Agrícolas

En Guatemala existe un conjunto de leyes ambientales que regulan la operación de las empresas en cuanto al cuidado que estas deben tener en el uso y manejo de los recursos naturales, principalmente el manejo de los desechos industriales, las empresas de Palma Africana tienen la ventaja que los desechos generados son de origen vegetal y pueden utilizarse totalmente en la creación de abonos y fertilizantes orgánicos. A continuación se mencionan algunas de las más importantes normas ambientales, las cuales deben ser respetadas y cumplidas por todas las empresas del ramo agrícola especialmente. (1:9)

### 7.4.7.7. Ley torestal Decreto 101-96

La ley forestal fue declarada con el objeto principal de la conservación de los bosques asi como propiciar el desarrollo forestal en el País, promoviendo el uso adecuado de la tierra según su vocación, educar sobre el uso racional y aprovechamiento de los recursos, propiciar la inversión pública y privada para apoyo a proyectos de reforestación y conservación de los ecosistemas existentes en las distintas latitudes del País. (1:10)

## L.4.7.2. Ley de Áreas Protegidas Decreto 4-89

Un área protegida incluida su zona de amortiguamiento se refiere a zonas dedicadas a la conservación de la flora y la fauna silvestre, así como su interacción natural y cultural, las áreas protegidas son seleccionadas por su importancia natural, cultural, arqueológica, recreativa o su función como fuente de agua. Con la conservación de las áreas protegidas establecidas se busca resguardar el patrimonio natural de la nación así como la promoción del desarrollo sostenible y amigable con nuestro entorno y medio natural. Todos los

espacios declarados como áreas protegidas son propiedad del Estado de Guatemala y pueden existir en cualquier lugar a lo largo y ancho del espacio territorial. (1:490)

## 1.4.7.3. Entidades Públicas Encargadas de Vigilar y Preservar el Medio Ambiente

El Consejo Nacional de Áreas Protegidas -CONAP- es una entidad pública establecida en el año de 1989, su actuación está regulada según lo establecido en la Ley de Areas Protegidas, es el órgano máximo de la dirección y coordinación del Sistema Guatemalteco de Áreas Protegidas (SIGAP), con jurisdicción en todo el territorio nacional, sus costas marítimas y su espacio aéreo. {1:496)

El INAB institución pública estatal, totalmente autónoma, es el órgano de dirección y autoridad competente del Sector Público Agrícola en materia Forestal, su operación se regula según la Ley Forestal decreto 101-96, promoviendo principalmente políticas de manejo y uso forestal a nivel nacional. (1:36)

# **CAPÍTULO II**

# 2. ELEMENTOS TEóRICOS Y TÉCNICOS PARA LA SISTEMATIZACION CONTABLE DE UNA AGROINDUSTRIA DE PALMA AFRICANA EN GUATEMALA DEDICADA AL CULTIVO DE RACIMOS DE FRUTA FRESCA

Las empresas Agroindustriales establecen un sistema contable con adaptado para registrar todas sus operaciones financieras en cuanto a ingresos, gastos, inversiones, etc. Con el fin de establecer la rentabilidad actual de su negocio.

# 2.1. Contabilidad

La técnica contable se remonta a tiempos muy antiguos y surge como una necesidad de llevar registros y controles de la propiedad económica, debido a que la informacion se vuelve abundante y compleja. El principio de la partida doble que es la base de la técnica contable actual se remonta al año de 1494 por obra del franciscano Fray luca Paccioli quien en su obra Summa de Aritmética. Geometría, Proportioni e Proportionalitá publica por primera vez los principios contables del DEBE y el HABER.

La contabilidad se define como la técnica aplicada por una organización para registrar, clasificar y resumir todas las transacciones que realiza logrando generar sistemática y estructuradamente información financiera expresada en unidades monetarias, que le permita conocer su realidad económica e interpretar sus resultados. (23:1)

### 2.2. Sistematización

Es el examen y análisis de una o más organizaciones relacionadas entre sí, de sus funciones, sistemas y procedimientos. El proceso de sistematización ha estado ligado al desarrollo de la metodología científica. El uso más frecuente de la sistematización está ligado básicamente a dos ámbitos:

La sistem<mark>atización</mark> de información: Ordenamiento y clasificación bajo  $\bullet$ determinados criterios, relaciones y categorías de todo t¡po datos, por eiemplo, los sistemas contables.

La sistematización de experiencias: las experiencias son vistas como procesos desarrollados por diferentes actores en un período determinado de tiempo, envueltas en un contexto económico y social, en una institución determinada.

La sistematización contable de una empresa agrícola debe considerar los dos ámbitos mencionados anteriormente, tanto la sistematización de todos sus registros como la sistematización de su existencia como entidad.

### 2.3. Sistematización Contable

Consiste en los métodos establecidos para identificar, reunir, analizar, clasificar, registrar <sup>e</sup> informar sobre las operaciones de una entidad, así como mantener el control de los activos y pasivos. (19:84)

Es una estructura organizada mediante la cual se recogen las jnformaciones de una empresa como resultado de sus operaciones, valiéndose de recursos como formularios, reportes, libros, etc. y que presentados a Ia gerencia permitan a la misma tomar decisiones financieras.

Un sistema de contabilidad no es más que normas, pautas, procedimientos para controlar las operaciones y suministrar información financiera de una empresa, por medio de la organización clasificación y cuantificación de la información administrativa y financiera que se suministre.

Para que un sistema de contabilidad funcione eficientemente es preciso que su estructura-configuración cumpla con los objetivos trazados. Esta red de procedimientos debe estar tan íntimamente ligada que integre de tal manera el esquema general de la empresa que pueda ser posible realizar cualquier actividad importante de la misma

Los sistemas contables pueden ser manuales o computarizados.

Los manuales como su nombre lo indica consiste en que las empresas cüentan con libros, registros, planillas, declaraciones y otros procedimientos se operan <sup>y</sup> registran en forma manual. Para ser funcional cuenta con un manual y una nomenclatura contable para llevar un ordenamiento estandarizado de todos sus registros.

Los sistemas contables computarizados son los más utilizados hoy en día, se desarrollan de acuerdo al tipo de empresa y las expectativas que tenga en el futuro, evaluando los distintos módulos que será necesario implementar para facilitar las operaciones. De igual forma que el sistema contable manual, es necesario contar con un manual que clasifique y codifique las distintas cuentas que se utilizan, de ahí radica la importancia del manual contable.

### 2.4. **Manual Contable**

La utilización de los manuales administrativos en general como herramientas útiles a la organización, constituye una práctica a nivel mundial. Sin embargo, se puede indicar que la técnica se originó en Estados Unidos durante la Segunda Guerra Mundial a consecuencia de la necesidad de contar con políticas que uniformen los procedimientos dentro de las empresas- (17:12)

Los Manuales Contables fueron creados por la necesidad de las empresas de contar con un instrumento que sirviera de 8uía general, encargado de procesar y generar información financiera, así como a la administración para reportar por medio de informes financieros adecuadamente elaborados, fundamentados en las Normas lnternacionales de Información Financiera, que permitan a los usuarios un mejor análisis e interpretación para la toma de decisiones.

Es un manual de normas porque contiene lineamientos generales y específicos preestablecidos por la administración detallando las directrices administrativas para el departamento de contabilidad, tomando en cuenta eltipo de empresa sus necesidades y características. se denomina manual de procedimientos porque orienta y especifica ciertos detalles de las actividades, registros, operaciones contables que se llevan a cabo con el fin de unificar criterios para proporcionar la información de forma estandarizada

asegurando su calidad, y por ultimo agilizar la circulación de la información para que esta llegue oportunamente a las secciones que la requieren. Se llama manual de políticas porque contiene las directrices principales que sirven como marco de actuación para la realización de cualquier tipo de acción dentro de la entidad.

Algunas de las definiciones de Manual Contable que podemos mencionar son las siguientes.

"Documento que contempla la descripción de las operaciones que se realizan en la contabilidad de una empresa, la nomenclatura contable a utilizar y los procedimientos a seguir para la realización de cada una de ellas." (16:32)

"Prontuario o instructivo de las políticas contables, normas y prácticas que gobiernan las cuentas de una empresa comercial o de otra persona, incluyendo la clasificación de cuentas." {21:341)

### 2.4.1. lmportancia del Uso del Manual Contable

Es de suma importancia en las empresas, en virtud que contiene las políticas propias de la entidad, los procedimientos que se deben emplear para la creación de un sistema financiero confiable, coherente y bien estructurado, para lograr la correcta aplicación de los registros contables que facilitan la preparación de reportes y Estados Financieros en forma adecuada y oportuna para la toma de decisiones.

### 2.4.2. Objetivos del Manual Contable

Los principales objetivos del Manual Contable como medio de comunicación para exponer las políticas, normas y procedimientos contables son los siguientes:

- Exponer el sistema contable. Definir, describir, ubicar los objetivos y funciones a cada unidad administrativa para evitar o detectar duplic¡dad u omisión de trabajo.
- $\bullet$ Cooperar a una mejor ejecución del trabajo en el registro de las operaciones contables. Establecer la consistencia en el registro de las operaciones.

. lnstruir al personal en objetivos, funciones, relaciones, polílicas, procedimientos <sup>y</sup> normas para la correcta, uniforme y adecuada realización de sus labores.  $(17:147)$ 

## 2.4.3. Características del Manual Contable

Para lograr los objetivos del Manual Contable éste debe reunir las siguientes características:

- Permitir el crecimiento o disminución del número de cuentas. Por adición, intercalación o eliminación de las mismas, sin que ello implique pérdida del orden de las cuentas.
- . Los procedimientos tendrán un orden lógico y secuencial para que atiendan a un mismo objetivo.
- . lncorporar las Normas lnternaclonales de lnformación F¡nanciera.
- . Presentar las políticas contables establecidas por la empresa.
- . Redactado en lenguaje comprensible para los usuarios y detallar cada una de las actividades concisamente.
- . Estandarizar las actividades a través de la estructura de los procedimientos.
- . La distribución de las cuentas debe ser acorde a las necesidades y tipo de empresa.
- Presentar modelos de informes principalmente los de Estados Financieros, adecuados a la operación de la empresa. (17:313)

## 2.4.4. Fases Para la Elaboración de un Manual Contable

Las fases que deben cumplirse para la elaboración y puesta en marcha de un manual de políticas y procedimientos contables son las siguientes:

### 2.4.4.1. Fase de Planeación

Dentro de esta etapa se consideran todos los aspectos necesarios para la elaboración del manual, desde el conocimiento general de la empresa hasta llegar a cuantificar recursos materiales, económicos, de personal y de tiempo que deben emplearse para su confección. Dentro de esta etapa se justifica la elaboración del manual presentando todas

las ventajas que se obtendrán con su uso, así corno las desventajas y riesgos que existen al no contar con el mismo.

Luego de haber determinado los recursos que son necesarios se estima si se poseen de forma accesible para ocuparlos en el trabajo de elaboración y puesta en marcha, el trabajo puede ser desarrollado por personal interno de la empresa que pudiera ser un comité integrado por el área financiera y de control que sea designado específicamente para este trabajo o pudiera contratarse una empresa externa especializada, como una firma de auditores según lo considere la administración.

### 2.4.4.2. Fase de Investigación

La designación de esta etapa es obtener toda la información de la empresa desde generalidades como su fundación, su misión y visión empresarial, sus objetivos y llegando a detalles como estudiar y analizar sus procedimientos más constantes, la organización de los departamentos del área financiera, reportes financieros y estados financieros, todas las formas impresas que sean utilizadas, la disponibilidad de sistemas informáticos y demás recursos relacionados con los registros contables y financieros.

La fase de investigación es llevada a cabo haciendo uso de técnicas y procedimientos como encuestas, entrevistas, cuestionarios, estadísticas, investigación documental de archivos y otras como la observación.

## 2.4.4.3. Fase de Elaboración

La fase de elaboración puede iniciarse al concluir las dos anteriores o de forma alterna al ir concluyendo ciertos pasos intermedios para optimizar el uso de tiempo y recursos, además deben tenerse criterios claros y unificados en cuanto a los objetivos y presentación del manual. La elaboración está sustentada en toda la información recabada por lo que esta debe ser de calidad y confiabilidad a esto se debe la importancia de asignar personal con amplia experiencia y calificación en el tema. El manual debe contar con todas las caracteristicas que se han mencionado de facilidad y rapidez de consulta,

claridad, seguridad, precisión y demás bondades que le permitan ser una herramienta eficiente y adecuada para los diferentes niveles de usuarios.

Uno de los factores que deben considerarse en la elaboración del manuales el formato ya que es de alta importancia, permite una presentación agradable para el usuario, una forma rápida de consulta y referencia de sus diferentes secciones. Dentro del formato y la presentación debe tomarse en cuenta la numeración de las páginas ya sea en forma correlativa o por secciones, también los encabezados por cada sección donde se identifique el tema tratado, su fecha de elaboración o actualización y su vigencia.

### 2.4.4.4. Fase de Ejecución

El manual concluido se presenta en un borrador ante la dirección de la empresa con quienes es discutido y posiblemente ajustado bajo ciertas ponencias y solicitudes de la administración. Luego de haberse hecho todos los cambios y mejoras solicitadas así como de haber conciliado las percepciones diferentes sobre ciertos puntos que se consideren necesarios y que estén en desacuerdo con la administración se procede a la impresión definitiva y publicación del Manual de Procedimientos y políticas contables, procediendo a llevar a cabo su distribución hacia todos los usuarios involucrados, debe defrnirse si su publicación se hará de forma completa a todos los usuarios, o si sólo se entregará a cada uno la sección de interés a la que este afecto, las ediciones completas pueden ser manejadas sólo a nivel gerencial, actualmente la publicación y consulta puede hacerse por medios electrónicos como páginas de internet internas de la empresa y restringidas con acceso específico para los usuarios que corresponda.

La aplicación del manual de políticas contables regularmente se hace de forma generalizada, pero puede hacerse de forma secuencial o llevando a cabo pruebas piloto hasta que pueda llevarse a cabo su aplicación total.

### 2.4.4.5. Fase de Actualización

El manual contable no puede ser un documento pasivo sino que debe tener un carácter dinámico, adaptable a todos los cambios internos y externos que afecten directamente <sup>a</sup>

la empresa y que sean motivo de registro contable, a través de su revisión y actualización constante se mantiene activo y se previene su obsolescencia. Todas las actualizaciones deben ser tratadas dentro de un comité interno o externo de revisión quien se encargará de su frecuente estudio por lo menos una vez al año, así mismo difundirá y publicará todos los cambios efectuados.

# 2.4.5. Contenido del Manual Contable

El contenido dependerá del tamaño de la empresa. Para una contabilidad completa, el Manual Contable contendrá:

Carátula ٠

> Contiene todos los datos que identifican a la empresa y al manual como tal. A continuación se presenta el modelo de una carátula o portada empleada para la identificación de un manual de políticas y procedimientos contables.

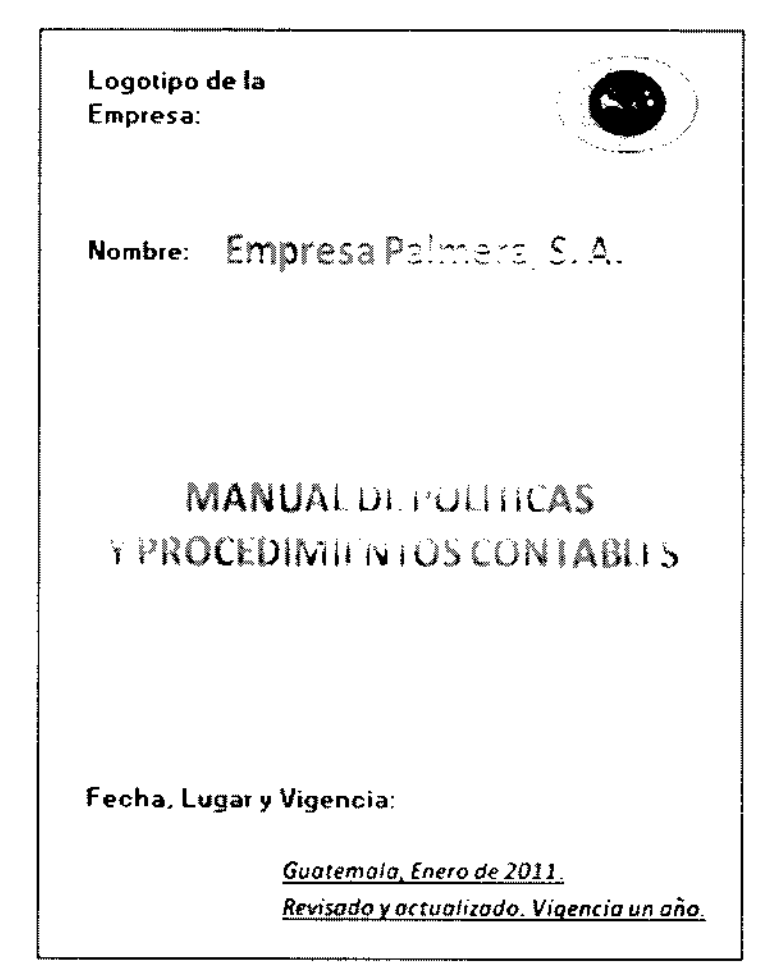

### Índice  $\bullet$

Es una guía general que permite la consulta rápida y el acceso específico a las diferentes secciones y apartados del manual. Un ejemplo de índice para un manual de políticas y procedimientos contables es el siguiente:

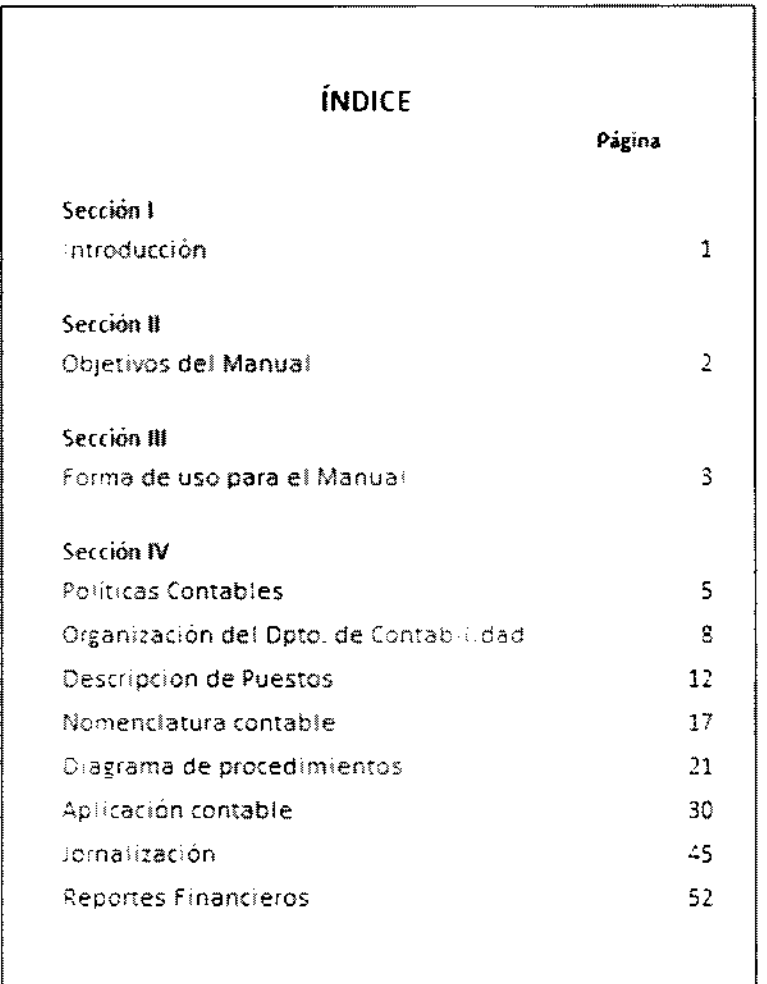

### Introducción  $\bullet$

Debe incluirse el propósito del manual en la empresa, hacia quienes está destinado su uso, definir el personal que tiene acceso para hacer consultas y establecer que el mismo estará sujeto a revisiones periódicas con la finalidad de actualizar los aspectos que necesiten adaptarse acorde a los avances en la empresa. En seguida

se presenta un modelo de introducción para un manual de políticas y procedimientos contables:

# **INTRODUCCION**

El presente manual es una guía general para uso del personal del área contable y financiera. Presenta los procedimientos y normas mas importantes que deben considerarse en la jornalización y registros contables. de la empresa. El contenido del presenta manual. incluye lineamientos para su uso adecuado. Se describen las principales políticas contables de la empresa, la organización del área de contabilidad de la empresa, la estructura de las cuentas, los diagramas para los procesos más importantes, la aplicación contable y los reportes financieros que deben ser emitidos periódicamente para presentar la situación financiera completa de la empresa.

 $\mathbf{1}$ 

## Los Objetivos

Detallarán lo que se pretende alcanzar con la elaboración y utilización del manual, además de poseer un sistema de información contable que permita dar los resultados esperados por la dirección para la toma de decisiones y efectuar acciones ya sean preventivas o correctivas para el logro de los objetivos de la empresa. Un ejemplo de los objetivos planteados para un manual de políticas y procedimientos contables puede ser el siguiente:

# **OBJETIVOS**  $\mathbf{1}$ Exponer el sistema contable de la Empresa.  $\mathbf{Z}$ Ser la base para un registro ordenado, consistente, correcto y adecuado de todas las operaciones contables. 3 Facilitar el adiestramiento de personal nuevo, o cambios internos de puestos contables. Permitir la revisión y administración de la 4 información y funcionamiento contable de la empresa. 5. Presentar los modelos y estructuras para la reparación, elaboración y presentación de informes Financieros. Se la herramienta que permita la presentación de 6 información que facilite exponer la situación financiera de la empresa.  $\mathbf{z}$

# **Políticas Contables**

Según la NIC 8 se define de la siguiente forma "Son los principios, bases, acuerdos reglas y procedimientos específicos adoptados por la entidad en la elaboración y presentación de sus Estados Financieros". Consisten en principios y procedimientos generales de acuerdo con los cuales se llevan las cuentas de una organización en particular. Son una adaptación o aplicación especial de un principio necesario para satisfacer las necesidades de su administración. Algunas de las políticas contables más importantes que se definen en un manual de procedimientos y políticas contables pueden ser las siguientes:

## **POLITICAS CONTABLES**

#### $\blacksquare$ Ingresos

Los ingresos serán registrados por el métodos de lo devengado, las ventas serán registradas en la fecha en que se realicen.

### Valuación de Inventarios  $\mathbf{Z}$

Los inventarios de insumos y artículos serán ingresados al inventario a su costo de adquicisión. para la valuación de las existencias se utilizará el método PEPS. Las cosechas serán ingresadas alinventarios según su costo de producción y su valuación se llevará a dabo don el método PEPS.

#### 3 **Activos Fijos**

Los activos fijos propiedad de la empresa serán contabilizados a su costo de adquicisión, además se capitalizarán todos los costos y gastos incurridos traslado, importación, para su. instalación y demás efectuados para su puesta en marcha.

5

### Nomenclatura

Consiste en una lista de las cuentas, códigos y nombres, ordenadas conforme a los Estados Financieros. La codificación más utilizada es la Numérica debido a que permite la integración o desintegración de las cuentas así como el crecimiento, intercalación y eliminación ordenada. La descripción de las cuentas puede contener el uso de la cuenta, los conceptos por los cuales se carga y abona la misma y la naturaleza de su saldo.

Una codificación básica para las cuentas del Estado de Situación Financiera y de Resultados puede ser la siguiente:

Codificación Principal de un Dígito

- 1 Activo
- 2 Patrimonio
- 3 Pasivo
- 4 **Ingresos**
- 5 Costo (Materia Prima, Mano de Obra y Gastos Agrícolas)
- 6 Gastos
- 7 Otros lngresos / Gastos
- 8 Impuesto sobre la Renta

Codificación de dos dígitos, representan los grupos de cuentas

- 11 Corrientc
- 21 No Corriente
- 31 Capital Social
- 41 Ventas de Producto
- 51 Costo de Ventas
- 61 Gasto de Ventas

De esta manera se van construyendo los códigos de las cuentas hasta llegar a las cuentas de detalle. Por ejemplo

1.11.002.001 lnventario de Semiilas de palma Africana

# **.** Aplicación Contable

Esta sección del manual de poliiicas contables expone el funcionamiento contable de las cuentas más importantes, también presenta ejemplos de las operaciones contables más recurrentes de la empresa, así como diagramas donde se muestre la trazabilidad y seguimiento de las operaciones y sus registros correspondientes

## Organización del Departamento de Contabilidad

El manual debe exponer cual es la organización y jerarquías del departamento de contabilidad, así como presentar en forma clara la descripción de puestos, funciones y responsabilidades de cada uno de los integrantes del área financiera.

# Modelos de Estados Financieros

Es necesario presentar modelos de los Estados Financieros para establecer las directrices en la presentación de la información financiera, así mismo incluirse otros informes que se consideren necesarios.

Los modelos básicos de estados financieros que deben incluirse en un manual de procedimientos y políticas contables son los siguientes:

- $\blacktriangleright$  Estado de Situación Financiera
- Estado del Resultado lntegral del Período
- $\blacktriangleright$  Estado de Cambios en el Patrimonio
- z Estado de Flujo de Efectivo
- z Notas a los Estados Financieros

Más adelante se presentarán modelos estructurales y de presentación de los Estados Financieros de acuerdo a las Normas lnternacionales de lnformación Financiera

# 2-5. conceptualización del Manual Contable de Acuerdo con las Normas Internacionales de Información Financiera

El objetivo primordial de implementar un manual de normas, procedimientos y políticas contables es establecer una estructura a través de la cual se registre en forma uniforme y estandarizada toda la información financiera que se genere dentro de una entidad económica. Las Normas Internacionales de Información Financiera presentan una base solida y actualizada sobre la cual puede desarrollarse un manual contable.

El fin de la presentación de la información financiera es la elaboración y publicación de Estados Financieros, que son la herramienta más importante para la gerencia y dirección de la empresa en cuanto a conocer la situación, posicionamiento, cambios importantes, utilidades, flujos y demás indicadores económicos que permiten conocer a profundidad y en resumen el desenvolvimiento financiero de su empresa, por lo que la base teórica y práctica de las Normas Internacionales de Información Financiera permiten que la elaboración de los Estados Financieros esté sustentada, sea de acuerdo a las necesidades específicas de la empresa y proporcione confiabilidad respecto a la información que conteng¿n, además de ser útiles para la toma de decisiones económicas. (20:01)

Según lo mencionado anteriormente se considera exponer brevemente las siguientes Normas Internacionales de Información Financiera, considerando que guardan gran relación con empresas dedicadas al cultivo de Palma Africana. (Norma Internacional de Contabilidad NlC, Norma lnternacional de lnformación Financiera NllF)

- NIC 1 Presentación de Estados Financieros
- NIC 2 lnventarios
- NIC 7 Estado de Flujos de Efectivo
- NIC 8 Políticas Contables
- NIC 10 Hechos Posteriores
- NIC 12 lmpuesto a las Ganancias
- NIC 16 Propiedad, Planta v Equipo $\bullet$

- NIC 19 Beneficios a Empleados  $\bullet$
- NIC 21 Variaciones por Tasas de Cambio de Moneda Extranjera  $\bullet$
- NIC 23 Costos por Préstamos  $\bullet$
- NIC 36 Deterioro del Valor de los Activos
- NIC 37 Provisiones por Pasivos y Activos Contingentes  $\bullet$
- NIC 4l Agricultura
- NIIF 5 Activos no Corrientes mantenidos para la Venta
- NIIF 13 Medición del Valor Razonable

# 2.6. Normas Internacionales de Información Financiera y Normas Internacionales de Contabilidad

E1 conscjo de normas lnternacionales de Contabilidad (IASB) se fundó en el 2001, como parte de la fundación del Comité de Normas lnternacionales de Contabilidad (IASC), ambos surgieron con el objetivo principal de crear un único conjunto de Normas contables de carácter global, de alta calidad, comprensibles y de carácter obligatorio, que requieran información de alta calidad, comparable y transparente en los Estados Financieros y toda la información financiera, que sean una herramienta para los inversores en cualquier parte del mundo en la toma de decisiones respecto de sus negocios. (13:10)

Posteriormente el IASB publica las Normas Internacionales de Información Financiera (NllF), que contienen y complementan a las primeras, promoviendo su uso dentro de los Estados Financieros proporcionando información general e información fuera de los mismos, también colaboran con su análisis e interpretación, mejorando la capacidad de los usuarios para la toma de decisiones económicas eficientes. (13:11)

### 2.6.1. NIC 1. Presentación de Estados Financieros

Las Normas lnternacionales de lnformación Financiera establecen las bases generales para la presentación de los Estados Financieros, determinar su estructura y los requisitos mínimos de su contenido, asegurando su comparabilidad contra períodos anteriores u otras entidades. Los estados financieros constituyen una representación estructurada de la siluación financiera de la entidad, presentando el rendimjento financiero, los flujos de efectivo y los resultados de la gestión realizada por la Entidad.

Las inexactitudes u omisiones son materiales o tienen importancia relativa si de forma individual o en conjunto pueden influir en las decisiones tomadas por los usuarios de la información Financiera. La materialidad depende de la magnitud y naturaleza de la omisión o inexactitud cometida.

Los Estados financieros presentan información acerca de activos, pasivos, patrimonio, ingresos, gastos, aportaciones de capital y flujo de efectivo de la Entidad, siendo en conjunto con las notas la información básica para establecer la situación actual y predecir el futuro económico de la organización.

## 2.6.1.1. Conjunto de Estados Financieros

Un conjunto completo de Estados Financieros comprende los siguientes:

- . Estado de Situación Financiera al Final del Período.
- . Estado del Resultado lntegra¡ del Período.
- . Est¿do de Cambios en el Patrimonio del Período.
- . Estado de Flujos de Efectivo del Período.
- . Notas que lncluyan un Resumen de las Políticas Contables más significativas y Otra Información Explicativa.
- . un Estado de S¡tuación Financiera al Principio del Primer Periodo comparativo. Cuando existan cambios a una o varias de las políticas contables

Cada uno de los Estados Financleros tiene la misma importancia, podrán ser llamados con nombres diferentes pero sin modificar su esencia.

# 2.6.1.2. Características Generales para la Presentación de los Estados Financieros

Según las normas existen características básicas que deben cumplirse en la emisión y presentación de toda su información financiera.

### ٠ Presentación y Cumplimiento de las Normas Internacionales de Información **Financiera**

La presentación de los Estados Financieros debe cumplir con el Marco Conceptual completo incluido en las normas, ninguña entidad podrá indicar que ha emitido sus Estados Finañcieros según las Normas lnternacionales de lnformación Financiera s¡ no ha cumplido a cabalidad todos sus requerimientos. Adoptar políticas contables de acuerdo a la Norma lnternacional de Contabilidad 8, la cual será desarrollada posteriormente, cualquier inconsistencia respecto a lo estipulado en las normas debe ser revelado en las notas a los Estados Financieros así como su cuantificación.

#### Empresa en Funcionamiento ۰

Una entidad elabora sus estados financieros bajo la premisa de negocio en marcha, <sup>a</sup> menos que se haya decidido liquidar la entidad o detener la operación, o bien existan condiciones externas importantes que puedan poner en duda la continuidad de la entidad, cualquiera de estas situaciones negativas para la premisa de negocio en marcha sean internas o externas deben ser reveladas en los Estados Financieros.

#### Base contable de lo Devengado y la lmportancia Relativa ٠

La elaboración de los Estados Financieros excepto el Flujo de Efectivo debe trabajarse sobre la base de lo devengado. La presentación de las diferentes partidas se llevará a cabo por separado y serán agrupadas según su naturaleza, aquellas parlidas que por su importancia no merezcan su presentación por separado pueden agruparse a otras de similar importancia o naturaleza.

### Compensación y Frecuencia de la Información  $\bullet$

Una entidad no podrá compensar activos con pasivos ni gastos con ingresos a menos que esté aceptado por las Normas. La presentación de un juego completo de Estados Financieros por una entidad deberá realizarse por lo menos una vez al año.

#### lnformac¡ón Comparat¡va y Uniformidad  $\bullet$

Una entidad deberá presentar información comparativa respecto del período anterior para facilitar y ampliar la comprensión del período actual, esto principalmente en cuanto a los datos que puedan ser relevantes. De un período a otro la entidad debe mantener uniformidad en la presentación y clasificación de las partidas.

### Estructura y Contenido

La norma establece la estructura básica de cada estado financiero que es necesaria para revelar la información financiera de la entidad, se debe identificar claramente cada uno de sus Estados Financieros y notas, además del nombre de la entidad, fecha de cierre del período cubierto, la moneda de presentación y el grado de redondeo.

# 2.6.1.3. Estado de Situación Financiera

Es un estado financiero básico a través del cu¿l se muestra la situación financiera de la entidad a una fecha determinada, a través de la presentación de sus activos, pasivos y patrimonio. La presentación de sus activos y pasivos se trabajará según la agrupación de corrientes y no corrientes, o de acuerdo al grado de liquidez de las partidas que lo integran, básicamente Corriente se refiere a todas las operaciones que serán liquidadas dentro de un período contable v No corriente todas aquellas que sobrepasen dicho período o que se denominen de Largo Plazo. Las partidas mínimas que debe contener la estructura de un Estado de Situación Financiera son las siguientes:

Propiedad, planta y equipo; Propiedades de Inversión; Activos Intangibles; Activos Financieros; Inversiones de Participación; Activos Biológicos; Capital emitido y reservas.

lnventarios, Deudores comerc¡ales y otras cuentas por cobrar, efectivo y sus cquivalentes; Acreedores comerciales y otras cuentas por Pagar; Provisiones; Pasivos financieros; Activos y Pasivos por impuestos corrientes.

A continuación se expone un modelo básico del contenido para un Estado de Situación Financiera.

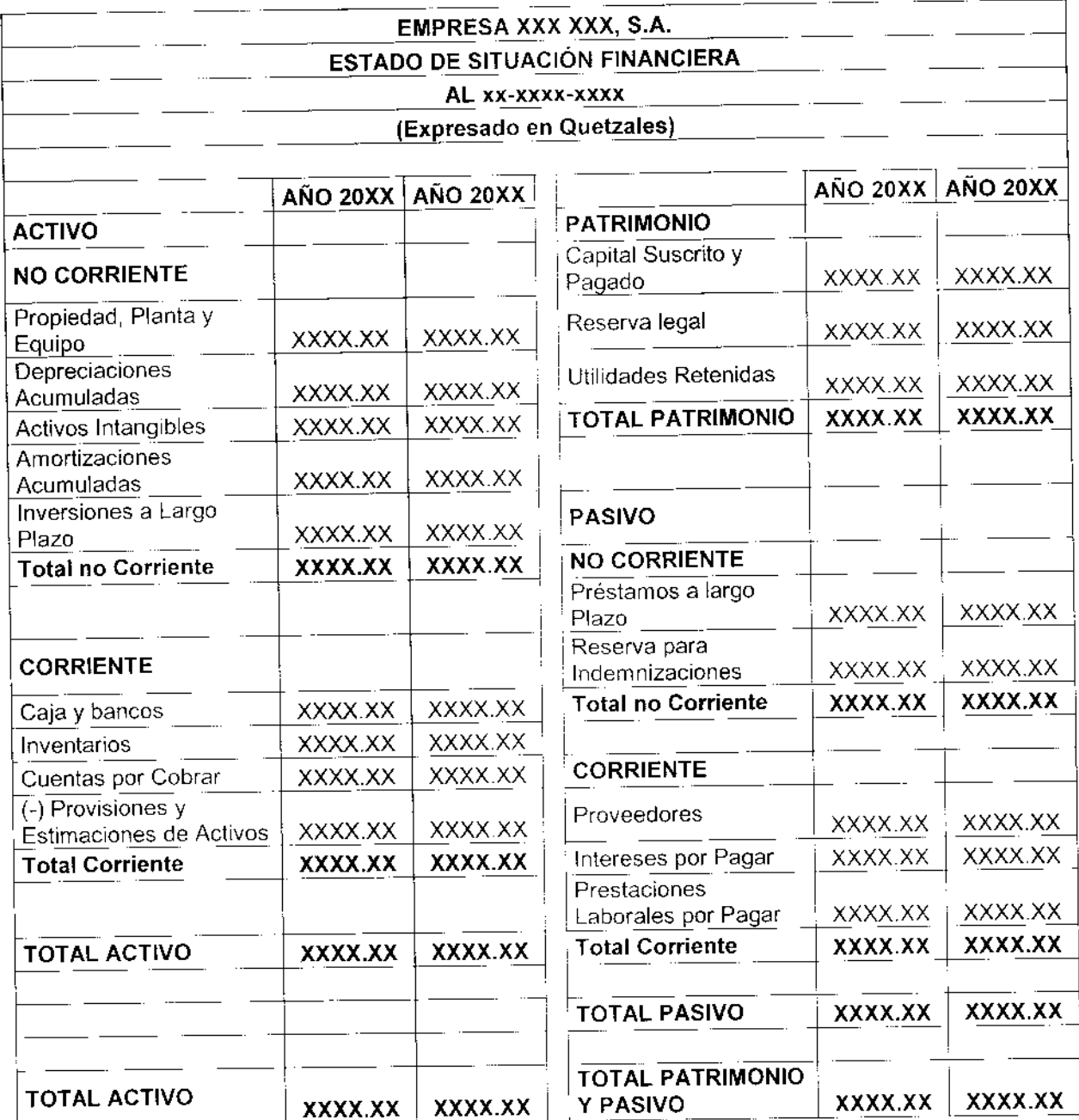

### Estado del Resultado Integral  $2.6.1.4.$

La empresa podrá presentar todas las partidas relacionadas con ingresos y gastos dentro de un único Estado de Resultado Integral, o bien podrá elaborar dos uno que presente los componentes del resultado que se denomina Estado de Resultados Separado y otro que comience presentando el resultado y luego muestre los componentes del otro resultado integral denominado Estado del Resultado Integral.

Dentro de este Estado Financiero en cualquiera de sus dos formas se presentan todas las partidas por ingresos y gastos de la entidad a menos que no sean permitidos por la norma, con lo que se logra determinar la utilidad o pérdida neta de la entidad durante un periodo determinado. Dentro del Estado de Resultados debe considerarse el impuesto generado por la utilidad determinada. Las partidas mínimas que debe considerar eñ su estructura son las siguientes: lngresos de actividades ordinarias, Otros lngresos, Variación de inventarios de productos terminados y en proceso, Consumo de materias prrmas <sup>y</sup> materiales secundarios, Gastos por beneficios a Empleados, Gastos por Depreciación y Amortización, Otros Gastos, ganancias y pérdidas por bajas de activos, participación en el resultado de las asociadas o de negocios conjuntos, costos financieros, gastos por impuestos, Resultado antes y después del impuesto.

Luego de haber determinado el resultado del periodo antes del impuesto, se presenta el otro resultado lntegral ajustando el resultado del periodo con partidas como la variación en el superávit por revaluación, pérdidas o ganancias actuariales por planes de beneficios a empleados, pérdida o ganancia por la conversión de estados financieros de un negocio en el extranjero, y otros Según Norma Internacional de Contabilidad 1.

La estructura básica que debe contener un Estado del resultado integral según la función de los gastos es la siguiente:

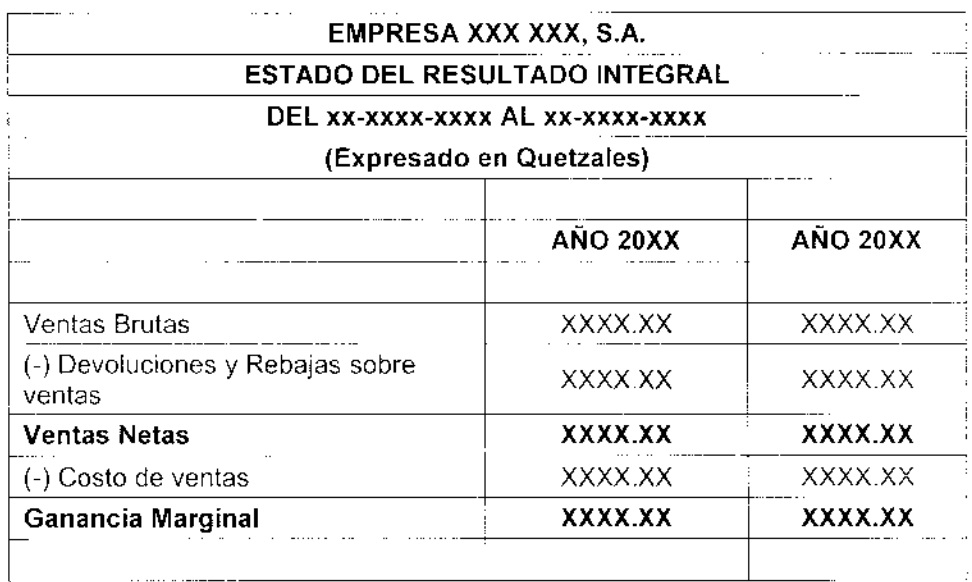

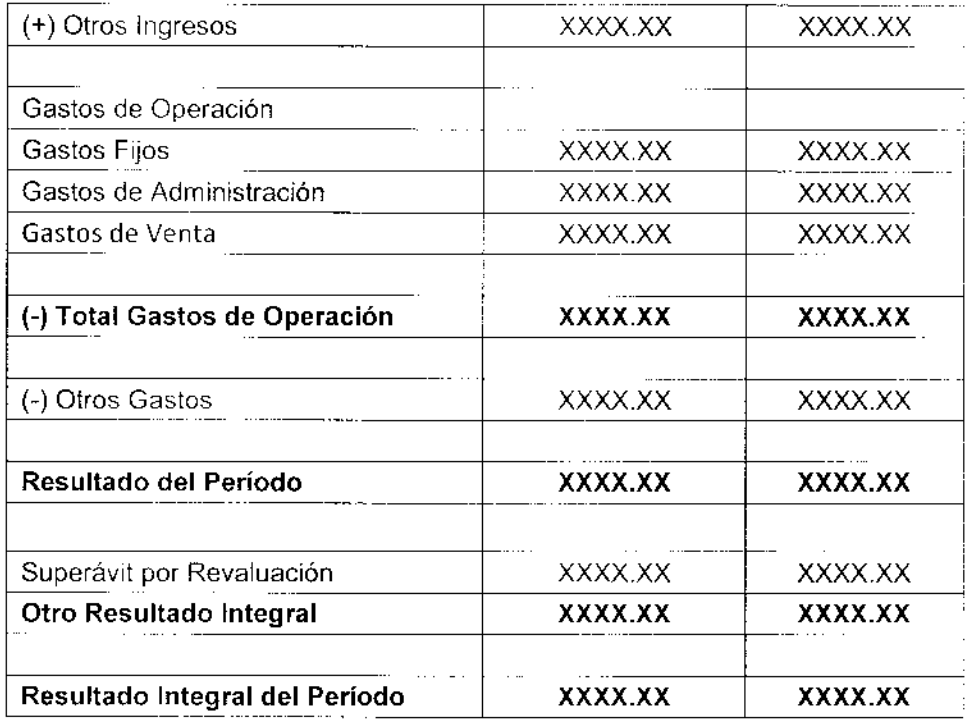

### $2.6.1.5.$ Estado de Cambios en el Patrimonio

Dentro de este Estado Financiero se presentan los saldos iniciales, los aumentos, disminuciones y el saldo final de todas las cuentas que integran el capital de la empresa. Los cambios en el patrimonio muestran el aumento o disminución de los activos netos del período, excepto las transacciones efectuadas con los propietarios como tal. Un modelo para un Estado de Cambios en el Patrimonio es el siguiente:

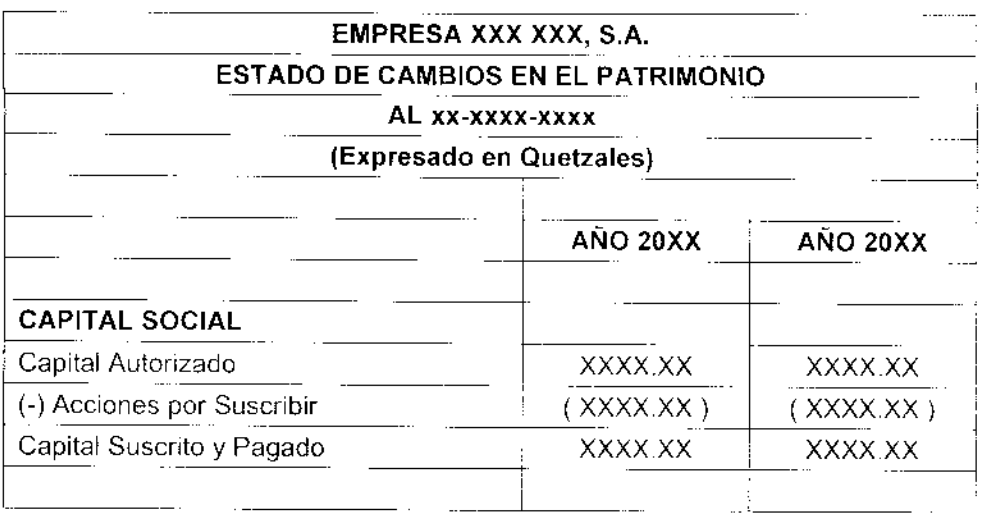

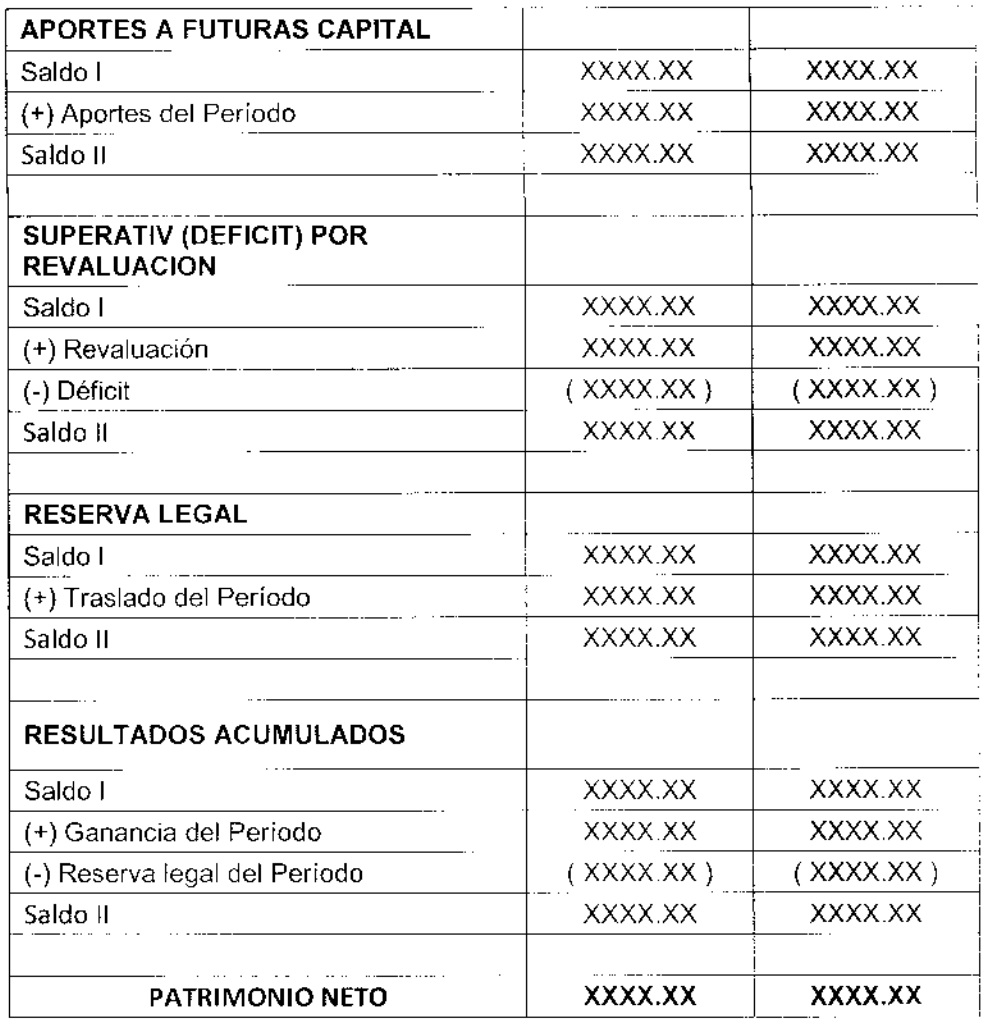

# 2.6.1.6. Estado de Flujos de Efectivo

El Estado de Flujos de efectivo presenta a la empresa la capacidad que se tiene para generar efectivos y la forma en que se utilizan los flujos generados. Las actividades en el Flujo de Efectivo se clasifican según su origen y la forma en que se inviertan por operación, inversión o financiamiento.

Existen dos métodos para la elaboración del Flujo de Efectivo que son el Método directo que muestra el detalle de ingresos y egresos según las actividades de operación, o bien el Método Indirecto que parte de la ganancia neta la cual se concilia con el flujo de las actividades de operación descontando las partidas no monetarias. En seguida se presenta un modelo de un Estado de Flujo de Efectivo elaborado según el método Indirecto.

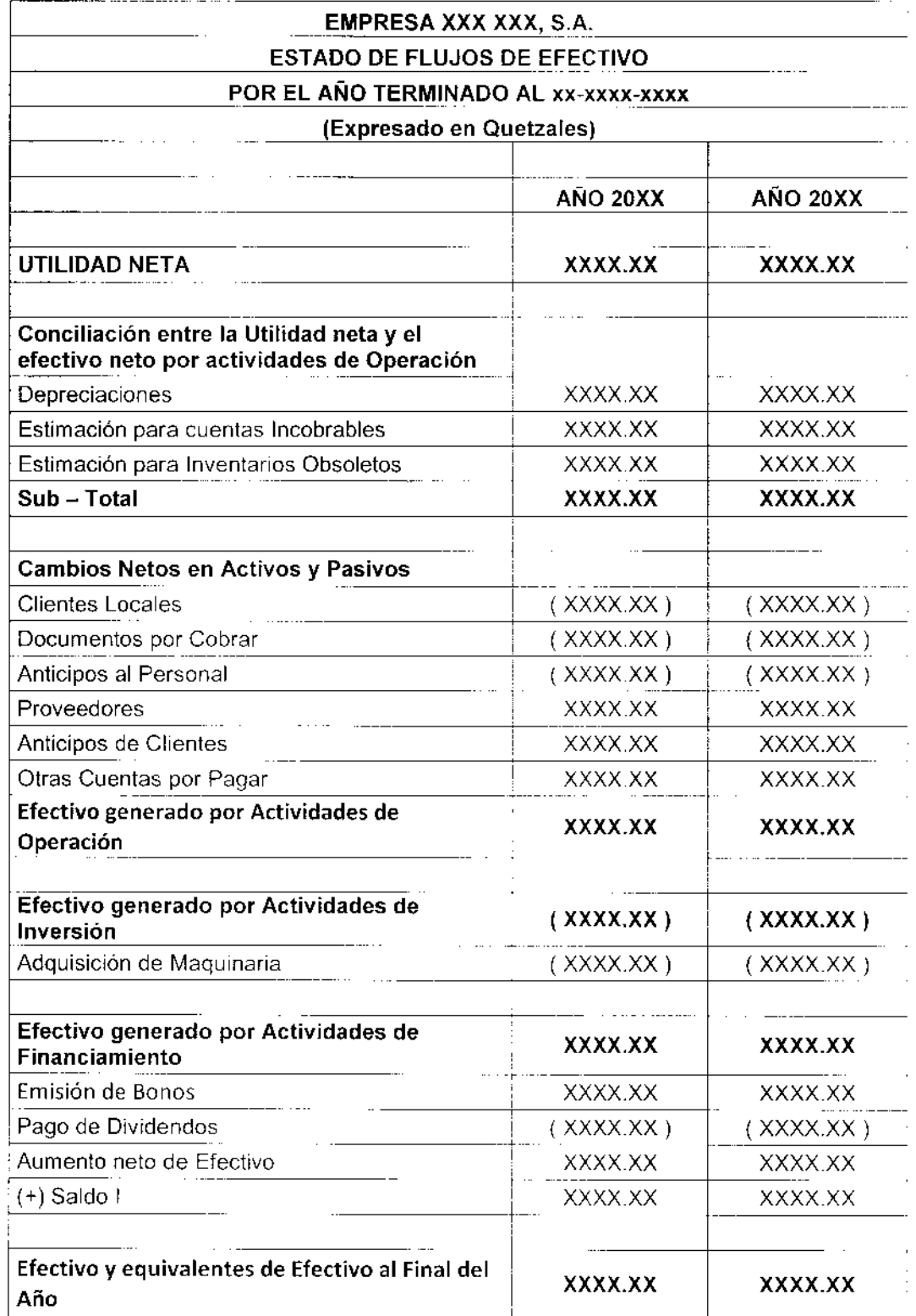

l,

### 2.6.1.7. Notas a los Estados Financieros

Las notas presentan la información más relevante en cuanto a la elaboración de los Estados Financieros, así como las políticas contables, por lo que incluyen todos los datos que no pueden incluirse dentro de los reportes financieros. Las notas deben incluir información como la declaración del cumplimiento de las Normas Internacionales de Información Financiera, información sobre las partidas más importantes presentadas en los Estados Financieros, pasivos contingentes, políticas contables como la base de medición de su información financiera, bases para la medición de sus activos fijos, método de cálculo para sus estimaciones, y demás que permitan la adecuada interpretación de ios Estados Financieros.

Algunos ejemplos de las notas que pueden incluirse son las siguientes:

### Nota XX Presentación de los Estados Financieros

Los estados financieros presentados por la Empresa XXXXX están elaborados según la base de presentación establecida por las Normas lnternacionales de lnformación Financter¿.

Nota XX Políticas Contables: Se establecen las siguientes políticas contables.

XX lngresos: Los ingresos en la empresa son registrados bajo el método de Io devengado, por lo que se contabilizan en la fecha en que se realiza la venta y no cuando se perciben los ingresos.

XX Prestaciones Laborales: la empresa efectuará provisiones mensoales por concepto de las prestaciones laborales de acuerdo a los porcentajes máximos incluidos en la ley laboral vigente, serán cargados contra cuentas de gasto que serán parte del costo de operación o de producción del periodo según sea el caso.

XX Costo de Explotación Agrícola: La empresa calculará el costo de producción según el método de acumulación de costos, los cuales serán clasificados en insumos, mano de obra y gastos agrícolas directos e indirectos, eltotal se irá acumulando según sea su naturaleza a los diferentes centros de costo durante un periodo o ciclo agrícola establecido, el total
acumulado en todos los centros de costo será prorrateado dentro deltotal de la cosecha obtenida durante el período determinado.

#### 2.5-2- NIC 2. lnventarios

Debido a la importancia de este rubro su manejo contable se encuentra dentro de esta norma, los inventarios forman parte del activo corriente y se poseen para su comercialización en la operación normal de la entidad o bien para reventa de mercaderías o bienes que no sean parte de la actividad principal del negocio, también existen inventarios destinados para su consumo en procesos productivos o industriales, los aspectos más importantes del rubro de inventarios son su valuación para la asignación del costo en su comercialización o el gasto que represente su consumo, así como el registro de su obsolescencia.

Según la esta norma los inventarios como construcciones en proceso, los instrumentos financieros y los activos biológicos son tratados específicamente fuera del rubro de lnventarios, Su manejo se desarrolla en normas individua es para cada uno.

#### 2.6.2.1. Métodos de Valuación de los Inventarios

Los inventarios deben valuarse a su costo o valor de adquisición, transformación y demás gastos incurridos para lograr su ubicación actual, o bien a su valor neto realizable según cuál sea el menor. A continuación se presentan los métodos descritos dentro de la norma que se consideran relacionados al sistema contable de una empresa agrícola dedicada a la explotación de una plantación de palma africana.

### 2.6.2.1.1. costo de Adquisición

El costo de adquisición está integrado por el precio de compra de un artículo más todos los aranceles incurridos por su adquisición, asicomo los costos pagados por transporte, y demás gastos relacionados directamente con la compra de los bienes o mercaderia:

#### 2.6.2.1.2. Costo deTransformación

El costo de transformación está compuesto por todos aquellos gastos incurridos de forma directa e indirecta para transformar las materias primas en productos terminados, tales como mano de obra, gastos fijos y variables, depreciaciones, mantenimientos, gastos de administración de la planta, materiales e insumos varios, y todos aquellos desembolsos efectuados directamente en relación con las unidades producidas o manufacturadas.

#### 2.6.2.1.3. Costo de los Productos Agrícolas Recolectados de Activos Biológicos

El reconocimiento del costo inicial de los productos agrícolas recolectados o cosechados de activos biológicos se asignará se según su costo inicial el cual está definido por el costo de producción agrícola que se incurrió para la formación de dicho inventario, integrado por el consumo de materias primas, materiales e insumos agrícolas, la contratación de toda la mano de obra directa empleada dentro de la plantación y todos los gastos relacionados con el proceso agrícola productivo, el total de estos tres rubros empleados desde la capitalización de la plantación hasta la primer cosecha, esto para el primer ciclo agrícola productivo, en adelante se establecerán los ciclos de acuerdo a la periodicidad de las cosechas. El costo deberá ser ajustado alvalor neto realizable del producto agrícola.

#### 2.6.2.1.4. Otros Costos Relacionados a los Inventarios

Como se mencionó anteriormente se ¡ncluyen en el costo de los inventarios todos aquellos gastos incurridos para lograr su condición y ubicación actual que pueden ser algunos gastos indirectos y también los de diseño y creación de los productos. Los gastos que no deben ser considerados como parte de los inventarios según las Normas lnternacionales de lnformación Financiera son los siguientes:

Todas las mermas que se den fuera de lo normal del proceso productivo en materia prima, mano de obra y gastos de fabricación, estas pueden darse por accidentes, fenómenos naturales que son muy frecuentes en la producción agrícola o bien incidentes como huelgas y manifestaciones lnternas o externas que tamblén suceden con cierta frecuencia en el ramo de la agricultura.

Los costos de indirectos de almacenaje y administración que no estén relacionados con el proceso productivo y que se relacionen con la condición y ubicación actúal de los inventarios por ejemplo toda la planilla de sueldos del personal administrativo, ast como los costos de ventas.

### 2.6.2.2. Principales Técnicas para Valuación de los Inventarios

Las empresas deberán valuar sus inventarios de forma generalizada guardando uniformidad en el método seleccionado y aplicándolo para todos sus inventarios, el uso de distintas formas de valuación es justificado únicamente cuando los inventarios son de naturaleza muy diferente. Las empresas agrícolas regularmente emplean Ia misma técnica para la valuación del movimiento de todos sus inventarios.

#### 2.6.2.2.1. Primero en Entrada Primero en Salida

Esta técnica se refiere a que los primeros inventarios quc se hayan comprado <sup>o</sup> manufacturado serán los primeros que se vendan, por lo que se va dejando en existencia los últimos inventarios que se les ha dado ingreso. Según este procedimiento el costo del inventario que va quedando se va calculando del ponderado de las primeras mercaderías con los nuevos ingresos al inventario. En seguida se muestra un ejemplo de un movimiento de inventario valuado según el método PEP5.

## EMPRfSAAGROPALMERA,S. A, MOVIMIENTO DE INVENTARIO DE SACOS DE FERTILIZANTE - METODO PEPS MES XX AÑO XXXX

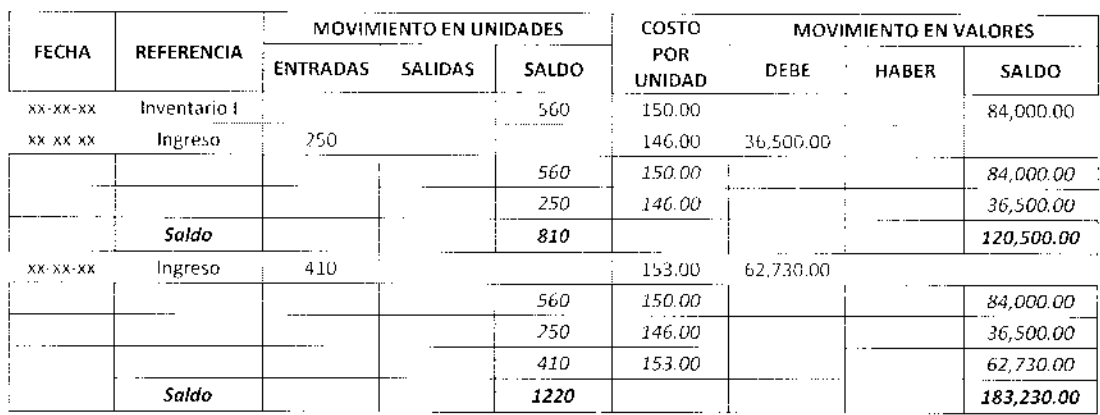

#### (Expresado en Quetzales)

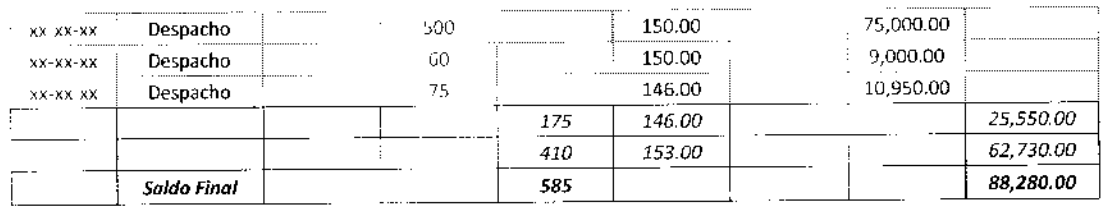

### 2.6.2.2.2. Promedio Ponderado

El promedio ponderado se calcula al multiplicar el costo de las unidades por la cantidad de las mismas, esto para el inventario inicial así como para los ingresos posteriores efectuando esta operación en cada ingreso, luego el total de unidades ingresadas mas el de unidades iniciales en cantidades y valores se dividen y este costo ponderado se va asignando a cada salida de inventario.

A continuación se presenta un ejemplo de un movimiento de inventario valuado con la fórmula delcosto de Promedio Ponderado.

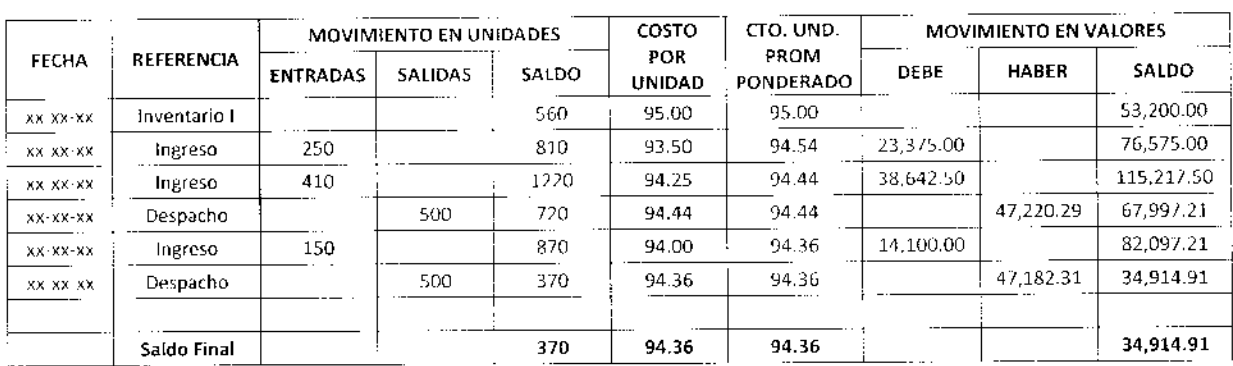

### EMPRESAAGROPALMERA.S. A. MOVIMIENTO DE INVENTARIO DE GAIONES DE PESTICIDAS (Expresado en Quetzales)

### 2.6.2.2.3. Identificación Específica del Costo

Se emplea en artículos que no son intercambiables entre sí de lo contrario no es adecuado el uso de esta fórmula de cálculo del costo del inventario, también es válido su uso para artículos que son utilizados en proyectos específicos, se identifican de forma independiente a su costo de compra o de producción.

A continuación de plantea un ejemplo en el cúal se manejan dos tipos diferentes de fertilizantes los cuales se compraron exclusivamente para aplicarse en dos lotes de producción es<mark>pecíficos</mark> ya que los tipos de suelo de cada uno son m<mark>uy diferentes</mark> y necesitan una fórmula especial de fertilizante diferente para cada uno:

## EMPRESA AGROPALMERA, S. A. MOVIMIENTO DE INVENTARIO DE QUINTALES DE FERTILIZANTE MES XX AÑO XXXX

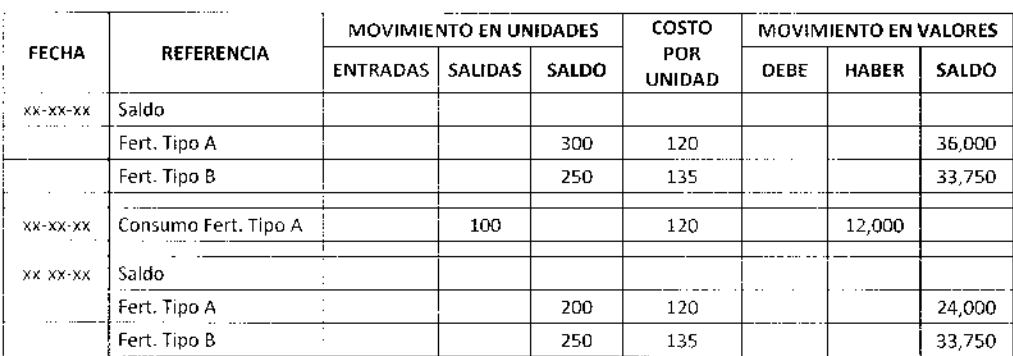

### (Expresado en Quetzales)

#### 2.6.2.2.4. Valor Neto Realizable

Por diversas situaciones el valor de los inventarios puede bajar respecto al valor en que puede comercializarse con el monto de los incurridos para su compra o manufactura, esto por diversas razones externas como las condiciones del mercado. Por lo anterior es válido revaluar los inventarios al menor valor neto en que puedan comercializarse, dicha revaluación podrá efectuarse contra provisiones por obsolescencia de inventarios. Seguidamente se presenta un pequeño ejemplo de cómo evaluar si procede o no un ajuste según el valor neto realizable del inventario.

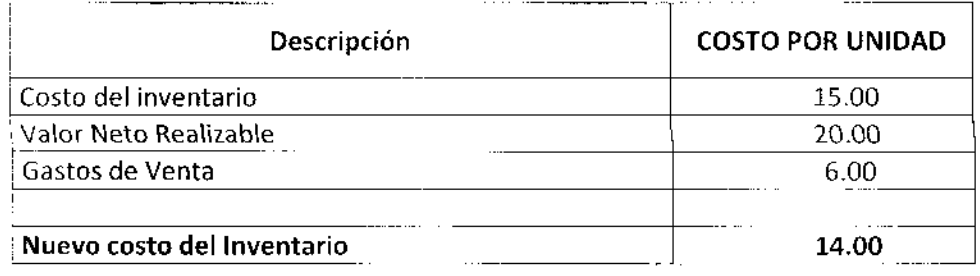

En este caso se revalúa el inventario alvalor neto realizable menos sus gastos de venta ya que es menor al costo histórico del inventario, esta revaluación debe correrse contra la cuenta de provisiones por obsolescencia de inventarios. El valor total del ajuste se reconoce según Normas Internacionales de Información Financiera como un gasto del período dentro del Estado de Resultados.

### NIC 7. Estado de Flujos de Efectivo

El principal objetivo del Estado de Flujo de Efectivo es evaluar la capacidad que tiene la entidad para generar efectivo y sus equivalentes, como se genera, en que fechas, así como las formas en que se invierte, o bien para mostrar la falta de liquidez de la entidad, ambas situaciones son determinantes para conocer financieramente a cualquier entidad.

Todos los flujos de efectivo generados en moneda extranjera deben convertirse a moneda local para poder incluirse, según el tipo de cambio de la fecha en que se generó. El efectivo generado por intereses y dividendos debe ser expresado de forma separada dentro de su grupo de clasificación según eltipo de actividad en que se generó.

Los equivalentes de efectivo son considerados como tal sólo si existe la posibilidad de convertirse fácilmente en efectivo 5in que exista mayor posibilidad de cambio en su valor, las inversiones son equivalentes de efectivo sólo si tienen un periodo de vencimiento menor a tres meses, las participaciones de capital sólo se consideran como efectivo  $c$ uando son adquiridas como acciones preferentes y próximas a su vencimiento, los prestamos bancarios sólo incluye como efectivo los sobregiros que puedan disponerse de forma inmediata.

Los principales beneficios que proporciona el Estado de Flujo de Efectivo son los siguientes:

- . Conocer los cambios en los activos netos.
- . Evaluar la Iiquidez y la solvencia de la entidad.
- . Conocer las fechas importantes en las que se generan los flujos de efectivo.
- . Determinar la capacidad para generar efectivo y compararla con periodos anteriores.
- . Fac¡litar la elaboración de presupuestos para ingresos futuros.

### 2.6.2.3. Métodos para la elaboración del Estado de Flujos de Efectivo

A continuación se presentan dos métodos establecidos para la elaboración del Estado de Flujo de Efectivo.

### 2.6.2.3.1. Método Directo

Es también conocido como el método analítico, ya que muestra a detalle todas las actividades relacionadas con la Operación de la entidad, principalmente los cobros y pagos efectuados por compras y ventas relaclonadas a la actividad económica principal de la empresa, así como las actividades de inversión y financiamiento, todo tomando como base los registros contables de la empresa.

### 2.6.2.3.2. Método Indirecto

5u elaboración parte de la Ganancia Neta del período se suman los gastos y se restan todas aquellas partidas no monetarias, lo cual se concilia con eltotal de las actividades de operación, las cuales no se muestran a detalle.

La presentación por este método consiste en exponer los saldos como se muestran en el Estado de Resultado Integral para ajustarlos por las partidas que no requirieron de movimiento de efectivo y sus equivalentes, por lo que se le conoce también como el método de la conciliación.

Se parte del resultado del ejercicio y se agregan las partidas de conciliación, primero las no monetarias como las depreciaciones y amortizaciones y luego los aumentos o disminuciones por créditos otorgados, inventarios para la venta, cuentas por pagar. Luego de conciliar se determina el flujo por actividades de operación y luego se agregan los flujos por actividades de Inversión y Financiamiento.

### 2.6.2.4. Clasificación de las Actividades del Fluio de Efectivo para su Presentación

La presentación de este componente de los Estados Financieros se hará agrupando las actividades de Operación, Inversión y Financiamiento las cuales se describen a continuación. En la presentación del Flujo de Efectivo deben excluirse todas aquellas partidas no monetarias o que no hayan requerido cobro o pago de efectivo.

### 2.6.2.4.1. Actividades de Operación

Dentro de esta clasificación se agrupan los flujos de efectivo provenientes de la actividad principal de la entidad, algunos de los principales flujos de efectivo que se agrupan en esta clasificación son los siguientes:

- Cobros procedentes de ventas de bienes o prestación de servicios  $\bullet$
- Cobros procedentes de regalías, cuotas, comisiones, y otros ingresos por  $\bullet$ actividades ordinarias.
- Pagos a proveedores por compra de bienes y servicios  $\bullet$
- Todos los pagos efectuados a los empleados y colaboradores  $\bullet$
- Cobros y pagos generados por pólizas de seguros
- Cobros y pagos derivados de contratos por intermediación en la operación de la <sup>e</sup>ntidad.

Los pagos o devoluciones generadas por impuestos a las ganancias se clasifican dentro de las actividades de operación, salvo aquellas que correspondan a Inversión o Financiamiento.

### 2.6.2.4.2. Actividades de Inversión

Estos flujos conforman todas aquellas inversiones que se han efectuado para obtener ingresos a futuro, los principales ejemplos de actividades de inversión son:

- . lnversiones efectuadas para la adquisición, mejora, remodelación, de propiedades, planta y equipo, activos intangibles y otros a largo plazo.
- $\bullet$  Todos los cobros efectuados por la venta de cualquiera de los activos anteriores.
- Adquisición por pasivos o patrimonios de otras entidades, así como participaciones en negocios conjuntos.
- . Préstamos y anticipos a terceros ajenos a entidades financieras. Así como los contratos relacionados con futuros y permutas financieras.

### 2.6.2.4.3. Actividades de Einanciamiento

Esta agrupación comprende los flujos necesarios para cubrir todos los compromisos obtenidos para mantener y desarrollar la operación de la entidad. Esta agrupación comprende principalmente las siguientes partldas:

- · Cobros por emisión de acciones e instrumentos de capital, así como los pagos generados por estos valores.
- · Cobros por la emisión de obligaciones sin garantía, préstamos, bonos, cédulas hipotecarias y otros emitidos a corto o largo plazo.
- . Reembolsos y pagos de préstamos, así como abonos por arrendamientos financieros.

A continuación se presenta un modelo de un Estado de Flujo de Efectivo elaborado según el método Directo.

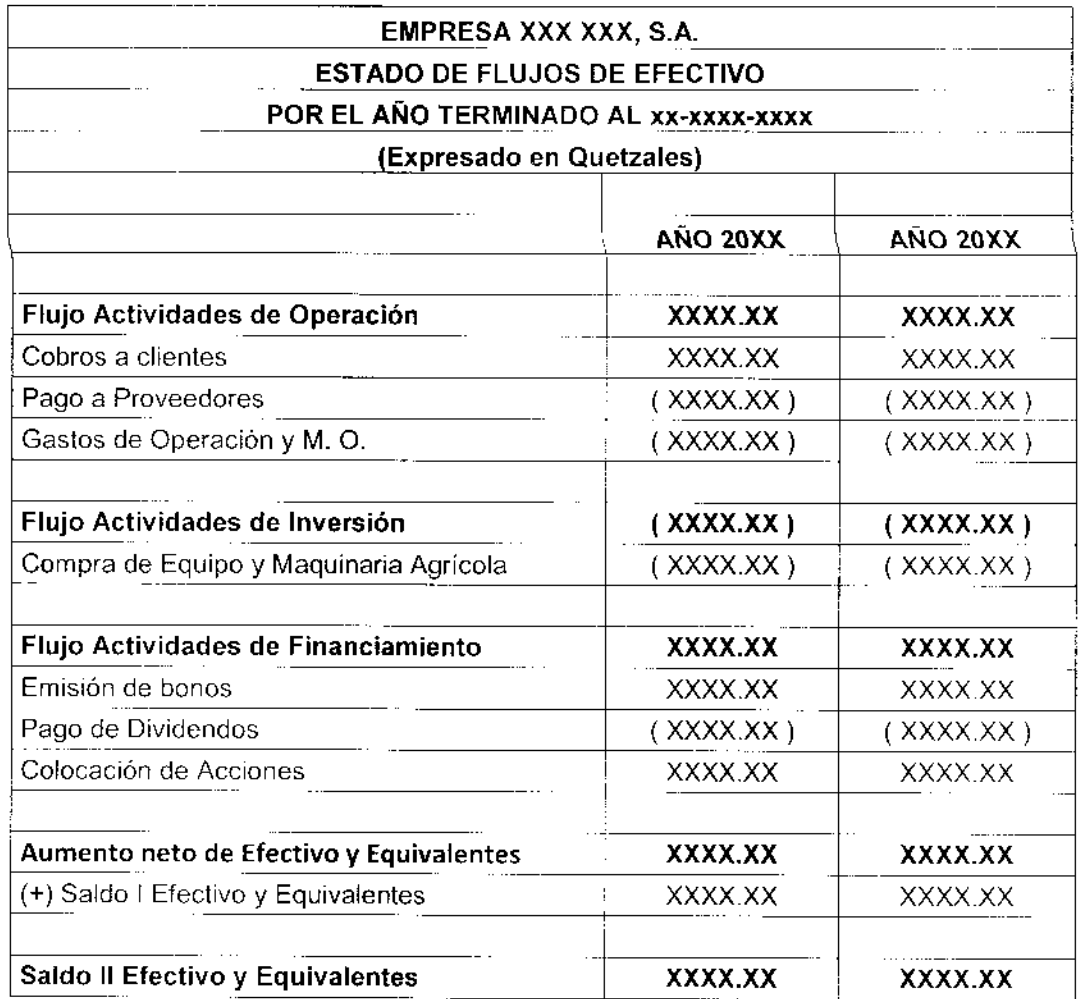

### 2.6.3. NIC 8. Políticas Contables

Se refiere a las bases, acuerdos, reglas y procedimientos más esenciales que se han adoptado para la presentación de los estados financieros de una entidad. La aplicación de las políticas contables permite la revelación de información relevante para la toma de decisiones, confiable, integral y completa. La base para definir las políticas contables de una entidad se encuentra en las Normas lnternacionales de lnformación Financiera. Los principales elementos a considerar para definir políticas contables son los siguientes:

 $\bullet$ Uniformidad en la aplicación de las políticas contables definidas para todas las transacciones efectuadas, la aplicación de políticas d¡ferentes para cierto grupo de

partidas sólo tiene lugar cuando es requerido por las Normas Internacionales de lnformación Financiera.

Todo cambio en una política contable debe estar de acuerdo a Normas Internacionales de Información Financiera y considerar si aplica el ajuste de saldos anteriores.

### 2.6.3.1. Estimaciones Contables

Son partidas que forman parte de los estados financieros pero que no pueden ser cuantificadas con exactitud debido a la diversidad de variables que pueden afectarle, por lo que deben ser estimadas según la experiencia de periodos anteriores o proyecciones esperadas, algunos ejemplos de estas pueden ser cuentas incobrables, inventarios obsoletos o por la vida útil de los activos fijos

### 2.6.3.2. Cambio a una Estimación Contable

Es un ajuste ai valor actual en libros de un activo o pasivo, resultado de nueva información o nuevos hechos, no se relaciona con periodos anteriores ni se refiere a la corrección de errores. Los cambios a una estimación contable son el resultado de una evaluación profunda por la cual se determina la situación actual y los beneficios u obligaciones futuras relacionadas al activo o pasivo. Un cambio a una Estimación Contable afecta el resultado del período actual y los futuros. Todos los cambios efectuados durante el período deben ser deb¡damente revelados por la Entidad.

La aplicación de políticas nuevas a hechos ya ocurridos se conoce como aplicación retroactiva, la corrección de errores cometidos en periodos anteriores se conoce como reexpresión retroactiva, esta es aplicada para estlmaciones importantes.

La aplicación de nuevas políticas o cambios en las existentes debe revelar su naturaleza, establecer si es transitoria o permanente, el importe del ajuste y su efecto en periodos anteriores si es aplicable.

La aplicación prospectiva se refiere a implementar una nueva política contable a partir del periodo actualy para los posteriores.

Ejemplos para cambios en políticas contables pueden ser los siguientes:

- Modificación del método de depreciación para activos fijos
- Cambio en el método de valuación de lnventarios
- Cambio en el registro contable de contratos de construcción.

### 2.6.3.3. Materialidad e importancia Relativa

Se refiere a la importancia de errores u omisiones contables, se mide según la forma en que pudieran influir sobre las decisiones económicas que tomen los usuarios de la información financiera al conocer o no sobre las mismas.

#### 2.6.3.4. Errores Contables

Los errores que sean detectados en el período deben corregirse antes de expresar los Estados Financieros, los errores que no se logren detectar y corregir durante el periodo deberán corregirse en la información comparativa expresada en los Estados Financieros presentados posteriormente.

Algunos ejemplos de errores contables pueden ser los errores aritméticos, mala aplicación de las políticas contables vigentes, los fraudes.

### 2.6.4. NIC 10. Hechos Posteriores

Estos son todos aquellos hechos que pueden afectar o no la presentación de los Estados Financieros elaborados por la entidad y que sucedan luego de su presentación, o bien el período existente entre su emisión y su autorización definitiva, los hechos que regularmente suceden pueden ser, resolución de litigios judiciales, deterioro de activos o cambio en su valor de venta o adquisición, variación en participación de utilidades, fraudes o errores, caída en el valor de invers¡ones efectuadas, distribución de dividendos pactada luego de terminado el período que se reporta, hipótesis de negocio en marcha por decisión de la dirección de la entidad o por hechos externos o internos que no den otra alternativa y que se descubran luego de la emisión de los Estados Financieros\_

Algunos ejemplos de ajuste a hechos posteriores luego entre la fecha de cierre y la fecha de publicación de los estados financieros son los siguientes;

- Si luego de la fecha de <mark>cierre alguno</mark> de los clientes s<mark>e declara en q</mark>uiebra por lo  $\bullet$ anterior debe ajustarse el valor de la pérdida contra la provisión de cuentas incobrables.
- Se recibe resolución judicial por obligaciones a cargo de la empresa, debe ajustarse  $\bullet$ la provisión para litigios y si no existiera debe ajustarse el resultado del período.

También se presentan algunos ejemplos de hechos ocurridos posterior al cierre del período que no pueden ajustarse s¡no que únicamente deben revelarse dentro de las Notas.

- Combinación de negocios como absorción o fusión o la venta de alguna subsidiaria. ۰
- Compras o ventas importantes de activos fijos. Destrucciones importantes de activos fijos por accidentes.
- $\bullet$ Capitalizaciones importantes o contrataciones de deudas de importante valor.

Los dividendos declarados entre la fecha de cierre y la fecha de publicación de los estados financieros pueden ajustarse dentro de una sección separada del patrimonio de la empresa o bien publicarse dentro de las notas a los estados financieros.

#### 2.6.5. NIC 12. Impuesto a las Ganancias

Los impuestos a las ganancias comprenden todos los pagos efectuados sobre ganancia5 afectas, así como todos aquellos pagos por dividendos, retenciones y pagos efectuados por ganancias obtenidas en negocios conjuntos y asociadas.

El pago del impuesto se calcula sobre la ganancia contable que es el resultado o utilidad del período, sobre esta ganancia se calcula el pago del impuesto fiscal, el valor del impuesto que sea calculado se conoce como lmpuesto Corrienie ya que corresponde al periodo actual.

Una diferencia temporaria es aquella que surge entre la cantidad cargada del activo o pasivo y su base fiscal, puede estar sujeta a impuestos cuando en el futuro se recupere la cantidad cargada de activo o pasivo y pueden ser deducibles en el futuro al recuperar el activo o al liquidar el pasivo.

El impuesto diferido puede ser lmpuesto Diferido Pasivo que se refiere a los pagos por ganancias futuras por diferencias temporarias imponibles originadas por la recuperación del valor en libros de los activos o la liquidación de pasivos, o Impuesto Diferido Activo que se integra por diferencias temporarias deducibles que son las ganancias a recoperar en períodos futuros por cantidades que sean deducibles y se puedan compensar en la recuperación del valor en libros de los activos o la liquidación de pasivos.

La aplicación práctica puede ser la obsolescencia de inventarios la cual no es reconocida fiscalmente por ejemplo se establece que existe un inventario obsoleto al cierre del período valuado en Q.3,500.00 para efectos fiscales de pago de ISR no puede considerarse como gasto deducible por lo que genera un ISR Diferido Activo de Q. 1,085.00, que se obtiene multiplicando el valor por el 31% de impuesto pagado en exceso según la base fiscal, el valor de este ajuste se recuperará en períodos posteriores.

### 2.6.6. NIC 16. Propiedad Planta y Equipo

Se refiere a todos los activos físicos que posee una entidad para emplearlos en la industria o en la agricultura en el caso de una Empresa dedicada a la explotación de una Plantación de Palma Africana, también pueden utilizarse por otras entidades para la producción <sup>a</sup> mayor, media o menor escala de diversos bienes o prestación de servicios, para arrendarlos o bien para fines administrativos. Esta sección pertenece contablemenie al Activo No Corriente del Estado de Situación General.

El tratamiento contable de dicha sección del activo y regularmente la más importante por contener la inversión inicial, mejoras y adiciones que se hacen para echar a andar empresa y mantenerla debe considerar los siguientes conceptos básicos.

El costo se refiere al valor inicial pagado en efectivo o por cualquier otra forma de pago o compensación efectuada para la adquisición o construcción de un activo fijo, valor por el cual se registra inicialmente en la contabilidad.

El valor en libros de un activo fijo se calcula restando al costo inicial el valor de la depreciación acumulada asi como el deterioro o pérdida de valor'

La depreciación es la distribución durante la vida útil del activo de su valor total <sup>a</sup> depreciar o importe depreciable que es el costo inicial menos el valor de rescate del activo, el deterioro es la variación entre el valor en libros de un activo y su valor recuperable. El valor residual o de rescate el aquel que se estima que tendrá el activo al finál de su vida útil.

La vida útil de un activo fijo se determina por el período de tiempo durante el cual se espera utilizar el activo o bien el número de unidades que se estima serán producidas durante su explotación.

En seguida se presenta un modelo de cálculo del valor en libros de los activos fijos

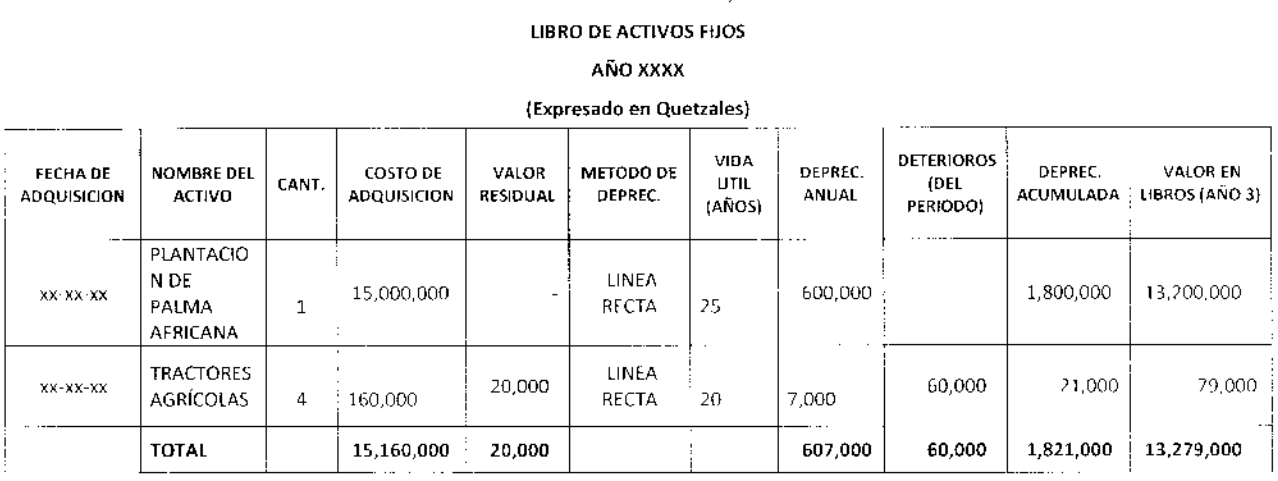

EMPRESA AGROPALMERA, S. A.

Según el ejemplo anterior los activos son reconocidos a su costo inicial en el caso de la plantación de palma africana se capitaliza por el total de costos y gastos incurridos desde el diseño de la plantación hasta la etapa de la primer cosecha. Los tractores agrícolas se reconocen a su costo de adquisición, en este caso se registra un deterioro de Q. 15,000 por cada, originado por un sobre uso durante el último período contable lo cual redujo su valor realizable. Según el modelo de revaluación de la Norma lnternacional de Contabilidad 16 el valor en libros de los activos se calculará restando las depreciaciones acumuladas y el valor de los deterioros sufridos.

#### 2.6,6,1. NIC 36. Deterioro del Valor de los Activos

El deterioro de un activo se origina cuando su valor en libros excede <sup>a</sup> su importe recuperable, por lo que la entidad debe de estimar dicho valor.

Las causas de deterioro pueden ser de origen externo como la pérdida significativa del valor de mercado del activo mayor al valor que pudo perder por el paso del iiempo, cambios importantes en el entorno legal, tecnológico, o económico que afecte directamente el valor del bien, la tasa de interés para valuar el bien sufra cambios drásticos. Y de origen interno como la ociosidad de un activo, una reestructuración que tenga como resultado su desuso, reconsideración de la vida úiil, informes negativos sobre el rendimiento del activo.

La evaluación de los deterioros debe efectuarse de forma periódica, para evaluar si existen indicios de deterioro en algunos de los activos, principalmente son afectados los activos más antiguos, por lo que dicha perdida en el valor debe considerarse contablemente al cierre de cada periodo.

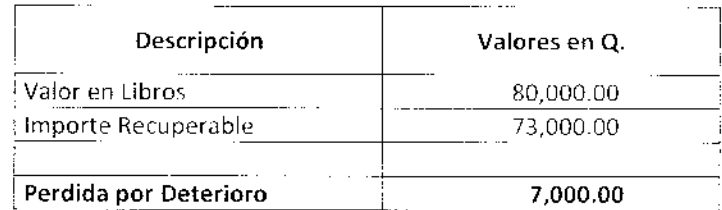

Eiemplo para la determinación del deterioro delvalor de un act¡vo

Forma de contabilizar el deterioro determinado, aplicado al resultado del periodo en que se detectó.

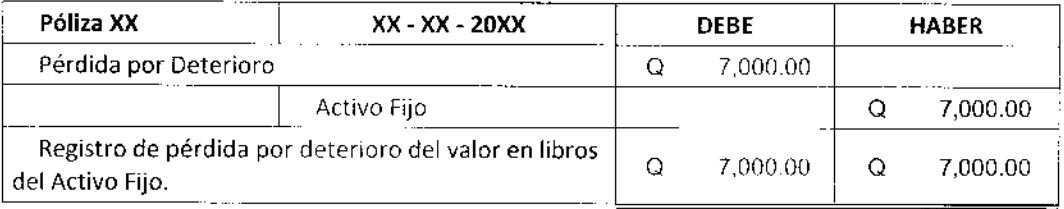

### 2.6.7. NIC 19. Beneficios a Empleados

Contablemente en este rubro se agrupan todos los beneficios que la entidad otorga a sus empleados a cambio de sus servicios, deben registrarse en el momento en que son ganados por los trabajadores y no hasta que son pagados. Los beneficios a los empleados según la clasificación de las Normas Internacionales de Información Financiera pueden ser a corto plazo que son aquellos entregados dentro de un período de doce meses luego de prestados los servicios dentro de esta clasificación pueden encontrarse las prestaciones de ley como bono catorce y aguinaldo.

También existen beneficios post empleo los cuales son entregados luego de terminar la relación laboral en caso de despido o retiro voluntario tal es el caso de la indemnización según la legislación laboral nacional, la cual es aplicada de forma universal en algunas entidades aunque no sea de carácter obligatorio, las entidades pueden planificar beneficios a largo plazo en forma individual o colectiva como gremiales a través de las cuales pueden crearse fondos de retiro o contratación de pólizas de seguros para el retiro de sus empleados mayores, los cuales disfrutarán de estos beneficios luego de cumplir con su edad de jubilación, según las políticas internas, estos beneficios se registran como tal cuando son proporcionados por las empresas fuera de los planes de retiro de tipo gubernamental.

El saldo de las inversiones, pólizas de seguros, reservas V demás cuentas relacjonadas con beneficios a los empleados nuca pueden utilizarse para cubrir obligaciones contraídas por la empresa, ni siquiera en el caso de quiebra.

La valorización de un plan de beneficios a empleados puede determinarse de la siguiente forma:

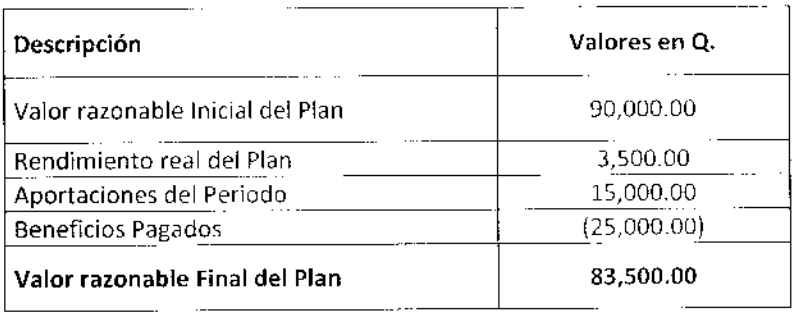

### 2.6.8. NIC 21. Variaciones por Tasas de Cambio de Moneda Extranjera

Las empresas dedicadas a la explotación de plantaciones de palma africana, regularmente destinan una parte de su producción para la exportación, además gran parte de los insumos agrícolas y activos fijos empleados en su proceso productivo son importados, por lo que deben contabilizar todas las transacciones que desarrollen en el extranjero y convertirlas de moneda extranjera a quetzales que es la moneda local.

Según esta norma se reconoce como transacciones en moneda extranjera a aquellas que deben ser liquidadas en moneda diferente a la de uso local como la compra venta de bienes y servicios, la adquisición y pago de activos o pasivos.

Las bases planteadas por la presente norma para convertir de moneda extranjera <sup>a</sup> moneda local son las siguientes:

- Las partidas monetarias se convertirán a la tasa de carnbio de la fecha de cierre
- Las partidas no monetarias valuadas al costo histórico se .onvertirán a la tasa de cambio histórica de la fecha de la transacción.
- Las partidas no monetarias valuadas a su valor razonable se convertirán a la tasa de cambio de la fecha en que se determinó su valor.

Los diferenciales cambiarios de partidas monetarias o no monetarios serán registrados dentro del resultado del período en que se generen.

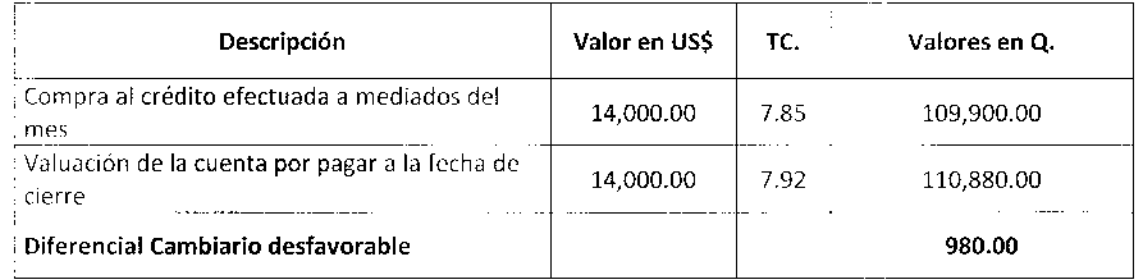

Ejemplo de valorización del diferencial cambiario por compras efectuadas en el exterior:

El registro contable del diferencial cambiario debe ser reconocido dentro del período en que es generado

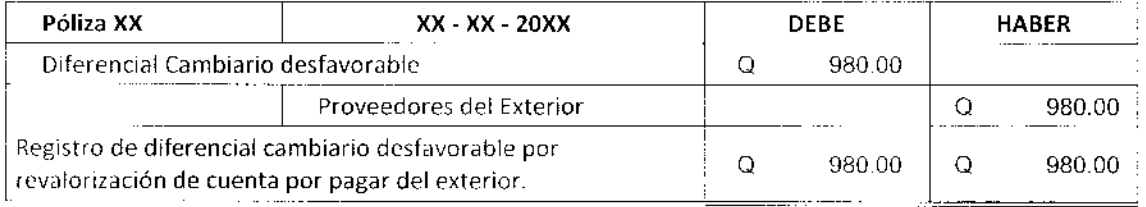

### 2.6.9. NIC 23. Costos por Préstamos

5on prlncipalmente todos los intereses y demás costos incurridos por motivo de prestamos adquiridos por una entidad para el financiamiento de su operación, o para la adquisición de activos fijos, también pueden incluirse Jos intereses generados por arrendamientos financieros, el diferencial cambiario generado por préstamos en moneda extranjera. Para el cálculo y registro de los intereses regularmente es empleado el método de la tasa efectiva.

El registro contable de todos los costos por préstamos se registran dentro del período en que fueron generados. Los intereses generados por préstamos adquiridos para la compra o construcción de activos fijos deberán ser capitalizados como parte del costo inicial del activo al momento de su puesta en funcionamiento o habilitación.

Ejemplo, la empresa necesita construir una bodega a orillas de la plantación de palma africana para mejorar el suministro de insumos, por lo que contrata un préstamo, el cual generará intereses por un total de Q.45,000.00-

J8

Según la presente norma los intereses relacionados con inmuebles deben capitalizarse como parte del activo fijo por lo que el tratamiento contable debe ser capitalizar el valor total de los intereses de Q. 45,000.00 más cualquier otro gasto bancario o diferencial incurrido para la contratación del préstamo, al costo inicial por el que se reconocerá el activo.

# 2.6.10. NIC 37. Provisiones por Pasivos y Activos Contingentes

Una provisión es un pasivo que se crea por incertidumbres relacionadas con activos o pasivos de la empresa en cuanto a su cu¿ntía, vencimiento o recuperación futura. Lo que les diferencia del resto de pasivos es no conocer con exactitud el monto de la obligación y la fecha en que debe hacerse efectiva

El Pasivo contingente se refiere a obligaciones posibles que pueden darse pero de las cuales no se tiene certeza sólo al momento en que ocurran o no, o bien obligaciones presentes las cuales no se han reconocido contablemente debido a quc no puede medirse con exactitud.

De la misma forma pueden existir activos contingentes los cuales tienen naturaleza posible ya que podrán ser reconocidos sólo al momento de su ocurrencia. Tanto los pas¡vos o activos contingentes no se reconocen dentro de Ja contabilidad sólo hasta el momento en que se hacen efectivos, puede hacerse referencia de ellos en las notas a los estados financieros.

Por lo anterior las empresas pueden iniciar la conformación de provisiones únicamente cuando existan las siguientes condiciones:

- Se tiene una obligación presente resultado de un hecho pasado. La obligación puede ser de cualquier tipo legal, interna o externa.
- Es probable que la empresa tenga que ceder recursos que actualmente generen beneficios económicos.
- Puede estimarse confiablemente el monto de la obligación.

Ejemplo, las plantaciones de palma africana en Guatemala son instaladas en ambientes rodeados de diversos recursos naturales y comunidades indígenas, aunque la planificación inicial conlleve un cuidadoso reconocimiento de las posibles contingencias de tipo ambiental o comunitario, y demás factores externos sociales y políticos del sector al que se pueda quedar expuesto, al tener por ejemplo una denuncia colocada en firme contra la empresa y aceptada por la entidad correspondiente para iniciar un proceso judicial o administrativo en contra de la empresa y cuya pérdida es inminente, es válido crear una provisión que cubra contingencias de tipo ambiental, conflictos con las comunidades, derechos de paso, incidentes sociales y políticos, cambios en la legislación ambiental y de uso de los recursos, etc,

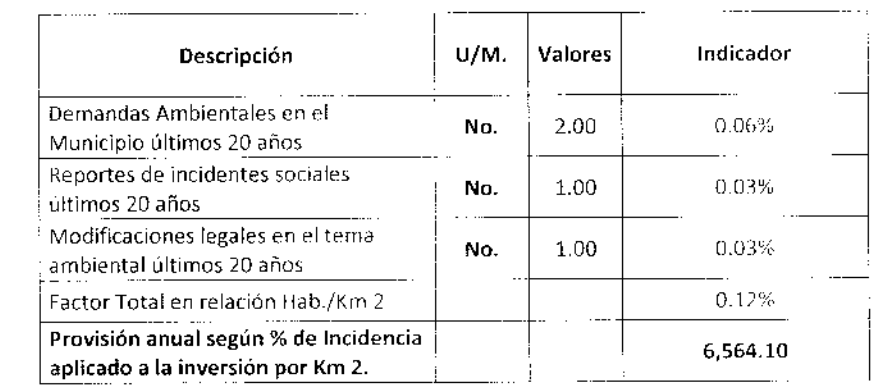

La valorización anual de la provisión se podría determinar de la siguiente forma:

De acuerdo a las Normas Internacionales de Información Financiera el registro contable de la provisión debe ser el siguiente

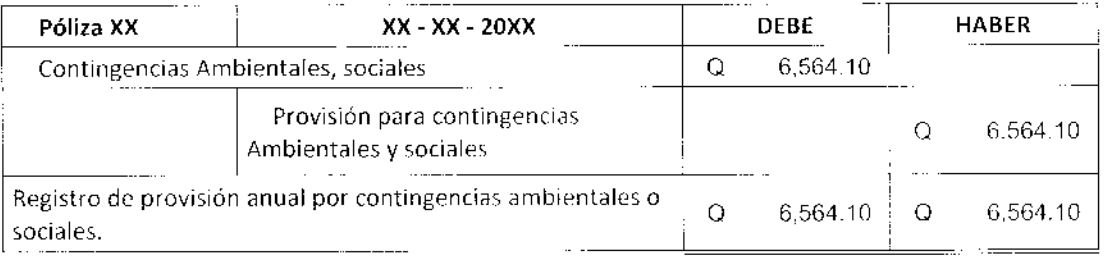

## 2.6.11. NIC 41. Agricultura

Las Normas Internacionales de Información Financiera describen los principales lineamientos a reconocer en una contabilidad agrícola, para tal caso definen los conceptos más generales como la actividad agrícola que es la recolección y transformación de activos biológicos con el fin de convertirlos en otros productos agrícolas o bien destinarlos para la venta ya como productos terminados, siendo productos agrícolas aquellos que ya fueron recolectados o cosechados.

La presente norma establece lineamientos contables para las siguientes actividades agrícolas:

- Activos Biológicos  $\bullet$
- Productos Agrícolas en su punto de cosecha o recolección  $\bullet$
- Subvenciones de Gobierno relacionadas con actividades Agrícolas ٠

En cuanto a los activos fijos tangibles como terrenos de uso agrícola e intangibles relacionados con la actividad agrícola no serán reconocidos dentro de la presente norma, su tratamiento contable es definido de forma específica en la Norma lnternacional de Contabilidad 16 de Propiedad Planta y Equipo y en la Norma Internacional de Contabilidad 38 de Activos Intangibles respectivamente.

La presente norma presenta lineamientos de productos agrícolas hasta su cosecha o recolección luego deben ser manejados como inventarios de mercaderias lo cual es tratado por la Norma Internacional de Contabilidad 2 referente a Inventarios según su aplicación. Dentro de la presente norma se definen los diferentes activos biologicos y sus productos agrícolas, se considera que las Plantaciones de Palma Africana encajan dentro de la clasificación siguiente:

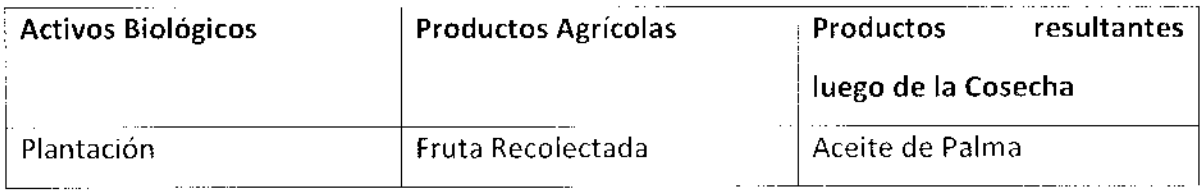

La Palma Africana se clasifica en el rubro anterior ya que según se expone en el primer capítulo el proceso agrícola de la Palma Africana desde su fase de Pre Vivero llega <sup>a</sup> convertirse en un árbolfrutal debido a que tiene una vida natural muy prolongada aunque a nivel de explotación agrícola se le dé una vida útil de 25 años debido a lo complicado que se vuelve su manejo luego de esta edad, período durante el cual produce racimos de fruta de palma o bien llamados racimos fruta fresca cuando está lista para su cosecha y recolección, la cual es trasladada posteriormente a una planta extractora de aceite de Palma donde es procesada industrialmente para extraer de la fruta el aceite antes men cion ado.

Los activos biológicos se reconocen como animales o plantas de los cuales se desprenden los productos destinado para la venta a través de labores de cosecha y recolección, hasta esta etapa se reconocerán los productos cosechados a su costo para el manejo del inventario destinado para Ia venta para efectuar su medición y registro a su valor neto realizable.

La comercialización de los productos cosechados según la Norma Internacional de Contabilidad 41 regularmente está definida por un mercado abierto el cual cumple con las siguientes características:

- Las partidas negociadas dentro de este mercado son homogéneas, regularmente los productos agrícolas se comercializan a precios definidos a ñivel internacional, en el caso de la Fruta de Palma Africana se comercializa utilizando como referencia la publicación de los precios internacionales del Aceite Crudo de Palma en las bolsas de valores más importantes del mundo, principalmente la de Malasia que es el mayor productor del mundo.
- Los compradores y vendedores se encuentran durante todo el año, para el ٠ mercado de la fruta de palma africana se trata de diversificar las plantaciones con diversas variedades de semillas para que exista producción durante todo el año, aunque el mayor volumen de producción es durante la época de mayor lluvia ya que estimula la maduración delfruto.

 $\bullet$ Los precios están disponibles para el público, el mercado de precios del fruto de palma está disponible para cualquier comprador ya que puede ser consultado en cualquier sitio de internet o revistas de publicación de precios de aceites crudos como el aceite crudo de palma.

Por lo anterior se comprende que en los contratos firmados por las empresas agrícolas para la venta a futuro de sus cosechas, principalmente en el caso de la fruta de la palma africana no se establecen precios definitivos slno que se hace referencia a las condiciones y precios de mercado que existan al momento de la venta. Por lo que elvalor razonable de los productos agrícolas está determinado por las condiciones del mercado abierto, que en el caso de la fruta de palma africana existe todo un sistema internacional de publicación de precios del aceite crudo de palma sobre el cual se asigna el precio de la fruta de palma a un 18% promedio del prec¡o del aceite, en Guatemala la referencia para fijación de precios es la publicación de la revista Oll World publicada en Hamburgo Alemania semanalmente

Los costos de producción agrícola para la producción de fruta de palma africana son la referencia que utiliza la empresa para determinar sus márgenes de ganancia, pero el precio siempre es fijado por las condiciones del mercado al momento de la venta, a esto se debe la importancia de conocer la realidad de los costos de producción y explotación agrícola para poder conocer las pérdidas o ganancias que puedan obtenerse en el período y poder elaborar proyecciones estimadas a futuro.

Por todas las condiciones mencionadas los activos biológicos pueden medirse a su valor neto realizable, en el tiempo siempre estará fijado de acuerdo al mercado en que se cotice, por ejemplo para la fruta de palma africana si aparecieran sustitutos industriales o artificiales en el mercado tanto el valor de sus cosechas y de sus plantaciones sufriría una caida, en cambio si 5e diera una escasez en su producción o la industria aumentara su demanda el valor del activo biológico y de sus cosechas experimentaría un alza muy importante.

Los procesos agrícolas son denominados transformación biológica y comprende las etapas de crecimiento, degradación, producción y procreación que son la causa de los cambios cuantitativos y cualitativos en los activos biológicos las cuales deben llevar un registro consistente.

Contablemente señala que un activo biológico se reconoce como resultado de sucesos anteriores, esto respecto a la acumulación de gastos para conformar una plantación. Además señala el reconocimiento de los costos de explotación según las diferentes etapas de desarrollo y explotación agrícola. El costo del activo debe ser probado y documentado según el historial de la inversión efectuada, además el activo debe generar beneficios económicos futuros derivados de su explotación.

La Norma lnternacional de Contabilidad 41 menciona las subvenciones de gobierno que se refiere a fondos del gobierno destinados para productores agrícolas o bien planes institucionales para explotación agrícola, la presente tesis está enfocada en capitales privados invertidos en plantaciones dedicadas a la explotación de la Palma Africana, pero en el ámbito nacional e internacional puede darse el caso de productores independientes que funcionan con capitales aportados por el gobierno.

### 2.6.12. NIIF 5. Activos no Corrientes Mantenidos para la Venta

Dentro de la presente norma se presentan los lineamientos para el tratamiento contable de los activos destinados a la venta, estos activos son aquellos que su valor en libros es menor a su valor de venta menos los costos por venderlo, además se encuentran totalmente depreciados. Los activos colocados para la venta deben ser presentados por separado dentro del estado de situación financiera de la empresa.

Ejemplo, la empresa pone a la venta un camión con un costo inicial de Q. 180,000 y una vida útil de 5 años cuyo valor en libros luego de 3 años es de Q. 72,000.00 y su valor de mercado es de Q. 60,000.00, el registro contable de esta operación sin tomar en cuenta el IVA al vender el camión en Q. 58,000.00 es el siguiente:

#### Registro como vehículo para la venta

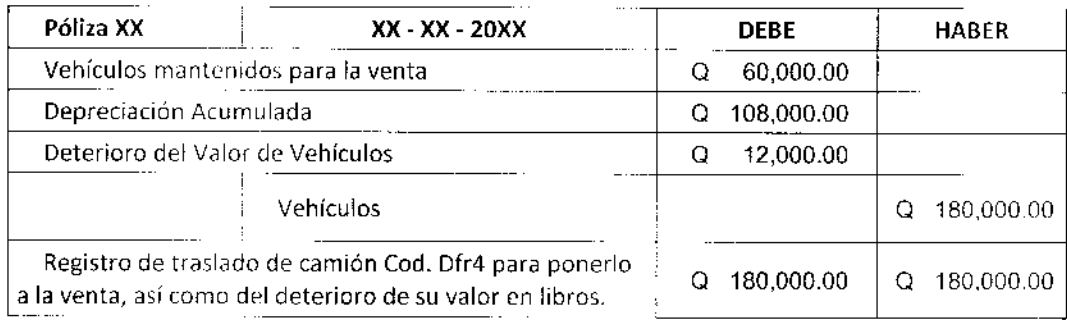

### Realización del vehículo colocado para la venta

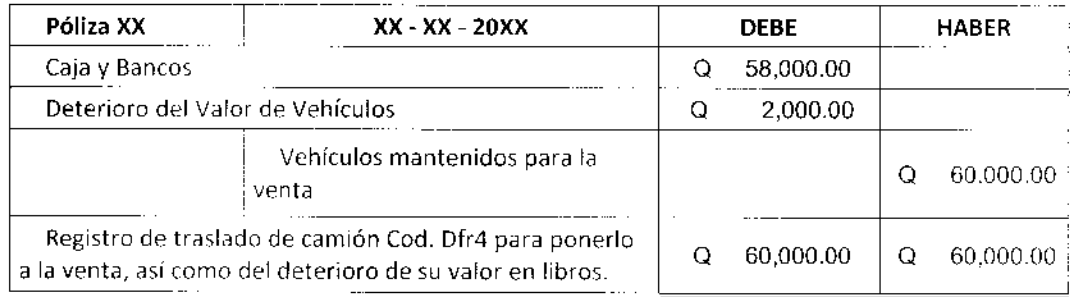

## 2.6.13. NIIF 13. Medición del Valor Razonable

El valor de mercado se define según las condiciones del mercado por lo que según este se asigna un precio o valor a cierta fecha bajo el supuesto de venta de los activos de la empresa o bien para transferir los pasivos, no puede definirse por condiciones internas de la empresa. La medición se centra a los activos y pasivos ya que son el centro de la contabilidad de la empresa.

Las empresas dedicadas al cultivo y explotación agrícola de la palma africana cotizan sus cosechas en el mercado internacional de los Comodities ó materias primas, a continuación se presenta un ejemplo de valuación de las cosechas según el mercado internacional.

## Valorización del valor Razonable

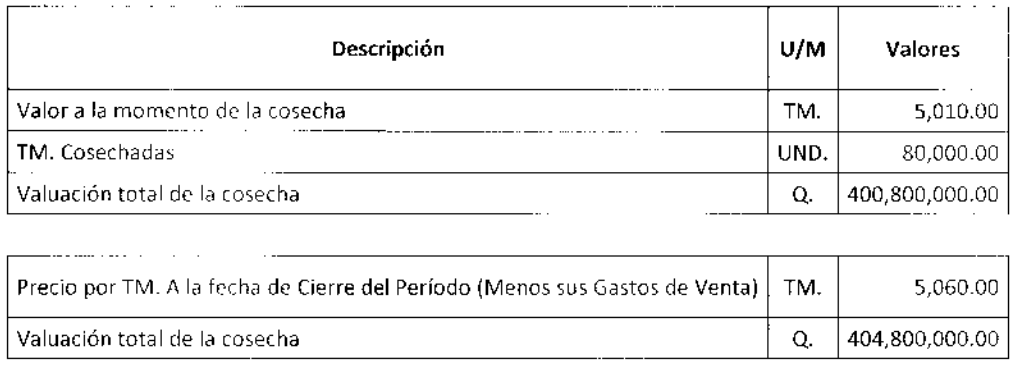

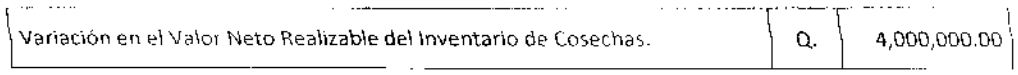

## Registro contable de la variación obtenida por actualización del valor razonable

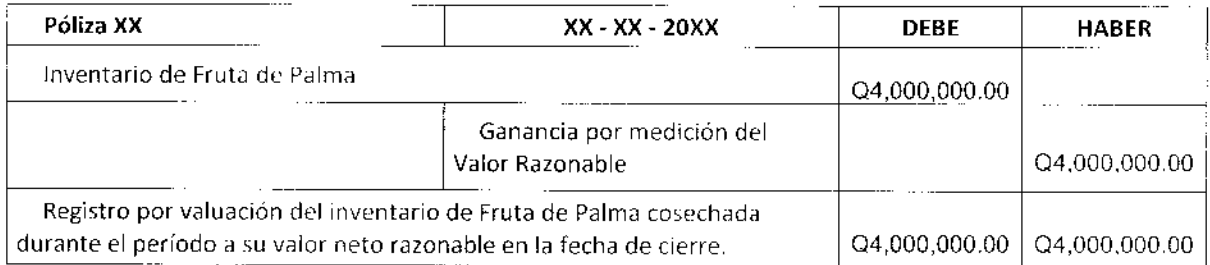

### CAPÍTULO III

# 3. GENERALIDADES DE CONTABILIDAD DE COSTOS Y CONTABILIDAD AGRíCOLA QUE DESEN SER CONSIDERADOS POR UNA AGROINDUSTRIA DE PALMA AFRICANA

En el siguiente capítulo se describen los aspectos más importantes de la contabilidad de Costos y la Contabilidad agrícola, los cuales deben ser tomados en cuenta para implementar un sistema contable dentro de una empresa agrícola. Principalmente la determinación del costo de explotación agricola sobre el cual se basa la rentabilidad y funcionamiento de este tipo de empresas.

### 3.1. Contabilidad de Costos

La contabilidad de Costos es una rama de la contabilidad general utilizada principalmente como una eficaz herramienta por la administración de las empresas para su manejo y dirección. Sobre la base de la contabilidad de costos se desarrolla la Contabilidad Agrícola por lo que a continuación se desarrollan los temas básicos y mas importantes en cuanto <sup>a</sup> la determinación de los costos de Producción.

### 3.1.1. Origen de la Contabilidad de Costos

Los costos originalmente se estimaban únicamente por unidad producida calculándolos aritméticamente dividiendo el total producido entre el total de gastos incurridos, esté método de costeo se conoce como costos históricos o reales ya que se obtiene de lo sucedido en un período determinado. Este tipo de costos no era una herramienta de gran utilidad para la administración para medir sus eficiencias o proyectar sus finanzas debido a que se calculaban al final de un período- {23:1)

La forma anticipada de conocer los costos surge a través de los costos predeterminados, proyectando todos los elementos del costo basados en expcriencias anteriores para luego efectuar comparaciones al final de un per¡odo con ios costos reales minimizando de esta forma los desperdicios y mermas en materias primas, además de eficientar sus gastos directos e indirectos de producción. De esta forma las empresas lograron efectuar

proyecciones y planificaciones más acertadas en sus negocios, logrando mejorar sus presupuestos, proyectar ventas, gastos, ganancias, etc.  $(23:1)$ 

#### 3.1,2. Definición de la contabilidad de costos

Es un método utilizado para predeterminar, registrar, acumular, distribuir, controlar, analizar, interpretar e informar primordialmente los costos de producción de cualquier tipo de ¡ndustria dedicada a la manufactura de mercancías terminadas y en proceso tomando en cuenta todos los elementos que integran su valor de producción, pero también puede aplicarse para determinar costos de distribución, administración, operac¡ón, ¡nstalación, financiamiento, restauración, etc. (23:2)

### 3.1.3. Sistema de Costos

Conjunto de procedimientos, técnicas, registros e informes estructurados sobre la teoría contable de la partida doble y otros principios técnicos, contables y aritméticos, que tienen por objeto la determinación de los costos unitarios de producción y el control de las operaciones y actividades fabriles relacionadas con la producción. Un sistema de costos también puede ser útil en la determinación de costos financieros, administrativos, montaje de proyectos, y cualquier otra actividad empresarial de la cual sea necesario determinar su costo. Siendo por lo tanto de vital importancia en la toma de decisiones para la dirección de toda empresa. (23:3)

### 3.1.4. Clasificación de los Métodos para Determinar los Costos de Producción

Los costos de producción pueden determinarse con anterioridad o al final del periodo, por lo que pueden clasificarse de dos formas de acuerdo con la forma de calcularlos o de acuerdo a la fecha o época en que se determinan.

### 3.t.4.7, Por el Método de Determinarlos

Por el método de determinarlos los sistemas de costos pueden ser por Órdenes específicas de producción o por Proceso Continuo.

#### 3.1.4.1.1. Ordenes Específicas de Fabricación

Es el procedimiento que permite reunir cada uno de los elementos del costo empleados para cada orden específica de trabajo en una fábrica o planta industrial que realice trabajos especiales o que trabaje sobre pedidos. La principal característica de este sistema es identificar en cada orden de trabajo los costos de materias primas, mano de otra y gastos indirectos de fabricación, determinando al final el costo unitario de producción, dividiendo el costo acumulado de cada orden dentro del total de unidades producidas. (23:5)

#### 3.1.4.1.2. Proceso Continuo

Es un sistema de costos por procesos o centro productivos. Permite determinar el costo de un producto, de un proceso o de una operaclón, por un periodo de tiempo previamente fijado. Se refiere a los distintos procesos que debe atravesar una mercancía en diversos centros productivos hasta convertirse en un producto terminado listo para su comercial¡zación. Este sistema se utiliza principalmente en aquellas industrias que producen grandes volúmenes de unidades y con producción no diversificada. {23:6)

### $3.1.4.2.$  Por la Época en que se Determinan

Por la época en que se determinan los costos de producción pueden clasificarse en costos históricos o predeterminados.

### 3.1.4.2.1, Costos Históricos

Son aquellos que se determinan al final de un período de costos específico, acumulando al final del mismo todos los gastos incurridos y las unidades producidas, teniendo como ventaja que los costos son totalmente comprobables, la desventaja de este sistema es que debe esperarse al final del periodo para poder conocerse lo cual es una limitante en cuanto a estrategias comerciales y financieras para una empresa industrial. (23:6)

#### 3.1.4.2.2. Costos Predeterminados

Se denominan de esta forma debido a que son determinados con anterioridad al periodo de costos determinado, lo cual permite tener información financiera de forma oportuna. Los costos predeterminados pueden clasificarse en Costos Estimados, Costos Estándar y Método de Costeo Directo. (23:7)

El costo estimado es general y poco profundo es la técnica mas rudimentaria de los costos predeterminados sin dejar de ser una útil herramienta, se basa en la experiencia de periodos anteriores, considerando las condiciones económicas presentes y futuras, determinando de esta forma el costo de una mercaderia antes o durante un período determinado, al final los costos estimados son comparados con los costos reales o históricos identificando las principales variaciones en materias primas, mano de obra y gastos de fábrica ajustándolas por medio de un coeficiente rectificador mejorando de esta forma estimaciones futuras. (23:7)

El sistema de costos estándar es considerado el método más avanzado para establecer costos predeterminados, debe ser implementado por especialistas como ingenieros industriales, ingenieros químicos, gerentes de planta y expertos en contabilidad de costos, a través de este sistema se puede determinar lo que debe costar de forma anticipada la producción y manufactura de una mercancía, basados en estudios técnicos V científicos, factores económicos internos y externos, estudios de tiempos y movimientos, capacldad instalada de Ia producción, cantidad y calidad de la materia prima, especialización de la mano de obra, y la experiencia de producciones anteriores. La diferencia entre el costo estándar y el costo real se denomina variación y es analizada y estudiada para establecer si se originó por ineficiencia en la producción o debe incluirse en la formula estándar. (23:s2)

El costeo directo a diferencia del costo estándar toma en cuenta elementos directos o variables del costo: materia prima directa, mano de otra directa, gastos de fabricación

variables, por lo que se le denomina como un costo de absorción Parcial, debido a que la parte de los gastos de fabricación fijos o también llamados corrstantes por no depender de la producción o de la venta sino que se diluyen a través del tiempo, se cargan directamente a los resultados del período, lo que nos indica que esta porción de costos no se incluye en el Costo de Producción de un artículo. La valuación del costo de ventas se calcula de la misma forma, basados en elcosto un¡tario determinado. (23:146)

### 3.2. Contabilidad Agrícola

Es una rama de la contabilidad de costos que tiene por obieto el registro y la determinación de todos los costos de producción y rendimientos en la explotación agrícola. Debe fijar la metodología más adecuada para el registro y ordenamiento contable de todas las actividades agrícolas que van desde la preparación de la tierra, creación de almácigos, formación de plantaciones, adecuación, cuidados culturales hasta la cosecha o recolección de frutos y su comercialización. Para la formación de una plantación de palma africana los costos de un proceso anterior, se transmiten al proceso siguiente y un producto terminado constituye materia prima para el siguiente proceso con todos sus consumos, costos y gastos hasta llegar a convertirse en un producto totalmente terminado que sería una palma en campo lista para producir frutos denominados racimos de fruta fresca como se les conoce en el mercado, esta etapa de formación no forma parte del costo de producción ya que la palma africana es un cultivo permanente y todo este cumulo de costos, insumos, mano de obra, gastos y otros se capitaliza para conformar la plantación de palma africana que es parte de los activos fijos. (27:13)

 $E<sub>i</sub>$  sector agrícola en Guatemala es la principal fuente de divisas para el país, por lo anterior se denota la importancia de contar con un sistema de contabilidad agrícola que proporcione información suficiente para el control de todos sus costos y gastos así como de sus ingresos y resultados de la explotación agrícola, generando información financiera confiable para la direccióñ de la sociedad, la implementación del sistema contable agrícola debe ser dinámica y adaptable, considerando diversos factores internos como la inversión

inicial, planificación, comercialización, administración, diversificación y crecimiento, así como los factores externos que le afectan directamente y que son tan variables como los fenómenos naturales que son ajenos a la voluntad humana, principalmente el clima, el tipo de suelo, el medio ambiente natural que rodea a la plantación; así como el entorno social y económico en que funciona el proyecto ya que regularmente se requiere de gran cantidad de mano de obra principalmente local o de regiones cercanas; aparte de todos los factores variables que influyen directamente deben considerarse factores constantes como la legislación tributaria, ambiental, laboral etc. (26:512)

#### 3.2.1. Objetivos de la Contabilidad Agrícola

- . Establecer el monto total de consumos, costos y gastos inveriidos en el cultivo.
- . Cuantificar la producción total de la plantac¡ón, conocer sus costos de explotación agrícola y determinar la utilidad o rendimiento obtenldo, o en su defecto identificar las pérdidas y las causas que las generaron.
- Elaborar comparativos del costo predeterminado con el costo real para que según las variaciones afinar los presupuestos y programar los cultivos a futuro.
- . Presentar la situación económica y financiera de la empresa agricola actualmente y su proyección hacia el futuro. (27:13)

#### 3.2.2. Característica de la Producción Agrícola

La Producción agrícola depende directamente de la naturaleza y sus fenómenos, como el crecimiento natural de los Productos Agrícolas, por lo que los aumentos de riqueza que se generan independientemente de la acción del hombre, este puede influir con su conocimiento de los procesos naturales y su acción sobre ellos, a través del uso de medicamentos, fertilizantes, diseños, cuidados culturales, sistemas de riego, etcétera, lo único que se busca acelerar, eficientar y mejorar el proceso productivo de la naturaleza misma.

### 3.2.3. Clasificación Contable según los Tipos de Cultivos Agrícolas

El costo de producción de una plantación es la base sobre la que se desarrolla la contabilidad agrícola, para su adecuado registro y jornalización puede partirse de una clasificación de los diversos cultivos según la periodicidad y ciclos de cosecha. Basados en esta clasificación podemos determinar los principales criterios contables para el manejo de sus costos de producción e inventarios. {27:13)

### 3.2.3.1. Cultivos Temporales y Semipermanentes

El cultivo de la Palma Africana no se clasifica dentro de este tipo de cultivos pero se hace una breve referencia de los mismos para identificar las diferencias con los cultivos permanentes donde se clasifica el cultivo de palma africana.

Los cultivos temporales están directamente influenciados por la temporada pluvial, a esto deben su nombre ya que la temporada de lluvia marca el inicio de todas las actividades relacionadas con el mismo, desde la preparación de la tierra y la siembra de las semillas, este tipo de cultivos han acompañado a la humanidad desde el inicio de la agricultura, el ejemplo más claro para nuestra cultura es el maí2, están clasificados dentro de estos todos los granos como el trigo, el arroz, el maicillo, y otros cultivos como el tomate, la papa, el tabaco, el ajonjolí, el maní. Desarrollan su ciclo completo de producción desde su siembra hasta la cosecha dentro de un período menor al de un año, su producción no puede conservarse por mucho tiempo por lo que todos los costos de producción agrícola deberán registrarse dentro del período. (27:14)

En los cultivos semipermanentes la cosecha poede darse dentro del mismo período fiscal aunque no en su totalidad, puede utilizarse también una cuenta de inversión de Plantaciones en Proceso donde se acumulan todas las erogaciones hasta llegar al momento de la primera cosecha, y capitalizar la parte proporcional al porcentaje de la recolección obtenida. Luego de iniciar la producción se capitaliza el monto de la inversión en la cuenta de Plantaciones la cual forma parte del Activo Fijo. Los cultivos que pueden clasificarse como semipermanentes pueden ser la caña de azúcar, el banano, el plátano y la piña. El tiempo de vida útil de estas plantaciones puede prolongarse por períodos entre cinco y diez años. (27:14)

#### 3.2.3.2. Cultivos Permanentes

Contablemente en los cultivos permanentes se reconocen dos etapas la primera que generalmente tarda dos o tres años de inversión y acumulación de todos los costos y gastos incurridos, esta primer etapa es manejada dentro de una cuenta de activo diferido o de inversión, la segunda etapa luego de haber capitalizado el total de la inversión en un activo fijo es la de producción en la cual todos sus costos y gastos forman parte del costo de exp{otación agrícola del período.

El cultivo y explotación agrícola de la palma afr¡cana se encuentra dentro de esta clasificación, la producción de este tipo de cultivos se extiende por varios años requiriendo de una sola siembra, dentro de esta clasificación se encuentran otros cultivos como el café, los cítricos, el aguacate, el hule, los árboles frutales, etc. La etapa de s¡embra de este tipo de plantaciones se efectúa durante un período fiscal luego se desarrollan durante dos o tres años de cuidados culturales hasta llegar a sus primeras cosechas las cuales se prolongan por periodos muy extensos en el caso de la Palma Africana se puede mantener una producción continua y eficiente durante veinticinco años. (27:14)

La acumulación de gastos para una plantación de palma africana se da desde el inicio del proyecto considerando todos los costos empleados para la construcción de plantación, 'a preparación de viveros, los gastos de siembra, mantenimiento, cuidados culturales y demás inversiones efectuadas para el montaje de la plantación los cuales se acumulan en una cuenta de activo diferido llamada Plantaciones en Proceso la cual se capitaliza y se convierte en una cuenta de activo fijo lamada Plantaciones cuando la misma se encuentra lista para generar sus primeras cosechas. Al encontrarse capitalizada se va amortizando anualmente según la ley del lmpoesto sobre la renta o bien por criterios definidos en las Normas Internacionales de Información Financiera. Luego de capitalizarse el activo de Plantación no podrá adicionarse más gastos, por lo que todos los gastos de mantenimiento, fertilización, etc que se efectúen durante los períodos de cosecha conformarán el costo de producción agrícola del período. (27:15)

# 3.2.3.2.1. Registros Contables Básicos en Cultivos Permanentes Durante su Etapa de lnvers¡ón

Todos los desembolsos efectuados en la formación de estos cultivos como el caso de una plantación de Palma Africana desde su planificación inicial hasta llegar a la primer cosecha se consideran como una inversión que es acumulada en una cuenta de Activo No Corriente llamada Plantaciones en Proceso la cual es capitalizada y llevada a la Propiedad, Planta y Equipo en la cuenta de Plantaciones cuando esta se encuentre ya en producción. La cuenta de Plantaciones se maneia contablemente dentro del libro de activos fijos donde se va depreciando anualmente según porcentajes de ley, o bajo el método de depreciación que se tenga planificado implementar de acuerdo a las Normas Internacionales de Información Financiera, el valor de dicha depreciación es cargada como gasto dentro del período. (27:19)

Ejemplo de registro contable utilizado para acumulación de gastos en la cuenta de plantaciones en proceso durante toda la etapa de inversión.

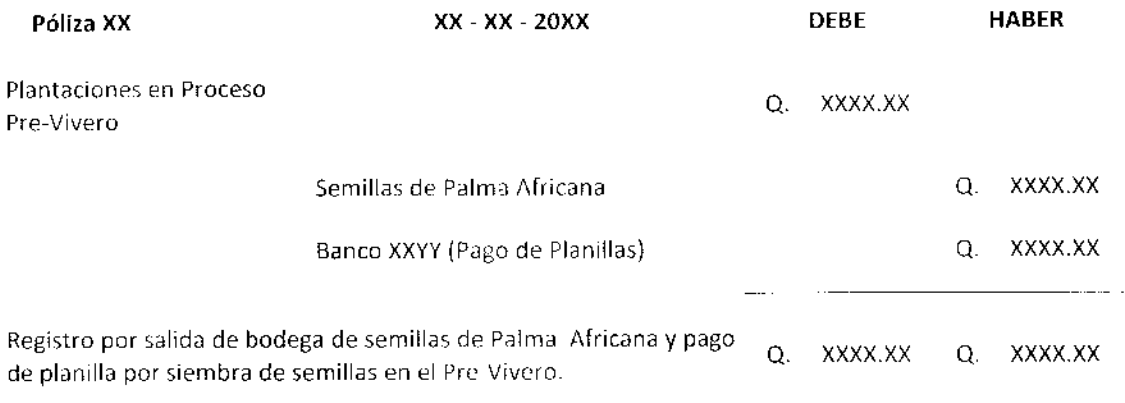

Con este tipo de póliza pueden irse acumulando todos los gastos empleados en las diferentes etapas de desarrollo de cultivo, partiendo desde la preparación hasta finalizar con la cosecha. (27:45)

La acumulación de gastos en una cuenta de inversión que forme parte del activo también puede darse en varias cuentas de inversión las cuales se van creando en cada uno de los
centros de inversión como pueden ser Preparación de Terrenos, Viveros, Siembra, y otros los cuales pueden irse cerrando y trasladando el total acumulado al centro inmediato siguiente conforme la Plantación va cumpliendo sus etapas, aunque la acumulación de la inversión se registre en cuentas diferentes siguen siendo parte del activo y no del Costo de Producción Aerícola. {24:123)

Ejemplo del registro contable que se efectúa ai momento de capitalizar la cuenta de inversión de Plantaciones en Proceso y convertirse por su total acumulado en una cuenta de activo fijo denominada Plantaciones, cuando se encuentra lista para su producción agrícola. (27:47)

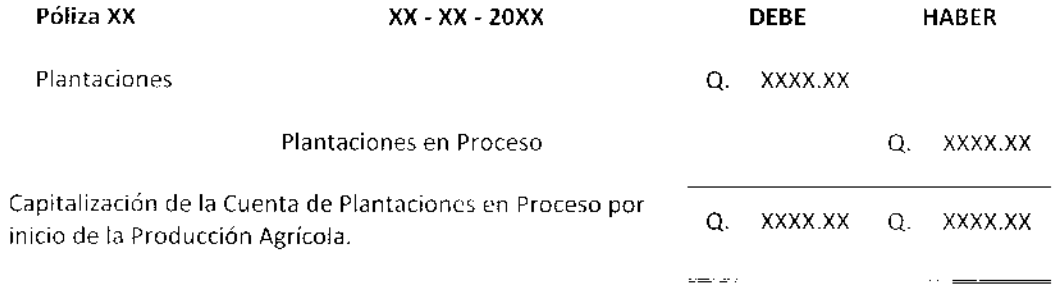

El ejemplo anterior muestra la capitalización cuando la inversión se ha acumulado en una sola cuenta, pero como ya se menciono la inversión puede irse acumulando en diferentes cuentas de inversión una por cada una de las etapas de crecimiento y desarrollo de la palma africana, las cuales pueden irse cerrando y trasladando hacia la etapa siguiente. A continuación se muestra un eiemplo de traslado de Ia inversión acumulada de una cuenta a otra.

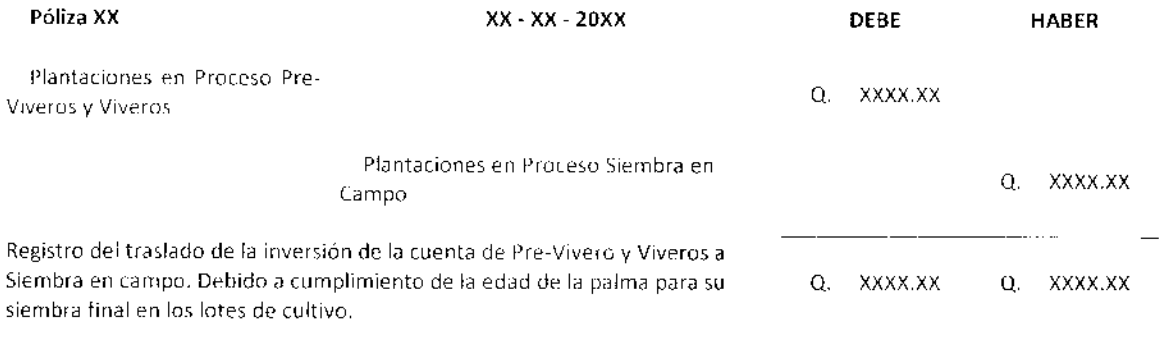

 $\sim 100$  ,  $\sim 100$ 

### 3.2.4. Registro Contable de la Inversión Según las Etapas de Desarrollo de una Plantación de Palma Africana

La contabilidad agrícola puede organizarse de acuerdo a la inversión efectuada en cada una de las etapas de desarrollo de las plantaciones debido a que los costos acumulados en las primeras etapas son trasladados a las siguientes para seguir acumulando hasta encontrarse listas para la cosecha. (27:15)

#### 3.2.4.1. Etapa de Preparación y Adecuación de Tierras

Esta etapa inicia con la preparación y adecuación de los terrenos donde se montará la plantación, va desde su diseño, consumo de materiales empleados en la limpieza del terreno como herbicidas, fungicidas, y demás químicos así como la mano de obra, uso de maquinaria pesada, trazó de surcos, drenajes, accesos y trabajos varios son acumulados en una cuenta de pr¡ncipal de inversión específica para esta primer fase. (28:15)

Dentro de las sub-cuentas utilizadas regularmente en los registros contables dentro de esta etapa de preparación podemos encontrar: Herbicidas, Pesticidas, habilitación de tierras, Construcción de Puentes y Quineles, Construcción de Drenajes, Preparación de Tierras, mano de obra por Labores de Adecuación de Terrenos. (27:27)

#### 3.2.4.2. Etapa de Formación de Viveros

Dentro de esta se incluyen las erogaciones efectuadas para la construcción del pre-vivero y el vivero para las palmitas el tiempo de permanencia en esta etapa es de un año aproximadamente donde se acumulan todos los gastos efectuados por cuidados y fomento de las palmitas. Dentro de las sub cuentas que pueden crearse para esta etapa son fertilizantes, labores de limpieza, sistemas de riego, construcción de pre-vivero y vivero, siembra en pre vivero y vivero, labores en pre vivero y vivero. (14:101)

#### 3.2.4.3. Etapa de Siembra

En esta etapa se acumulan todos los gastos generados durante y luego de efectuarse la siembra definitiva en campo, en el lugar destinado para el cultivo, las actividades

9/

efectuadas regularmente durante esta fase es el trazo de las líneas de siembra, la elaboración de surcos, deshierbe, abertura de agujeros para colocar las plantitas de los viveros o las semillas, fertilización en siembra. Durante esta etapa se utiliza gran cantidad de Mano de Obra para lograr el desarrollo de las actividades de siembra en el tiempo correspondiente, además se util¡za diversidad de insumos agrícolas. Según el tipo de cultivo que se esté desarrollando la acumulación de gastos en esta etapa es liquidado durante el mismo periodo dentro del costo de producción agrícola o se acumula en la cuenta de inversión Plantaciones en Proceso. (27:16)

Aleunas de las cuentas sub-cuentas que regularmente se encuentran en los registros contables de esta etapa son: Semillas de Almacén, Transporte de Cuadrillas de Siembra, Fertilizantes, Herramientas para Siembra, Materiales varios de Siembra, mano de obra por Labores de Siembra. (27:29)

### 3.2.4.4. Etapa de Cuidados Culturales y Mantenimiento

Esta etapa de los cultivos puede tener dos situaciones las cuales pueden desarrollarse mientras los cultivos se están preparando para su primera cosecha lo cual se registra como inversión o cuando ya han generado producción y se encuentran en mantenimiento lo cual es parte del costo de producción agrícola del periodo. Los cuidados culturales de una plantación consisten principalmente en la labor de fertilización que acumula la mayor cantidad de gastos debido al importante costo del fertilizante así como a lo continuo y periódico de las aplicaciones en todas las etapas de crecimiento de la plantación, seguido a la fertilización se desarrollan actividades de mantenimiento como limpieza, podas, aplicación de medicamentos, control de plagas, identificación de riesgos de enfermedades. Los gastos de esta etapa son acumulables mientras la plantación no haya iniciado su producción, de lo contrario forman parte de los costos de producción agrícola del período. Los gastos en esta etapa se conocen como gastos de Pre - Cosecha. (27:16)

En los registros contables de esta etapa regularmente podemos observar las siguientes sub'cuentas: mano de obra por limpia y por Labores de Mantenimiento, Transporte de

Cuadrillas de Mantenimiento, Fertilizantes, Herbicidas, Plaguicidas, Limpieza General, Herramientas de Limpieza. (27:28)

Ejemplo del registro contable y clasificación de cuentas y subcuentas dentro de la fase de inversión en cada una de las etapas de desarrollo de la palma africana

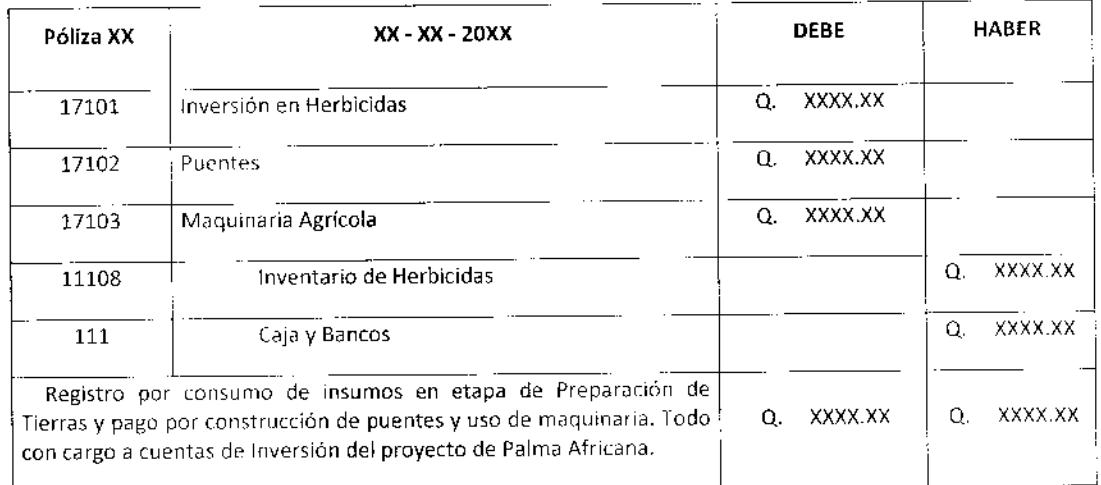

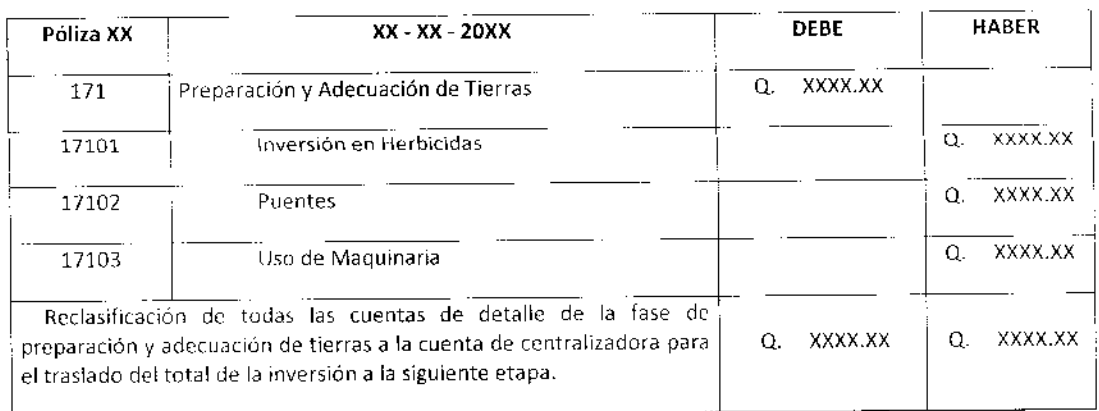

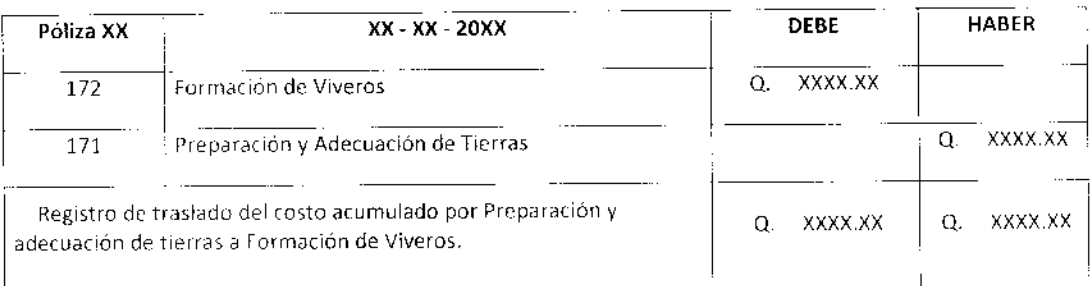

#### 3.2.4-5. Etapa de cosecha y Recolección

Cuando se llega a esta etapa ya se ha capitalizado el total de la inversión efectuada en la plantac¡ón. Los gastos generados en esta última etapa de registro de producción agrícola son mayormente por Mano de Obra debido a que durante esta etapa final los obreros son imprescindibles y regularmente se emplean en grandes cantidades principalmente en plantaciones dedicadas para proveer a la industria como el caso de la fruta de palma africana, las actividades desarrolladas son levantar y/o recolectar la cosecha, embalaje, traslados al lugar de acopio, o de su proceso de industrialización, de todo este cúmulo de actividades se desarrollan otras secundarias dirigidas a los trabajadores como alimentación, traslado de cuadrillas, gastos de campamentos, herramientas <sup>e</sup> implementos de trabajo, etc. también se efectúan desembolsos importantes en transporte de los frutos de la cosecha en camiones, vagones, carretones, y demás elementos para el traslado de la producción. Todos los gastos generados durante esta última fase de registro son obligadamente registrados al costo de producción agricola del período ya que no pueden acumularse como inversión, sino que son absorbidos por el inventario generado por la cosecha y deducidos como costo al momento de su comercialización. El ciclo de registro contable de la producción agrícola finaliza con esta etapa, en cuanto a la explotación agrícola de la plantación de palma afticana. \21:11)

Las cuentas contables empleadas regularmente en esta etapa son las siguientes: mano de obra por Corte y Recolección, Transporte de Cuadrillas de Cosecha, Herramientas de Cosecha, Arbitrios y Tasas Municipales, Seguros de Cosecha, Transporte de Cosecha, Material de Empaque. (27:29)

Ejemplo registros contables efectuados en la etapa de corte y recolección por diversas labores efectuadas y pagos de servicios, todos son registrados dentro del costo de producción del periodo.

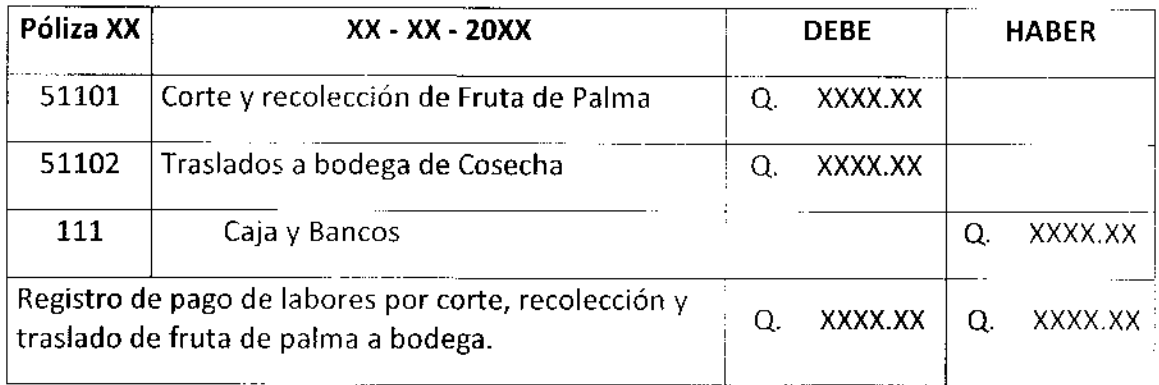

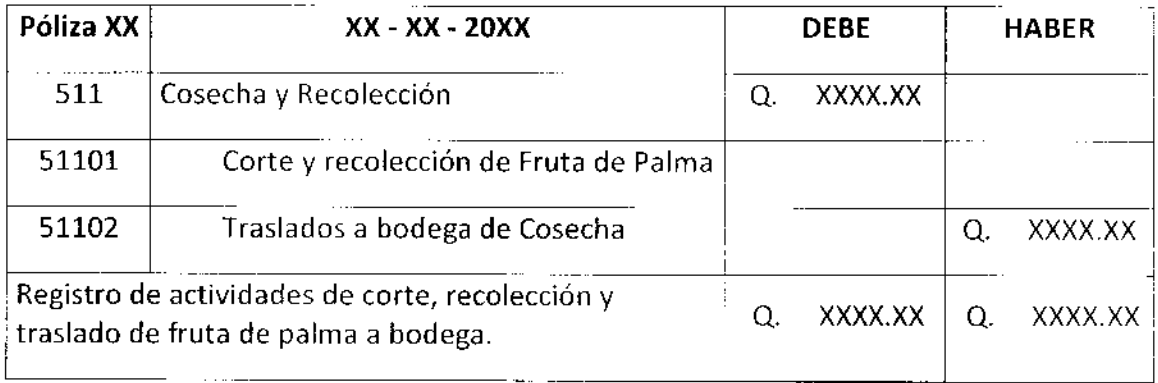

## 3.2.5. Cuentas de Registro Contable Empleadas para Otras Inversiones de las Empresas Agrícolas en la Contabilidad Agrícola relacionadas con la Etapa de Inversión

A continuación se hace una breve definición de algunas de las cuentas que se emplean en la contabilidad agrícola por concepto de inversiones efectuadas obligatoriamente por las empresas agrícolas aparte de la inversión en la formación de la plantación de palma africana y las relacionadas con la misma.

#### 3.2.5.1. Terrenos

El terreno es el elemento más importante del desarrollo agrícola, esta cuenta pertenece <sup>a</sup> la Propiedad, Planta y Equipo, por lo que se apertura con los terrenos propiedad de la empresa y dentro de la misma se van registrando las adquisiciones que puedan darse, así como las revaluaciones de los mismos, sus desmembraciones, ventas y demás acciones

financieras que se relacionen con los mismos. Los terrenos según las Normas Internacionales de Información Financiera deben ser registrados de forma separada de los edificios, los terrenos tienen una vida útil ilimitada por lo que no sufren depreciación, un aumento en el valor del terreno no modificará el valor del importe depreciable del edificio. (24:103)

#### 3.2.5.2. **Edificios**

Esta cuenta es parte de la Propiedad, Planta y Equipo, está integrada por todas las construcciones edificadas por la empresa y que formen parte de la Finca de explotación agrícola, como habitaciones, campamentos, bodegas de almacén, establos, etc- se abre con el valor de las construcciones que se encuentren ya terminadas y se maneja dentro del l¡bro de activos f¡jos aplicándole los porcentajes de depreciación que se hayan establecido. La vida útil de los edificios es muy extensa respecto del resto de los activos fijos, esta cuenta según las Normas lnternacionales de lnformación Financiera también se carga con el valor de remodelaciones y arreglos importantes efectuados a los inmuebles asicomo por las revaluaciones. Una de las causas que puede ocasionar su deterioro y baja de Ia contabilidad son los desastres naturales como terremotos y huracanes según el tipo de construcción. (24:104)

#### 3.2.5.3. Maquinaria Agrícola

Las empresas agrícolas dedicadas al cultivo de la palma africana efectúan inversiones en maquinaria agrícola principalmente en tractores y todos sus instrumentos como arados, segadoras, cuchillas, grúas para el peso y alce de la fruta a los camiones y otros, en la actualidad existen también sistemas mecánicos para transporte de la fruta el valor de estos equipos puede clasificarse como maquinaria agrícola. Se carga inicialmente con el inventario de toda la Maquinaria Agrícola existente y se va incrementando con las nuevas adquisiciones. La cuenta de maquinaria se maneja contablemente dentro del libro de activos fijos y se deprecia anualmente según los porcentajes asignados para cada equipo según la legislación vigente o de acuerdo a su vida útil según las Normas lnternacionales de lnformación Financiera. (24:105)

10<sub>2</sub>

#### 3.2.5.4. Herramientas de Labranza

Es una cuenta de activo fijo y agrupa a todos los instrumentos de trabajo empleados por los jornaleros en el campo, tal es el caso de los azadones, palas, piochas, bombas de fumigación, perforadores, etc. El inventario valuado de todas estas herramientas integra el total de esta cuenta, las bajas pueden ser regulares o con más movimiento que el resto de activos fijos debido a su empleo, por lo que debe inventariarse regularmente para registrar las bajas. El manejo de esta cuenta es a través del libro de activos fijos donde se depreciará anualmente según porcentaje que le sea asignado. (24:105)

#### 3.2.5.5. Sérnovientes de Labor

Esta cuenta agrupa todo el ganado de trabajo empleado en la operación agrícola de la finca como caballos, mulas, bueyes, y otros similares. El inventario valuado al costo de compra de todo el eanado conforma el total de esta cuenta la cual pertenece al Activo Fijo v se maneja dentro del mismo aplicándole porcentajes de depreciación asignados Este rubro del activo fijo según las Normas Internacionales de Información Financiera puede ser valuado periódicamente a su valor razonable, también deben evaluarse si existen deterioros en su valor al cierre de cada periodo contable. (24:105)

#### 3.2.5.6. Plantaciones

La cuenta de plantaciones es la capitalización de todas las inversiones efectuadas en la formación de las plantaciones dedicadas a cultivos semipermanentes y permanentes conforme se van concluyendo todas las etapas de desarrollo desde la preparación de las tierras hasta que se inicia la primera cosecha. La cuenta de Plantaciones es un activo fijo, también se conocen como Activos Biológicos los cuales se registran dentro del libro de activos fijos y se van depreciando anualmente según el porcentaje que se le asigne. La cuenta de Plantaciones es abonada totalmente al momento en que se cumple la vlda útil natural de los cultivos, en cultivos semipermanentes puede ser hasta diez años y en cultivos permanentes puede llegar hasta veinticinco años de explotación agrícola como es el caso de la Palma Africana. (27:19)

#### 3.2.5.7. Plantaciones en Proceso

La cuenta de Plantaciones en Proceso es una cuenta de inversión que forma parte del Activo Corriente, dentro de esta cuenta se van acumulando todos los costos y gastos empleados en la construcción de las plantaciones considerando todas sus etapas de crecimiento así como toda la fase de planificación y adecuación. Esta cuenta se apertura en el momento que se inicia el proyecto agrícola y va acumulando toda la inversión en sus diferentes etapas hasta que se abona totalmente contra la cuenta de Propiedad, Planta y Equipo de Plantaciones al momento de su capitalización. Una vez sea capitalizada la invers¡ón todos los gastos de cuidados y mantenimientos hechos a la plantación son registrados al costo de producción agrícola del período en que se ejecuten. (27:18)

#### 3.2.5.8. lnventarios

La cuenta de inventarios está conformada por todas las existencias que deben manejarse para el funcionamiento y operación de la plantación de palma africana, los inventarios son una cuenta del Activo Corriente y pueden clasificarse en lnventarios de Materiales <sup>e</sup> Insumos dentro de los cuales al principio del proyecto se registrarán las compras de semillas para siembra en pre vivero lo cual representa una inversión importante para la empresa, las semillas de mejor calidad se encuentran en mercados del exterior ya que son modificadas genéticamente el mercado de Guatemala es abastecido principalmente por la producción de semillas de palma africana en Costa Rica, además de otros insumos como fertilizantes, herbicidas, plaguicidas, materiales de siembra, etc., y los Inventarios de Cosechas. Todas Ias existencias de insumos se incrementan con l¿s compras efectuadas a los diferentes proveedores y se rebajan conforme se van consumiendo dentro de la plantación, los inventarios de cosechas aumentan conforme se efectúa la recolección y se rebaja en el momento de su venta y comercialización, según las Normas lnternacionales de Información Financiera los inventarios se reconocen a su costo de adquisición o a su valor razonable, en cuanto a las cosechas deben registrarse según su costo de producción. El cual será comparado contra el valor neto realizable de las mismas para medir sus variaciones. (24:105)

#### 3.2.5.9. Depreciación y Deterioro de Propiedad, Planta y Equipo

Las empresas palmeras definirán financieramente sus depreciaciones según las Normas Internacionales de Información Financiera la depreciación es la distribución del valor depreciable de un activo fijo a lo largo de su vida útil, al final de la cual puede asignarse un valor residual calculado según el precio que pueda tener en el mercado a esa fecha. Los cargos por depreciación serán reconocidos dentro del resultado del período. El método de depreciación será fijado por la empresa se acuerdo a la forma en que necesita explotar el activo, podrá modificarlo de acuerdo a revisiones efectuadas y haciendo el cambio correspondiente en la política contable.

Por lo menos al final de cada periodo deben revisarse los deterioros de Propiedad, Planta y Equipo, tomando como base la referencia del precio del bien en el mercado actual, reconociéndolo cuando el valor en libros es superado por el precio menos los costos de venderlo, por lo que deberá registrarse la pérdida generada por dicho efecto.

#### 3.2.6. Costo de Producción Agrícola

El registro contable del Costo de Producción Agrícola debe presentar de forma clara el proceso de explotación de la Plantación de palma africana, incluyendo todos los consumos costos y gastos incurridos durante el período. (24:101)

El costo de producción agrícola se ve principalmente afectado por diversidad de factores principalmente clima y otros como la disponibilidad y el estado de la tierra, la inversrón y su financiamiento, el mantenimiento en la fase improductiva y en la productiva, la administración de la plantación y el abundante uso y contratación de Mano de Obra.  $(14:142)$ 

#### 3.2.6.1.1. Costeo Directo

El sistema de costeo directo es considerado el más adecuado para establecer el costo de producción de una empresa agrícola, por lo que para una empresa dedicada al cultivo y explotación de la palma africana se considera que es el método más adecuado, ya que

cuenta con procedimientos especialmente diseñados para presentar información coherente y confiable en cuanto al costo de producción agrícola.

#### 3.2.6.1.1.1. Principios del Costeo Directo

Existe una clara separación entre los costos variables y los costos fijos, para efectos del costeo directo se toman en cuenta los variables que se van dando de acuerdo a la producción, los gastos fijos se consideran como gastos del período ya que están dados en función del tiempo y no de la producción.

Según to anterior los costos y gastos que son cargados directamente a la producción son las materias primas, la mano de obra directa, y los gastos directos variables.

Por la naturaleza del método de costeo directo permite establecer costos a futuro, y establecer en el caso de la palma africana que lotes o unidades de producción son más rentables.

EL estado del resultado integral muestra los gastos fijos de producción.

#### 3.2.7. Elementos del Costo Directo de Producción

Los elementos que integran el costo directo de producción para la producción y cultivo de fruta de palma africana son insumos agrícolas o materias primas, mano de obra directa y gastos variables los cuales se describen a continuación.

#### 3.2.7.a. lnsumos Agrícolas

Son los elementos necesarios para el cuidado y mantenimiento de la palma africana los cuales son aplicados y transformados para prepararla, mantenerla y cuidarla para lograr la mejor cosecha- Entre los insumos más utilizados se encuentran los fertilizantes, herbicidas, semillas de cobertura, fungicidas, e insecticidas.

#### $3.2.7.2.$ Mano de Obra

Se refiere a las diferentes labores humanas efectuadas en la plantación de palma africana necesarias para su mantenimiento y cuidado asícomo aquellas relacionadas con el corte y la recolección de la fruta. Las diferentes labores efectuadas dentro de la plantación son conoc¡das como jornales y se refieren a un día de trabajo dedicado a una actividad específica que pueden ser fertilización, limpieza general, anillado químico, control de maleza, control de plagas, mantenimiento de vías, drenajes, caminos y puentes, corte y recolección, poda, acarreo de fruta, entre otras. EL costo de cada actividad varía de acuerdo al grado de complicación de la misma, la actividad mejor pagada es el corte ya que requiere cierto grado de especialización y habilidad para no dañar la palma, además de ser quizás la más importante ya que consiste en la selección de racimos de fruta con un punto adecuado de maduración para lograr una mayor productividad.

#### 3.2.7 .3. Gastos Agrícolas Variables

Son gastos asociados al proceso agrícola es difícil estimar su relación directa con la cosecha obtenida, pero varían de acúerdo a los volúmenes obtenidos. Dentro de este grupo de gastos se pueden clasificar las prestaciones laborales del personal de campo, el arrendamiento de los terrenos, los repuestos para la maguinaria agrícola, fletes relacionados al transporte de la fruta de palma, materiales para mantenimiento de vías, caminos y puentes, combustibles y lubricantes de la maquinaria agricola, todos los gastos asociados al cuidado y mantenimiento del ganado de trabajo empleado para acarreos y labores de campo.

### 3.2.7.4. Estado de Costo Directo de Producción Agrícola para una Empresa Ded¡cada al Cultivo y Explotación de la Palma Africana

Es un estado financiero a través de la cual se puede conocer el costo de producclón agrícola de la fruta de palma cosechada y lista para su comercialización durante un período determinado, se integra por las materias primas e insumos consumidos, la mano

de obra directa empleada y los costos agricolas variables generados dentro del proceso productivo. (27:35)

 $\bar{z}$ 

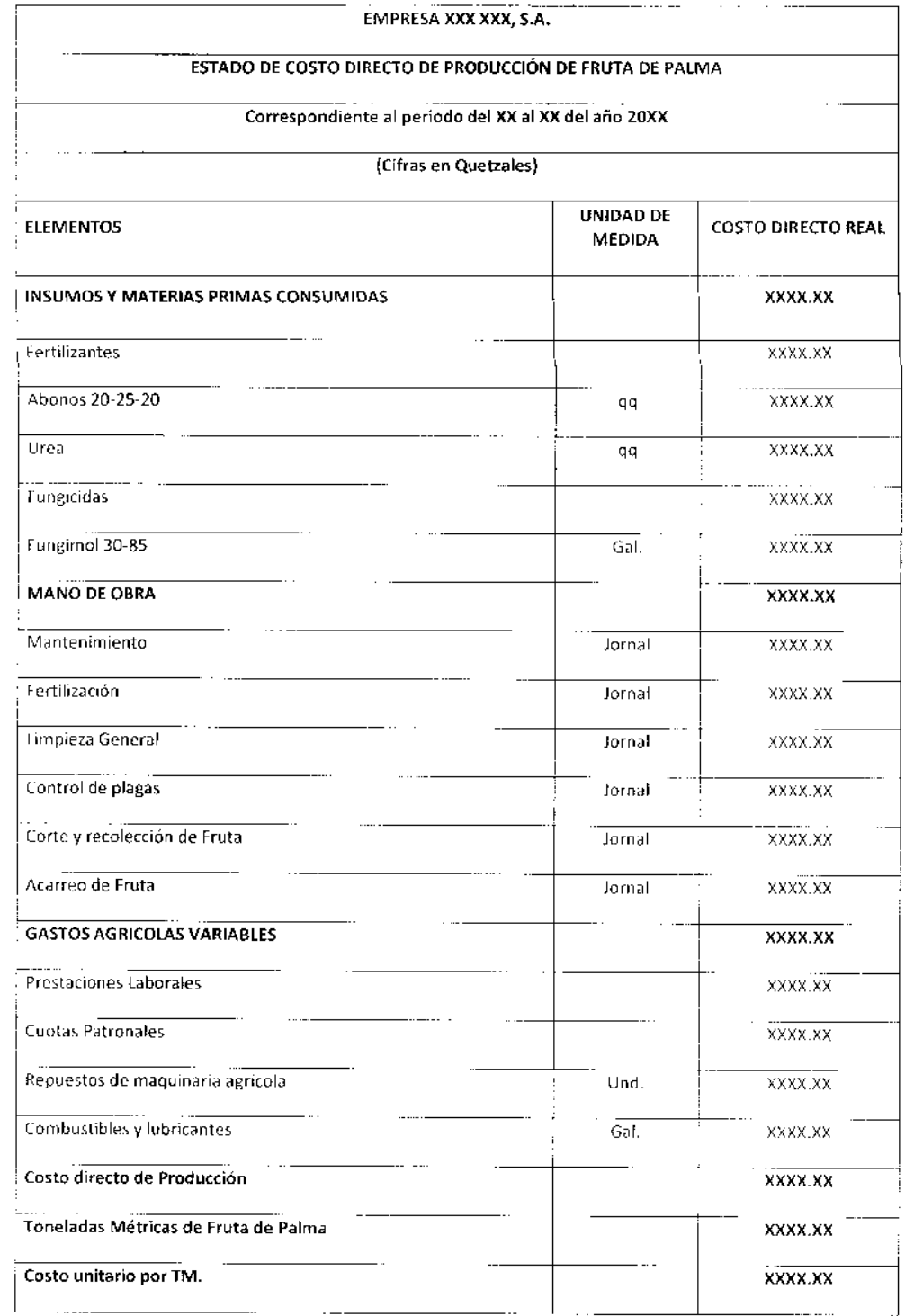

A continuación se presenta un modelo básico de su estructura:

adaptación de las Formas Pre-impresas que se decida implementar dependerá de las necesidades y propósitos de cada empresa.

El manejo de las Formas Pre-impresas puede llevarse a través de un sistema informático de computación, los formatos propuestos son la base para su diseño y programación, toda la información es almacenada en una base de datos virtual pero como una medida de control interno se imprime un original y varias copias para su resguardo y archivo de consulta y supervisión administrativa así como para efectuar auditorías internas y externas.

### 3.2.8.1. Formas Empleadas en el Registro Contable del Consumo de Materias Primas, Materiales e Insumos Agrícolas

En la explotación agrícola se consumen diversidad de Materias primas e insumos que van desde las más básicas e importantes como las semillas para la siembra y los fertilizantes, hasta el uso de fungicidas, plaguicidas, herbicidas, insecticidas, coberturas, bolsas de viveros, e inventarios de otro tipo como estacas, concentrados para el ganado de trabajo, herramientas menores, inventario de alimentos para los obreros, etc.

Esta diversidad de elementos es manejada a través de una cuenta de inventarios en bodegas de almacén, que es parte del Activo Corriente, los cuales son cargados al momento de efectuarse las compras de los mismos y son abonados al momento en que son consumidos dentro del cultivo. (24:105)

A continuación algunas de las formas pre-impresas básicas que pueden utilizarse en el ingreso al inventario así como la salida de la bodega de almacén y el registro de su consumo en las diferentes etapas y secciones de los cultivos.

#### 3.2.8.1.1. Mercaderías Recibidas

Su empleo se presenta al momento de la recepción de mercaderías en bodega, a través de esta Forma Pre-impresa puede efectuarse su adición al inventario así como su respectiva clasificación y valuación dentro del mismo. A través de este documento se carga una

'111

cuenta de inventarios y se abona la cuenta de banco o la provisión de pasivo mientras se efectúa el pago correspondiente. De esta Forma Pre impresa pueden imprimirse hasta cuatro copias las cua\es pueden distribuirse de la siguiente {orma: El Originai respalda la compra y el ingreso a bodega por lo que puede archivarse en bodega, el Duplicado se adjunta como comprobante en el cheque de pago, el triplicado puede entregarse al proveedor como constancia de la entrega, y el Cuadruplicado si decide emitirse puede llevarse un archivo alterno para la Contaduría, Contabilidad o para el Departamento de Auditoría lnterna. (28:24)

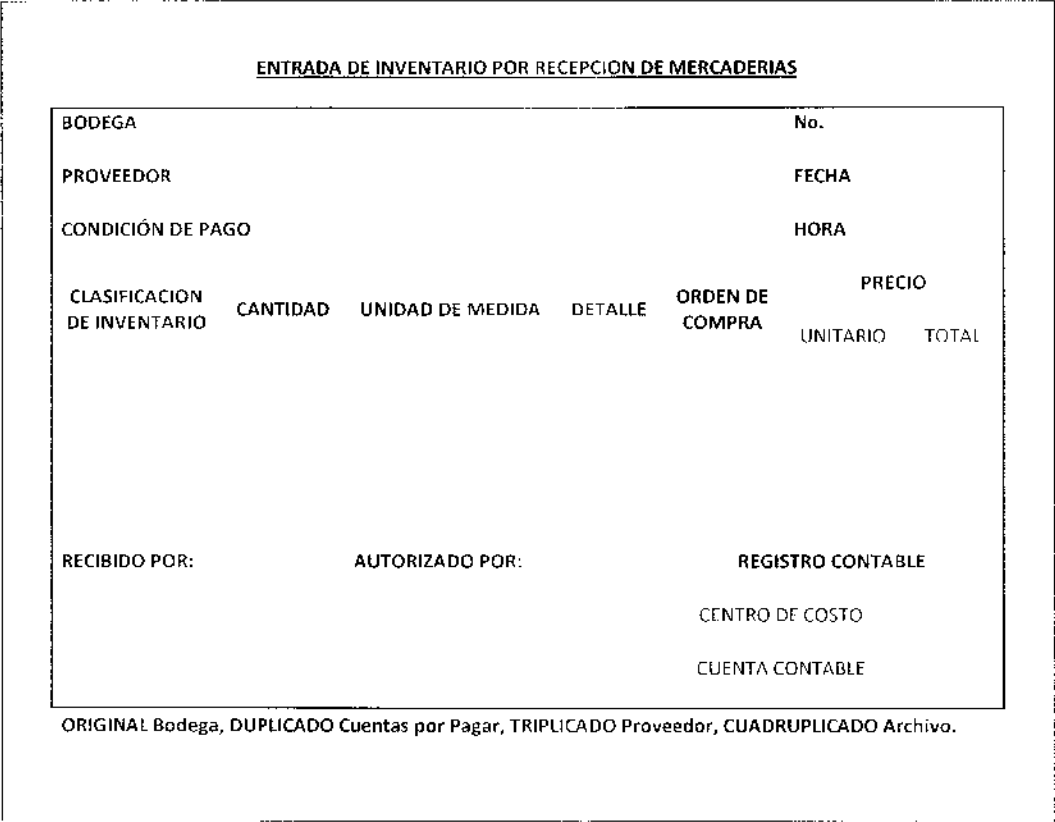

#### 3.2.8.1.2. Salida de Materiales

Esta forma pre-impresa es empleada para registrar la salida de los materiales de la bodega o almacén para cualquier destino que pueden ser los diferentes centros de costo de una plantación como viveros, siembra, mantenimiento y otros, para efectuar el registro de traslados de inventarios entre diferentes bodegas puede emplearse un formato similar al EL costo de producción unitario se obtiene del total del costo de producción dividido entre eltotal de las unidades producidas, según la unidad de medida que se utilice para el caso de la fruta de palma se comercializa como toneladas métricas TM. De Fruta Fresca. (27:35)

#### 3.2.7.5. Hoja Técnica del Costo de Producción Agrícola

Es una herramienta del costo de producción que se utiliza como un registro auxiliar a través del cual se detallan todos los costos y gastos incurridos dentro de la explotación agrícola de un cultivo en un período determinado en cuanto a cantidades, unidad de medida y costos unitarios de cada elemento, llegando a determinar el costo de producción total y sirviendo de base para elaborar toda la jornalización correspondiente y el estado de costo de producción, esto se lleva a cabo agrupando los tres elementos del costo de producción en costos directos integrados por las materias primas consumidas y la mano de obra empleada y otro grupo integrado por los costos agrícolas variables. <sup>A</sup> continuación se presenta un modelo de la estructura de la hoja técnica de producción de fruta de palma africana. (27:37)

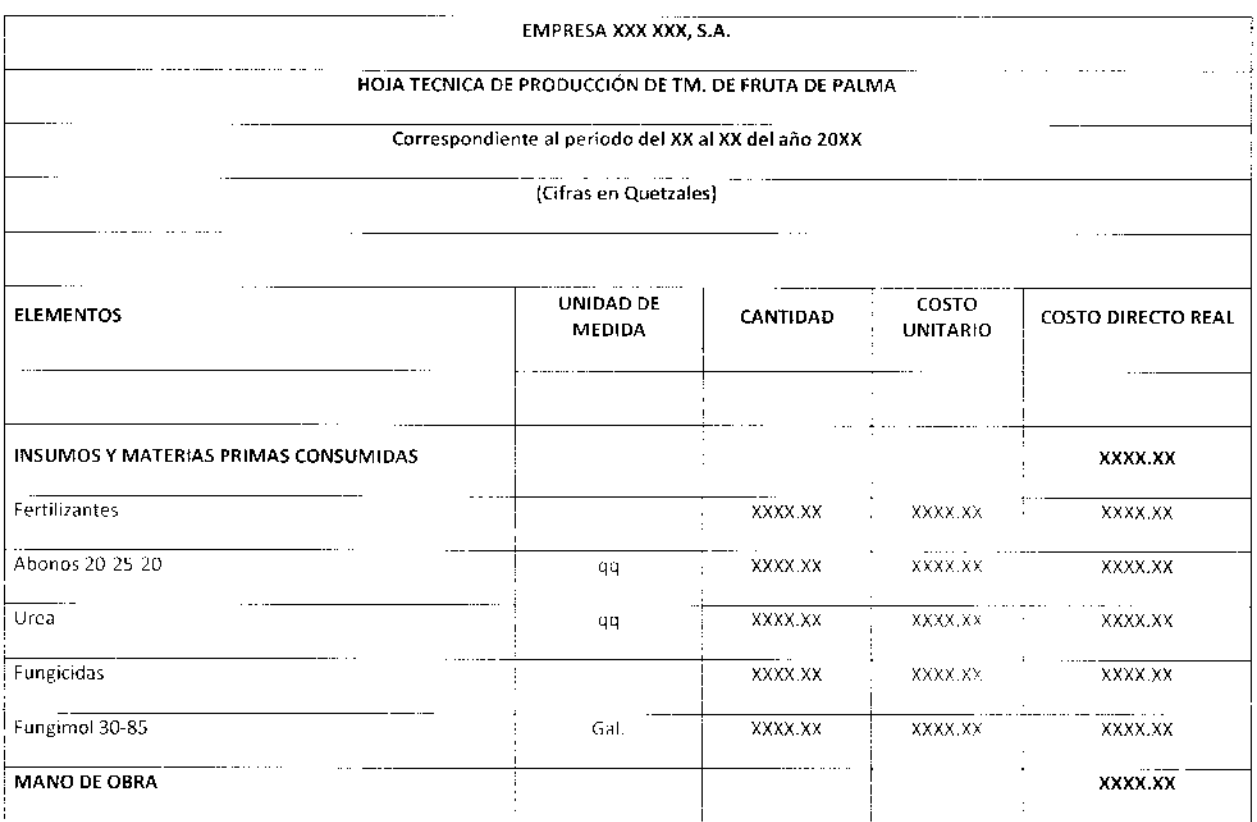

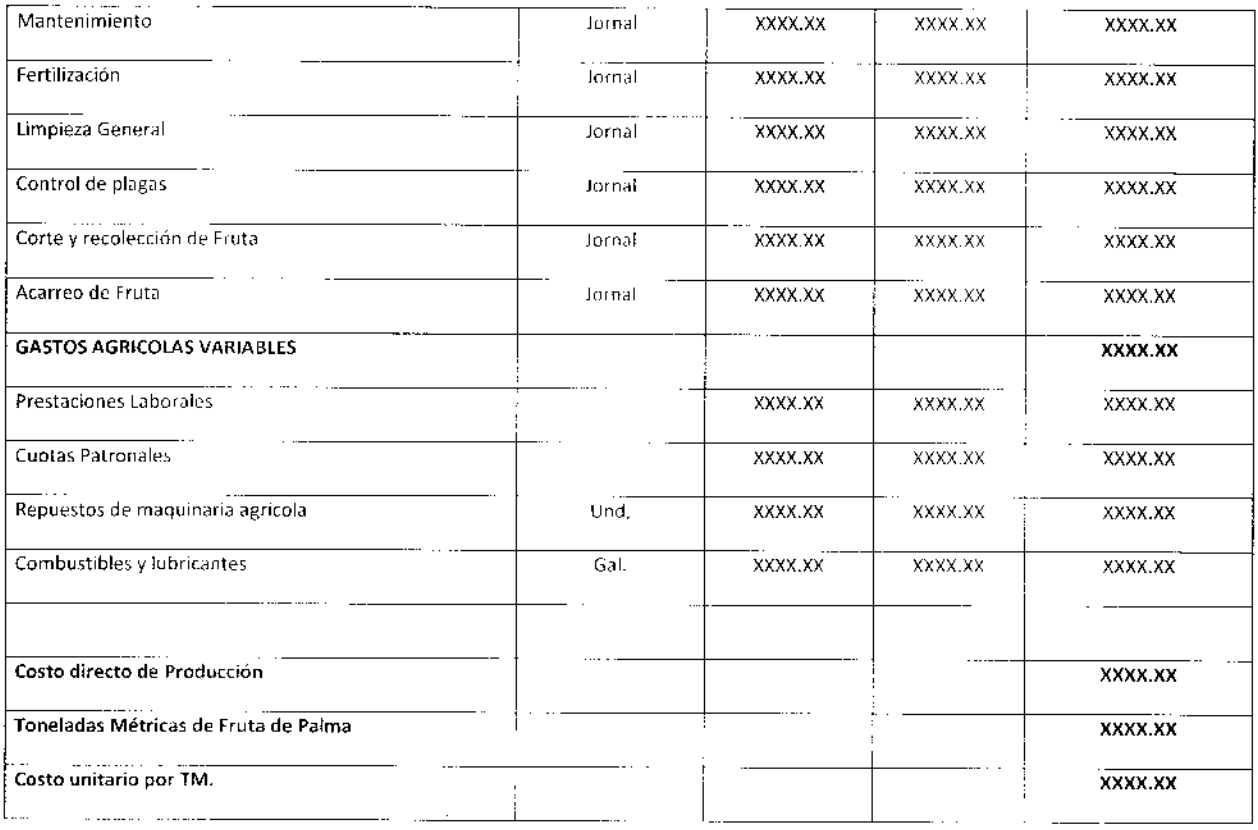

Dentro de la producción agrícola de racimos de fruta fresca de palma africana se puede señalar que existen dos actividades importantes que son el cuidado y mantenimiento general de la plantación y el corte y recolección de la fruta o cosecha las cuales fueron descritas anteriormente

## 3.2.8. Formularios Auxiliares para el Registro Contable de Diferentes Actividades Relacionadas con el Costo de producción Agrícola

Las empresas dedicadas al cultivo de Palma Africana generan gran cantidad de registros e información por diversidad de transacciónes, a continuación se presentan algunos formatos que pueden utilizarse para el control y registro de las diversas actividades relacionadas con el consumo de materias primas, la contratación de mano de obra y la ejecución de los gastos directos e indirectos de producción agrícola. El diseño y de salida de materiales pero puede variar en cuanto a la información que debe consignarse, puede trabajarse con tres copias el original para comprobante en bodega, el duplicado para quien recibe los materiales y el triplicado para su registro contable y archivo. A continuación se presenta un formato básico que puede utilizarse para efectuar salidas de materiales de bodega para consumirse dentro del cultivo o plantación, el registro contable de este documento es el cargo a la cuenta de gasto del centro de costo donde se consumirán los materiales y abono a la cuenta de inventarios. (28:168)

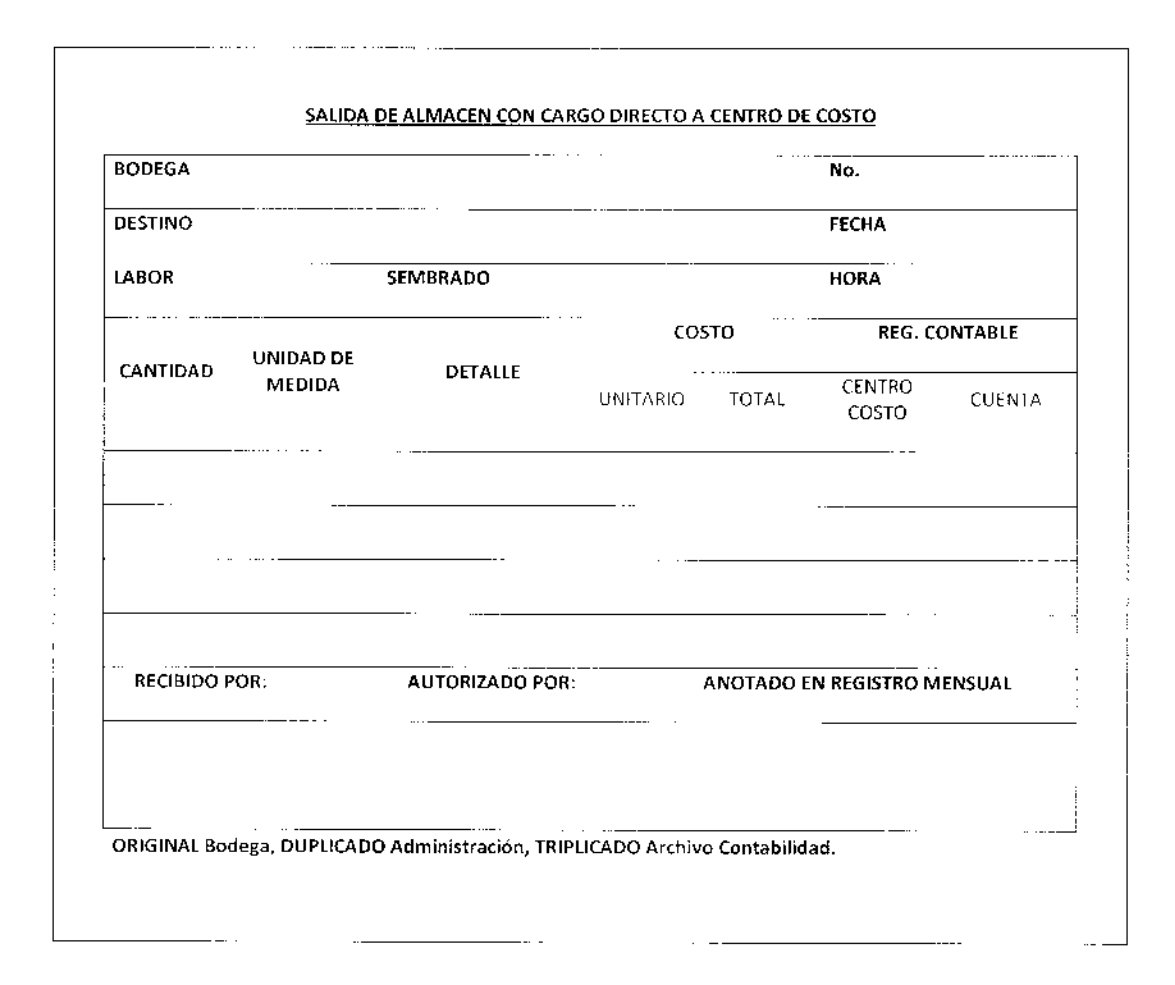

Todos los movimientos de inventarios aunque sean registrados a través de una base de datos electrónica deben ser documentados a través de formas pre-impresas a través de las cuales se registran los niveles de autorización, además son elementos para archivo histórico de consulta y control. Otros de los movimientos de inventario por consumo de materiales de bodega pueden ser ajustes por mermas o pérdidas, traslados entre

bodegas, cambios y devoluciones por mercadería inconforme o defectuosa, entradas de inventario por sobrantes, entre otros.

### 3.2.8.2. Formas Empleadas en el Registro Contable de Planillas por Contratación de Mano de Obra para Labores Agrícolas

Regularmente las empresas agrícolas requieren la contratación de gran cantidad de personal para ejecutar todas las labores relacionadas con la formación de los cultivos o plantaciones, principalmente en la temporada de cosechas, para el registro del gasto por contratación de mano de obra pueden emplearse formas pre-impresas las cuales permiten organizar toda la informac¡ón generada y efectuar un registro contable adecuado de las mismas, asícomo los pagos correspondientes. La información relacionada con la contratación de mano de obra puede ser manejada a través de bases de datos en forma electrónica pero debe ser respaldada con documentos impresos para cumplir con los niveles de autorización y documentar los pagos efectuados al momento de revisiones externas e internas, además de ser la base de su contabilización.

#### 3.2.8.2.1. Planilla Mensual de Sueldos y Jornales

La planilla por pago de sueldos y labores de campo debe ser elaborada por cada departamento o centro de costo para generar un control sobre cada grupo de trabajadores identificando a cada uno con un cód¡go de personal o laboral, la periodicidad de su elaboración depende de las necesidades operativas de la finca, el cálculo del pago se efectúa según los costos asignados para cada labor ejecutada o el valor asignado a cada día de trabajo, Sobre la base devengada por cada trabajador se procede a efectuar posteriormente el cálculo de todos los descuentos de ley como la cuota laboral, sobre esta misma base posteriormente se efectúan todas las provisiones por prestaciones laborales según la ley laboral vigente así como efectuar los pagos por la cuota patronal. A continuación se presenta un formato que puede emplearse de forma general para efectuar el cálculo de los jornales cumplidos por cada trabajador, todos los cáiculos por descuentos, cuotas y prestaciones laborales deberán calcularse posteriormente sobre la base de esta planilla, la cual es una herramienta para efectuar el registro por concepto de

mano de obra directa agrícola. Regularmente se efectúa un cargo a la cuenta de gasto del centro de costo correspondiente y se abona la cuenta de banco o una provisión dc pasivo.  $(28:26)$ 

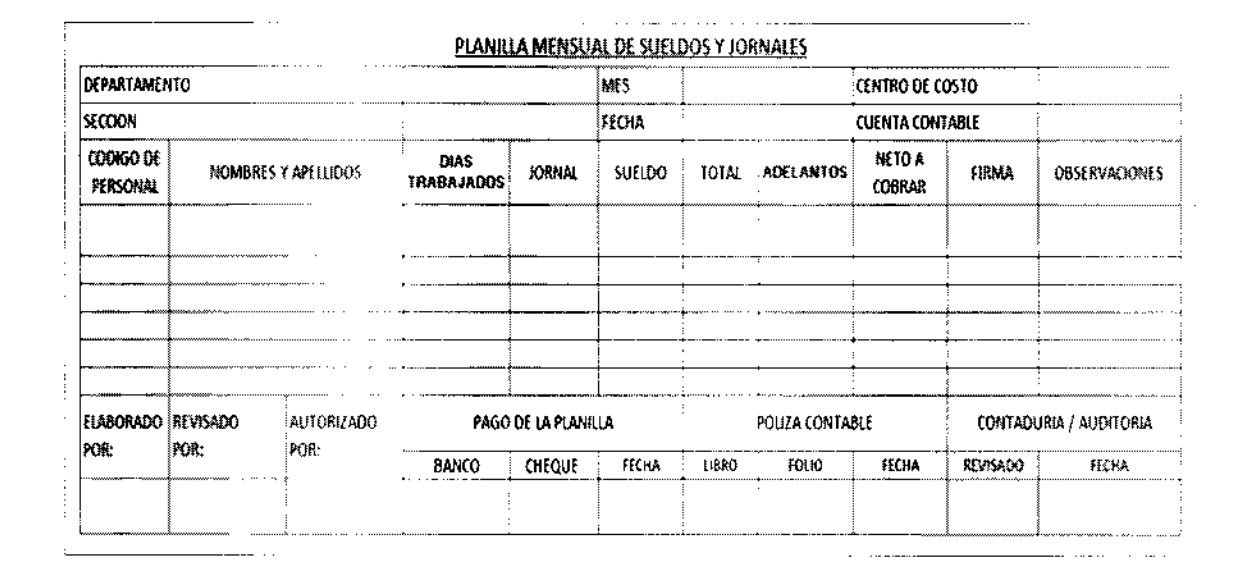

#### 3-2.8-3- Formas Empleadas en el Registro Contable de Gastos Agrícolas Variables

La operación de una plantación o cultivo genera diversos gastos indirectos los cuales son parte del costo total de producción como las comisiones para los contratistas, combustibles y lubricantes, reparaciones, mantenimientos, repuestos, gastos varios del personal como alojamiento, alimentación, traslado, gastos de la finca como electricidad, agua de riego y agua potable, depreciaciones y amortizaciones de activos fijos relacionados con la plantación. El registro de este grupo de gastos puede efectuarse <sup>a</sup> través de forrnas diseñadas las cuales oricntan el adecuado manejo contable de los mismos, se realiza el cargo a la cuenta de gasto y abonando regularmente una cuenta de bancos o una provisión de pasivo, posteriormente pueden efectuarse distribuciones entre cuentas de gasto centralizadoras hacia cuentas de gasto específicas para cada centro de explotación agrícola o a departamentos administrativos según sea el caso.

#### 3.2.8.3.1. Planilla de Distribución de Gastos de Explotación Agrícola

Esta planilla es utilizada para distribuir los gastos indirectos de producción hacia los diferentes centros de costo o de explotación agrícola, luego de efectuar los registro

primarios hacia las cucntas principales de gasto pueden efectuarse distribuciones secundarias hacia los centros de costo específicos scgún los porcentajes de gasto que correspondan a cada uno, la periodicidad de elaboración obedece a la operación propia de cada finca.

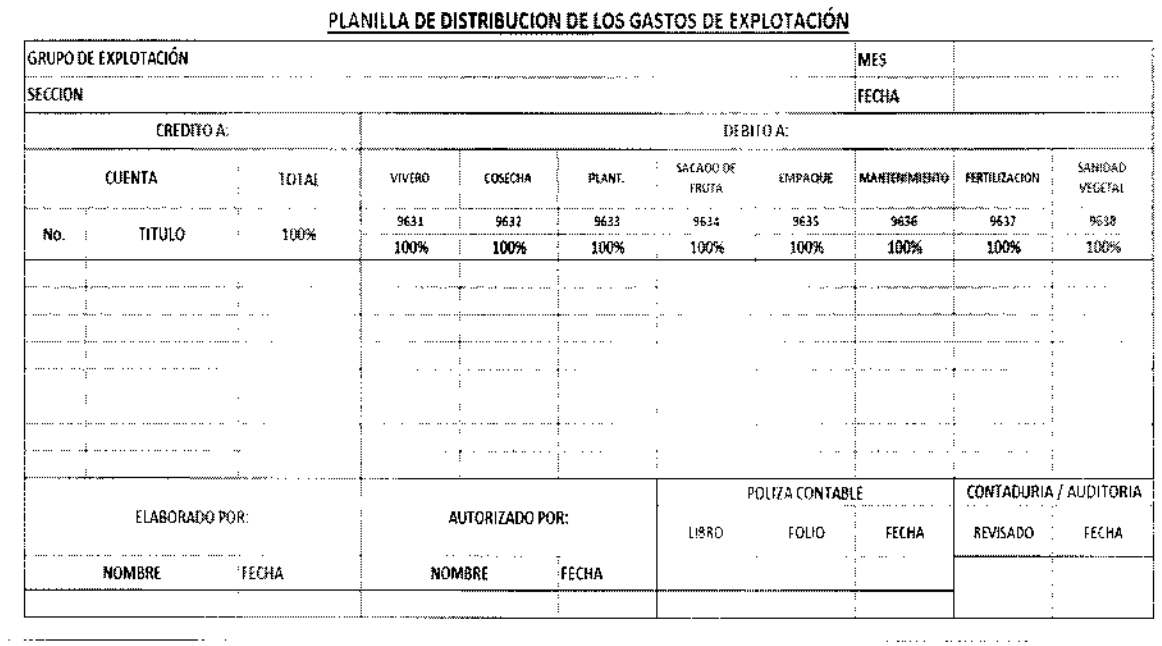

#### 3.2.9. Estados Financieros Básicos

and the same

La contabilidad agrícola como tal tiene como finalidad principal mostrar la posición financiera de la entidad, la cual es presentada a través de la emisión periódica de Estados Fjnancieros, los cuales son entregados a la Dirección de la entidad. Un conjunto completo de Estados Financieros según la Norma lnternacional de Contabilidad l está integrado por el Estado de Situación Financiera, el Estado del Rcsultado lntegral, el Estado de Cambios en el Patrimonio, el Estado de Flujos de Efectivo y las Notas a los Estados Financieros las principales premisas para la elaboración, estructura y presentación de los mismos fueron presentadas en el capítulo anterior dentro de la referencia hecha a la Norma Internacional de Contabilidad 1. (22:1)

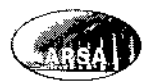

### CAPÍTULO IV

## 4. SISTEMATIZACIÓN CONTABLE DE UNA AGROINDUSTRIA DE PALMA AFRICANA DEDICADA AL CULTIVO DE RACIMOS DE FRUTA FRESCA (APLICACIÓN}

Dentro del presente capítulo se desarrolla la sistematización contable aplicada para una empresa agrícola dedicada al cultivo de racimos de fruta fresca de palma africana.

Se presentan las etapas y secciones más importantes que deben considerarse en una sistematización contable adaptada a la producción agrícola, según criterios contables, financieros, políticas contables, presentación de información financiera así como las demás bases y estatutos definidos dentro de las Normas lnternacionales de lnformación Financiera.

Debido a que las empresas dedicadas al cultivo de la Palma Africana en Guatemala regularmente no se cotizan en las bolsas de valores internacionales, no se incluye contenido de las Normas Internacionales de Información Financiera referente a bolsa de valores y mercados e instrumentos bursátiles, bajo las premisas antes mencionadas se plantea el siguiente caso práctico.

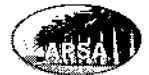

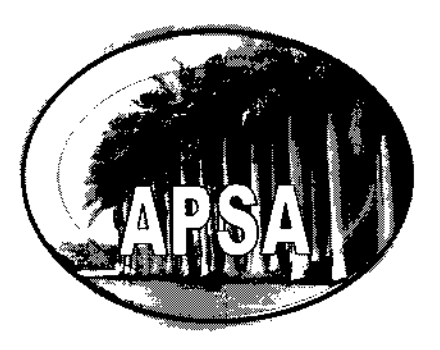

# AGRO PAIMERA, S. A.

# 4.7. MANUAL DE POLITICAS Y PROCEDIMIENTOS PARA LA SISTEMATIZACIÓN CONTABLE DE LA EMPRESA AGRO PALMERA, S. A. DEDICADA AL CULTIVO DE RACIMOS DE FRUTA FRESCA DE PALMA AFRICANA

Guatemala, Febrero de 2013

Revisado y Actualizado, Vigencia por un Año.

 $\sim$ 

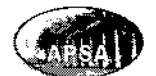

т. ------

 $\bar{z}$ 

. . . <u>.</u>

### **4.2. INDICE**

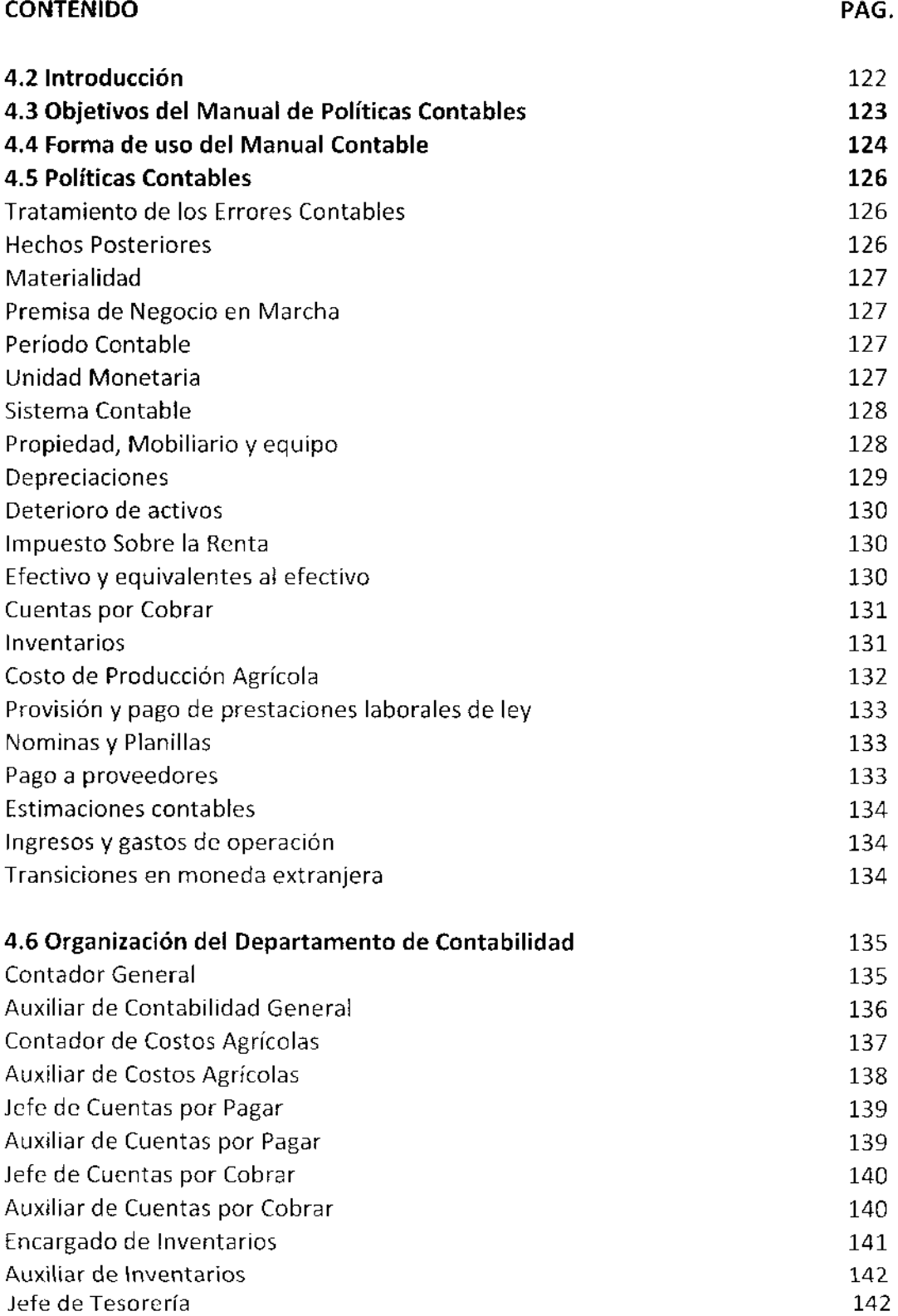

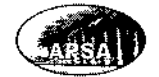

 $\hat{\boldsymbol{\beta}}$ 

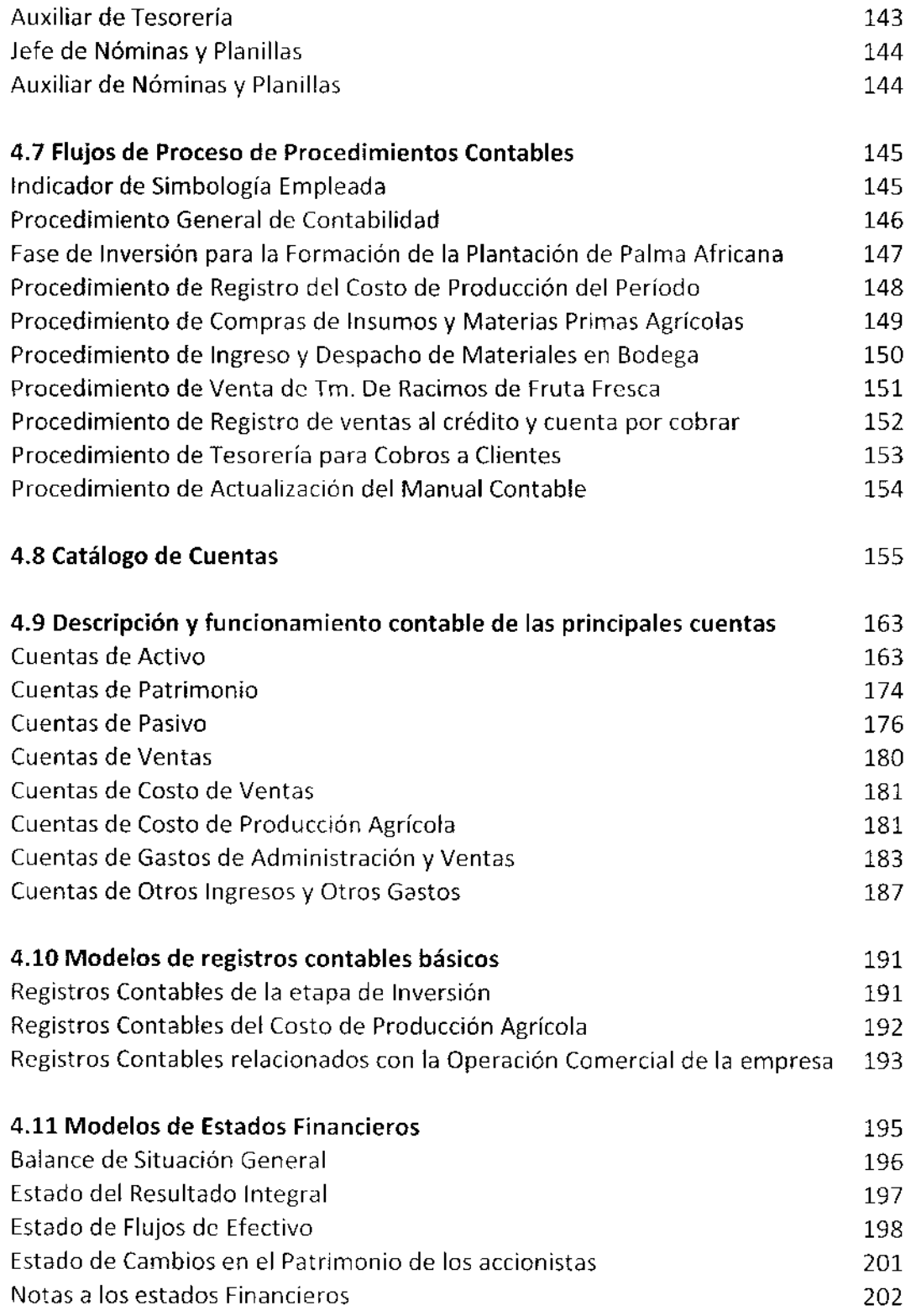

------

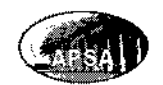

 $\hat{\boldsymbol{\beta}}$ 

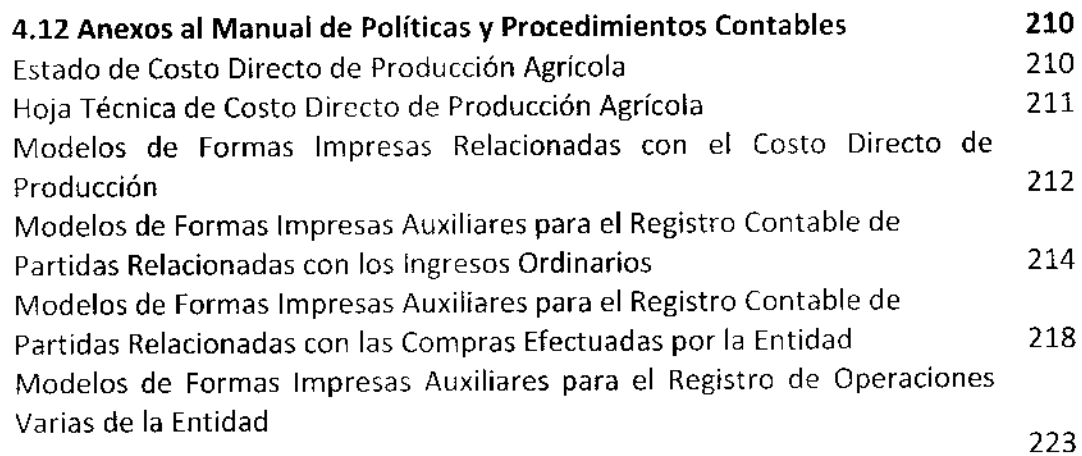

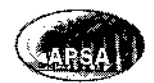

#### 4.3. INTRODUCCIÓN

El presente manual de politicas y procedim¡entos contables fue elaborado para uso exclusivo de la Entidad denominada Agro Palmera, S. A., la coal se dedica al cultivo de racimos de fruta fresca de palma africana, el presente documento es una guía básica elaborada sobre principios y preceptos establecidos en las Normas lnternacionales de lnformación Financ¡era que proporcionará a sus usuarios instrucciones básicas y generales en cuanto al registro, procedimientos, operación, cálculo, jornalización, agrupación, resúmenes, reportes y demás accioncs relacionadas con cl mancjo de la información financiera y contable generada por la Entidad. Proporcionándole uniformidad y estandarización a la presentación de la información financiera de la empresa, asi como <sup>a</sup> sus métodos y técnicas contables.

Todo el personal involucrado en el área financiera de la Entidad debe cumplir a cabalidad con los estatutos básicos contables planteados en el presente manual, y debe poner <sup>a</sup> consideración las futuras actualizaciones y cambios necesarios según el desarrollo de la Entidad o los cambios externos que puedan surgir, estableciendo que debe ser revisado una vez al año para establecer si existcn actualizaciones o mejoras necesarias. La revisión general deberá llevarse a cabo por un comité encargado, integrado por los jefes y gerentes de cada departamento contable, el contador general, el gerente financiero y el gerente general.

El adicstramiento y capacitación del personal contable debe desarrollarse sobre la plataforma del presente manual, a través del cual puede tenerse un acceso a todo el ciclo contable desde sus operaciones básicas hasta la presentación de reportes y los modelos para la elaboración de los Estados Financieros de la Entidad.

El uso del presente manual está destinado para ser una herramienta base para el registro de los ejercicios y ciclos contables de la misma.

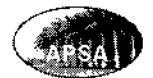

### 4.4. OBJETIVOS DEL MANUAL DE POLÍTICAS CONTABLES

El presente manual contable se elaboró para alcanzar los siguientcs objetivos dentro de la Entidad:

- . Definir el sistema contable de rcgistro y operación.
- . Establecer normas, procedimientos y políticas contables para adecuados para la Entidad, con el fin de agilizar y facilitar la ejecución de todas las transacciones.
- . Conformar estructuras para presentar con uniformidad, consistencia y claridad todos los reportes contablcs y financieros de la Entidad.
- · Definir la estructura, organización y funciones del departamento de Contabilidad.
- $\bullet$  Establecer el flujo de procedimientos para las operaciones y registros contables.
- · Definir y establecer el catálogo de cuentas para elaborar los registros contables y presentar el funcionamiento contable de las cuentas más importantcs.
- . Presentar modelos de los principales y más comunes regjstros contables elaborados por la Entidad.
- . Definir modelos de estados financieros y demás reportcs adecuados para la Entidad.
- **.** Establecer anexos de formas pre-impresas y registros auxiliares.
- . ser una herramienta de apoyo en la preparación y adiestramiento dcl personal involucrado en el área contable, principalmente para el personal de primer ingreso\_

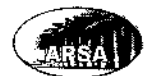

#### 4.5. FORMA GENERAL DE USO DEL MANUAL CONTABLE

Para el adecuado y efectivo uso del presente manual deben considcrarsc los siguientes aspectos:

- Es una herramienta estructurada para consulta libre y adiestramiento de todos los  $\bullet$ usuarios del área contable y financiera de la Entidad. Por lo que su accesibilidad no será restringida para todo el personal antes mencionado.
- La base contable para la elaboración y desarrollo del presente manual es el marco conceptual de las Normas Internacionales de Información Financiera.
- El uso y aplicación del presente manual es de carácter obligatorio y no puede aplicarse de forma parcial, debe ser aplicado en forma integral considerando todos sus aspectos y designaciones.
- Toda alteración, modificación o actualización extraordinaria del presente manual debe plantearse y desarrollarse dentro de un comité integrado por el encargado del árca que desea modificarse, cl contador general y el gerente financiero.
- Las operaciones contables más generales que deben registrarse se encuentran ejemplificadas dentro del presente manual, de acuerdo a la estructura planteada en la nomenclatura contable.
- Dentro del presente manual se encuentran los modelos de reportes financieros  $\bullet$ que deben ser emitidos por la empresa, de acuerdo a requerimiento de las Normas Internacionales de Información Financiera.
- De forma anual se formará un comité liderado por el contador general e integrado  $\bullet$ por los encargados de cada departarnento contable, el gerente financiero y el gcrente general, tendrá la función dc revisar los cambios quc pudieran surgir dentro del marco conceptual de las Normas Internacionales de Información Financiera, identificando los que apliquen al presente manual contable para presentar las propuestas de cambio a la alta dirección de la Entidad, para su aprobación e inclusión dentro del sistema contable, además tendrán la responsabilidad de dirigir y coordinar todas las capacitaciones necesarias para los

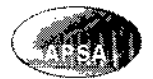

usuarios del manual en cuanto a los cambios efectuados. El comité encargado de las actualizaciones también deberá identificar si proceden cambios por algún otro factor externo o bien alguno de tipo interno como modificacioncs organizacionales o comerciales.

Dentro de la portada del manual deberá indicarse la última fecha de revisión y actualización, por lo que el contenido completo estará revisado y actualizado a la fecha indicada.

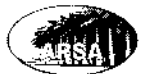

#### 4.6. POLITICASCONTABLES

Las Políticas Contables de la Entidad incluidas dentro del presente manual proporcionan los criterios básicos, reglas, procedimientos, principios y acuerdos adoptados por la empresa para efectuar todos los registros y operaciones contables, así como la presentación de los Estados Financieros. Los lineamientos presentados en este manual se desarrollan de acuerdo a principios contables según las Normas lntcrnacionales de Información Financiera.

Las políticas contables adoptadas por la empresa deben guardar uniformidad desde el momento en que son aceptadas y puestas en práctica, los cambjos efectuados a una política contable adoptada por la empresa deben estar debidamente sustentados dentro de las Normas Internacionales de Información Financiera. Los cambios a una política contable pueden afectar el periodo actual  $y$  deberá determinarse su impacto sobre los periodos anteriores.

#### Tratamiento de los Errores Contables

La empresa deberá corregir los errores contables que se consideren materiales de forma retroactiva en los primeros Estados Financieros comparativos emitidos lucgo dc haberlos descubierto. Si el error es anterior al período más antiguo que se presenta deberán ajustarse los saldos iniciales.

#### Hechos Posteriores

Son todos aquellos que ocurran entre la fecha de cierre del periodo y la fecha de aprobación para la publicación de los Estados Financieros, pueden ser favorables o desfavorables, también pueden ser susceptibles o no de ajuste.

Los hechos posteriores que requieren ajuste a los Estados Financieros son los siguientes: Resolución de litigio judicial, el reconocimiento del deterioro en el valor de un activo por ejemplo cuentas por cobrar, la venta de activos, fraudes o errores materiales.

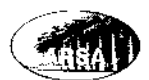

Hechos posteriores que no requieren ajuste simplemente revelar la información: Reducción del valor de inversiones, discontinuar una operación, compras importantes de activos, destrucciones por incendios, transacciones realizadas con acciones, variaciones importantes en precios de los activos o tipos de cambio, aceptación de pasivos o contingencias importantes, inicio de litigios.

#### **Materialidad**

Las omisiones o inexactitudes de partidas contables pueden ser materiales o tener importancia relativa cuando de forma individual o en forma conjunta puede influir en las decisiones económicas de los usuarios de los estados financieros. Cuando se identifique una omisión o inexactitud deberá analizarse su efecto, naturaleza y magnitud de la partida para determinar si procede su corrección o ticnc importancia relativa, se establece un 3% sobre el valor de las ventas netas del período, cualquier cambio será definldo por el Contador General, el Gerente financiero y el Gerente General en conjunto.

#### Premisa de Negocio en Marcha

Los estados financieros presentados por la empresa Agro Palmera, S. A. serán claborados sobre la premisa de negocio en marcha, evaluando la capacidad que se tiene para continuar operando sin ninguna dificultad por un plazo indefinido, si existiera alguna incertidumbre que pudiera interrumpir el negocio se efectuará una declaración de la misma dentro de las notas a los Estados Financieros.

#### Período Contable

El período contable de la Entidad se establece con inicio 01 de enero y finaliza el 31 de diciembre del mismo año.

#### Unidad Monetaria

5e define como unidad monetaria para expresión, registro y operación contable El Quetzal (Q.), moneda de curso legal en la República de Guatemala.

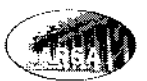

#### Sistema Contable

EL sistema para el registro de sus operaciones es el sistema de lo devengado o de acumulación, por lo que todas las operaciones contables se registran cuando ocurren y no hasta que se hagan efectivos los pagos, por lo que se repoftan dentro del periodo en que sucedieron. La empresa reconocerá todas las partidas relacionadas con activos, pasivos, patrimonio, ingresos y gastos por la base de lo dcvcngado, excepto los flojos de efectivo que son reconocidos al momento de hacerse efcctivos o desembolsarse.

#### Compensación

La empresa no efectuará compensaciones entre activos y pasivo o ingresos y gastos a menos que sea permitido por las Normas Internacionales de Información Financiera, como el caso de la aplicación de las provisioncs contables de inventarios y cuentas por cobrar, las pérdidas y ganancias por activos lilos colocados a la venta serán reveladas por separado.

#### Propiedad, Mobiliario y Equipo

Se agrupan contablemente en este rubro todos los activos adquiridos para emplearse en el proceso agricola productivo de la empresa, como maquinaria agrícola, tractores, terrenos, vehículos, ganado de trabajo, edificios de oficinas, camparnentos y complejos de vivienda y principalmente las plantaciones agrícolas. Su registro inicial está integrado por el costo de adquisición mas todos aquellos gastos incurridos para su instalación y puesta en marcha en su lugar de trabajo, asÍ como los costos financieros incurridos para su adquisición, en el caso de inmuebles se tomará el total de la inversión efectuada para su construcción, el activo más importante de la empresa son sus plantaciones y estas se capitalizarán por el total de la inversión efectuada desde la fase de diseño, preparación y adecuación de los terrenos, pasando por todas las etapas de desarrollo, cuidado y mantenimiento de la palma africana, hasla llegar a la etapa dc la prmcr cosccha, sin tomar en cuenta el valor de los terrenos que conformarán un activo independiente. Se consideran activos fijos todos aquellos bienes que superen el valor dc Q.25,000 y quc su

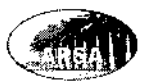

uso, periodo de utilidad o explotación supere los doce meses es decir un período contable, todos aquellos menores a dicho monto se registran como parte del gasto o del costo de producción del período si está relacionado con el proceso agrícola productivo.

Todas las mejoras efectuadas a estos activos y que alarguen su vida útil o eleven su valor será capitalizable, las rcparaciones y los mantenimientos normales o periódicos son parte del costo de producción agrícola del período, o bien de los gastos de operación.

Las revaluaciones de los activos se efectuarán cuando su valor actual de mercado, o las mejoras efectuadas superen por lo menos el valor de Q. 50,000.00 su valor en libros menos los deterioros que haya podido sufrir, las cuentas de revaluación afectan directamente el patrimonio neto pasando primero por el resultado integral del período.

#### **Depreciaciones**

El método de depreciación definido para los activos fijos es el de línea recta, los porcentajes de depreciación anual se aplicarán de acuerdo a la vida útil definida para cada uno de los activos fijos, para definir la vida útil se tomarán en cuenta los siguientes criterios:

- lntensidad y frecuencia de uso delactivo  $\bullet$
- Especificacionesy rccomendaciones del provcedcr  $\bullet$
- Nivel de actualización tecnológica del activo ٠

Según el porcentaje de depreciación anual definido se registrarán las partidas de depreciación por su valor proporcional en forma mensual. Se estimará un valor residual para los activos fijos por el monto que se espera recuperar del mismo al final de su vida útil, se establece un 3% sobre el costo inicial del bien para calcular el valor residual, si se considera que el porcentaje definido no es adecuado, deberán presentarse las razones para justificarlo.

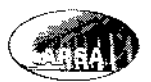

#### Deterioro de Activos

Se revisará de forma anual el valor de los activos fijos de la empresa, si su valor actual en libros es mayor a su valor de mercado se ajustará contra una cuenta de gasto del Estado de Resultados, por revalorización de activos La empresa deberá evaluar si cxisten deterioros o indicios del mismo dentro de los activos de su propiedad. Algunos indicios de deterioro en un activo puede ser el aumento de flujos de efectivo consumidos para lograr su operación o bien la reducción de flujos de efectivo generados por su funcionamiento. El registro desfavorable de la medición del valor razonable se efectuará como gasto dentro del período, únicamente afectará el superávit por revaluación cuando afecte activos revaluados. El registro del deterioro afectará el valor de las depreciaciones futuras del activo va que ajusta el valor en libros menos el valor residual para proyectar las depreciaciones pendientes.

#### lmpuesto Sobre la Renta

El impuesto para la declaración fiscal del período será dcterminado sobre la Lltilidad f¡scal obtenida durante el período <mark>contable</mark>, la tasa impositiva es la definida en la ley del Impuesto sobre la Renta vigente, aplicada sobre la base imponible que se obtiene luego de deducir todas las rentas y gastos exentos.

Derivado del impuesto sobre la renta fiscal que se presentará en la declaración, se obtiene un impuesto diferido por partidas que según la ley del impuesto sobre la renta no pueden incluirse dentro de la declaración, dichos saldos son aplicados según las Normas lnternacionales de lnformación Financiera en periodos posteriores como lmpuesto Sobre la Renta difcrido activo o pasivo.

#### Efectivo y Equivalentes de Efectivo

Se considera como efectivo y equivalentes el disponible en caja, caja chica y las cuentas de banco, así como inversiones a corto plazo menores a noventa días y que sean fácilmente convertibles en efectivo sin sufrir mayor fluctuación en su valor nominal y que no exista ningún tipo de restricción sobre las mismas.

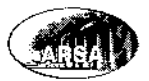

#### Cuentas por Cobrar

La empresa ha fijado una política de crédito de 30 días contados a partir de la fecha de emisión de la factura de venta, para los clientes que lo requieran y que sean calificados, los clientes de crédito deberán presentar todos los documentos que les acrediten como empresas formales reconocidas jurídicamente, se efectuará un estudio socio económico para determinar la capacidad de pago, con todos los documentos y calidades, se conformará el expediente que soporte el crédito otorgado. Esta política le permitirá a la empresa ubicarse en mejor posición financiera ya que los pagos a los proveedores se efectuarán dentro de un plazo de 60 días de crédito. Los clientes que sobrepasen el crédito de 30 días podrán efectuar acuerdos administrativos de pago por el saldo adeudado, de lo contrario serán trasladados a cobro jurídico.

Sobre el saldo de cuentas por cobrar se efectuará una estimación contable por cuentas de dudosa recuperación, de acuerdo a la experiencia de los porcentajes de recuperación del período inmediato anterior.

#### **Inventarios**

Los inventarios de la empresa en cuanto a insumos, materiales y artículos agrícolas se registran a su valor de adquisición más los gastos de flete, aranceles y demás costos incurridos para su almacenaje en bodega, cuando cl valor neto realizable de los inventarios sea menor al costo inicial total de los inventarios se efectuará un ajuste al inventario contra la cuenta de provisión por obsolescencia de inventarios, si esta no fuera suficiente se reconocerá un gasto dentro del resultado del ejercicio. El inventario de Fruta de Palma para la venta, se medirá a su valor neto realizable por ser un producto agrícola registrando la ganancia o pérdida dentro del período en que se efectuó la medición, la revisión del Valor Neto Realizable de los inventarios de productos agrícolas se efectuará por lo menos una vez dentro de cada período contable.

Los inventarios de la empresa están formados principalmente por insumos, artículos y materiales agricolas qoe ingresarán a su costo de adquisición al movimiento de bodega
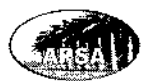

para luego manejar las diferentes capas de inventario con la fórmula PEPS, en cuanto a los inventarios de cosechas serán valuados como se indicó anteriormente al costo de producción agrícola o de transformación acumulado del período de cosecha para luego registrar la variación contra su valor neto realizable, la ¡eferencia de medición del precio de venta de las toneladas de fruta será entre un 12% y un 18% del precio internacional del aceite crudo de palma, según la revista Oil World publicada semanalmente en Hamburgo Alemania.

El saldo de inventarios será regularizado por una estimación contable calculada para deterioro en el valor de los inventarios, inventarios obsoletos o bien por medición del valor neto realizable, que será evaluado alfinal de cada período contable y será registrado dentro del mismo período como un gasto dentro del Estado de Resultado Integral.

#### Costo de Producción Agrícola

Con la determinación del costo de producción agricola se determína el costo de la cosecha obtenida en un período, el método de costeo definido es el del costo directo de producción agrícola representado en los tres rubros del costo materias primas como fertilizantes, herbicidas, plaguicidas, insecticidas y otros; mano de obra directa por toda las labores efectuadas dentro de la plantación y los gastos agrícolas variables de acuerdo a la producción, todos estos gastos son acumulados durante el período y se prorratean dentro del total de toneladas métricas (TM) obtenidos de racimos de Fruta Fresca de Palma Africana, reconocido también por sus siglas en inglés FFB, logrando determinar el costo de la cosecha total y por tonelada métrica.

#### Provisión y Pago de Prestaciones Laborales

La empresa efectuará el pago de las prestaciones laborales en las fechas y por los porcentajes indicados en la ley laboral vigente siendo aguinaldo, bono 14 y vacaciones con goce de sueldo, así como la provisión por indemnización, la provisión se cargará contra una cuenta de gasto la cual scrá deducible del impuesto sobre la renta- Todas las prestaciones relacionadas con el personal de campo o mano de obra directa de

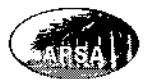

producción agrícola formarán parte del costo de producción directo del período, el resto se registrará como gasto según el área de gasto que corresponda. La provisión por prestaciones laborales de acuerdo a la Norma Internacional de Contabilidad 19 se registra al momento en que es generada y no hasta el momento en que se paga, la provisión generada por prestaciones pagadas dentro del período contable como bono 14, aguinaldo y vacaciones son clasificadas como Corrientes, la provisión por Indemnización se registra como No Corriente ya que su pago regularmente no se hace efectivo dentro de un solo periodo contable.

#### Nominas y Planillas

La nómina de sueldos administrativos y ventas se elaborará de forma mensual por el valor de los ingresos y descuentos correspondientes al personal administrativo y de ventas, el valor líquido será acreditado a la cuenta bancaria de cada uno de los trabajadores.

La planilla por todos los jornales agrícolas se elaborará quincenalmente por el valor de los ingresos y descuentos correspondientes. Dentro de la planilla quincenal se incluirá la mano de obra directa en el proceso agrícola de producción de racimos de fruta fresca de palma africana. El pago al personal dedicado a labores agrícolas se efectuará de forma quincenal y será pagado en efectivo en la ventanilla de tesorería ubicada dentro de la plantación.

#### Pago a Proveedores

Todos los proveedores que atienden a la empresa deberán ser debidamente calificados y autorizados, con los cuales se acordará un crédito por 60 días a favor de la empresa a partir de la fecha de emisión de la factura. El plazo de crédito a favor de la empresa también aplica para proveedores contratados en cl exterior.

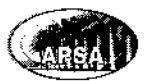

## **Estimaciones Contables**

La empresa efectuará estimaciones contables previendo situaciones futuras de las cuales se tenga algún indício de que pucdan suceder, por lo que se podrán elaborar estimaciones para rubros como inventarios obsoletos, cuentas por cobrar incobrables, deterioro en el valor de los activos fijos. Los cambios a estimaciones contables afectarán el resultado del período v los per¡odos futuros después del cambio.

## Ingresos y Gastos de Operación

Los ingresos y gastos se registran contablemente al momento en que se lleven a cabo y son reportados dentro de los cstados financieros en los períodos en que acontecieron, los ingresos de operación son todos aquellos acontecidos por el giro normal de la empresa que es la venta de racimos de fruta fresca de palma africana (FFB), los gastos podrán ser gastos de administración o gastos de venta y son clasificados de acuerdo a su naturaleza. Los costos y gastos agrícolas son parte del costo de producción no se consideran como parte de la operación.

#### Trans¡c¡ones en Moneda Extranjera

El tipo de cambio de referencia para conversión de moneda extranjera es el publicado por el Banco de Guatemala y se efectúan las conversiones al momento en que se registran las operaciones. Además dcben reconocerse los diferenciales cambiarios dentro del estado de rcsultado integral del pcríodo como gasto o producto según sea en cada operacion. Según la Norma Internacional de Contabilidad 21 las conversiones para transacciones de efectivo, equivalentes, cuentas por pagar y por cobrar se deben aplicar el tipo de cambio de la fecha de cierre, para convertir saldos de inventarios, activos fijos y otros activos se empleará el tipo de cambio histórico de la fecha de la transacción.

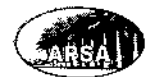

## 4.7. ORGANIZACIÓN DEL DEPARTAMENTO DE CONTABILIDAD

De acuerdo a la teoría de organización jerárquica se propone la siguiente estructura para el departamento de contabilidad de la forma siguiente:

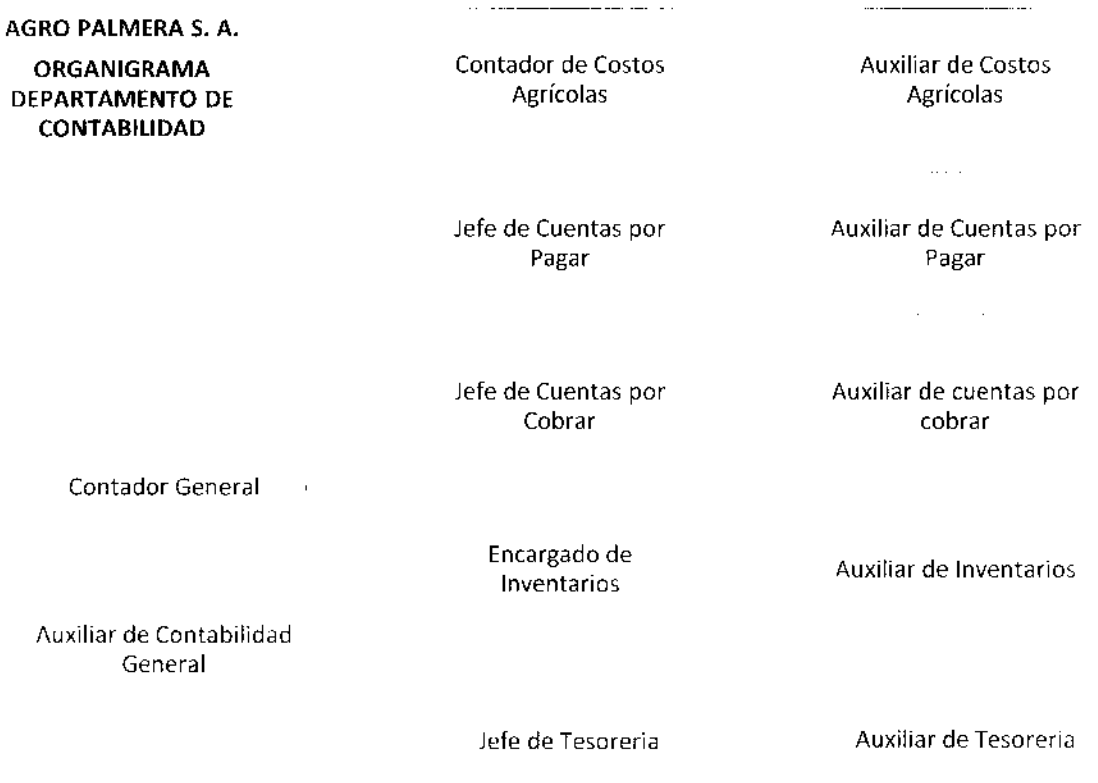

Jefe de Nóminas y Planillas

Auxlliar de Nómina5 y Planillas

A continuación se describen las actividades, funciones y rcsponsabilidades de cada uno de los cargos pertenecientes al departamento de contabilidad, tanto de jefes y encargados como de sus asistentes y auxiliares de la empresa Agro Palmera, S. A.

Contador General: Principalmente la actividad del contador general debe ser diseñar la estrategia adecuada para la presentación oportuna y confiable de la información financiera de la empresa. También tiene la responsabilidad de que toda la información contable esté elaborada de acuerdo a los principios contables planteados dentro de las

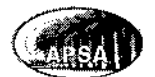

Normas Internacionales de Información Financiera, y demás estatutos presentados dentro de este Manual de Políticas y Procedimientos Contables

Perfil Profesional: Contador Público y Auditor colegiado activo, actualización en Normas Internacionales de Información Fina<mark>nciera, manej</mark>o de paquetes <mark>computacio</mark>nale: apiicables, experiencia comprobable.

## Detalle de Actividades:

- Diseñar la estrategia adecuada que permita desarrollar el registro contable oportuno y adecuado de todas las operaciones financieras de la empresa.
- Revisar todos los registros contables que se realicen y proceder a su autorización si están elaborados de forma correcta. Dentro de los registros contables se encuentran las pólizas dc diario, integraciones de cuenta, cheques emitidos, conciliaciones bancarias, pólizas de importación y pedidos en tránsito, valuación de  $in$ ventarios  $\gamma$  activos fijos, libros contables.
- Llevar a cabo los cierres contables mensuales.
- Revisar todos los reportes financieros auxiliares generados con información contable.
- Revisión de registros y operaciones contables como depreciaciones v deterioros en el valor de los activos parte de la propiedad, mobtli¿rio y equipo, fluctuaciones por conversión de transacciones y saldos en moneda extranjera, estímaciones y provisiones contables que no sean responsabilidad específica de los encargados de área.
- Elaborar y publicar los Estados Financieros de forma mensual y de manera comparativa. Además de los Estados Financieros anuales al final de cada período contable.

Auxiliar de Contabilidad General: Desarrollar la contabilidad general de la empresa, de forma integral. Llevando a cabo todos los registros, reportes e integraciones necesarias para su funcionamiento.

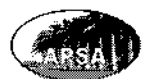

Perfil Profesional: Perito contador registrado, estudiante universitario de licenciatura para Contador Público y Auditor, actualización en Normas Internacionales de Información Financiera, manejo de paquetes computacionales aplicables, experiencia comprobable.

## Detalle de Actividades:

- Elaborar y desarrollar todos los registros necesarios para el desarrollo de la  $\bullet$ contabilidad. Dentro de los registros contables se encuentran las pólizas de diario, integraciones de cuenta, conciliaciones bancarias, pólizas por importaciones y liquidación de pedidos en tránsito, elaboración y actualización de los libros contables, elaborar la estadística de ventas y determinar el costo de ventas.
- Cálculo y registro de las depreciaciones de los activos, determinar y calcular deterioros en el valor de los activos para su respectivo registro, medición del valor de los inventarios, calcular y registrar las fluctuaciones por conversíón de transacciones y saldos en moneda extranjera, calcular y registrar las d¡ferentes estimaciones y provisiones contables que no sean responsabilidad de los auxiliares específicos de cada área.

Contador de Costos Agrícolas: Coordinar, revisar y aprobar la presentación y elaboración del costo directo de producción agrícola de racimos de fruta fresca de palma africana mensual y del período contable, así como de todos los reportes y anexos necesarios para su presentación

Perfil Profesional: Contador Público y Auditor, colegiado activo, actualización en Normas Internacionales de Información Financiera, manejo de paquetes computacionales aplicables, experiencia comprobable.

## Detalle de Actividades:

Coordinación de todas las actividades necesarias para la elaboración  $\bullet$ prcsentación del Estado de Costo Directo de Producción Agricola.

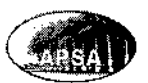

- . Revisión y aprobación del Estado de Costo D¡recto de Producción Agrícola en sus tres secciones de materias primas e insumos, mano de obra directa y gastos variables de producción agrícola, de forma mensual y del período contable.
- . Rcvisión de todos los registros y reportes auxiliares utilizados para la determinación del Estado de Costo Directo de Producción Agrícola.
- . Evaluación de mermas normales, desperdicios extraordinarios, producción agrícola, eficiencias y demás variables relacionadas con la actividad agrícola de la empresa según los consumos prcdcterminados.
- . Elaborar reportes comparativos y de análisis relacionados con el costo directo de producción agrícola.

Auxiliar de Costos Agrícolas: Elaboración de todos los registros y reportes base para le claboración del costo directo de producción agrícola de racimos de fruta fresca de palma africana mensual y del período contable, así como de todos los reportes y anexos necesarios para su presentación.

Perfil Profesional: Perito Contador registrado, estudiante universitario de licenciatura para Contador Público y Auditor, actualización en Normas Internacionales de Información Financiera, manejo de paquetes computacionales aplicables, experiencia comprobable.

## Detalle de Actividades:

- . Efectuar todos los registros contables relacionados con el Estado de Costo Directo de Producción Agrícola en sus tres secciones de materias primas e insumos, mano de obra directa y gastos variables de producción agrícola, de forma mensual y del período contable.
- · Elaborar todos los reportes auxiliares utilizados para la determinación del Estado de Costo Directo de Producción Agrícoia.
- . Elaboración de los comp¿rativos contra los consumos predeterminados por mermas normales, desperdicios extraordinarios, producción agrícola, eficiencias y dcmás variables relacionadas con la actividad agrícola de la emprcsa.

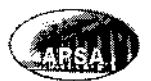

Jefe de Cuentas por Pagar: Llevar el control de todos los pagos efectuados por la empresa a sus diferentes proveedores locales y del exterior a través de un programa general de pagos.

Perfil Profesional: Perito Contador registrado, estudiante universitario de licenciatura para Contador Público y Auditor, actualización en Normas Internacionales de Información Financiera, manejo de paquetes computacionales aplicables, experiencia comprobable.

### Detalle de Actividades:

- · Revisión del registro contable efectuado por todos los pagos efectuados a los proveedores por concepto de anticipos o pagos totales.
- Revisar la integración mensual de anticipos a diversos proveedores.
- . Revisión de la cuenta corriente por pagar de los proveedores más importantes.

Auxiliar de Cuentas por Pagar: Efectuar todos los pagos a los diferentes proveedores de la empresa locales y del exterior, ejecutando el programa general de pagos elaborado por el jefe de cuentas por pagar.

Perfil Profesional: Perito Contador registrado, estudiante universitario de licenciatura para Contador Público y Auditor, actualización en Normas lnternacjonales de lnformación Financiera, manejo de paquetes computacionales aplicables, experiencia comprobable.

### Detalle de Actividades:

- . Elaborar los registros contables por todos los pagos efectuados a los proveedorcs anticipos o pagos totales.
- **.** Elaborar integración mensual de anticipos a diversos proveedores.
- Revisar toda la documentación de soporte para efectuar los pagos como ingreso a bodega, firma de autorización de la compra o la prestación del servicio, orden de compra autorizada.
- Realizar integración de la cuenta corriente por pagos a los proveedores más importantes de la empresa\_

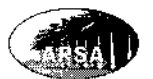

Archivar y resguardar los Voucher por todos los pagos efectuados por la empresa.  $\bullet$ 

Jefe de Cuentas por Cobrar: Encargado de la recuperación de las cuentas por cobrar de la empresa en el tiempo establecído según la política de créditos, otorgadas a los clientes debidamente calificados.

Perfil Profesional: Contador Público y Auditor colegiado activo, actualización en Normas Internacionales de Información Financiera, manejo de paquetes computacionale aplicables, experiencia comprobable.

### Detalle de Actividades:

- Planificación general de la política de cobros para lograr una cartera de clientes  $\bullet$ adecuada, evitando la morosidad.
- Análisis y calificación de los clientes para otorgamiento de crédito, así como la conformación del expediente dc cada uno para respaldar y documentar el crédito concedido.
- Revisar la provisión para cuentas incobrables.
- Ejecutar labor de cobro sobre clientes que se encuentran morosos para lograr acuerdos administrativos.
- Ordenar el movimiento a la cartera jurídica para clientes morosos que reúsen cancelar su deuda.
- Revisión de todos los registros contables relacionados con la cuenta por cobrar <sup>a</sup> ٠ los clientes.

Auxiliar de Cuentas por Cobrar: Responsable de la revisión de las cuentas corrientes de los clientcs de crédito para reportar las que se encuentren fuera de politica, custodiar todos los doc!mentos que soporten los créditos cmitidos, efectuar los registros contables relacionados con las cuentas por cobrar de la empresa.

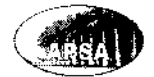

Perfil Profesional: Perito Contador registrado, estudiante universitario de licenciatura para Contador Público y Auditor, actualización en Normas Internacionales de Información Financiera, manejo de paquetes computacionales aplicables, experiencia comprobable.

## Detalle de Actividades:

- Revisión y análisis de las cuentas corrientes por cobrar de los clientes para su reporte y evitar que caigan en moras y saldos fuera de la política de crédito.
- Emisión de notas de crédito y debito para los clientes según corresponda, así como el registro contable de las mismas.
- . Registro contable de la provisión por cuentas incobrables.
- Custodio de los expedientes de soporte de los créditos otorgados a los clientes.
- Emisión de la cartera de clientes dentro de política de crédito, emisión de cartera en cobro administrativo, emisión de cartera por cobro jurídico.

**Encargado de Inventarios:** Encargado de la administración y control de los inventarios de insumos, materiales, repuestos y demás artículos propiedad de la empresa y que son empleados en el proceso agrícola productivo, asicomo de los inventarios de cosechas.

Perfi! Profesional: Contador Público y Auditor colegiado activo, actualización en Normas lnternacionales de lnformación Financiera, maneio de paquetes computacionales aplicables, experiencia comprobable.

## Detalle de Actividades:

- Revisar los reportes de valuación de todos los inventarios de insumos agrícolas, repuestos y demás articulos así como de las cosechas propicdad de la empresa.
- Revisar todos los registros contables relacionados con el ingreso, salida y valuación de los inventarios.
- Elaborar reportes de consumo de inventarios de artículos.
- . Coordinar y participar en la toma física de inventarios en las diferentes bodcgas de la empresa.

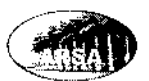

. Revisión de las provisiones y registros medición del valor neto realizable del inventario de Fruta de Palma.

Auxiliar de Inventarios: Encargado de elaborar todos los registros contables relacionados con el ingreso, salidas y valuación de inventarios, así como la toma física de inventarios en todas las bodegas de la empresa.

Perfil Profesional: Perito Contador Registrado, estudiante universitario de licenciatura para Contador Público y Auditor, actualización en Normas Internacionales de Información Financiera, manejo de paquetes computacionales aplicables, experiencia comprobable.

## Detalle de Actividades:

- . Efectuar todos los registros contables relacionados con la valuación de todos los inventarios de insumos agrícolas, repuestos y demás artículos así como de las cosechas propiedad de la empresa.
- . Elaborar todos los reg¡stros contables relacionados con el ingreso y salida de inventarios propiedad de la empresa.
- . Elaborar reportes de consumo de inventarios de artículos.
- Participar en la toma física de inventarios en las diferentes bodegas de la empresa.
- . Elaborar las provisiones y registrcs contables por medición del valor neto realizable de los inventarios de fruta de palma

Jefe de Tesorería: Encargado y responsable del manejo, administración y control de los bienes monetarios de la empresa.

Perfil Profesional: Contador Público y Auditor colegiado activo, actualización en Normas Internacionales de Información Financiera, manejo de paquetes computacionales aplicables, experiencia comprobable.

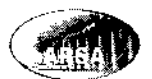

## Detalle de Actividades:

- . Controlar las cuentas bancarías en moneda local y extranjera propiedad de la empresa, así como las transferencias entre las mismas.
- Manejar, evaluar, reportar y administrar la disponibilidad de fondos en la empresa.
- . Control¿r las invers¡ones monetarias locales v del extranjero propiedad de la empresa.
- . Revisión y control de los fondos de caja chica otorgados por la empresa
- . Revisar los registros contables relacionados con productos y gastos financieros derivados de las cuentas bancarias e inversiones de la empresa.
- . Revisión de todos los reportes resultado de los cobros generados por la operación de la emprcsa.

Auxiliar de Tesorería: Encargado de realizar todos los registros contables relacionados con los cobros recibidos por la operación de la empresa y transferencias entre cuentas locales y delexterior.

Perfil Profesional: Perito Contador Registrado, estudiante universitario de licenciatura para Contador Público y Auditor, actualización en Normas Internacionales de Información Financiera, manejo de paquetes computacionales aplicables, experiencia comprobable.

## Detalle de Actividades:

- Efectuar los registros contables generados por transferencias entre cuentas bancarias e inversiones, locales y del exterior propiedad de la empresa.
- . Efectuar cortes caja chica otorgados por la empresa, de forma periódica.
- Elaborar los registros contables relacionados con productos y gastos financieros derivados de las cuentas bancarias e inversiones de la empresa.
- . Recepción de cobros, emisión dc los recibos correspondientes y efectuar los registros contables por concepto dc cobros percibidos por la operación de la empresa.

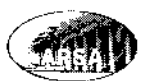

- Efectuar los pagos quincenales de las planillas a los trabajadores de la plantación de palma africana.
- . Jefe de Nóminas y Planillas: Encargado y responsable de la revisión y aprobación de las nóminas y planillas mensuales, así como de los registros contables derivados de la misma.

Perfil Profesional: Contador Público y Auditor colegiado activo, actualización en Normas Internacionales de Información Financiera, manejo de paquetes computacionales aplicables, experiencia comprobable.

## Detalle de Actividades:

- Revisión de la nómina de sueldos administrativos y de ventas así como de la planilla de mano de obra directa en el proceso agrícola de racimos de fruta fresca de palma africana.
- Aprobación de la nómina mensual y de la planilla quincenal.

Auxiliar de Nóminas y Planillas: Encargado de elaborar la nómina mensual de sueldos administrativos y de ventas asícorno de la planilla quincenal por mano de obra directa en el proceso agrícola. Elaborar todos los registros contables derivados de la nómina y planilla.

Perfil Profesional: Perito Contador Registrado, estudiante universitario de licenciatura para Contador Público y Auditor, actualización en Normas Internacionales de Información Financiera, manejo de paquetes computacionales aplicables, experiencia comprobablc.

## Detalle de Actividades:

- Elaboración de la nómina mensual de sueldos administrativos y de ventas así como de la planilla quinccnal de mano de obra directa en el proceso agricola de racimos de fruta fresca de palma africana.
- . Elaboración de los registros contables derivados de la nómina mensual, la planilla quincenal y Provisiones por prestaciones laborales.

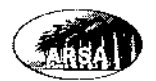

#### FLUJO DE PROCESO DE LOS PROCEDIMIENTOS CONTABLES 4.8.

Los procesos de registro y operación contable de la empresa se organizan de la siguiente forma:

## Indicador de Simbología Empleada:

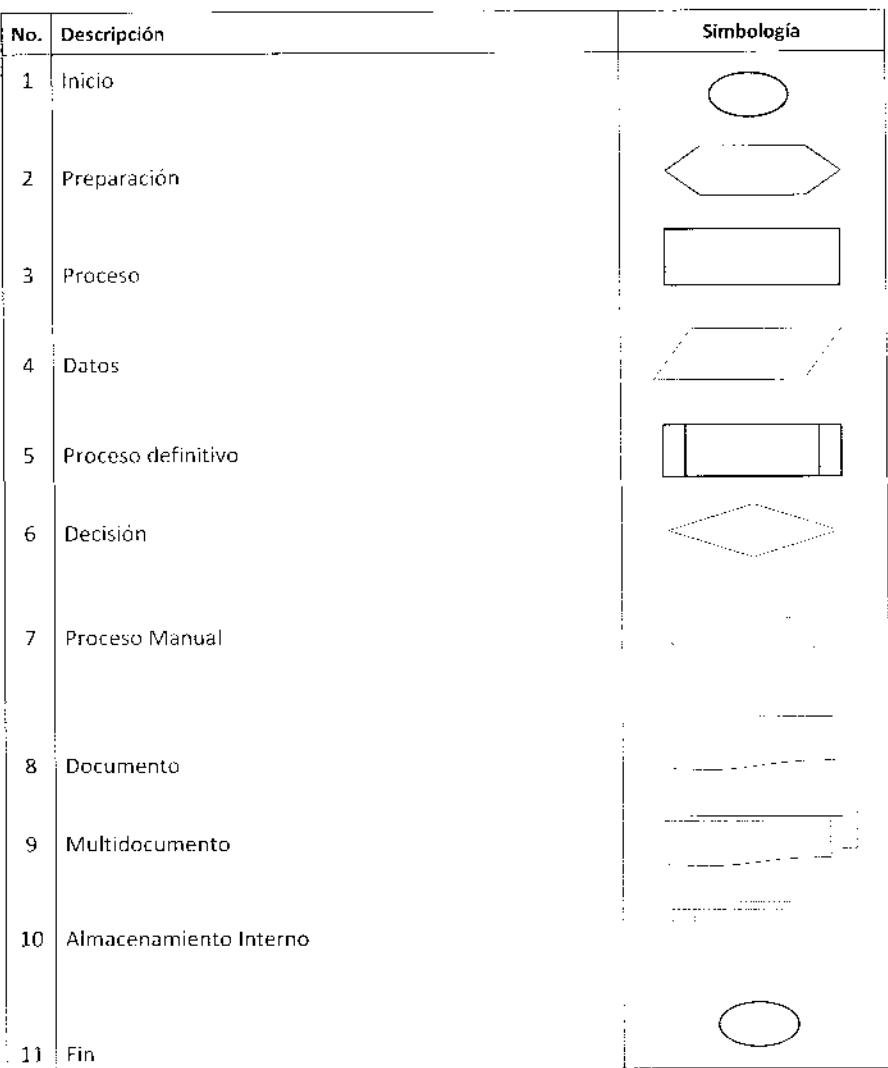

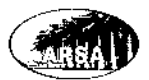

 $\hat{\mathcal{A}}$ 

## Procedimiento General de Contabilidad:

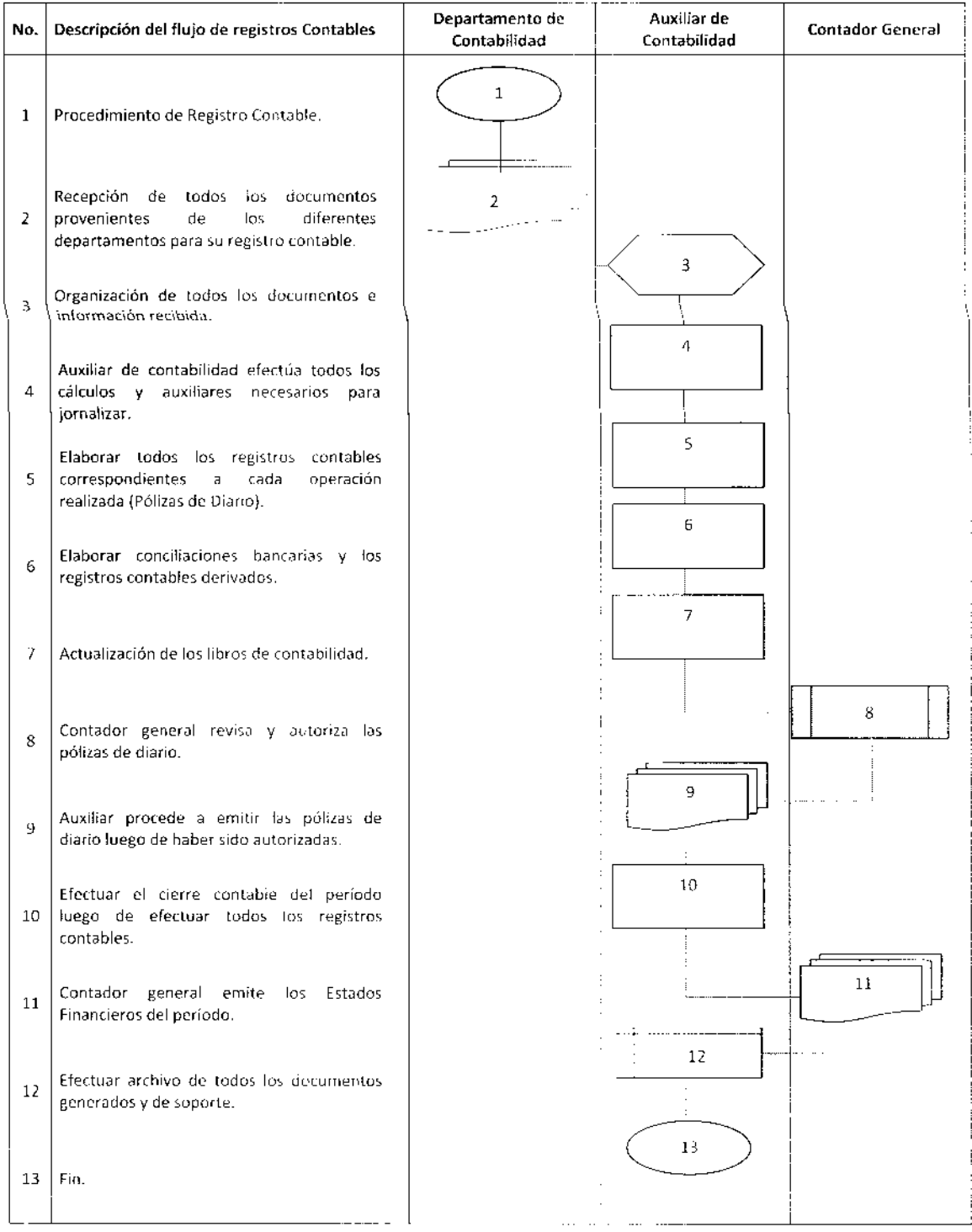

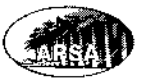

 $\bar{z}$ 

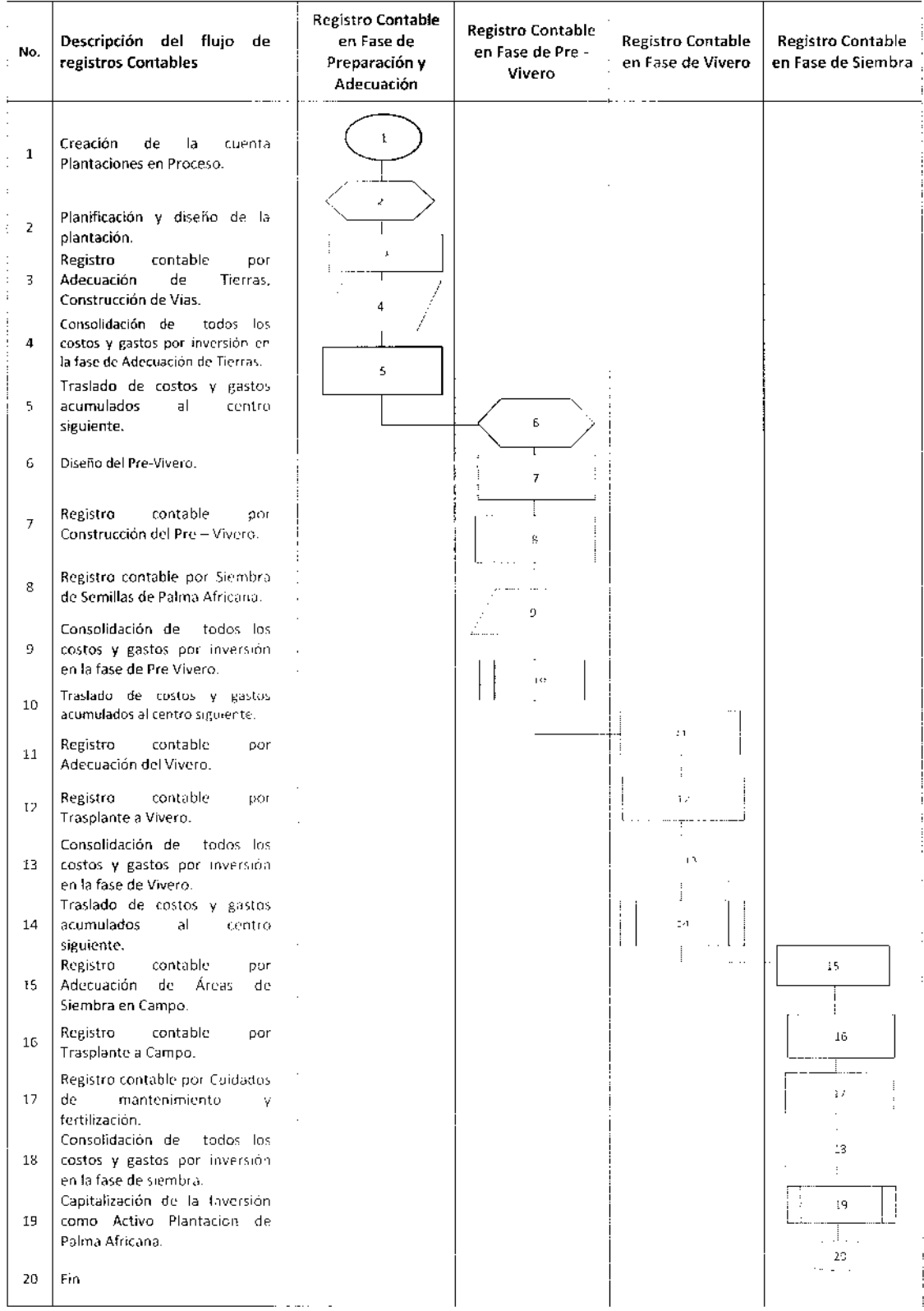

## Fase de Inversión para la Formación de la Plantación de Palma Africana:

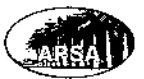

#### Planificación y Bodega de Departamento Descripción del flujo de registros Ejecución de Insumos y Departamento de No. de Tesorería **Contables** Actividades de **Materiales** Contabilidad (Auxiliar) Producción Agrícola Agrícolas Inicio de Registros contables del Costo de :  $\mathbf{1}$  $\mathbf{1}$ Producción del Período. Solicitud a Bodega de materias primas e 3  $\overline{3}$ Insumos agrícolas. Elaboración de salida de bodega de l  $\Lambda$  $\mathbf{4}$ materias primas e insumos. Registro Contable de la Salida de bodega  $5\phantom{.0}$ con cargo al costo de producción del ÷. 5 Período. Solicitud de cuadrilla de jornaleros para 6 desarrollo de actividades de  $\overline{G}$ mantenimiento y aplicación de insumos i aericolas. Flaboración y pago de Planilla por pago de  $\bar{z}$ labores de mantenimiento y cuidado de la i plantación. Registro contable de Planilla por labores 8  $\bar{8}$ agrícolas de mantenimientos con cargo al ( costo de Producción del período. Solicitud de cuadrilla de jornaleros paral; 9  $\boldsymbol{9}$ desarrollo de actividades de corte, cosechay recolección. Elaboración y pago de Planilla por pago de  $10\,$  $10$ labores de corte, cosecha y recolección. Registro contable de Planilla por labores agrícolas de corte, cosecha y recolección  $\mathbb{I}$ 11 cun cargo al costo de Producción del período. Consumo de materiales e insumos 12  $12\,$ relacionados con el costo de produccion del periodo (Combustibles, repuestos, etc.). Utilización de servicios relacionados con el 13  $13\,$ costo de producción del período. (Fletes, Mantenimientos, etc.) Registro contable de los gastos variables de - $14$  $14$ producción. Consolidación de todos los costos y gastos i  $15<sub>1</sub>$ relacionados con el Costo de Produccion 15 del período. Registro del costo de produccion del 16 período, materias primas e insumos, mano- $16$ de obra directa y gastos variables. Con cargo al Inventario de TM.  $17$  $1\,I$ Fin

#### Procedimiento de Registro del Costo de Producción del Período

 $\bar{z}$ 

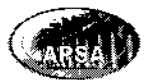

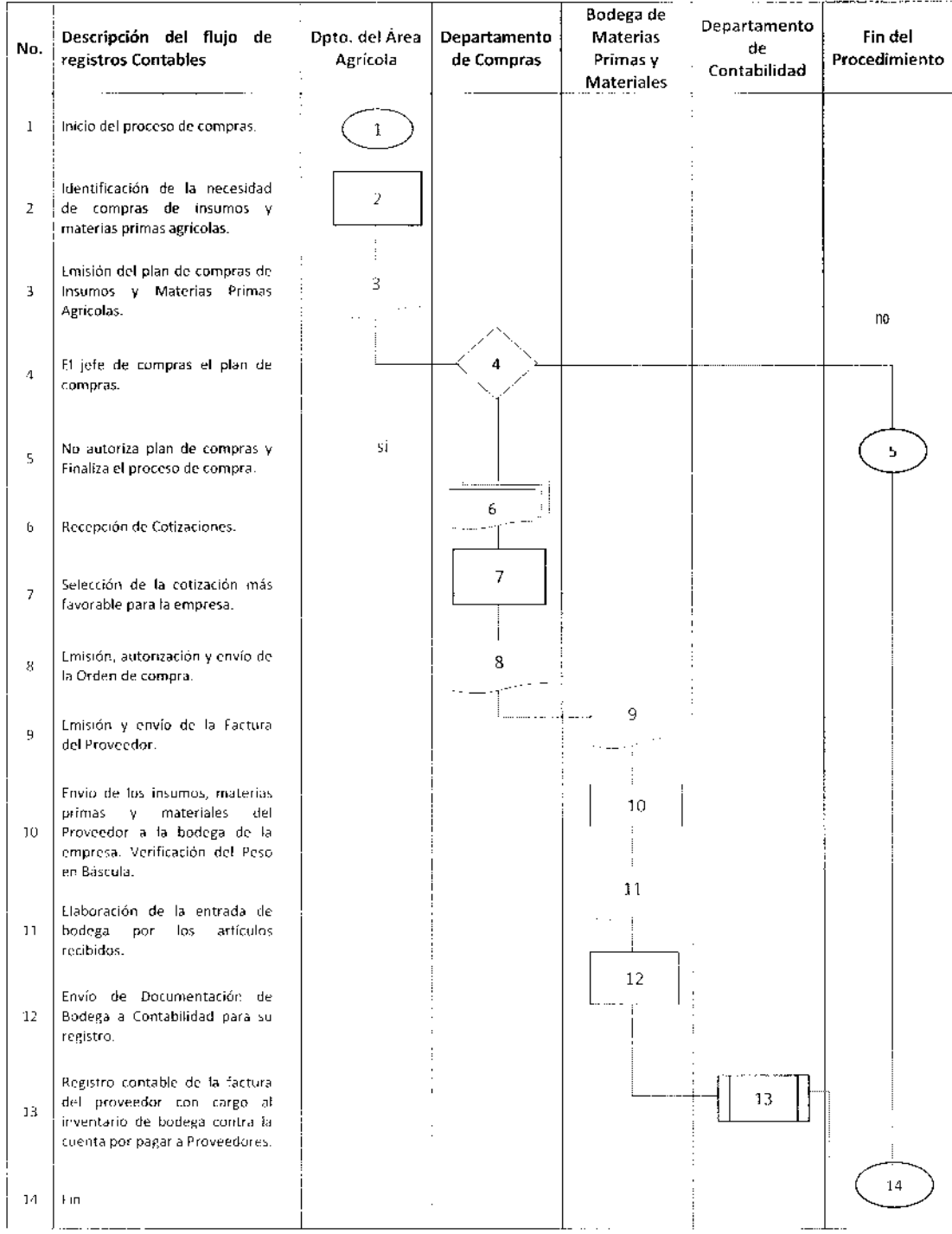

## Procedimiento de Compras de Insumos y Materias Primas Agrícolas:

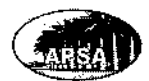

 $\hat{\mathcal{A}}$ 

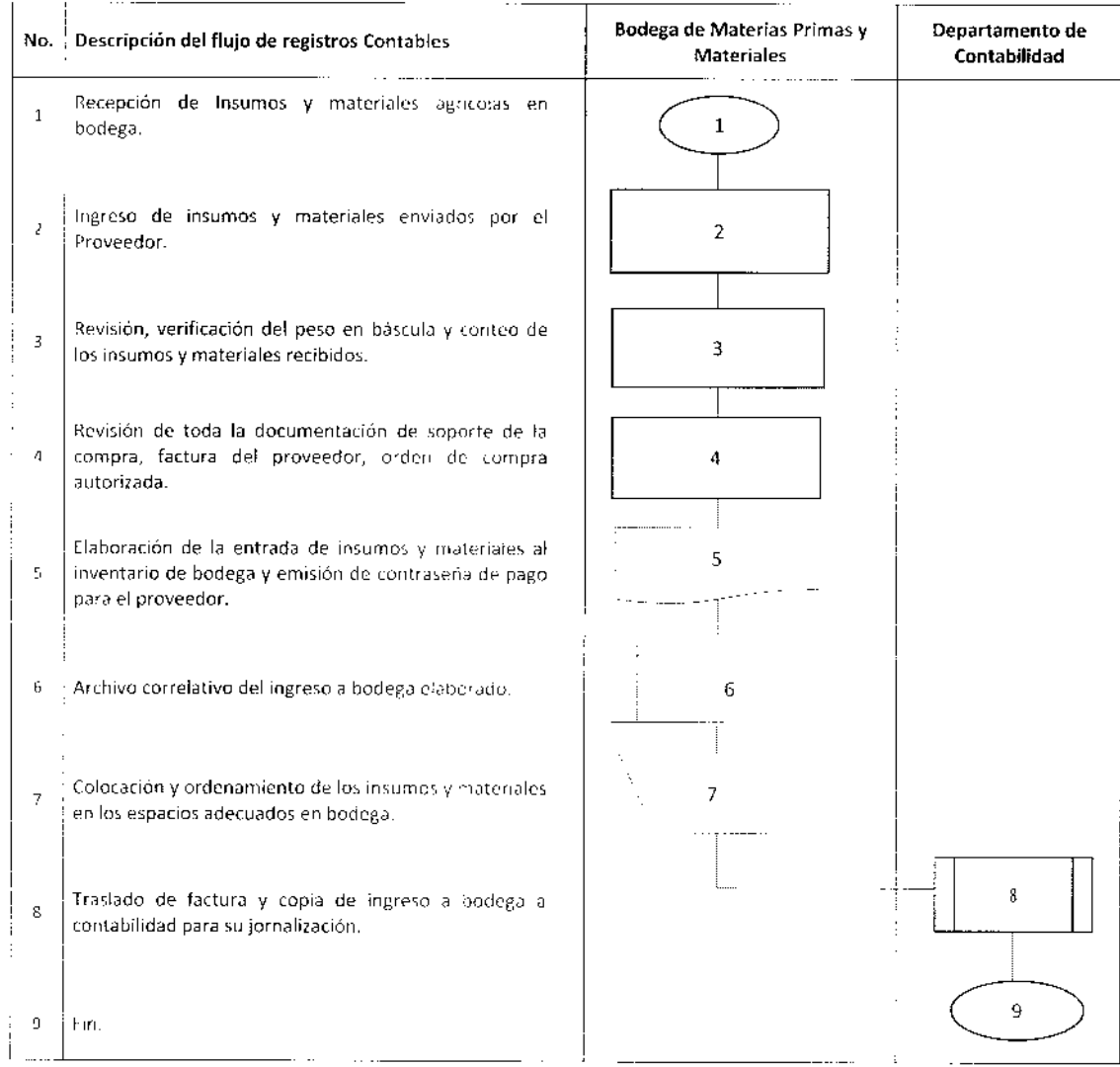

## Procedimiento de Ingreso de Materiales en Bodega

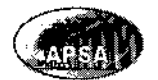

 $\hat{\mathcal{A}}$ 

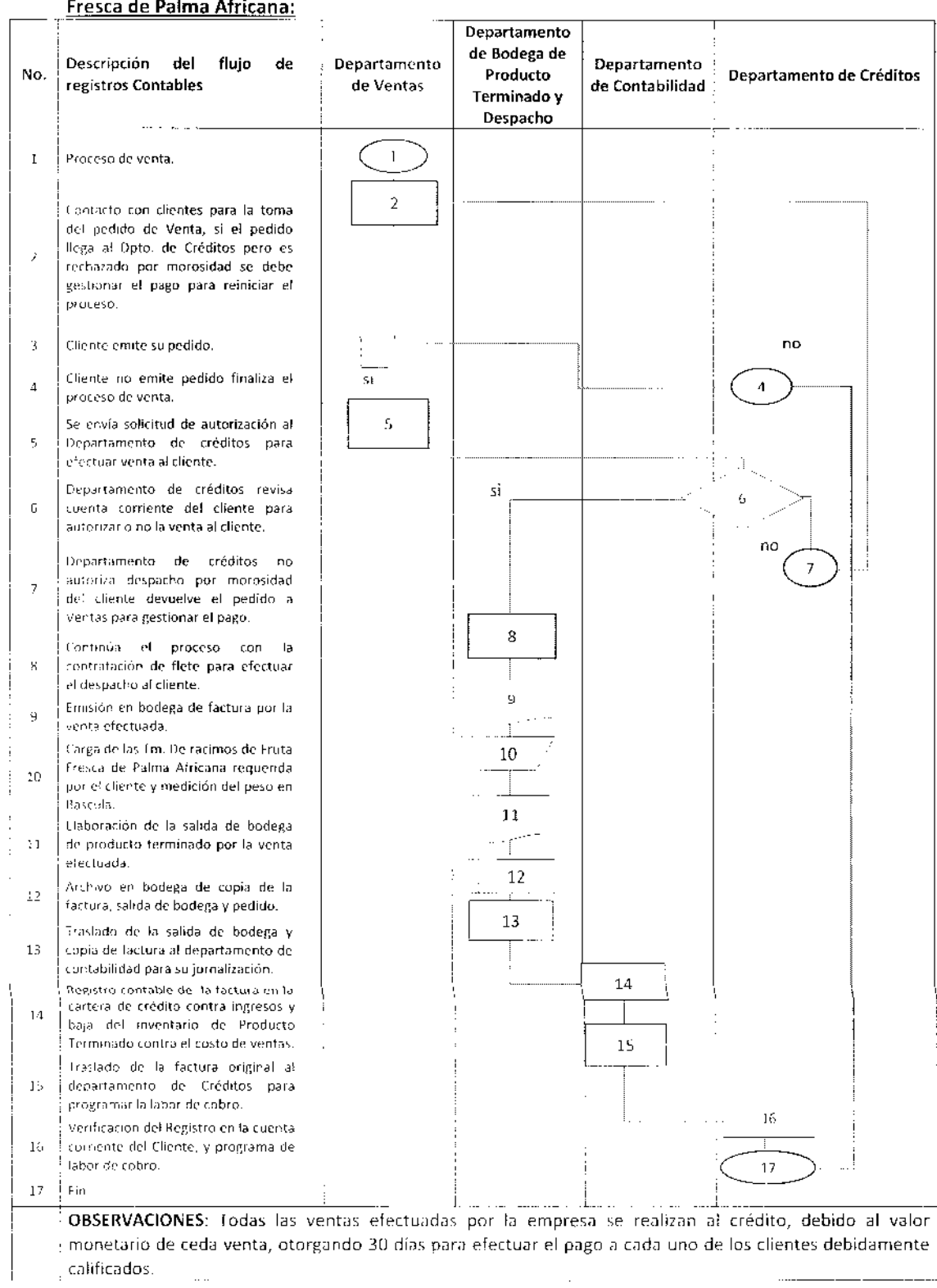

# Procedimiento Contable para el Registro de la Venta al Crédito de Tm. De Racimos de Fruta<br>Fresca de Palma Africana:

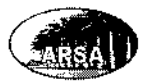

#### Asistente de Descripción del flujo de registros Departamento de No. Contabilidad, Créditos y Gerente de Créditos Contables Créditos Tesorería  $\mathbf{1}$ Cuenta corriente del Cliente.  $\,1$ 2 Departamento de créditos recibe solicitud  $\mathbf 2$ de autorización para efectuar venta al cliente. no 3 Gerente de créditos revisa la cuenta  $\frac{1}{2}$ corriente del cliente y decide si aprueba la  $\overline{3}$ venta si está al día o la deniega si tiene. si retrasos o mora. Finaliza proceso en Dpto, de Créditos y se  $\overline{4}$  $\overline{4}$ devuelve a Dpto, de Ventas.  $\overline{\mathsf{S}}$ Asistente del Departamento de  $\tilde{5}$ contabilidad recibe factura emitida al crédito por venta a cliente. Asistente de contabilidad efectúa el 6 registro contable cargando la cuenta por cobrar del cliente contra los ingresos. Y  $\ddot{\circ}$ atravada el documento al Opto de créditos.  $\overline{z}$ Al vencer el plazo de crédito tespreria  $\bar{z}$ debe recibir el pago del cliente. Asistente de tesorería procede a registrar  $\boldsymbol{8}$ el pago efectuado para regularizar la  $\bf 8$ cuenta corriente del cliente y traslada a Creditos copia de los recibos emitidos. Asistente de créditos verifica la aplicación 9 correcta de los cobros en la cuenta-9 corrente de los clientes y entrega las facturas originales a los clientes.  $\cdot$ Gerente de créditos revisa al fin del  $10$ periodo la cartera completa de clientes.  $10\,$ para identificar saldos fuera de política de credita  $11$  $11 + 1$  Fin.  $\overline{a}$  $\mathcal{L}_{\mathcal{A}}$

#### Procedimiento de Registro de Ventas al Crédito en la Cuenta por Cobrar:

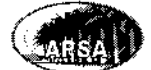

 $-$ 

. . ... .**. . .** 

 $\hat{\boldsymbol{\beta}}$ 

...

## Procedimiento de Tesorería para Cobros a Clientes:

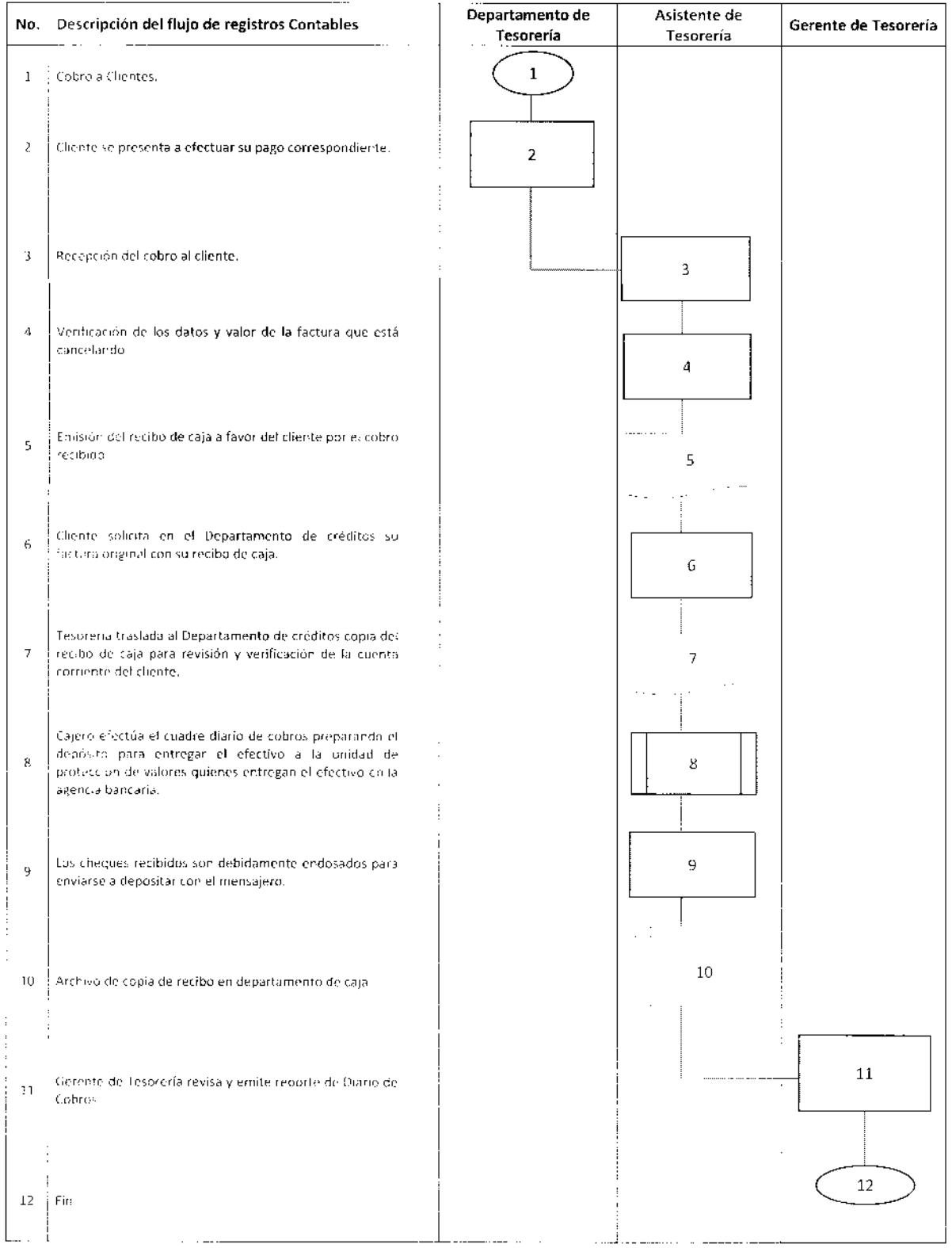

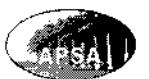

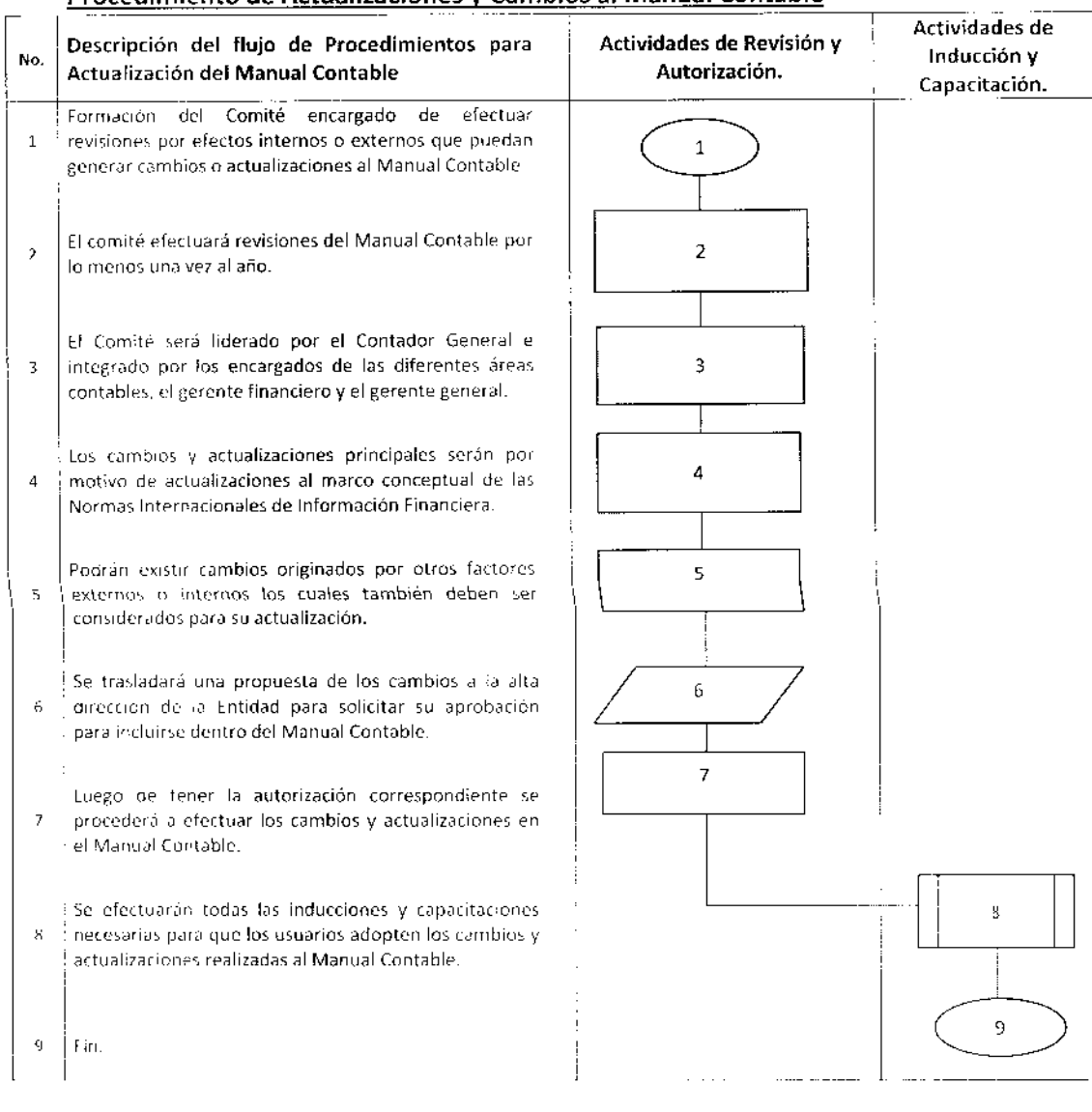

## Procedimiento de Actualizaciones y Cambios al Manual Contable

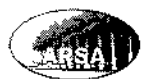

#### 4.9. **CATALOGO DE CUENTAS**

El catálogo de cuentas está diseñado para facilitar las operaciones contables, establecer una estandarización de los registros, identificar las cuentas adecuadas para la jornalización y permitir la adición de nuevas cuentas según necesidades futuras de la empresa.

Las principales cuentas contables sobre las que se desarrolla la nomenclatura contable de la empresa son las siguientes:

- 1. Activo
- 2. Patrimonio
- 3. Pasivo
- 4. Ventas
- 5. Costo de Ventas
- 6. Costo de Producción Agrícola
- 7. Gastos de Administración y Ventas
- 8. Productos Financieros
- 9. Gastos Financieros

La naturaleza del saldo se indica con la literal "D" cuando sea de tipo deudor, o con la literal "A" cuando sea de tipo acreedor según su funcionamiento contable.

## **CATÁLOGO DE CUENTAS**

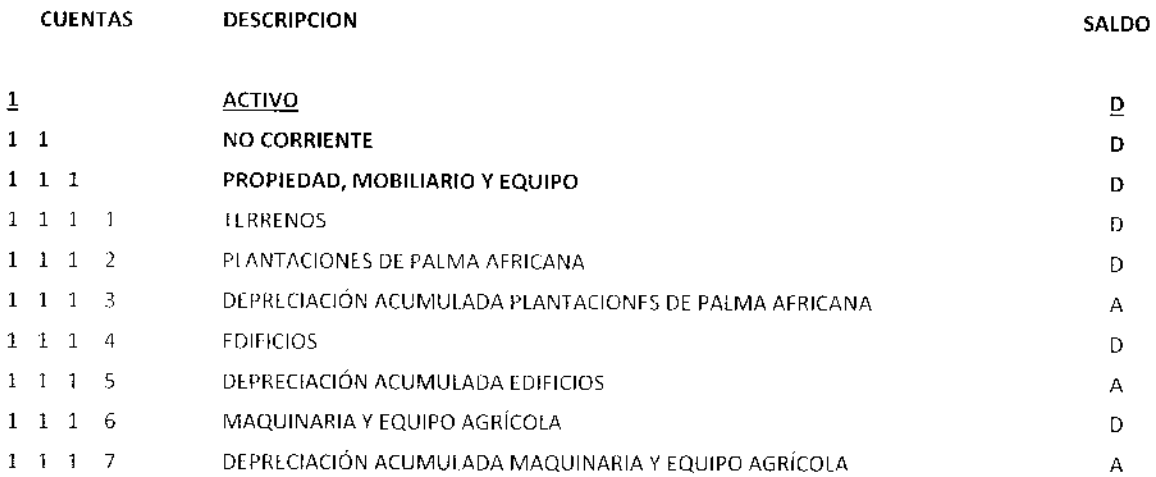

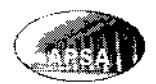

 $\frac{1}{2}$ 

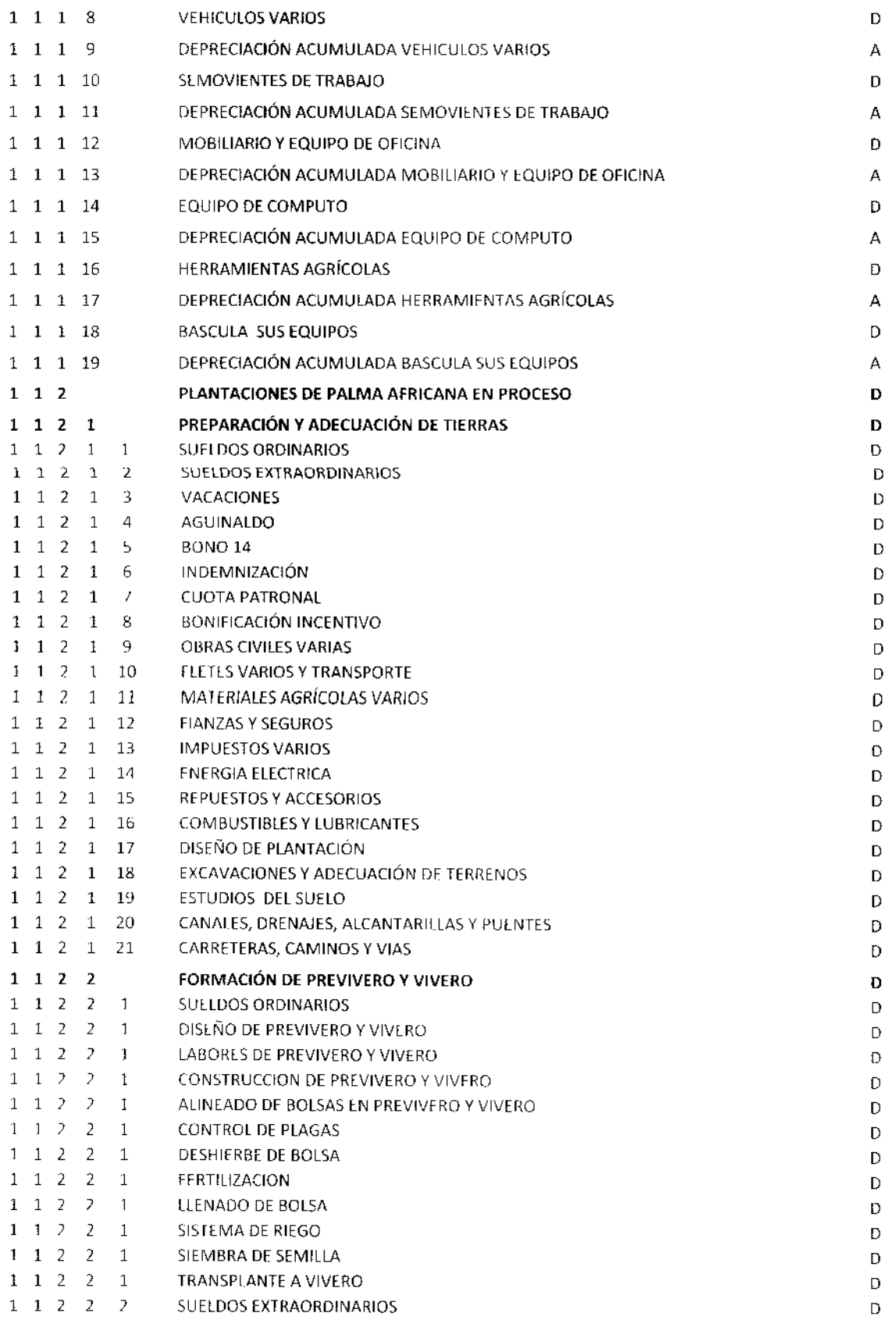

т.

г.

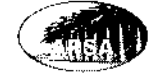

 $\hat{\mathcal{A}}$ 

 $\bar{z}$ 

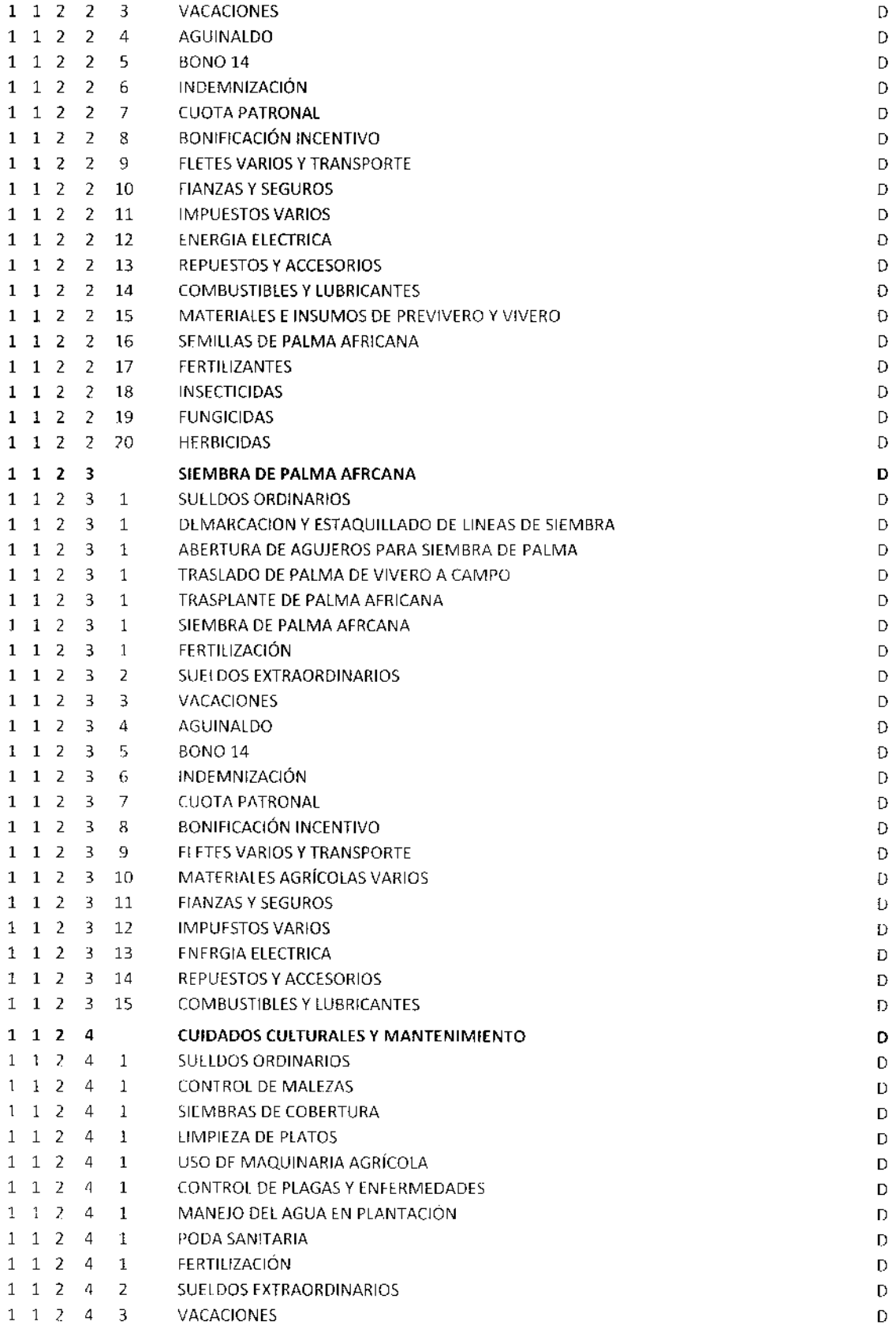

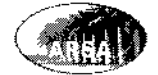

 $\hat{\mathcal{A}}$ 

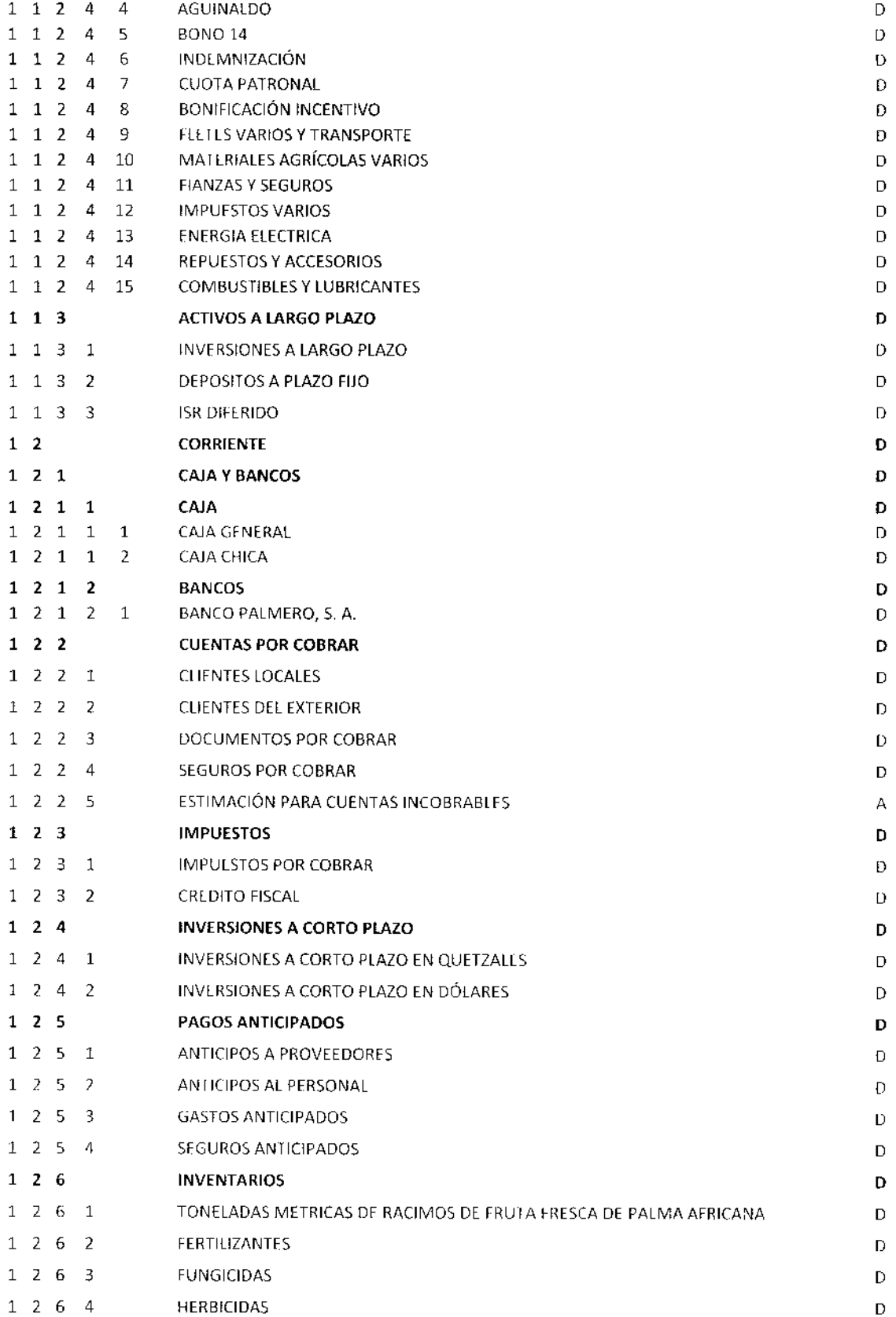

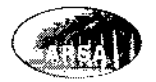

 $\hat{\mathcal{A}}$ 

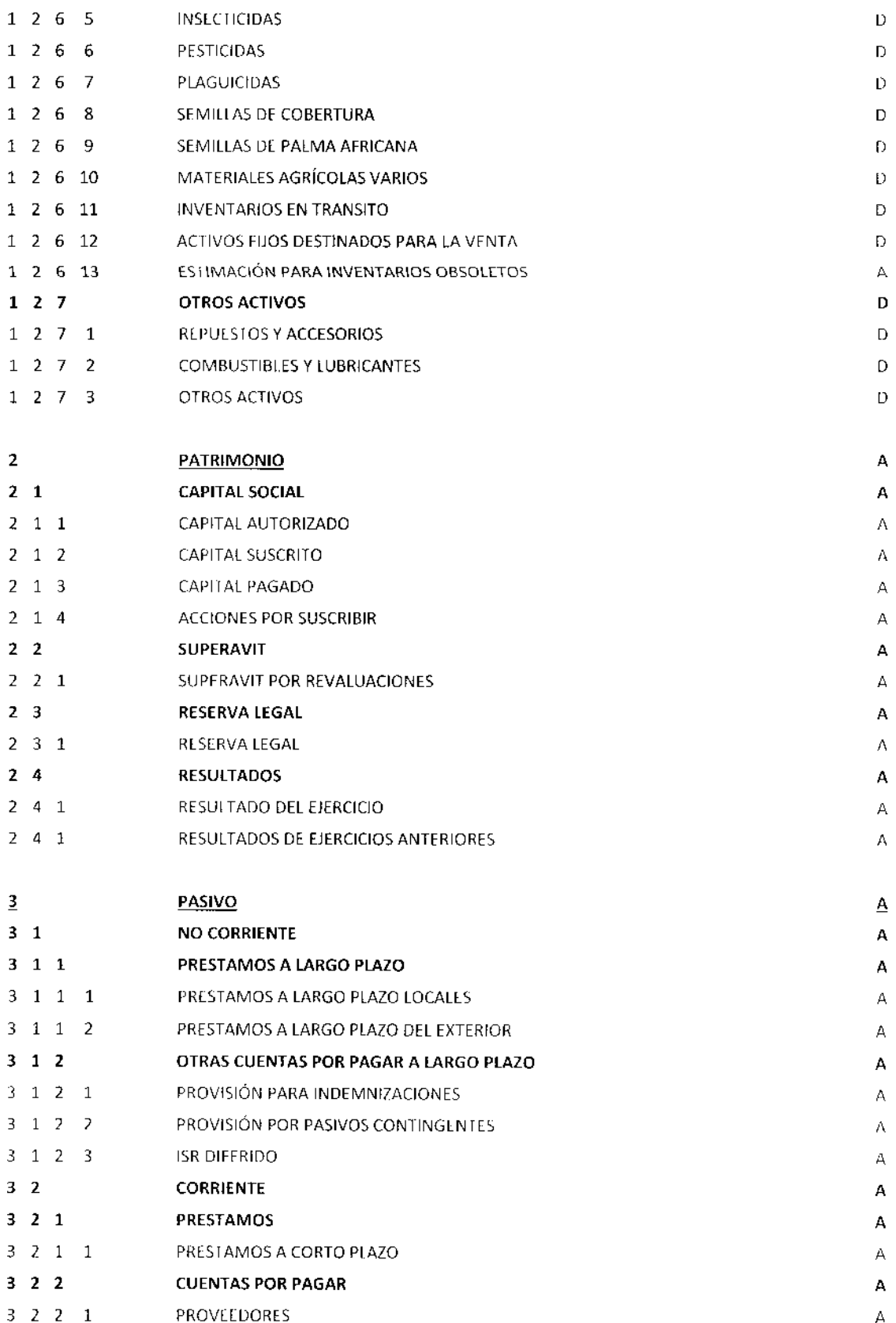

 $\overline{\phantom{a}}$ 

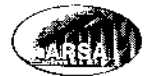

 $\bar{z}$ 

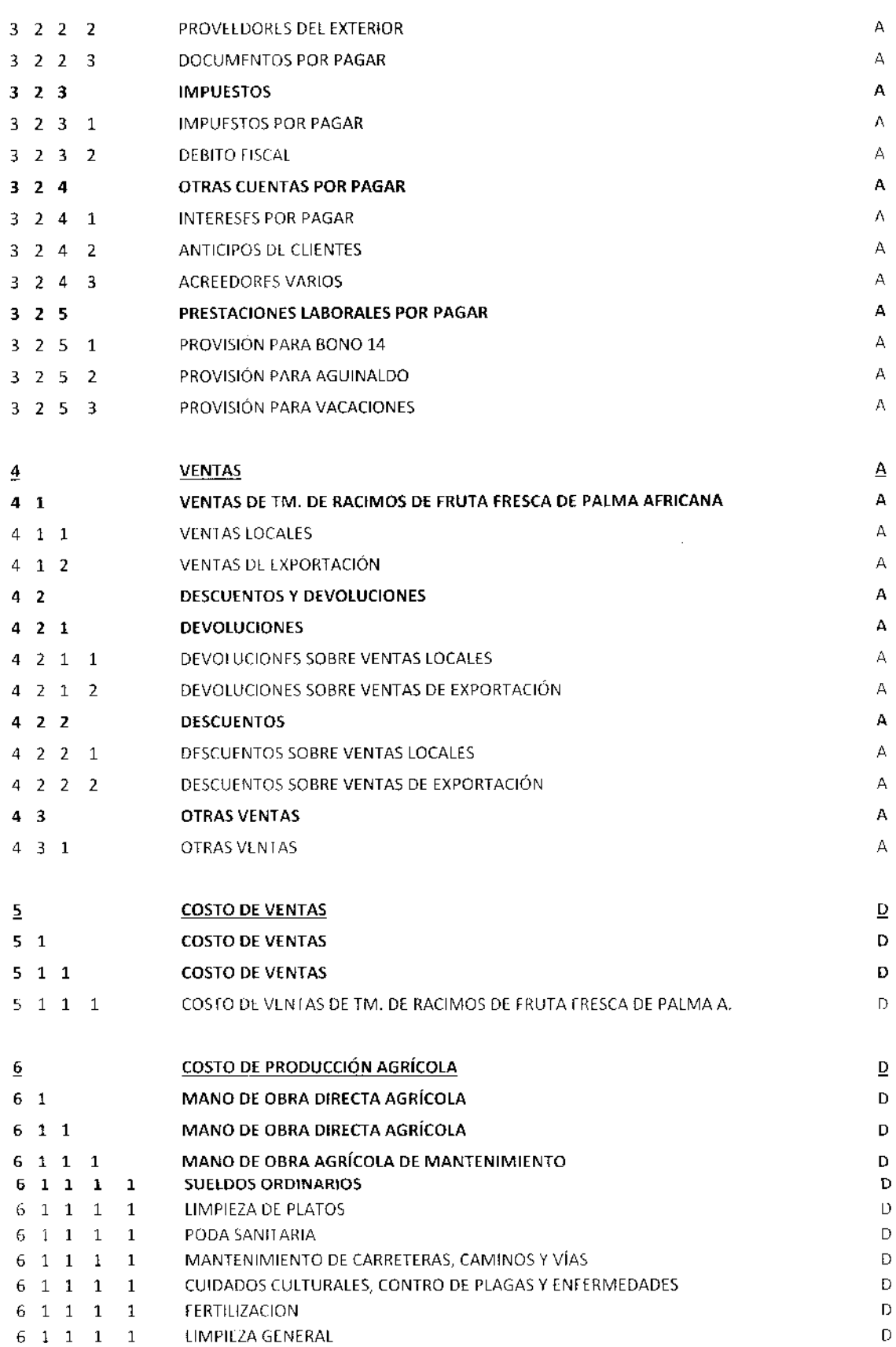

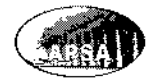

 $\hat{\mathcal{A}}$ 

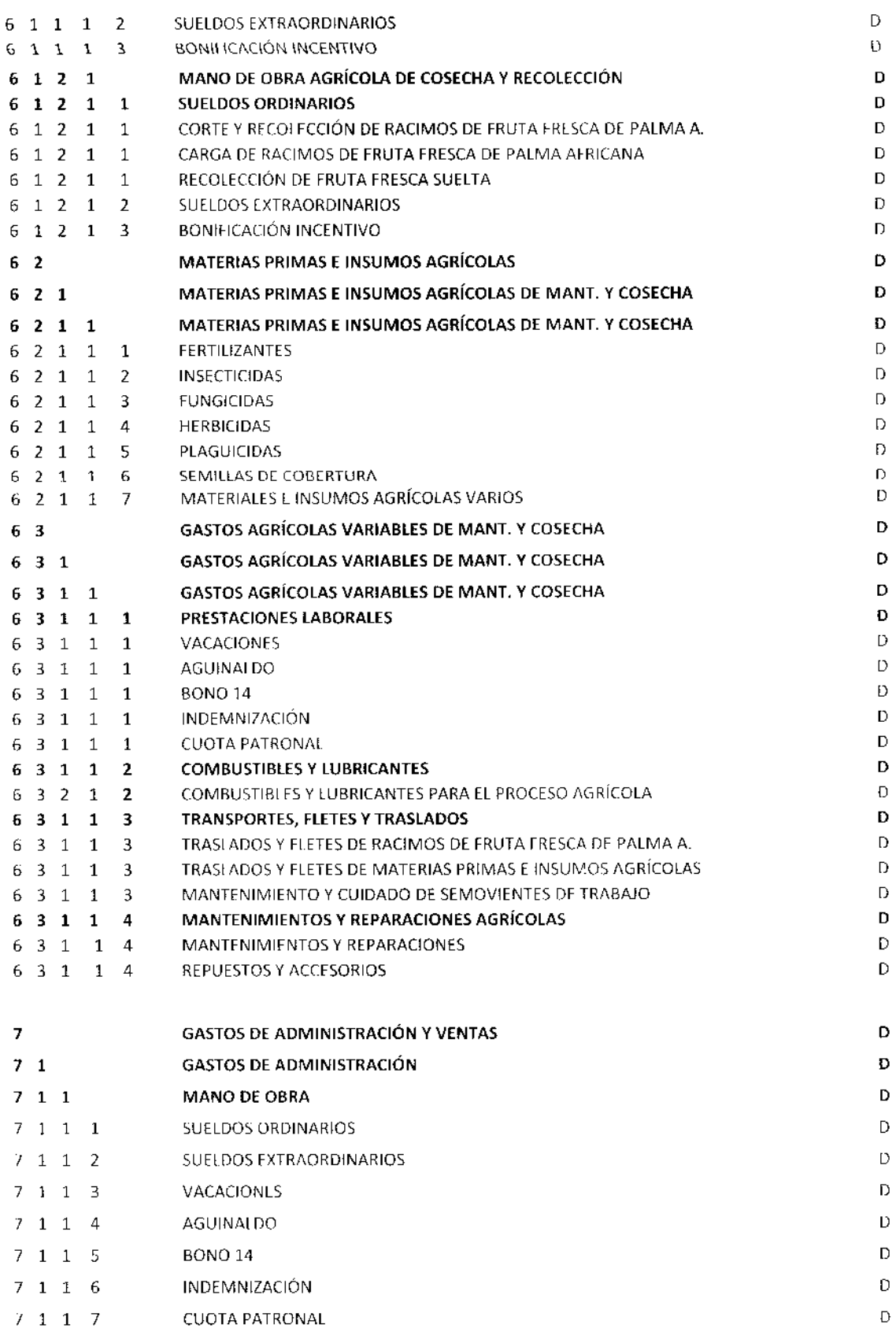

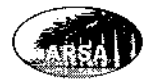

 $\hat{\mathcal{A}}$ 

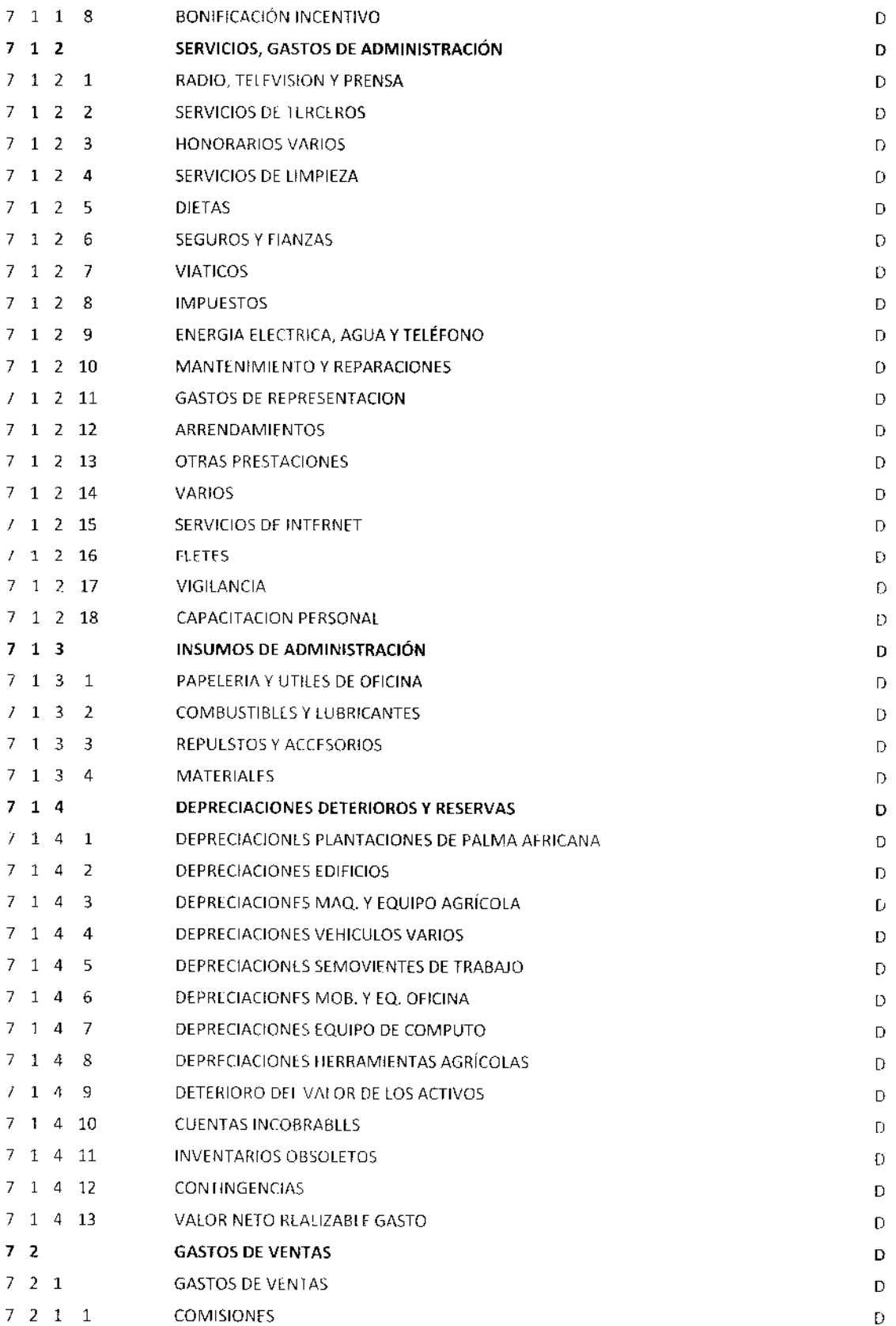

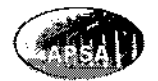

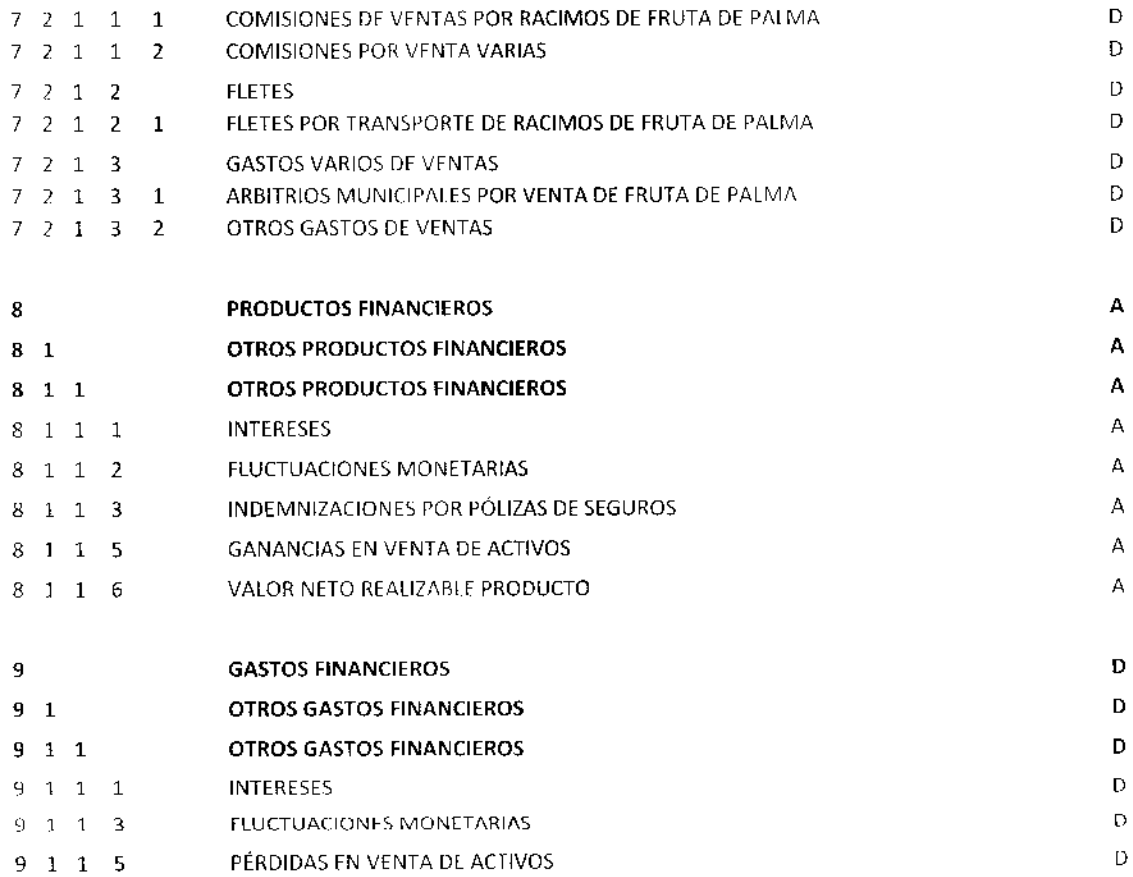

## 4.10. DESCRIPCIÓN Y FUNCIONAMIENTO CONTABLE DE LAS PRINCIPALES CUENTAS:

A continuación se describe el funcionamiento de las principales cuentas incluidas en el catálogo de cuentas utilizado por la Entidad para efectuar sus registros contables.

#### $\mathbf{1}$ Activo

Se integra por todos los bienes y derechos tangibles e intangibles propiedad de la empresa. Se divide en dos grandes grupos Corriente y No corriente. La naturaleza del saldo de las cuentas de activo es de tipo Deudor excepto sus cuentas reguladoras como estimaciones, provisiones y depreciaciones acumuladas.

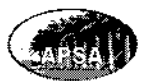

#### 11 **Activo no Corriente**

A este grupo de cuentas pertenecen todos aquellos bienes adquiridos por la empresa para el desarrollo de su operación, dichos bienes tienen una v da útil a largo plazo o mayor a 12 meses, la intención or¡ginal de inversión en estos activos no es para destinarlos a la venta sino para el funcionamiento y administración de la empresa. Pueden ser tangibles, intangibles y financieros.

## 111 Propiedad, Mobiliario y Equipo

fsta cuenta está integrada por todos los bienes adquiridos o construidos por la empresa para lograr su funcionamiento, administración y operación. Son reconocidos como tal únicamente aquellos de los cuales pueda obtenerse un beneficio económico a futuro V su costo inicial pueda medirse con ccrteza, tales como maquinaria agrícola, básculas, cdificios e inmuebles varios, mobiliario y equipo de cómputo, vchiculos, equipos vaflos y principalmente la Plantación de Palma Africana. Este tipo de activos sufren un desgaste por su uso el cual es estimado por la administración a través de una depreciación contable. Todas las compras de propiedad, mobiliario y equipo son clasificadas como actividades de inversión dentro del estado de flujo de efectivo. Todos los costos posteriores a la capitalización del activo fijo correspondientes a mantenimiento y conservación no 5on considerados como parte delactivo, s¡no que se registran corno gasto dentro del resultado integral del ejercicio en que se ejecuten. A Continuación los principales conceptos de registro contable relacionados con los activos clasificados como propiedad, mobiliario y equipo:

Valor en libros: Valor del activo luego de deducir la depreciación acumulada y las pérdidas por deterioro.

Costo lnicial: Es el valor pagado por la adquisición del activo mas todos los costos y gastos relacionados con su ubicación, instalación y puesta en marcha. Los costos financieros también pueden capitalizarse como parte del costo inicial del activo. Los activos también pucdcn rcgistrarse por su valor de intercambio, es decir si la empresa entrega ciertos

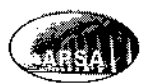

bienes para obtener otro u otros, estos nuevos recibidos serán registrados por el valor en libros que tenían los bienes entregados a la fecha de la transacción.

Valor residual: Es el valor estimado que se espera obtener por un activo luego de haber alcanzado el total de su vida útil. Se definió por la administración para su cálculo un 3% sobre el costo inicial.

Valor Depreciable: Es la diferencia entre el Costo inicial y el valor residual de un activo.

Vida Útil: Es el periodo durante el cual se espera que el activo se encuentre en funcionamiento, o bien el número de unidades producidas que se espera obtener cuando corresponda.

Depreciación: Es la distribución del valor depreciable de un activo fijo a Io largo de su vida útil, según el método de depreciación definido.

Valor Razonable: Es el precio por el que un activo puede ser intercambiado, al restarle los costos de venta para determinar su importe recuperable.

Revaluación: La revaluación de un activo debe calcularse por su valor razonable de mercado al momento del cálculo, menos las depreciaciones acumuladas y deterioros registrados con anterioridad. Dicha medición debe efectuarse por lo menos una vez cada 3 años según determinación de la Administración de la empresa se registra contra la cuenta dc superávit por revaluación dentro del otro resultado integral ya sea favorable o desfavorable dentro del ejercicio. Funcionamiento de la cuenta de Propiedad, mobiliario y cquipo.

Se carga: Por compras, mejoras y revaluaciones de activos no corrientes, por el saldo acumulado del período anterior.

Se abona: Por destrucción, baja, robo, pérdida o venta de activos no corrientes, por activos fijos colocados para la venta, por registro de deterioro del valor de un activo.

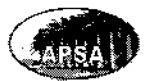

#### 1111 Terrenos

Es un activo no corriente y no depreciable por su uso, contrario a sufrir desgaste regularmente adquiere valor con el paso del tiempo. Los terrenos para la empresa son activos muy importantes ya que sobre ellos se ejecuta la instalación y desarrollo de su plantación de Palma Africana. Los terrenos no registran desgaste o deterioro, debe efectuarse revaluación por medio de la contratación de un experto quien medirá la plusvalía generada por sí mismo a través del tiempo asícomo por las mejoras efectuadas, la medición de revaluación de los terrenos se efectuará cada 5 años y se registrará contra la cuenta de Superávit por revaluación lo cual se registrará dentro del otro resultado integral.

Se carga: Por compras y revaluaciones de terrenos, por el saldo acumulado del período anterior.

Se abona: Por venta de los terrenos.

## 1112 Plantaciones de Palma Africana

Esta cuenta de activo declarado como un activo biológico, se forma al momento de la capitalización de la cuenta de plantaciones en proceso. La capitalización puede ser de forma parcial o total, ya que la plantación puede irse desarrollando por sectores de siembra. El tratamiento contable de la cuenta de Plantaciones debe ser el mismo que se definió para todas las cuentas de propiedad, mobiliario y equipo, su reconocimiento o costo inicial está definido por todas las etapas de inversión que inician desde la preparación, diseño y adecuación de los terrenos, hasta su capitalización por obtención de la primer cosecha, para la cuenta de plantaciones se define una vida útil de 25 años a partir de su capitalización, los cuales son definidos por la administración como el período de explotación agrícola durante el cual se obtienen los mejores resultados, por lo cual se depreciará en línea recta proporcionalmente durante este período de tiempo. No se estima valor residual para este activo fijo. Todos los costos incurridos en mantenimiento y cuidados culturales de la plantación luego de su capitalización serán parte del costo de

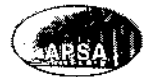

producción agrícola del periodo, los deterioros que pudieran registrarse para este activo son principalmente por causa de sucesos catastróficos naturales como inundaciones, incendios forestales, huracanes y otros. Si la administración lo decide podrá efectuarse revaluación de la plantación por medio de un experto, registrando el efecto por deterioro o superávit determinado restando la depreciación acumulada y los deterioros a la fecha de la revaluación.

Se carga: Por la capitalización parcial o total de la cuenta de plantaciones de palma africana en proceso, por capitalización de mejoras importantes, por revaluaciones favorables. Por el saldo acumulado del período anterior.

Se abona: Por llegar al fin de su vida útil en libros, por el registro de deterioros sufridos.

## 112 Plantaciones de Palma Africana en Proceso

Dentro de esta cuenta se van acumulando todos los costos y gastos empleados en la construcción de las plantaciones considerando todas sus etapas de crecimiento desde la fase de planificación, diseño y adecuación hasta su capitalización en el momento de inicio de la primera cosecha logrando alcanzar este desarrollo según ei cúmulo de procesos que ha desarrollado con anterioridad, logrando una transformación biológica la cual ha tenido una gestión de apoyo para lograr obtener la primer cosecha y todas las posteriores. Esta cuenta se apertura en el momento que sc inicia el proyecto agrícola y va acumulando toda la invcrsión cn sus diferentes etapas hasta que se ¿bona totalmente contra la cuenta de Activo Fijo de Plantaciones al momento de su capitalización, podrán considerarse como parte de la inversión los intereses generados por préstamos adquiridos para desarrollar las diferentes etapas de invcrsión. Las etapas de inversión definidas para una planiación de palma africana son las siguientes: Preparación y adecuación de los terrenos, Formación y preparación de Viveros, Siembra definitiva en campo, cuidados y mantenimientos antes de su capitalización. Una vez sea capitalizada la inversión todos los gastos de cuidados y mantenimientos hechos a la plantación son registrados alcosto dc producción agrícola del
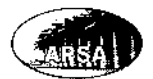

período en que se ejecuten. Esta etapa dc inversión tiene una duración promedio de 2.5 a 3 años.

Se carga: Por todas las inversiones efectuadas d<mark>entro</mark> de la plantación desde su planificación hasta su capitalización por motivo de la primera cosecha, incluyendo los costos financieros. Por elsaldo acumolado del periodo anterior.

Se abona: Por la capitalización de la Plantación cuando está lista para generar su primera cosecha de Racimos de Fruta de Palma Africana.

#### Activo Corrieñte 72

A este grupo de cuentas pertenecen todas aquellas cuentas con saldos que son realizados o liquidados a corto plazo, es decir en un período menor al período contable establecido de un año. Estos activos son mantenidos principalmente para la venta, por cobrar y en efectivo a menos que se encuentre restringido o no se tenga disponibilidad inmediata del mismo.

#### 1211 caja

Esta cuenta registra todo el efectivo en moneda local o divisas, que posee la empresa para el desarrollo de sus actividades. Si no se tiene la disponibilidad inmediata del efectivo o existe alguna restricción sobre el mismo no se considera como corriente.

Se carga: Por los cobros e ingresos recibidos en efectivo por diversos motivos como cobros a clientes por ventas realizadas, cobros por pólizas de seguros, por ventas extraordinarias fuera de la actividad principal de la empresa, por el saldo acumulado del período anterior por rcgistro de fluctuación monetaria favorable de divisas en efectivo.

Se abona: Pagos efectuados en efectivo por compra de bienes y servicios, pagos a proveedores, anticipos a empleados, pagos de primas ó deducibles de seguro, pago de impuestos, compras o adquisiciones de activos fijos, por registro de fluctuación monetaria desfavorable de divisas en efcctivo, por depósitos a cuentas bancarias.

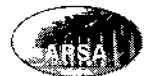

#### 1212 **Bancos**

Registra los saldos en las cuentas bancarias que posea la empresa, a través del movimiento de ingresos y egresos de efectivo. Las cuentas bancarías en moneda extranjera se convertirán a moneda local según tipo de cambio publicado por el Banco de Guatemala a la fecha de cada cierre contable. Si no se tiene la disponibilidad inmediata de las cuentas bancarías o existe alguna restricción sobre las mismas no se considera como corriente.

Se carga: Por depósitos en efectivo o cheque recibidos por cobros efectuados a los clientes principalmente, o por ingresos originados de diversas causas, por préstamos adquiridos por la empresa acreditados a las cuentas bancarias, por ventas extraordinarias fuera de la actividad principal de la empresa, cobros procedentes por emisión de acciones, financiamientos extraordinarios acreditados a las cuentas bancarias, intereses y notas de crédito a la cuenta, cheques anulados, por registro de fluctuación monetaria favorable de cuentas bancarias en moneda extranjera, indernnizaciones recibidas por reclamos de seglrros, por cualquier acreditamiento efectuado a las cuentas bancarias y por el remanente del período anterior.

Se abona: Por cheques emitidos, pagos de préstamos a cargo de la empresas, comisiones por operaciones bancarias, anticipos a empleados, compras o adquisiciones de activos, pago de impuestos sobre productos financieros y notas de debito a cuenta, pagos de planillas y nóminas por sueldos mensuales o planillas de prestaciones laborales, pagos de impuestos a través de las cuentas bancarias, pagos a proveedores locales y del exterior con chcquc o transferencia bancaña, pago de contingcncias a cargo de la empresa, compras de bienes y servicios pagados de contado con cheque, por registro de fluctuación monetaria desfavorable de cuentas bancarias en moneda extranjera, pago de primas y deducibles de pólizas de seguros y cualquier otro desembolso efectuado por medio de las cuentas bancarias de la emprcsa.

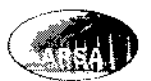

## 1221 Clientes Locales

Dentro de la cuenta de clientes se registran todas las ventas efectuadas al crédito, la empresa otorgará crédito de 30 días a clientes calificados por el departamento de créditos y cobros.

Se carga: Por el valor de cada venta efectuada al crédito principalmente TM. De Racimos de Fruta Fresca de Palma Africana o cualquier otra venta efectuáda al crédito ejemplo activos no corrientes colocados para la venta, por valuación favorable al tipo de cambio de cierre de las cuentas por cobrar comerciales en moneda extranjera por presentación de Estados Financieros, por notas de débito emitidas a los clientes.

Se abona: Por los pagos recibidos de clientes, por notas de crédito emitidas a los clientes, por registro de cuentas declaradas como incobrables con cargo a la estimación para cuentas de dudosa recuperación, valuación desfavorable al tipo de cambio de cierre de las cuentas por cobrar comerciales en moneda extranjera por presentación dc Estados Financieros.

# 1225 Estimación para Cuentas Incobrables

En esta cuenta la administración estimará el porcentaje de cuentas que pueden considerarse como incobrables según el cornportamiento de sus cuentas por cobrar durante períodos contables anteriores. La estimación debe ser utilizada únicamente para liquidar cuentas específicas por la que fue creada, debe ser revisada al final de cada período contable para reflejar la mejor estimación al momento de su presentación. Se debe revelar el saldo de la estimación al principio y al final del período así como las aplicaciones de la misma, también deberán incluirse los criterios establecidos para su cálculo.

Se carga: Por Cuentas por cobrar declaradas como incobrables regularizadas contra el saldo de la estimación.

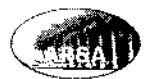

Se abona: Por el valor de las estimaciones efectuadas por cuentas incobrables y por el remanente del periodo anterior.

## 1231 Impuestos por Cobrar

Esta cuenta es integrada por el valor de impuestos pagados en exceso o pagados por anticipado ante el fisco.

Se carga: Por pagos de impuestos varios pagados de forma anticipada o en exceso, por el saldo acumulado del período anterior.

Se abona: Por compcnsaciones, acreditamientos o reembolsos recibidos del fisco, o bien cuando se registra como irrecuperables.

### 1251 Anticipo a Proveedores

En esta cuenta se registran los anticipos entregad<mark>os a pro</mark>veedores locales o principalmente del exterior que requieren del mismo para el envío y entrega de los bienes, mercaderías o servicios que aún no se han li<mark>quidado</mark> con los documentos respectivos.

Se carga: Por el valor de los anticipos entregados a proveedores con la documentación respectiva para su registro a gasto o inversión, fluctuación cambiaria favorable, por saldo del período anterior.

Se abona: Por liquidación de los anticipos entregados a proveedores, fluctuación cambiaria desfavorable.

#### 12s2 Anticipos al Personal

Se registran todos los créditos otorgados al personal que labora en la empresa. Se definc la política de dcscontar los anticipos al personal cn un máximo de 10 pagos mensuales descontados de su salario mensual en cuotas proporcionales. El máximo anticipo que puede otorgarse es el valor de un salario mensual para cada trabajador de la empresa.

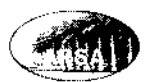

Se carga: Por el valor de cada anticipo otorgado a empleados de la empresa.

Se abona: Con los descuentos efectuados a los empleados en nómina a cuenta de créditos otorgados, o por aportes extraordinarios efectuados por los empleados.

## 126 lnventarios

Dentro del saldo de esta cuenta se registran las toneladas métricas de racimos de fruta fresca de Palma Alricana que se han cosechado y se cncuentran destinados para la venta, o bien todos los insumos, artículos agrícolas y demás que se tengan en bodega destinados para su consumo o empleo dentro de la plantación y demás situaciones relacionadas con la labor agrícola. Pueden existir inventarios en tránsito por aquellos que no han llegado a poder de la empresa pero ya se contrato su envío y entrega. El inventario de cosechas se registra según su costo de producción agrícola o costo de transformación ajustando el mismo por medición de su valor neto realizable, los inventarios de insumos y materiales agrícolas se valúan a su costo de adquisición mas todos los costos y gastos incurridos para su llegada a bodega, la valuación empleada para su movimiento en bodega es a través del método PEPS. La medición del valor neto realizable se efectúa según las condiciones del mercado, la referencia de precios será entre un 12% y un 18% del precio internacional del aceite crudo de palma publicado semanalmente en Hamburgo Alemania por la revista Oil World, el valor neto realizable que sea determinado se compara con el costo por el que fueron registrados procediendo a ajustar la variación como corresponda de acuerdo a lo establecido anteriormente en la política de inventarios.

Se carga: Principalmente por el abono del costo de producción agrícola del período y el cargo a inventario de las cosechas como racimos de fruta de palma lista para la venta, compra de insumos y mercaderías para la labor agrícola, por medición de VNR favorable del inventario de iruta de palma para la venta, por el saldo del período anterior.

Se abona: Por venta de la cosecha a clientes locales o bien para exportación, consumo de artículos, repuestos y dernás en el proceso agrícola, por medición desfavorable del valor

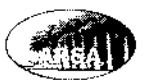

neto realizable de los inventarios de insumos agrícolas, faltantes, deterioros y pérdidas de inventario.

### 121612 Activos Fijos Destinados para la venta

Se registrará dentro de esta cuenta aquellos activos fijos que han sido dados de baja de propiedad, mobiliario y equipo y se han colocado para la venta siempre que se espere venderlo dentro de un período menor al de un año y no exista ninguna pignoración sobre el mismo, mientras se efectúa la venta serán registrados contablemente como un inventario, el registro del activo colocado para la venta se efectuará por su importe en libros menos las depreciaciones acumuladas y los deterioros registrados. Podrá revisarse periódicamente el valor razonable de los activos restando los costos de venta si fuera menor a su valor registrado deberá registrarsc cl detsrioro como gasto dcntro del período. Al momento de la venta deberá registrarse la ganancia o pérdida obtenida respccto a su valor actual registrado.

Se carga: por el registro inicial de activos mantenidos a la venta, por el saldo del período anterior, por revcrsión de los deterioros registrados.

Se abona: por registro de deterioro, por realización de la venta del activo.

## 12613 Estimación para Inventarios Obsoletos

La estimación para inventarios se calcula por la administración según el manejo de inventarios de insumos y de cosechas, por el porcentaje que durante el período pueda determinarse como obsoletos, o bien por pérdidas, faltantes y demás mermas del inventario. Dentro de la estimación debe considerarse también la medición del valor neto realizable del inventario de fruta de palma para la venta, el cual será revisado una vez al año según condiciones de precios en cl mercado local e internacional. La estimación debe ser utilizada únicamente para liquidar cuentas específicas por la que fue creada, debe ser revisada al final de cada período contable para reflejar la mejor estimación al momento de su presentación. Se debe revelar el saldo de la estimación al principio y al final del período

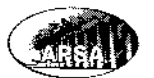

así como las aplicaciones de la misma, también deberán incluirse los criterios establecidos para su cálculo.

Se carga: Por inventarios dados de baja por pérdida u obsolescencia y regularizadas contra el saldo de la estimación, por medición del valor razonable desfavorable registrada con cargo a la estimación para inventarios. La obsolescencia de los inventarios puede determinarse por inventarios en mal estado, insumos agrícolas recibidos por error con especificaciones no aptas para la plantación de palma africana, dañados por mala manipulación o contaminados.

Se abona: Por el valor de las estimaciones efectuadas por obsolescencia de inventarios, y por el remanente del período anterior.

#### $2<sup>1</sup>$ **Patrimonio**

Está integrado por el capital de la empresa, aportado por los socios al momento de la fundación de la empresa para financiar la operación, así como las aportaciones a través del tiempo de vida de la sociedad. Además de las Reservas de Capital, Resultados Acumulados y del Ejercicio Actual y demás cuentas del Patrimonio.

## 211 Capital Autorizado

Se refiere al capital declarado y autorizado por los socios en la escritura de constitución, está integrado por las aportaciones de los mismos, el capital social puede incrementarse de acuerdo al crecimiento de la empresa. Debe indicarse el número total de acciones emitidas y su valor nominal así como el tipo de acción con el que fueron emitidas y los privilegios que puedan tener, las que ya fueron totalmente pagadas y las que ya se emitieron pero aún no se han pagado.

Se carga: Por reducción en el valor del capital.

Se abona: Por el monto del capital autorizado, por aumentos de capital. Por el remanente del período anterior.

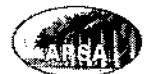

#### 214 Acciones por Suscribir

La cuenta de acciones por suscribir se integra por el valor del capital en acciones que ya fue autorizado pero que se encuentra pendiente de ser suscritas o puestas a la venta y pagadas por los accionistas de la empresa.

Se carga: Por el valor del capital autorizado en acciones. Por el remanente del período anterior.

Se abona: Por el valor de las acciones suscritas aunque no hayan sido pagadas.

#### 214 Superávit por Revaluaciones

Es una cuenta que forma parte de Propiedad, mobiliario y equipo pero se incluye dentro de la sección del patrimonio, podrá ser transfendo dircctamente a las utilidades acumuladas cuando se produzca la baja de las cuentas de activo, o de forma correlativa a la medida en que la empresa vaya utilizando el activo, el traslado del superávit a las ganancias acumuladas no se pasa por el resultado del ejercic;o. El registro del Superávit al momento de su reconocimicnto se registra primero dentro del otro Resultado lntegral del perÍodo.

Se carga: Por traslado a las ganancias acumuladas de la empresa.

Se abona: Por registro de revaluaciones favorables de propiedad, mobiliario y equipo, principalmente se registra por terrenos.

#### Reserva Legal 23

Esta cuenta se forma con el porcentaje que según la ley debe de separarse de las utilldades de cada período para fortalecer la estabilidad de la cmpresa\_

Se carga: Cuando la reserva legal es capitalizada.

Se abona: Con el valor separado de la utilidad de cada período como reserva legal, por el remanente del pcríodo anterjor.

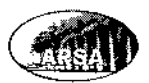

#### 24 Resultados

Esta cuenta está integrada por las ganancias o pérdidas obtenidas por la empresa durante el periodo contable así como los resultados acumulados de períodos anteriores.

5e carga: Por el registro de la pérdida del ejercicio, cuando la reserva legal es capitalizada, con el registro de dividendos por pagar.

Se abona: Por el registro de la utilidad del ejercicio, con el valor separado de la utilidad de cada período como reserva legal, por el remanente del período anterior.

#### $\overline{\mathbf{3}}$ Pasivo

Reúne todas las obligaciones actuales a cargo de la empresa que fueron adquiridas con anterioridad y que se encuentran pendientes de pago, las dcudas y cuentas por pagar son adquiridas por la empresa con el fin de obtener beneficios económicos a corto, mediano y largo plazo. Se divide en dos grandes rubros Corriente y No corriente. Las cuentas de pasivo tienen saldo de naturaleza acreedor.

#### 31 Pasivo no Corriente

Son todas aquellas obligaciones adquiridas por la empresa a largo plazo por lo que deben ser canceladas en un plazo mayor al de un año o período contable. El período de gracia está incluido dentro del plazo de pago de obligaciones para considerarlas como no corrientes en el caso de los préstamos bancarios. Si existen pasivos declarados como contingentes regularmente son resueltos a largo plazo, por lo que se formara una provisión por los mismos la cual será liquidada al momento de cubrir dicha contingencia.

## 311 Préstamos a Largo Plazo

Son deudas adquiridas por la empresa a largo plazo, la parte contractual está amparada por un contrato entre la entidad bancaría y la empresa donde se regulan todas las características de la obligación principalmente el capital, el plazo, la forma y periodicidad de los pagos, la tasa de interés y su método de cálculo, la garantía, penalizaciones y demás

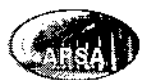

cláusulas que definen detalladamente el otorgamiento del préstamo, la forma de pago hasta su cancelación. Los préstamos en moneda local o extranjera a cargo de la empresa se clasifican como actividades de financiamiento dentro del estado de flujo de efectivo.

5e carga: Por el valor de los pagos efectuados al capital del préstamo, ajustes de incentivo por pronto pago o fluctuaciones favorables por tipo de cambio.

se abona: Por el monto contraído del préstamo, por fluctuaciones de tipo de cambio desfavorables, por capitalización de intereses- Por el remanente del período anterror.

## 3122 Provisión por Pasivos Contingentes

Si existiera algún riesgo declarado en firme por alguna contingencia que debe reconocerse o cubrirse a futuro podrá formarse una provisión para poder cubrirla a futuro, deberá considerarse el valor menor al que se pudiera estar afecto para evitar provisiones excesivas o sobre valoración dcl pasivo, la provisión sólo podrá formarse cuando se tenga firme declaración de la obligación a futuro, por ejemplo cl inicio de alguna demanda laboral, ambiental, de responsabilidad, fiscal u otros, cuando se inicie un proceso judicial, administrativo o cualquier otro carácter legal en contra de la empresa el cual haya sido recibido con lugar en la entidad pública correspondiente, donde se dilucidará y será resuelto en contra o a favor, al momento en que se reciba la notificación correspondiente quc el riesgo de cumplir la obligación ha sido declarado en contra de la empresa podrá formarse o declararse la provisión por el monto mínimo al que pueda estar afecto, esta podrá ser aplicada únicamente para cubrir las causas por las que fue declarada, y deberá explicarse con claridad dentro de las notas al balance la causa y naturaleza que propiciaron su formación.

Se carga: Por ejecución de pagos por contingencias afectando directamente la provisión existente.

Se abona: Por registro de la provisión mensual para contingencias. Por el remanente del período anterior.

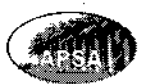

### 32 Pasivo Corriente

Son todas aquellas obligaciones adquiridas por la empresa y que deben ser canceladas en un plazo menor al de un año o período contable. Cuando la obligación se liquide en un período menor a 12 meses luego de haberse contraÍdo cs clasificado como corriente, aunque tenga relación con otros segmentos como el patrimonio.

### 3221 Proveedores

Son todas las cuentas por pagar comerciales por compra de bienes, insumos, servicios, materiales, semillas, repuestos y demás mercaderías utilizadas por la empresa para el desarrollo de su operación agrícola y comercial. Los proveedores de la empresa pueden scr locales y extranjeros según las necesidades que se tengan.

Se carga: Por el valor de los pagos efectuados a las deudas con los proveedores de la cmpresa, así como descuentos recibidos de los proveedores, por valuación favorable al tipo de cambio de cierre de las cuentas por pagar comerciales del exterior por presentación de Estados Financicros.

5e abona: Por todas las compras efectuadas por la empresa al crédito, por el saldo acumulado del período anterior, por valuación desfavorable al tipo de cambio de cierre de las cuentas por pagar comerciales dcl exterior por presentación de Estados Financieros.

### 3223 Documentos por Pagar

Dentro de esta cuenta se contabiltzan todos los documentos que respaldan deudas a corto plazo adquiridas por la empresa, para financiamientos, pago de servicios o compra de bienes.

Se carga: Por el valor de los pagos efectuados a documentos por pagar a cargo de la empresa, por valuación favorable al tipo de cambio de cierre de los documentos por pagar en moneda extranjera por presentación de Estados Financieros.

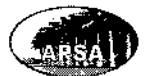

Se abona: Por deudas adquiridas por la empres a través de documentos y títulos por pagar a corto plazo, por valuación desfavorable al tipo de cambio de cierre de los documentos por pagar en moneda extranjera por presentación de Estados Financieros, por el remanente del perÍodo anterior.

#### 3231 lmpuestos por Pagar

Registra todos los tributos que la empresa está obligada a pagar a las d¡stintas dependencias de gobierno en general, que están reguladas por la legislación tributaria vigente, el impuesto sobre inmucbles, tasas y arbitrios municipales, impuesto sobre la renta, etc.

Se carga: Por el valor de los pagos parciales o totales efectuados a cuenta de los impuestos generados.

Se abona: Por el cálculo de los impuestos generados según la base imponible y demás condiciones propuestas en la ley tributaria, por el remanente del período anterior.

### 3247 lntereses por Pagar

Dentro de esta cuenta están registrados todos los intereses generados según el método de cálculo acordado por préstamos dc cualquier tipo que han sido contratados por la empresa.

Se carga: Por el valor de los intereses pagados por la empresa, por valuación favorable al tipo de cambio de cierre de los documcntos por pagar en moneda extranjera.

Se abona: Por el cálculo de intereses generados según la periodicidad y tasa acordada con la entidad que proporcionó el préstamo, por valuación favorablc al tipo de cambio de cierre de los documentos por pagar en moneda extranjera. Por el remanente del período anterior.

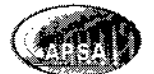

## 325 Prestac¡ones Laborales por Pagar

Esta cuenta está integrada por todas las obligaciones laborales que la empresa debe cancelar a sus empleados aparte de los sueldos ordinarios, las prestaciones laborales según la legislación laboral vigente en Guatemala es Aguinaldo, Bono 14, Vacaciones e lndemnización.

5c carga: Por el valor de los pagos parciales o totales efectuados a los empleados por concepto de prestaciones laborales.

Se abona: Por el cálculo de las prestaciones laborales por pagar según las tarifas establecidas en la legislación laboral vigente al momento de ser generadas no al momento de que deban pagarse, por el remanente del período anterior.

#### 4 Ventas

Este rubro representa la comercialización de las cosechas obtenidas por la empresa, son los ingresos ordinarios obtenidos durante un período contable determinado por las actividades ordinarias de la empresa, no tiene relación con ingresos por aportaciones patrimoniales de los socios o por financiamientos recibidos. Las ventas se registran por el método de lo devengado y pueden ser locales o de exportación.

Se carga: Por anulación de facturas de venta, por partidas de cierre contable.

Se abona: Por el valor de las ventas de TM. De Racimos de Fruta de Palma, que sean facturadas dentro del periodo contable que se presenta.

#### 42 Devoluciones y Descuentos

Los descuentos de ventas son otorgados a los clientes por diversos motivos principalmente para incentivar las ventas, también pueden otorgarse descuentos por pronto pago para ¡ncentivar los flujos de efectivo, las dcvolucioncs son efectuadas por los clientes debido a diversas inconformidades. La presente cuenta afecta directamente el valor dc las vcntas efectuadas durante el periodo que sc prcscnta.

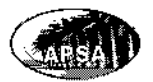

Se carga: Por devoluciones efectuadas por los clientes, por descuentos otorgados en las ventas.

se abona: Por la partida de cierre contable.

#### 5 Costo de Ventas

El costo de ventas está integrado por el costo actual de los inventarios de Racimos de Fruta de palma al momento de registrar la venta o comercialización de los mismos, se registra un cargo a la cuenta de costo de ventas y se abona el valor de los inventarios vendidos. EL costo de los inventarios está registrado según el costo de producción del período, si existe una variación entre el costo de los inventarios y su valor neto realizable se registrará un ajuste previo a registrar el costo de ventas contra la provisión por obsolescencia de inventarios, si no fuera suficiente se registrará un gasto en la cuenta de gasto por medición delvalor neto realizable.

Se carga: Por el costo de las cosechas que son comercializadas durante un período.

Se abona: Por la partida de cierre contable.

#### costo de Producción Agrícola 6

El costo de producción agrícola es calculado periódicamente de forma mensual según el método del costeo directo por lo que está integrado por los siguientes clementos: Insumos agrícolas, mano de obra directa y gastos agrícolas variables. Las actividades principales que integran el costo de producción agrícola son las labores de mantenimiento y cosecha. Los costos y gastos fijos como las depreciaciones dc los activos relacionados con la producción agrícola no son parte del costo de producción agrícola sino de los gastos de operación del estado de resultados.

Se carga: Por el consumo de todos los materialcs agrícolas, cl pago de la mano de obra directa y de los gastos variables de producción agrícola.

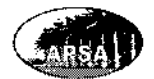

Se abona: Por registro del inventario de TM. De racimos de fruta fresca de palma africana cuando se encuentran listos para la venta luego de la cosecha.

## 61 Mano de obra Agrícola

Esta cuenta se integra por todas las planillas pagadas a Ios jornaleros y obreros de campo que desarrollan todas las actividades agrícolas luego de la capitalización de la plantación, relacionadas con el mantenimiento y la cosecha.

Se carga: Por el pago de todas las planillas por labores de mantcnimiento y cosecha a los jornaleros, luego de la capitalización de la plantación.

Se abona: Por registro del inventario de TM. De racimos de fruta fresca de palma africana como componente del costo agrícola de producción, cuando se encuentran listos para la venta luego de la cosecha.

#### Materias Primas e Insumos Agrícolas 62

Esta cuenta se integra por la aplicación, gasto y consumo dc todas las materias primas, materiales e insumos agrícolas como fertilizantes, insecticidas, fungicidas, herbicidas, plaguicidas, semillas de cobertura, y otros empleados en las labores de mantenimiento y cosecha, luego de la capitalización de la plantación.

Se carga: Por el registro del gasto por consumo de materias primas e insumos agrícolas por labores de mantenimiento y cosecha, luego de la capitalización de la plantación.

Se abona: Por registro del inventario de TM. De racimos de fruta fresca de palma africana como componente del costo agrícola de producción, cuando se encuentran listos para la venta lucgo de la cosecha.

#### Gastos Agrícolas Variables 63

Esta cuenta se integra por el registro de todos los gastos agrícolas variables como prestaciones laborales relacionadas con la mano de obra directa, combustibles,

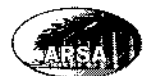

mantenimientos y traslados relacionados de forma directa con el costo de producción agricola.

Se carga: Por el registro de todos los gastos directos de producción agrícola, relacionados con labores de mantenimiento y cosecha, luego de la capitalización de la plantación.

Se abona: Por registro del inventario de TM. De racimos de fruta fresca de palma africana como componente del costo agrícola de producción, cuando se encuentran listos para la venta luego de la cosecha.

#### $\overline{7}$ Gastos de Administración y Ventas

Son todos los gastos en que incurre la empresa para el desarrollo de sus operaciones comerciales, como gastos de bodegas, gastos de administración y gastos de ventas. Los gastos de operación de la empresa serán registrados por el método de los devengado registrándose contablemente al momento en que sean generados, se clasificarán de acuerdo a su naturaleza.

Se carga: Por el valor de los gastos pagados

Se abona: Por la partida de cierre contable.

#### Gastos de Administración 77

Dentro de esta cuenta se registra todo el manejo administrativo y financiero de la empresa, incluye toda la planilla dc personal de administración y contabilidad así como todos los gastos relacionados con estos departamentos como energía elóctrica, teléfono, papelería y útiles, combustibles, etc.

# 7111 Sueldos Ordinarios

Se contabilizan dentro de esta cuenta todos los desembolsos efectuados por la empresa a favor de todo su personal contratado directamente, a cambio de sus servicios y labores prestados. El valor pagado de los sueldos cs clasificado como gasto por ser un beneficio

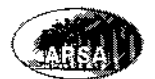

pagado a corto plazo es decir mensualmente, siendo parte de los beneficios otorgados a los emplcados.

## 7717 Cuota Patronal

Se registra dentro de esta cuenta el porcentaje obligatorio que la empresa paga sobre los sueldos y salarios de sus trabajadores y está distribuido de la siguiente forma IGSS 10.67% IRTRA 1% e INTECAP 1%.

## 7123 Honorar¡os Varios

Esta cuenta registra todos los gastos efectuados por desembolsos a favor de profesionales que han prestado sus servicios a la empresa, y que han sido contratados para desarrollar diferentes labores por ejemplo auditorias, servicios legales, estudios agronómicos, diseños de ingeniería y otros. Los honorarios relacionados con las fases de inversión de la plantación o con la instalación y puesta en marcha de un activo fijo serán capitalizados como partc del activo.

## 7127 Viáticos

Esta cuenta registra los gastos por concepto de viajes efectuados por el personal de la empresa por motivo de llevar a cabo diligencias y labores que requieran movilizarse a lugares fuera de la sede de la emprcsa, ya sea dentro o fuera del país

## 71210 Mantenimientos y Reparaciones

Esta cuenta se utiliza para el registro de los gastos incurridos por motivo de reparaciones, mantenimientos y demás cuidados efectuados por la administración para mantener un adecuado funcionamiento de todos los activos fijos propiedad de la empresa como vehículos, maquinaria agrícola, equipo de cómputo, carreteras, vías, y demás que requieran cuidados para su funcionamiento. El mantenimiento, reparación y conservación de los activos fijos efectuado luego de la capitalización del activo fijo es considerado como un gasto del ejercicio, ya no forma parte del valor o costo del activo.

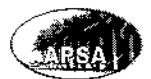

### 7132 **Combustibles y Lubricantes**

Dentro dc esta cuenta se registran todos los gastos efectuados por consumo de combustibles para los vehículos propiedad de la empresa que no estón relacionados de forma directa con el costo directo de producción agrícola del período, como gasolina y diesel, y lubricantes como aceites y demás fluidos que son consumidos por los automotores.

### 714 Depreciaciones

Esta cucnta registra el gasto por el desgastc que sufren los activos fijos dc acuerdo al método dc línca recta basado en los años de vida útil que se determinaron para cada activo fijo según análisis determinado por las recomendaciones e indicaciones del proveedor, el avance tecnológico del activo y la frecuencia de uso que se tiene establecida para el mismo. Los activos fijos de la empresa deben depreciarse de manera separa <sup>e</sup> independiente según su fecha de adquisición, costo inicial y demás factores de cada activo, el cargo por depreciación de los activos fijos de la empresa se registrarán como un gasto del período contable, no son parte del costo de producción agrícola, dcbido a que este se trabaja por el método de Costeo Directo. Para adoptar un método diferente como por ejemplo el de unidades producidas debe ser justificado adecuadamente.

## 7149 Deterioro del Valor de los Activos

Dentro de esta cuenta se registra el gasto por la variación desfavorable entre el valor en libros de un activo fijo y su importe recuperable, el importe rccupcrable es la diferencia entre el valor razonable menos los costos y gastos de venta. El valor razonable se obtiene por el importe por el cual puede ser intercambiado un activo o cancelado un pasivo, entre un comprador debidamente informado y un vendedor, llevando a cabo la operación de manera libre.

La empresa deberá evaluar por lo menos una vez al año si existen deterioros o indicios del mismo dentro de los activos de su propiedad. Algunos indicios de deterioro en un activo

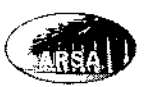

puede ser el aumento de flujos de efectivo consumidos para lograr su operación o bien la reducción dc flujos de efectivo generados por su funcionamiento. El registro desfavorable de la medición del valor razonable se efectuará como gasto dentro del período, únicamente afectará el superávit por revaluación cuando afecte activos revaluados. El registro del deterioro afectará el valor de las depreciaciones futuras del activo ya que ajusta el valor en libros menos el valor residual para proyectar las depreciaciones pendientes.

### 774tO Cuentas lncobrables

Dentro de esta cuenta de gasto se registran aquellas cuentas por cobrar que se han determinado como irrecuperables debido a que se han agotado todas las instancias para hacerlas efectivas y no se ha logrado su recuperación. Se cargará mensualmente el gasto contra la provisión por cuentas incobrables ia cual se determina anualmente de acuerdo al comportamiento de períodos anteriores, el monto anual o porcentaje que se estime deberá registrarse mensualmente. El exceso de la declaración de cuentas incobrables que no cubra será registrado como gasto dcntro de esta cuenta.

### 77471 lnventarios Obsoletos

Dentro de csta cuenta se contabilizan todas las bajas por inventarios de insumos obsoletos o en mal estado, así como cosechas que ya no se encuentran en condiciones favorables para su comercialización por divcrsas razones o inconvenientes a nivel agronómico. Los inventarios dañados y obsoletos deben ser evaluados por el encargado de árca para proceder a darlo de baja.

## 71412 Contingencias

Se carga con el registro de la provisión por pasivos contingentes la cual se forma por obligaciones a futuro de las cuales ya se ha declarado en firme que existirá la obligación, o existe una posibilidad declarada que pueda surgir una obligación a cargo de la empresa, pero debe esperarse para que se determine exactamente el valor definitivo.

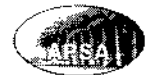

## 71413 Valor Nelo Realizable Gasto

El valor neto de los inventarios de Fruta de Palma africana mantenidos para la venta deberá revisarse por lo menos una vez al año antes de la emisión de los Estados Financieros del cierre del período contable, considerando los precios de mercado local o internacional según el principal destino de las ventas, cuando el valor neto realizable determinado supere el costo inicial por el que se registraron los inventarios, se registrará un ajuste al inventario cargando la provisión por obsolescencia de inventarios, si esta no fuera suficiente para cubrir el ajuste, se registrará un gasto en el período cargando esta cuenta de Valor Neto Realizable Gasto. Si existen condiciones importantes que requieran registro del gasto por VNR deberá calcularse aunque ya se haya determinado o aún no sea la fecha establecida para su revisión. Si las condiciones cambian o desaparecen podrá reversarse\_

Se carga: Por registro del valor neto realizable gasto cuando la provisión de inventarios por obsolescencia no sea suficiente para cubrir el total del ajuste determinado.

Se abona: Por la partida de cierre contable.

#### Gastos de Venta 72

En esta cuenta se integran todos los gastos incurridos para lograr la comercialización de las cosechas. Todos los gastos por distribución son incluidos dentro de los gastos de venta. Dentro de los gastos de venta se clasifican las comisiones pagadas a los vendedores, los fletes contratados para lograr la venta y otros gastos relacionados con el desarrollo de la venta y comercialización de los racimos de fruta de palma africana.

#### 8 Productos Financieros

5on aquellos ingresos percibidos por 1a empresa, orginados por títulos de inversiones, préstamos otorgados por la empresa, y dcmás titulos financieros que reditúen intereses a favor de la empresa.

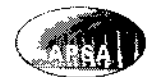

## 8111 lntereses

Dentro de esta cuenta se registran los intereses devengados producto de inversiones monetarias a corto y largo plazo, cuentas bancarias, compra de bonos y valores que generen intereses bajo una tasa pactada.

## 8112 Fluctuaciones Monetarias

Dentro de esta cuenta se registran las fluctuaciones monetarias generadas por diversas transacciones que la empresa efectúa en el exterior o con divisas, por dichas operaciones se generan diferenciales cambiarios que pucdcn ser favorables al llevarse a moneda local, los ajustes por diferencial cambiarío dcben cfectuarse mensualmente al ajustar los saldos de inversiones y demás bienes monetarios en moneda extranjera a moneda local.

## 8113 lndemnizaciones por Pólizas de Seguros

Dentro de esta cuenta se registran los ingrcsos rccibidos por pólizas de seguros contratadas para cubrir siniestros y que se hacen efectivos al momento de resarcir daños y perjuicios con cobertura por las pólizas contratadas.

# 8115 Ganancia en venta de Activos

Dentro de esta cuenta se registran las utilidades respecto del valor en libros de activos fijos que han sido vendidos fuera del giro normal de la empresa. La ganancia obtenida por la venta de activos se registra dentro del período en que se generó, pero no se clasifica como partc de la ganancia de operación, por lo cual la empresa lo ha clasificado dentro de otros productos.

# 8116 Valor Neto Realizable Producto

Dentro de esta cuenta se registra la reversión de efectos considerados como pérdida de valor de los inventarios de fruta de palma africana para la venta, el registro puede ser motivo de diversas causas las cuales son evaluadas una vez durante el período contablc y pueden scr: Desaparición de las condiciones que generaron la pérdida de valor, cambio de

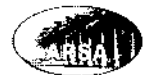

las condiciones de mercado de precios, incremento considerable de los precios lo cual revierta ajustes anteriores al valor de los inventarios

#### 9 Gastos Financieros

Se refiere a gastos extraordinarios que no forman parte de la operación normal de la empresa.

#### 9111 lntereses

En esta cuenta se registra el gasto por intereses generados por préstamos adquiridos por la empresa con entidades bancarias o financieras, la forma de pago, periodicidad y tasa de interés es pactada en cl contrato dc préstamo cntre la empresa y la entidad financiera. Los costos por préstamos o intereses incurridos en la adqujsición de activos fijos serán capitalizados como parte del costo inicial del activo, no serán reconocidos como gasto del perÍodo.

### 9112 Comisiones Bancarias

En esta cuenta se registra el gasto por pagos efectuados a entidades bancarias y financieras por servicios prestados en diferentes operaciones financieras llevadas a cabo por la empresa, como contratación de cartas de crédito, préstamos en el cxterior, contratación de fianzas y demás operaciones que requieran la contratación de los servicios de entidades bancarias y financieras locales y del exterior.

## 9113 Fluctuaciones Monetarias

Dentro de esta cuenta se registran las fluctuaciones monetarias generadas por diversas transacciones que la empresa efectúa en el exterior o con divisas, por dichas operaciones se generan diferenciales cambiarios que pueden ser desfavorables al convertirse a moneda local, los ajustes por diferencial cambiario deben efectuarse mensualmente al ajustar los saldos de inversiones y demás bienes monetarios en moneda extranjera a moneda local.

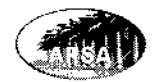

# 9115 Pérdidas en Venta de Activos

Dentro de esta cuenta se registran las pérdidas respecto del valor en libros de activos fijos que han sido vendidos fuera del giro normal de la empresa. La pérdida debe regístrarse dentro del ejercicio contable en que se generó pero no dentro de las actividades ordinarias.

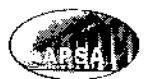

# 4.11. MODELOS DE REGISTROS CONTABLES BÁSICOS

Los siguientes ejemplos muestran la forma de contabilizar las operaciones básicas y más regulares que son parte del giro normal de la empresa.

Registros contables relacionados con el periodo de inversión y formación de la plantación de Palma Africana.

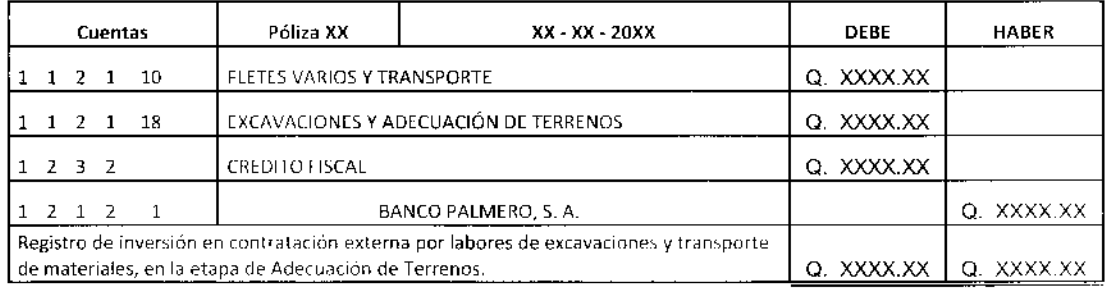

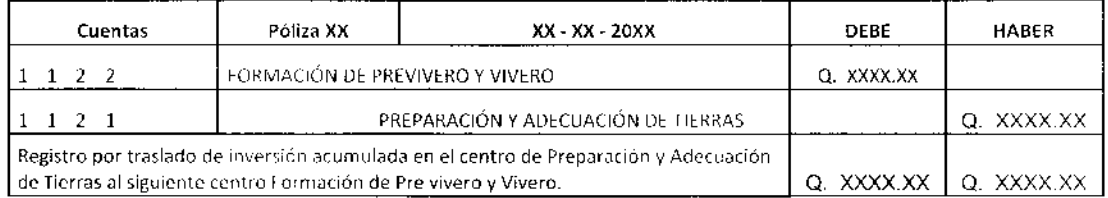

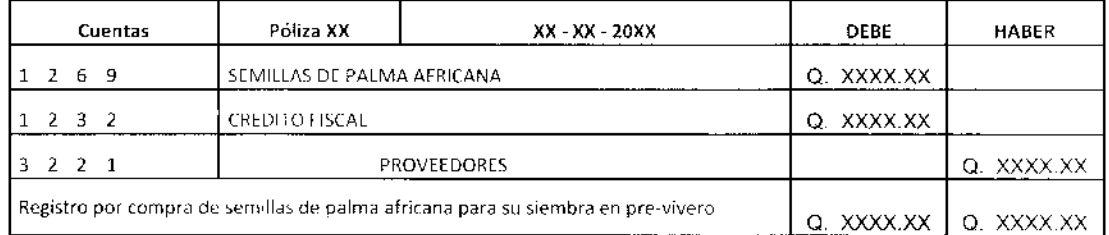

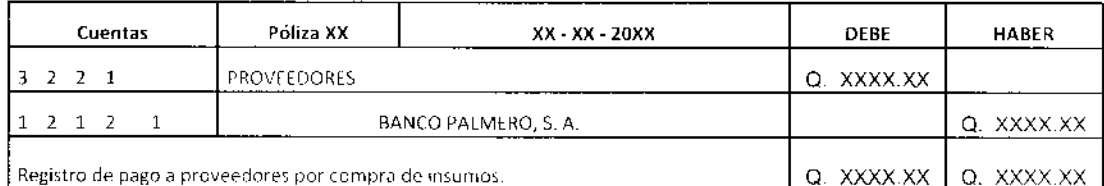

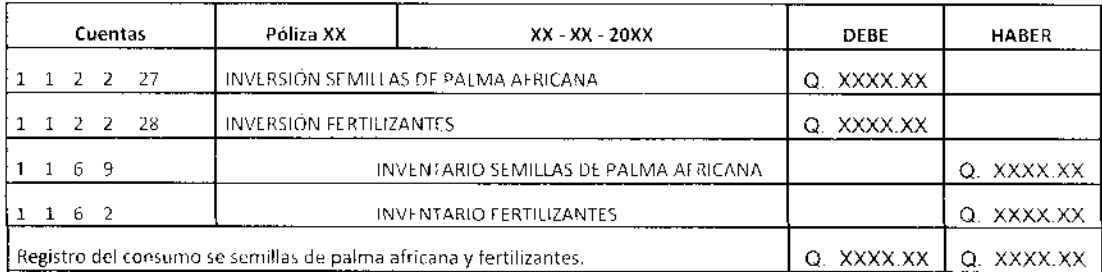

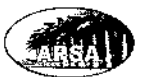

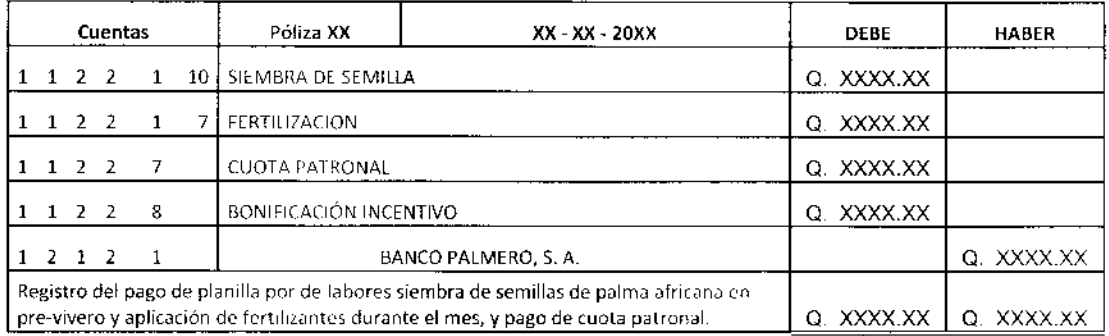

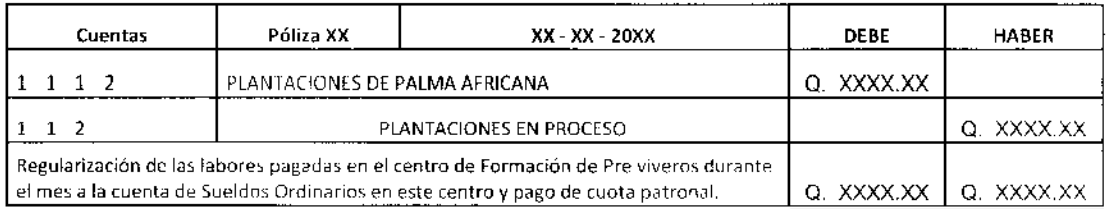

Registros contables relacionados con el costo de producción agrícola por el cuidado, mantenimiento de la plantación y cosecha de racimos de fruta fresca de palma africana.

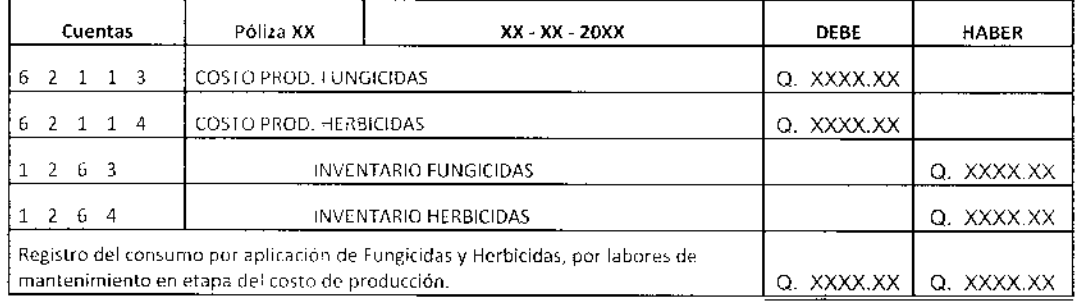

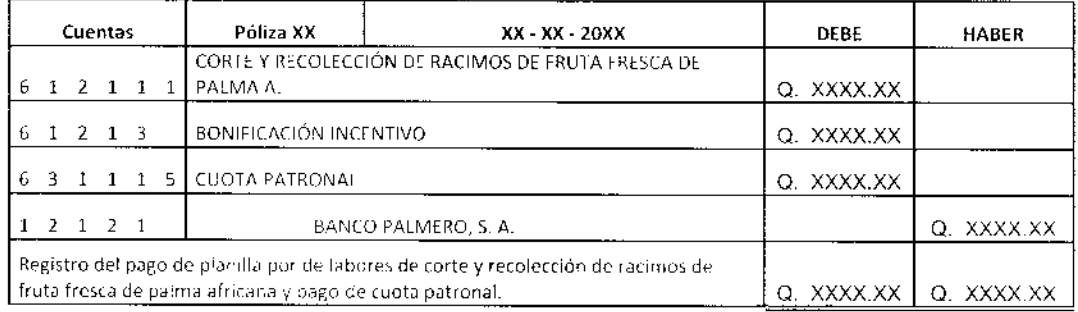

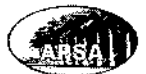

 $\hat{\mathcal{L}}$ 

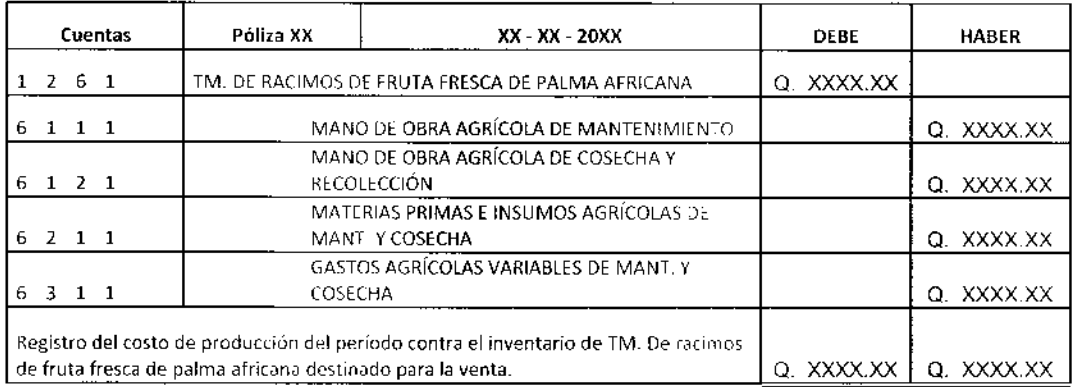

# Registros contables relacionados con el giro normal comercial de la empresa.

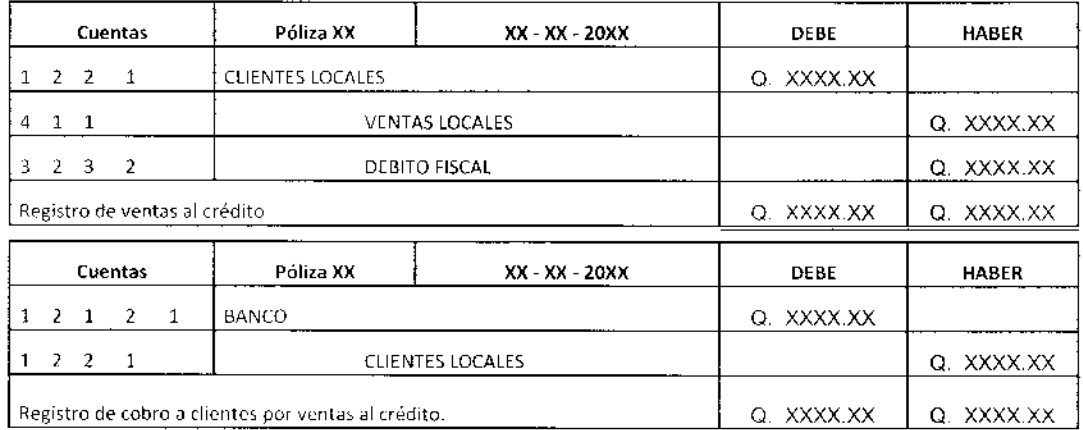

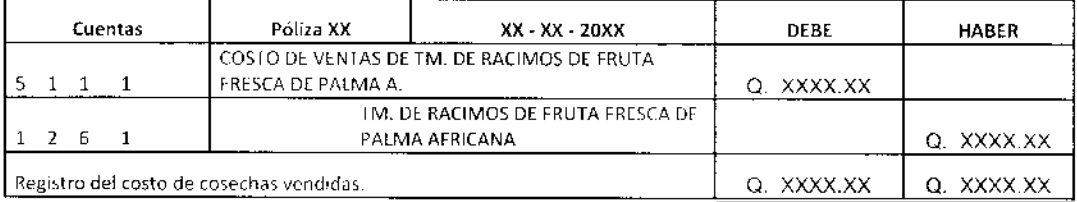

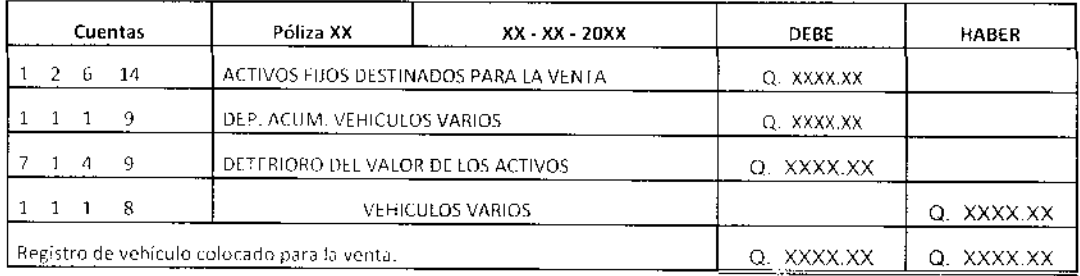

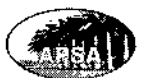

l.

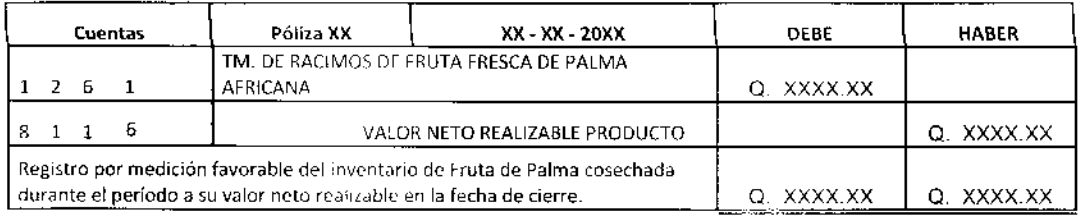

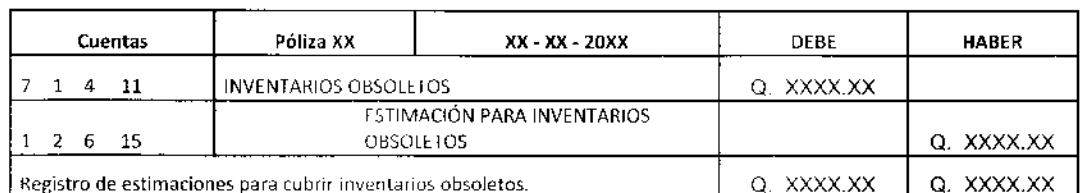

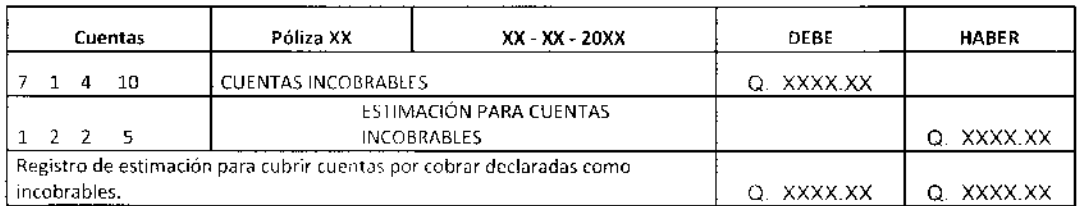

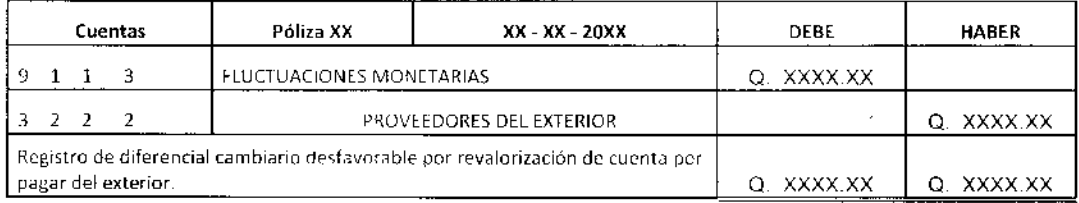

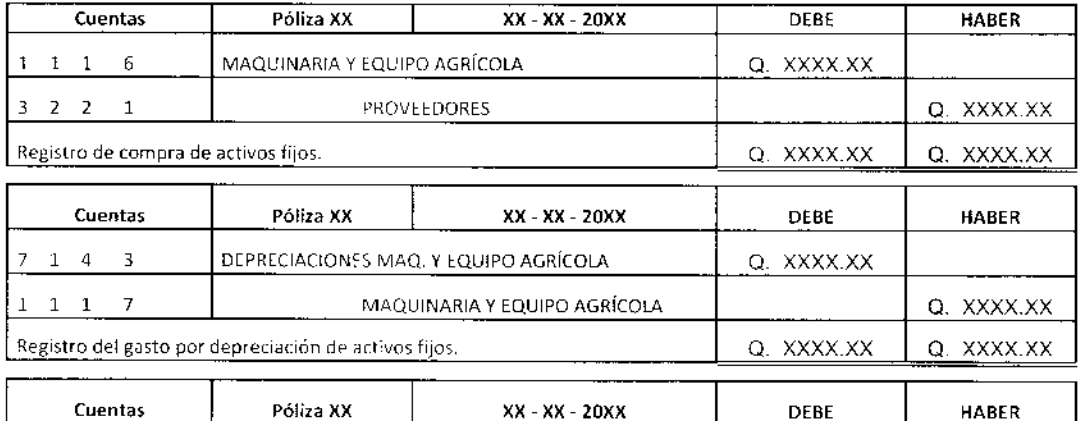

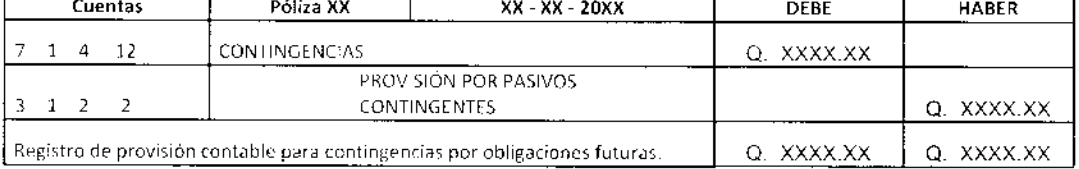

 $\sim$   $\sim$ 

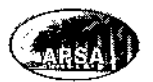

#### 4.12. MODELOS DE ESTADOS FINANCIEROS

Los reportes financieros emitidos por la empresa deben presentar la situación financiera actual de la empresa y lograr compararla con períodos anteriores para establecer crecimiento o decrecimiento económico de la entidad, así como sus resultados y rendimiento económico y la gencración de flujos de efectivo, sirviendo de base para que los usuarios puedan sustentar sus decisiones económicas. La empresa deberá declarar que sus estados financieros están preparados y publicados de acucrdo al marco conceptual de las Normas lnternacionales de lnformación Financiera. Los Estados Financieros deberán ser presentados de forma mensual de forma comparativa respecto del período inmediato ¿nterior.

Los Estados Financieros y las Notas deberán estar debidamente identificados de la manera siguiente:

- Nombre completo de la empresa (Agro Palmera, S. A.)  $\bullet$
- La fecha de cierre o periodo contable sobre el que se informa  $\bullet$
- La moneda en que están expresados (Q. Quetzales)  $\bullet$

Para presentar de forma clara la información financiera de la empresa deben emitirse los siguientes reportes financieros básicos:

- 1. Estado de Situación Financiera
- 2. Estado del Resultado lntegral
- 3. Estado de Flujos de Efectivo
- 4. Estado de Cambios en cl Patrirnonio
- 5. Notas a los estados Financieros

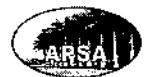

## 4.12.1. Estado de Situación Financiera

Como su nombre lo indica debe presentar la información más general de la situación financiera de la empresa, presenta los saldos iniciales así como los movimientos y saldos finales de las cuentas de Activos Corrientes y No Corrientes, Pasivos Corrientes y No Corrientes y Patrimonio.

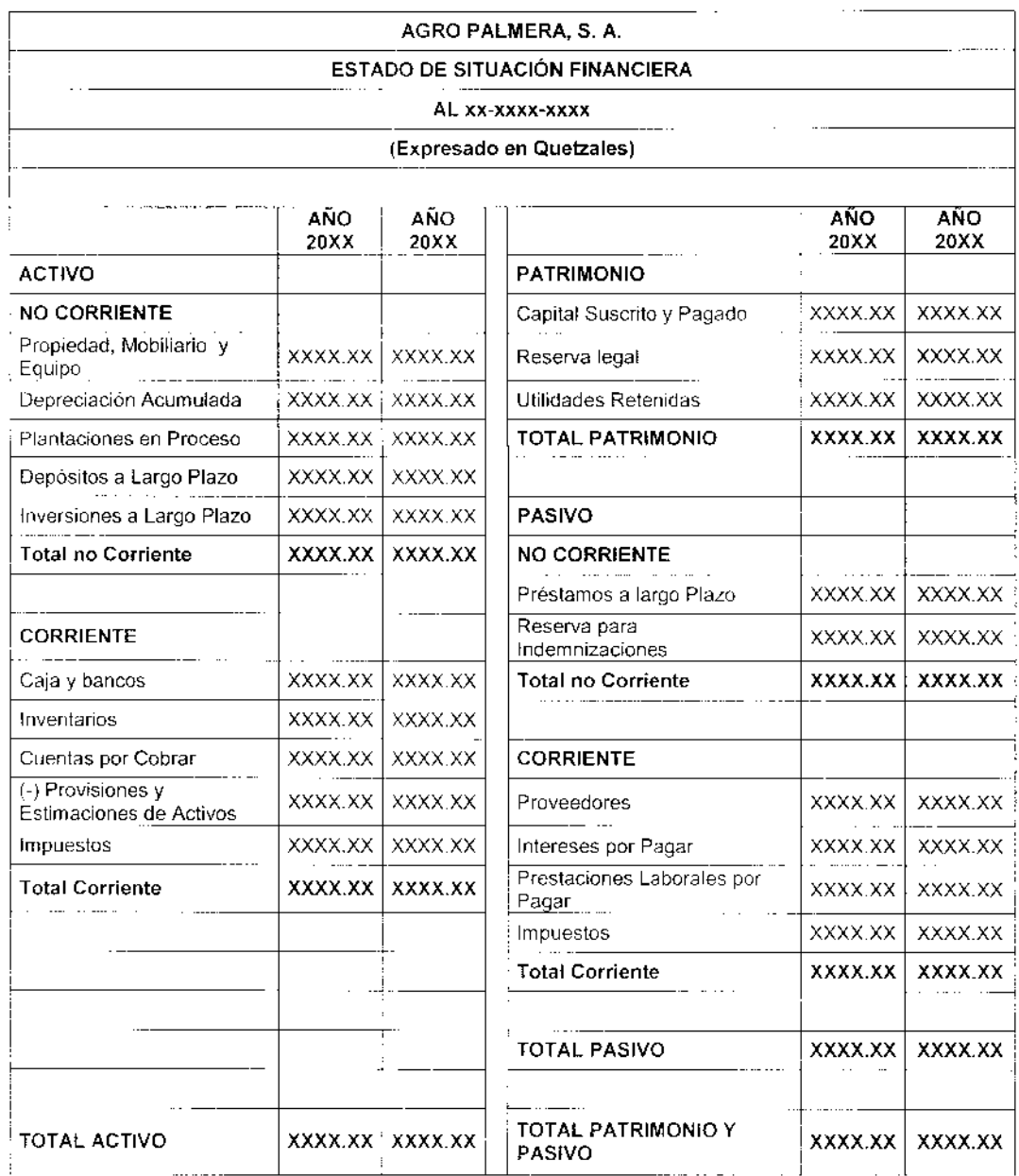

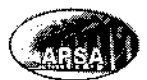

#### 4.12.2. Estado del Resultado Integral

Este reporte muestra cual fue el resultado de toda la operación agrícola, la gestión comercial y administrativa de la empresa durante un periodo establecido el cual no puede ser mayor a un año, el Estado de Resultados presenta las ventas, costos y gastos de la empresa, la pérdida o ganancia por medición del valor razonable de activos, gastos por impuestos, para determinar y calcular la ganancia o pérdida del periodo, los valores presentados en este informe son comparados contra los del periodo equivalente anterior. Los gastos del ejercicio serán clasificados de acuerdo a su función. Luego de haber determinado el resultado del periodo antes del impuesto, se presenta el otro resultado lntegral ajustando el resultado del periodo con partidas que no se reconocen dentro del resultado de la empresa Agro Palmera, S. A. como: Cambios en el Superávit por revaluación de Propiedad, Mobiliario y Equipo, la operación de el Resultado del Período más el Otro resultado lntegral proporciona el Resultado lntegral.

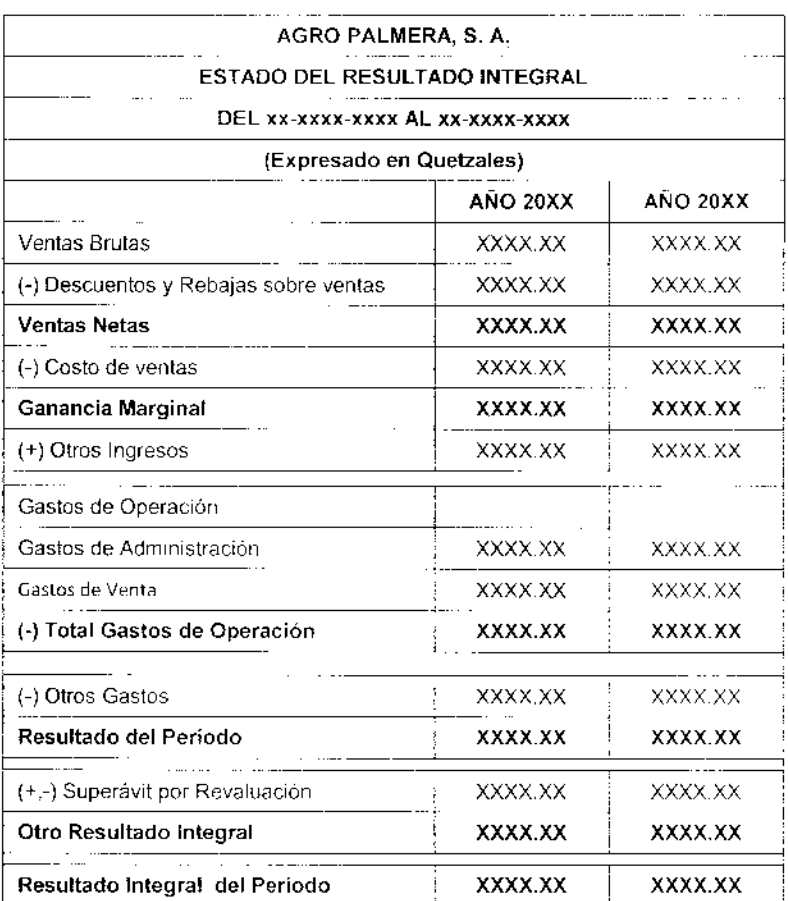

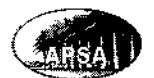

## 4.12.3. Estado de Flujos de Efectivo

:

El presente reporte muestra la capacidad de la empresa para generar flujos de efectivo y equivalente dentro de un periodo específico, por las diferentes actividades de la empresa de:

- Operación: que son la principal fuente de ingresos de la empresa ya que se integra por las actividades comerciales desarrolladas por la empresa. Principalmente los cambios en las cuentas de inventarios y cuentas por cobrar. Los pagos por impuestos a las ganancias son parte de las actividades de operación deben presentarse por separado.
- Inversión: en este grupo se incluyen todas las adquisiciones de activos a largo plazo como propiedad, mobiliario y equipo, así como inversiones a largo plazo de valores monetarios
- Financiamiento: Se refiere a los cambios generados por cambios en el capital o bien por préstamos adquiridos por la empresa.

El método empleado para la elaboración V presentación del estado de flujo de efectivo es el método indirecto, partiendo del resultado del ejercicio ajustada por las partidas no monetarias para conciliarla con las actividades de operación, presentando luego los rubros por actividades de inversión y financiamiento.

Los flujos de efectivo en moneda extranjera serán convertidos a quetzales al tipo de cambio del cierre del periodo que se está presentando. Los intereses pagados o generados durante el período que se hayan clasificado como gasto o se hayan capitalizado serán presentados según el tipo de actividad que los generó, operación, inversión y financiamiento.

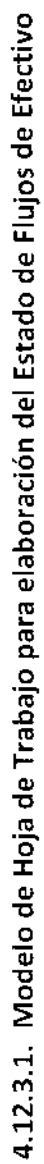

 $\bar{z}$ 

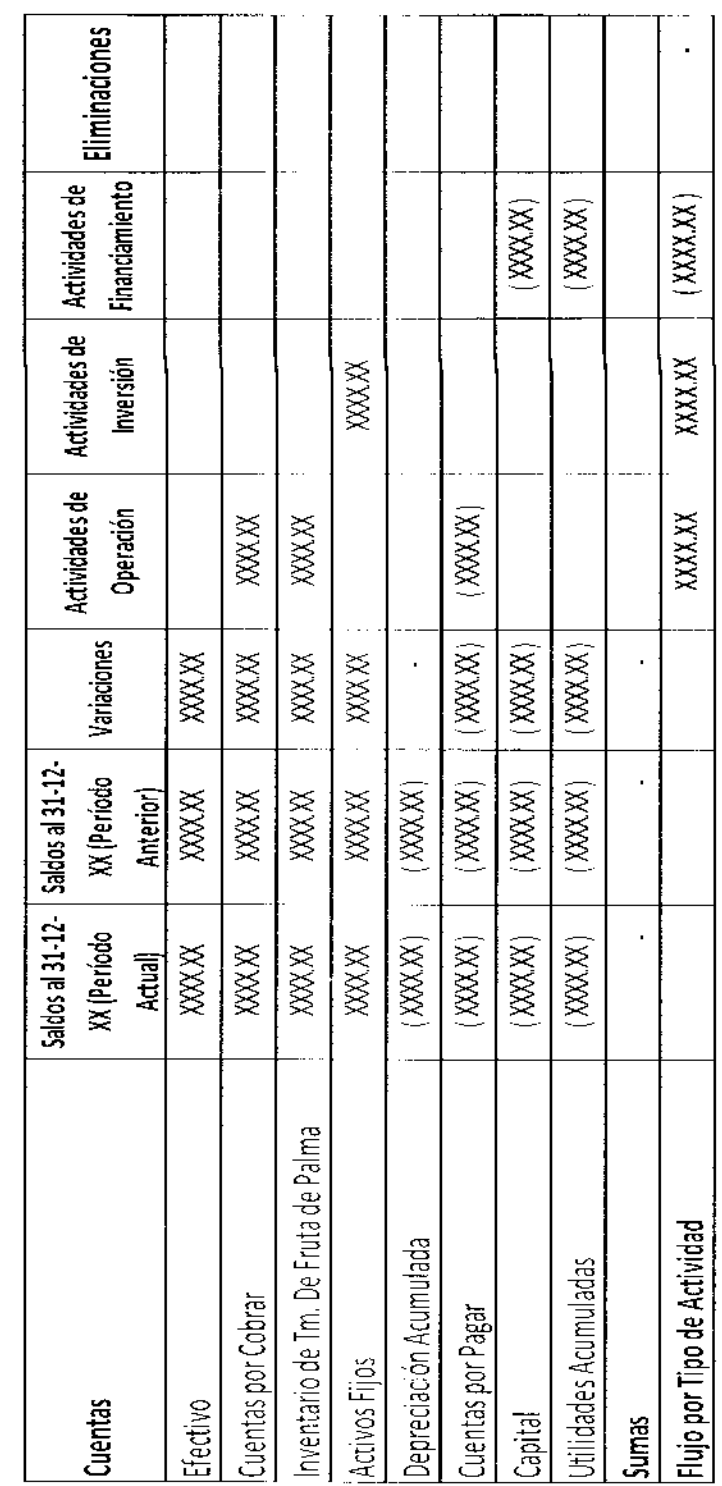

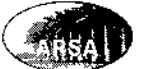

 $\hat{\boldsymbol{\beta}}$ 

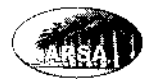

 $\hat{\mathcal{A}}$ 

Modelo de estructura para el Estado de Flujos de efectivo, método indirecto.

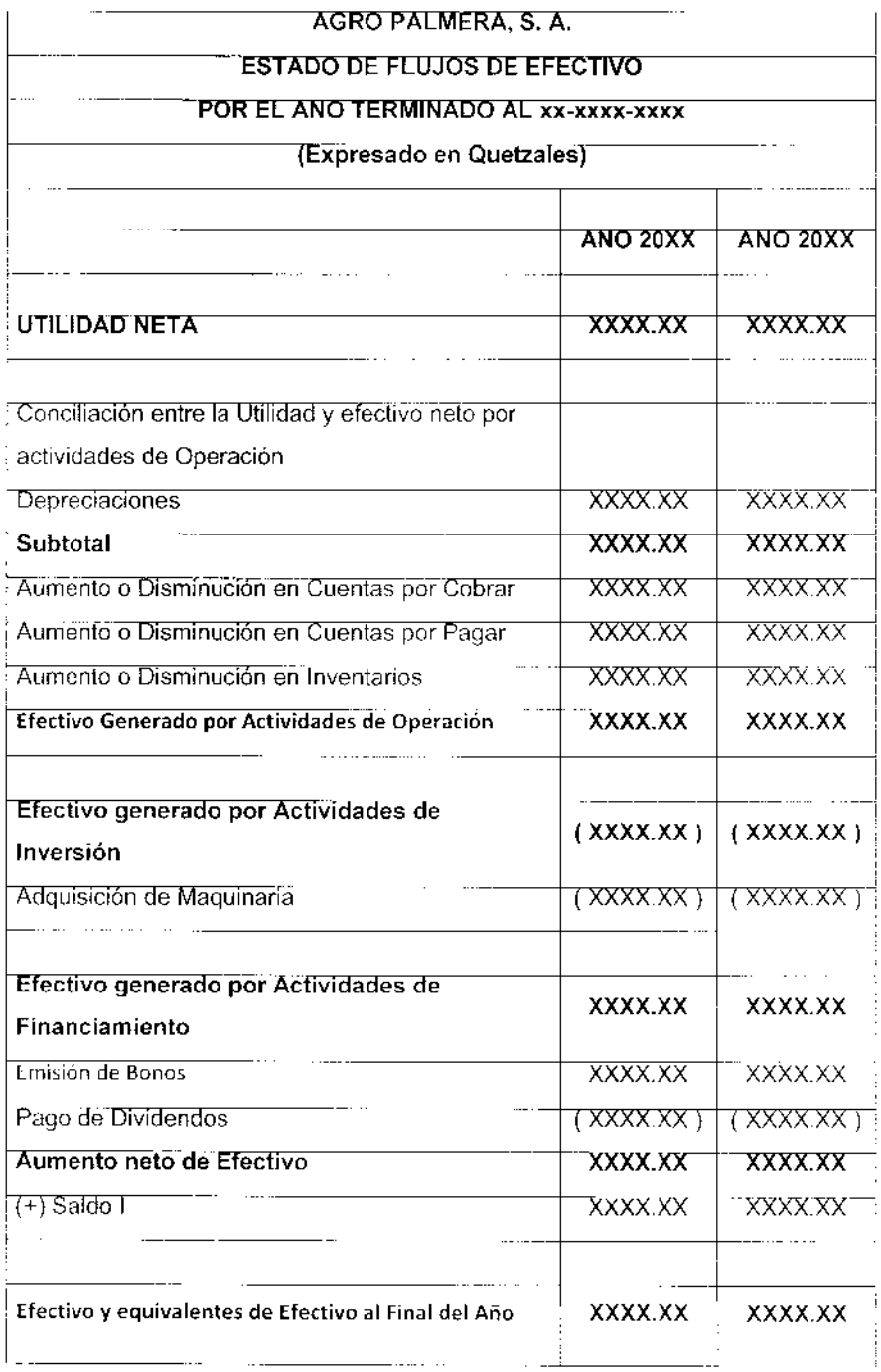

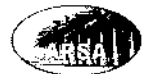

# 4.12.4. Estado de Cambios en el Patrimonio

Este estado financiero muestra todos los cambios en el patrimonio neto de los accionistas, como aportaciones, capitalizaciones, revaluaciones, resultado integral del período, declaración y pago de dividendos, y cualquier otra partida que afecte directamente el patrimonio neto de la empresa.

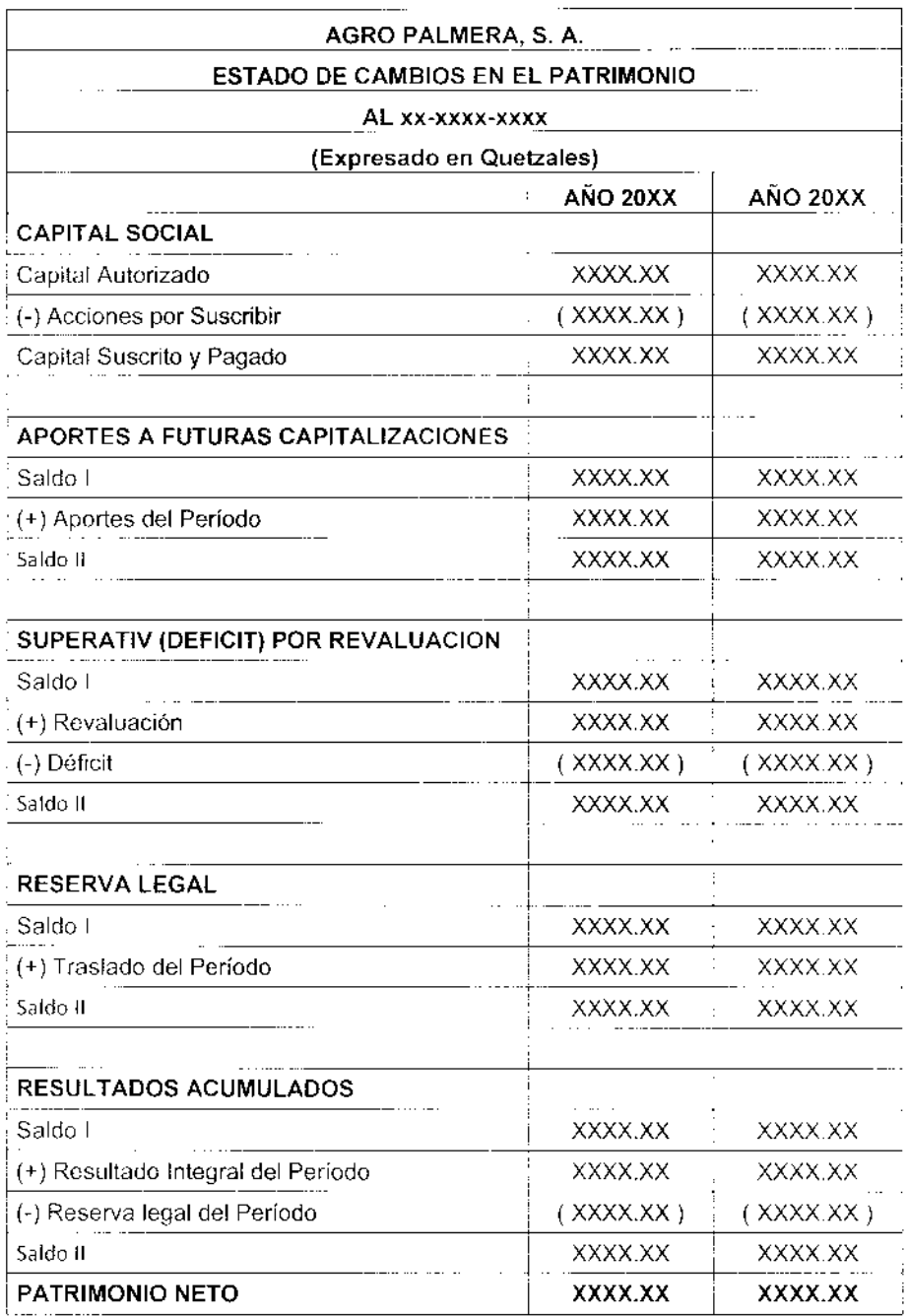

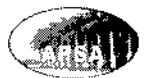

## 4.12.5. Notas a los Estados Financieros

Las notas a los Estados Financieros presentan información que puede ser de utilidad para la comprensión e interpretación adecuada de toda la información financiera que se presenta, ya que contienen datos complementarios que facilitan a los usuarios el análisis del juego completo de Estados Financieros.

Dentro de las notas se presentan las políticas contables más generales e importantes de la empresa y se complementan datos contables y financieros del Estado de Situación Financiera, Estado del Resultado Integral, Estado de Cambios en el Patrimonio y Estado de Flujos de Efectivo.

A continuación se prcsentan las notas más importantes que deben ser parte del juego de Estados Financieros de la Empresa.

## Nota 1. Reseña Histórica

La empresa Agro Industria Palmera, S. A. fue constituida en el año de 2008 en la República de Guatemala de acuerdo a la legislación aplicable vigente, según escritura pública número 88 de fecha 17 de julio del año 2008. La actividad principal de la empresa es la implementación y formación de plantaciones de Palma Africana de Aceite para cosechar TM. De racimos de Fruta Fresca de Palma Africana para destinarlos a la venta para empresas dedicadas a la extracción de Aceite Crudo de Palma. La empresa es fundada bajo la prcmisa de un plazo indefinido de existencia.

## Nota 2. Tratamiento de los Errores Contables

La empresa deberá corregir los errores contables que se consideren materiales de forma retroactiva en los primeros Estados Financieros comparativos emitidos luego de haberlos descubierto. Si el error es anterior al período más antiguo que se presenta deberán ajustarse los saldos in iciales.

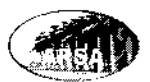

## Nota 3. Hechos Posteriores

Son todos aquellos que ocurran entre la fecha de cierre del periodo y la fecha de aprobación para la publicación de los Estados Financieros, pueden ser favorables <sup>o</sup> desfavorables, también pueden ser susceptibles o no de ajuste.

Los hechos posteriores que requieren ajuste a los Estados Financieros son los siguientes: Resolución de litigio judicial, el reconocimiento del deterioro en el valor de un activo por ejemplo cuentas por cobrar, la venta de activos, fraudes o errores materiaies.

Hechos posteriores que no requieren ajuste simplemente revelar la información: Reducción del valor de inversiones, discontinuar una operación, compras importantes de activos, destrucciones por incendios, transacciones realizadas con acciones, variaciones importantes en precios de los activos o tipos de cambio, aceptación de pasivos o contingencias importantes, inicio de litigios.

#### Nota 4. Mater¡al¡dad

Las omisiones o inexactitudes de partidas contables pueden ser materiales o tener importancia relativa cuando de forma individual o en forma conjunta puede influir en las decisiones económicas de los usuarios de los estados financieros. Cuando se identifique una omisión o inexactitud deberá analizarse su cfecto, naturalcza y magnitud dc la partida para determinar si procede su corrección o tiene importancia relativa, se establecc en un 3% sobre las ventas netas del período, cualquier modificación será acordada por el Contador General, el Gerente financiero y el Gerente General en conjunto.

#### Nota 5. Premisa de Negocio en Marcha

Los estados financieros presentados por la empresa Agro Palmera, S. A. serán elaborados sobre la premisa de negocio en marcha, evaluando la capacidad que se tiene para continuar operando sin ninguna dificultad por un plazo indefinido, si existiera alguna incertidumbre que pudiera interrumpjr cl negocio de cfectuará una dcclaración de la misma dentro de las notas a los Estados Financieros.
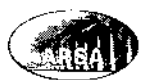

### Nota 6. Unidad Monetaria

La empresa expresa sus Estados Financieros en quetzales (Q.) que es la unidad monetaria de la República de Guatemala. El tipo de cambio de referencia para convertir divisas <sup>a</sup> quetzales es el publicado por el Banco de Guatemala.

## Nota 7. Base de Presentación

Los registros contables de la empresa son llevados de acuerdo al marco conceptual de las Normas Internacionales de Información Financiera publicadas por el consejo de Normas Internacionales de Información Financiera IASB.

## Nota 5. Principales Políticas Contables

Las políticas contables más importantes adoptadas por empresa para el registro de sus operaciones son las siguientes:

## Registro de Ingresos y Gastos

Los ingresos y gastos serán registrados contablemente por la empresa de acuerdo al método de lo devengado, en el momento en que son generados, la clasificación de los gastos es de acuerdo a la naturaleza de los mismos, las pérdidas o ganancias generadas por venta de activos serán reflejadas por separado.

#### Cuentas por Cobrar

Todas las ventas efectuadas por la cmpresa se reali¿an al crédito, dcbido al valor monetario de cada venta, otorgando 30 días para efectuar el pago a cada uno de los clientes, los cuales han srdo debidamente calificados por el departamento de Cróditos.

## Estimación para Cuentas Incobrables

La estimación para cuentas por cobrar de dudosa recuperación se registrará según análisis del comportamiento de la cartera de clientes durante un período establecido.

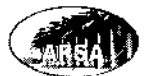

#### lnventarios

Los inventarios de la empresa de insumos, materiales y artículos agrícolas así como repuestos y otros se registran a su valor de adquisición más los gastos de flete, aranceles y demás costos incurridos para su almacenaje en bodega. El método de valuación por las di{erentes capas de los inventarios para su maneio en bodega es el método PEPS.

Los inventarios de cosechas serán valuados según el costo de producción agrícola acumulado del período de cosecha. El cual será ajustado posteriormente a través de la medición de su valor neto realizable.

Dentro de cada periodo contable se revisará el valor neto realizable de los inventarios de racimos de fruta fresca de palma africana mantenidos para la venta los cuales se valúan de acuerdo al precio internacional del aceite crudo de palma entre un 12% y un 18% del mismo, tomando la referencia de precio del aceite de la publicación en Hamburgo Alemania de la revista Oil World, si el resultado es rcvcrsión de condiciones negativas surgidas anteriormente se registra ganancia dentro del resultado integral del ejercicio, si es desfavorable se abona el inventario cargando la cuenta de estimación contable para los inventarios por obsolesccncia, si esta no fuera suficiente se registrará como gasto dentro del costo de ventas del período.

El saldo de invcntarios será regularizado por una estimación contable calcul¿da para deterioro en el valor dc los inventarios, inventarios obsoletos o bien por medición del valor neto realizable, el deterioro en inventario de insumos será evaluado al final de cada período contable y será registrado dentro del mismo período como un gasto dentro del Estado de Resultado Integral.

## Propiedad, Mobiliario y Equipo

Todos los activos propiedad de la empresa están valuados a su costo de adquisición más todos los costos y gastos incurridos en su traslado e instalación hasta adecuarse para su utilización. Todas las mejoras que sean de importancia efectuadas se capitalizan al valor

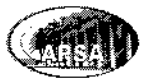

actual del activo, los costos incurridos en su mantenimiento y cuidados son cargados al gasto del período.

Todas las compras de Propiedad, Mobiliario y Equipo son clasificadas como actividades de inversión dentro del estado de flujo de efectivo. Todos los costos posteriores a la capitalización del activo fijo correspondientes a mantenimiento y conservación no son considerados como parte del activo, sino que se registran como gasto dentro del resultado del ejercicio en que se ejecuten. Conceptos básicos relacionados con Propiedad, Mobiliario y Equipo.

Valor en libros: Valor del activo luego de deducir la depreciación acumulada, y las pérdidas por deterioro.

Costo Inicial: Es el valor pagado por la adquisición del activo mas todos los costos y gastos relacionados con su ubicación, instalación y puesta en marcha. Los costos financieros también pueden capitalizarse como parte del costo inicial del activo. Los activos fijos también pueden registrarse por su valor de intercambio, es decir si la empresa entrega ciertos bienes para obtener otro u otros, estos nuevos recibidos serán registrados por el valor en libros que tcní¿n los bienes entregados a la fecha de la transacción.

Valor residual: Es el valor estimado que se espera obtener por un activo luego de haber alcanzado el total de su vida útil. Se definió por la adrninistración para su cálculo un 3% sobre el costo inicial.

Valor Depreciable: Es la diferencia entre el Costo inicial y el valor residual de un activo.

Vida Útil: Es el periodo durante el cual se espera que el activo se encuentre en funcionamiento, o bien el número de unidades producidas que se espera obtener cuando corrcsponda.

Depreciación: Es la distribución del valor depreciable de un activo fijo a lo largo de su vida útil, según el método de depreciación definido.

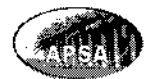

Valor Razonable: Es el precio por el que un activo puede ser intercambiado, al restarle los costos de venta se determina cl lmporte recuperable.

Revaluación: La revaluación dc un activo fijo debe calcularse por su valor razonable de mercado al momento del cálculo, menos las depreciaciones acumuladas y deterioros registrados con anterioridad. Dicha medición debe efectuarse por lo menos una vez cada 3 años según determinación de la Administración de la empresa se registra contra la cuenta de superávit por revaluación dentro del otro resultado integral.

#### **Depreciaciones**

El método de depreciación definido para los activos fijos de la empresa es el de línea recta, los porcentajes de depreciación anual se aplicarán de acuerdo a la vida útil definida para cada uno de los activos fiios, para definir la vida útil se tomarán en cuenta los siguientes criterios:

- $\bullet$ Intensidad y frecuencia de uso del activo fijo
- Especificaciones y recomendaciones del provccdor
- Nivel de actualización tecnológica del activo fijo ٠

Scgún el porcentaje de depreciación anual definido se rcgistrarán las partidas de depreciación por su valor proporcional en forma mensual. Se estimará un valor residual para los activos fijos por el monto que se espera rccuperar al final de su vida útil, se establece un 3% sobre el costo inicial del bien para calcular el valor residual, si se considera que el porcentaje definido no es adecuado deberán presentarse las razones para justificarlo.

Puede existir un método diferente de depreciación para alguno de los activos existentes siempre y cuando se justifique su cambio del método de línea recta.

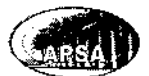

#### Deterioro de los Activos

El valor de los activos de propicdad, mobiliario y equipo es revisado por lo menos una vcz al año para determinar si cl va/or recuperable de los activos excede al valor actual en libros por el que están registrados, si es así se ajustará contra una cuenta de gasto del Estado de Resultados. La empresa deberá evaluar si existen deterioros o indicios del mismo dentro de los activos de su propiedad como el aumento de flujos de efectivo consumidos para lograr su operación o bien la reducción de flujos de efectivo generados por su funcionamiento. El registro desfavorable de la medición del valor razonable se efectuará como gasto dentro del perÍodo, únicamentc afcctará el superávit por revaluación cuando afecte activos revaluados. El registro del deterioro afectará el valor de las deprecíaciones futuras del activo ya que ajusta el valor en libros menos el valor residual para proyectar las depreciaciones pendientes.

#### Provisión por Prestaciones Laborales

La provisión por prestaciones laborales de acuerdo a la Norma Internacional de Contabilidad 19 se registra al momcnto en que es generada y no hasta el momento en quc se paga, además la provisión generada por prestaciones pagadas dentro del período contable como bono 14, aguinaldo y vacaciones son clasiftcadas como Corrientes, la provisión por Indemnización se registra como No Corriente ya que su pago regularmente no se hace efectivo dentro dc un solo periodo contable.

### Saldos y Operaciones en Moneda Extranjera

Todas las operacioncs financieras desarrolladas por la empresa en moneda extranjcra así como los saldos por inversiones en moneda extranjera deben 5er convertidas a quetzales utilizando el tipo de cambio de referencia publicado por el Banco de Guatemala a la fecha de emisión de los Estados Financieros, el diferencial cambiario generado por la conversión a moncda local se registra dentro dei rubro de gastos o productos financieros dentro del Estado de Resultado lntegral, las partidas monetarias se expresan en quetzales al tipo de

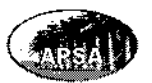

cambio hist<mark>órico, y a l</mark>as partidas no <mark>monetarias se les</mark> aplica el tipo de <mark>cambio</mark> histórico para convertirlas a quetzales.

### **Proveedores**

La empresa establece una política de crédito con sus proveedores de 60 días para manejar favorablemente su disponibilidad de efe<mark>ctivo ya q</mark>ue sólo otorga 30 días de crédito a sus clientes.

## Capital Autori¿ado

Dentro de las Notas a los Estados Financieros se incluirá un detalle donde indique el número total de acciones em lidas y su valor nominal asícomo el tipo de acción con el que fueron emitidas y los privilegios que puedan tener, las que ya fueron totalmente pagadas y las que ya se emitieron pero aún no se han pagado.

#### Ventas

La unidad de venta es TM. Tonelada métrica de racimos de fruta fresca de palma africana, la fijación del precio se establecerá según el cierre mensual del precio de Aceite Crudo de Palma Africana publicado por la revista Oil World. Las ventas regularmente se efectúan al cródito dc 30 días. Son registradas por el método de lo devengado al momento en que son generadas.

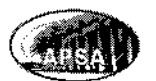

# 4.13. ANEXOS AL MANUAL DE POLÍTICAS Y PROCEDIMIENTOS CONTABLES

A continuación se presentan anexos que son parte del Costo Directo de Producción Agrícola, y algunas herramientas que ayudan en su elaboración y presentación.

# 4.13.1. Estado de Costo Directo de Producción Agrícola de TM. De Racimos de Fruta Fresca de Palma Africana

Es un estado financiero a través de la cual se puede conocer el costo de producción agrícola de la fruta de palma cosechada y lista para su comercialización durante un período determinado, se integra por las materias primas e insumos consumidos, la mano de obra directa empleada y los costos agrícolas variables generados dentro del proceso productivo.

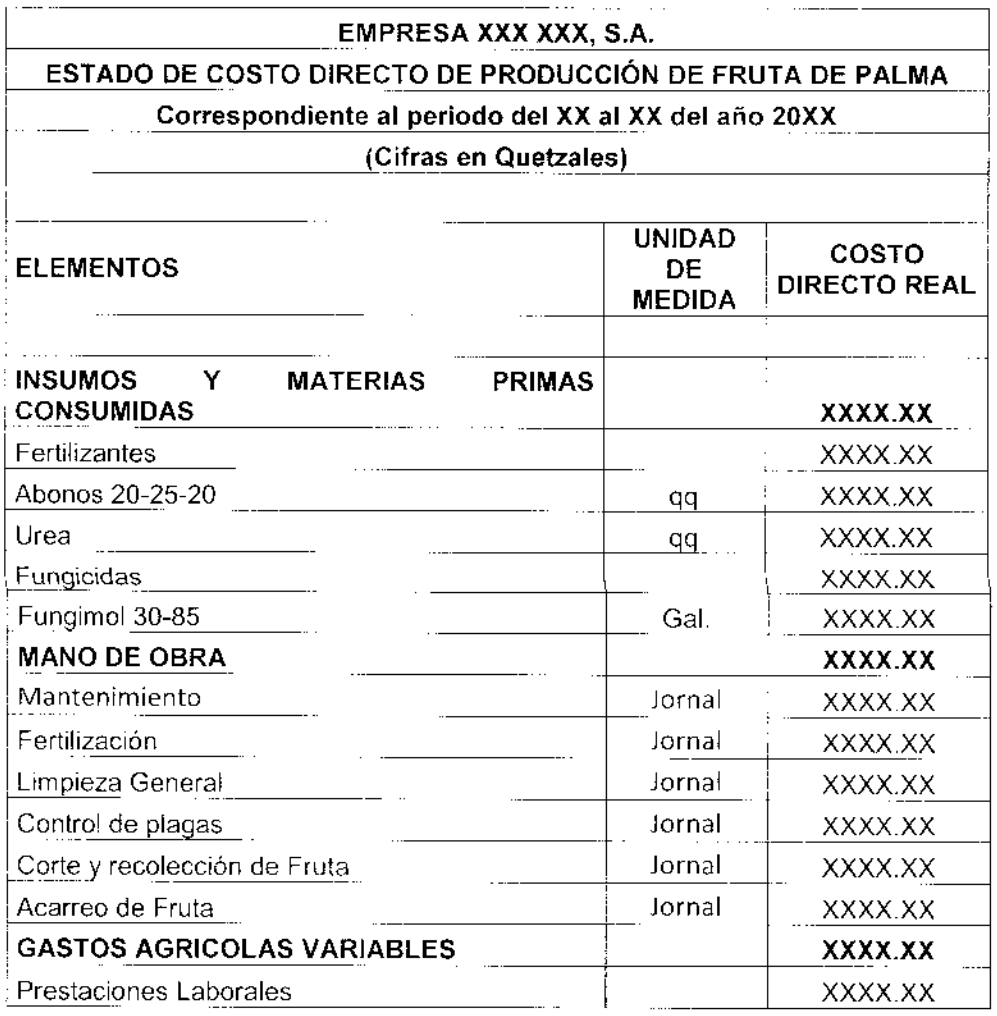

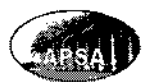

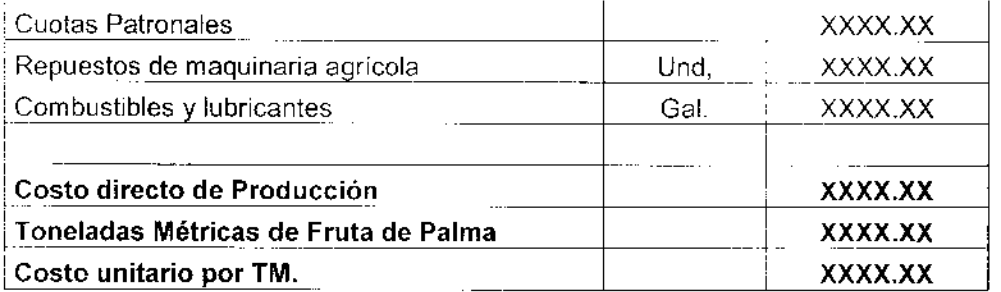

## 4.13.1.1. Hoja Técnica del Costo Directo de Producción Agrícola

Es una herramienta del costo de producción a través del cual se detallan todos los costos y gastos incurridos dentro de la explotación agrícola de la plantación de Palma Africana en u período determinado en cuanto a cantidades, unidad de medida y costos unitarios de cada elemento, llegando a determinar el costo directo de producción total y sirviendo de base para elaborar toda la jornalización correspondiente y el estado de costo de producción, agrupando los tres elementos del costo de producción en costos directos integrados por las materias primas consumidas y la mano de obra directa empleada y otro grupo integrado por los costos agrícolas variables.

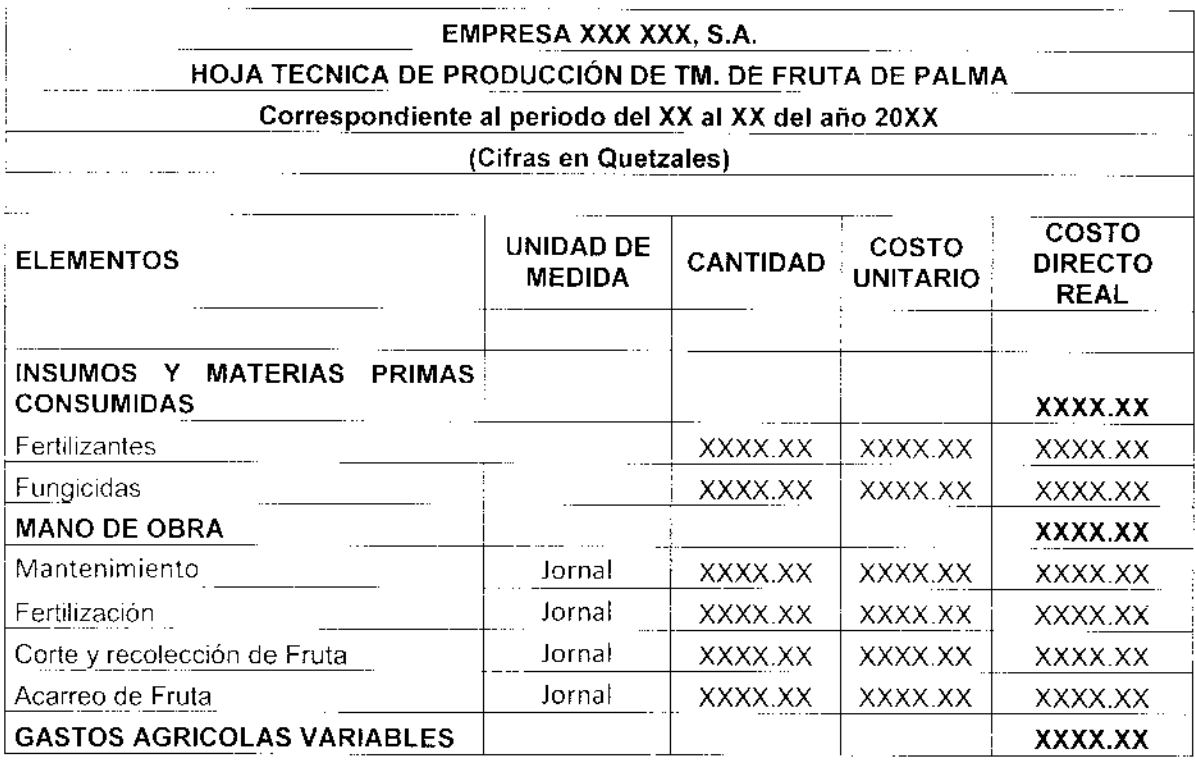

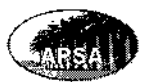

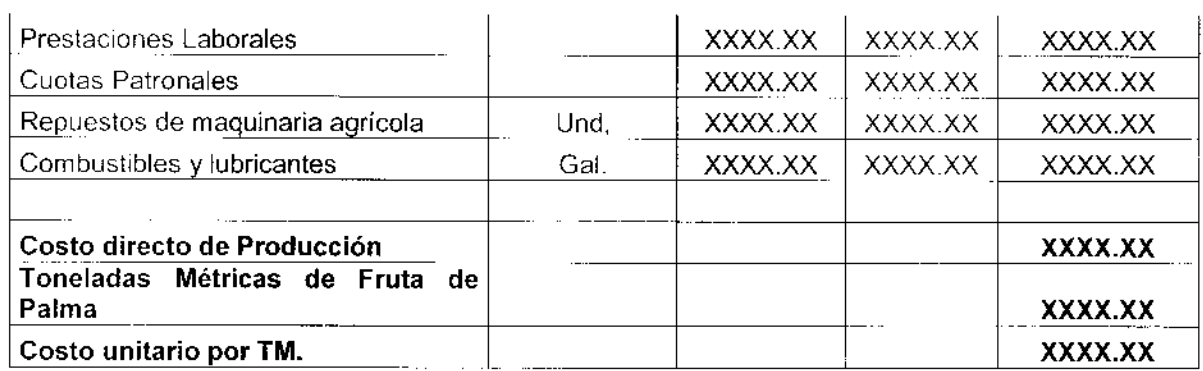

# 4.13.1.2. Modelos de Formas Impresas Auxiliares para el Registro Contable de Partidas Relacionadas con los Diferentes Elementos del Costo Directo de Producción

Se presentan algunas formas pre impresas que son la base de los registros contables elaborados para conformar el costo de producción directo del período, consumo de materias primas y materiales, empleo de la mano de obra directa y registro de algunos gastos variables.

Salida de materiales para consumo en plantación de Palma Africana

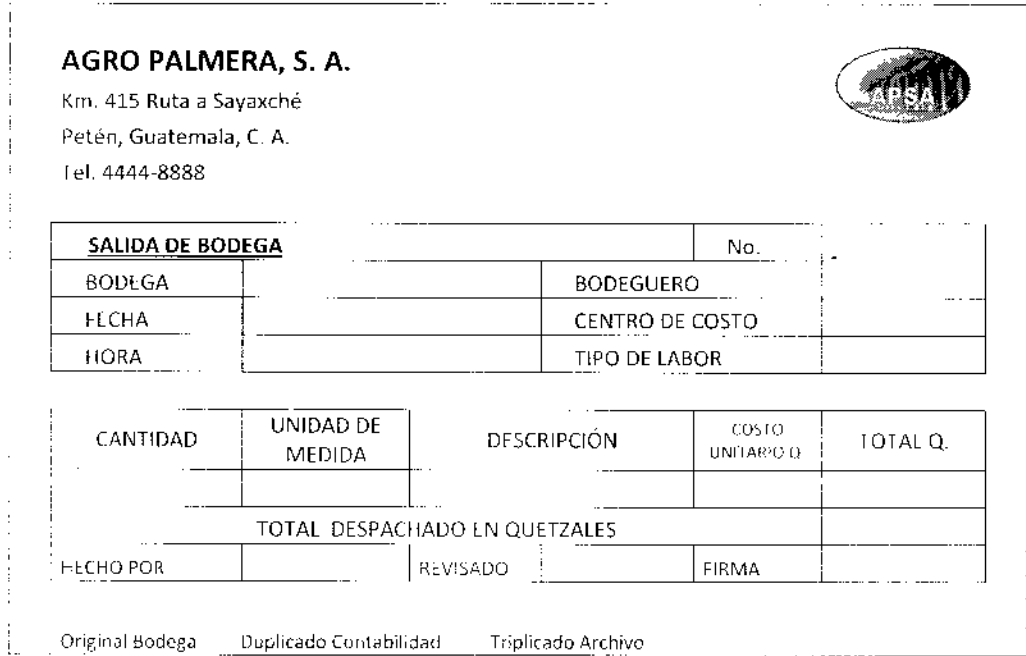

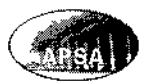

 $\sim$   $\sim$   $\sim$ 

 $\overline{a}$ 

Modelo de planilla para el pago y registro de labores dentro de la plantación de palma africana por mano de obra directa.

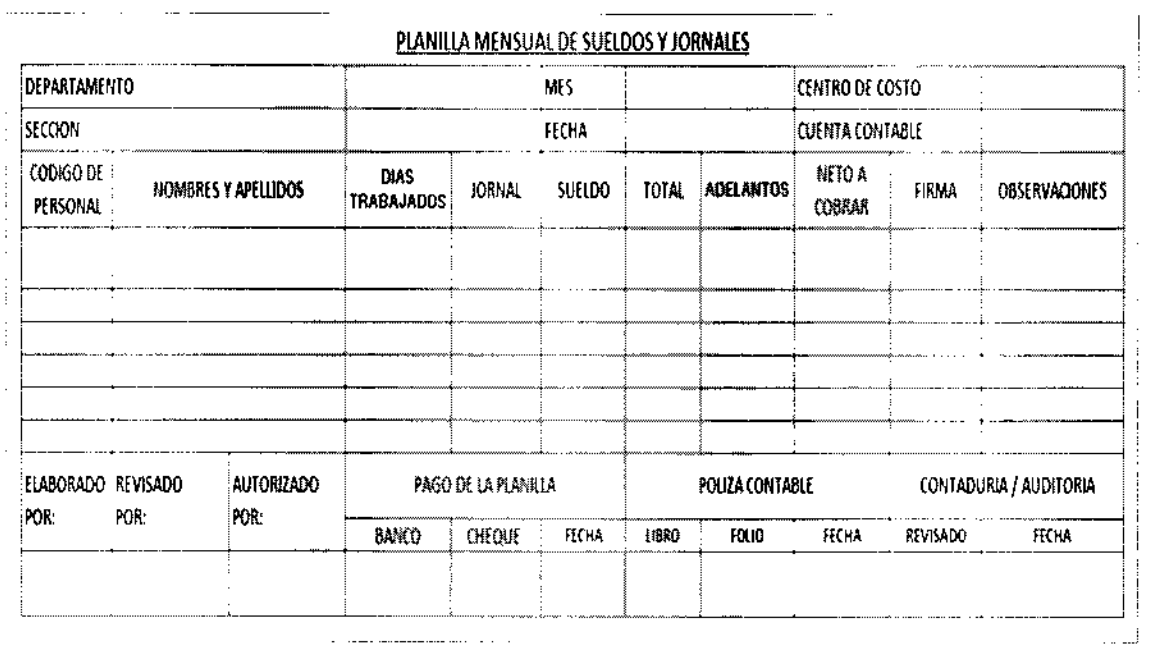

Formato para distribución de los gastos a las diferentes actividades relacionadas con el costo de producción, también puede incluirse distribución para actividades de inversión por lotes de siembra que aún no se han capitalizado.

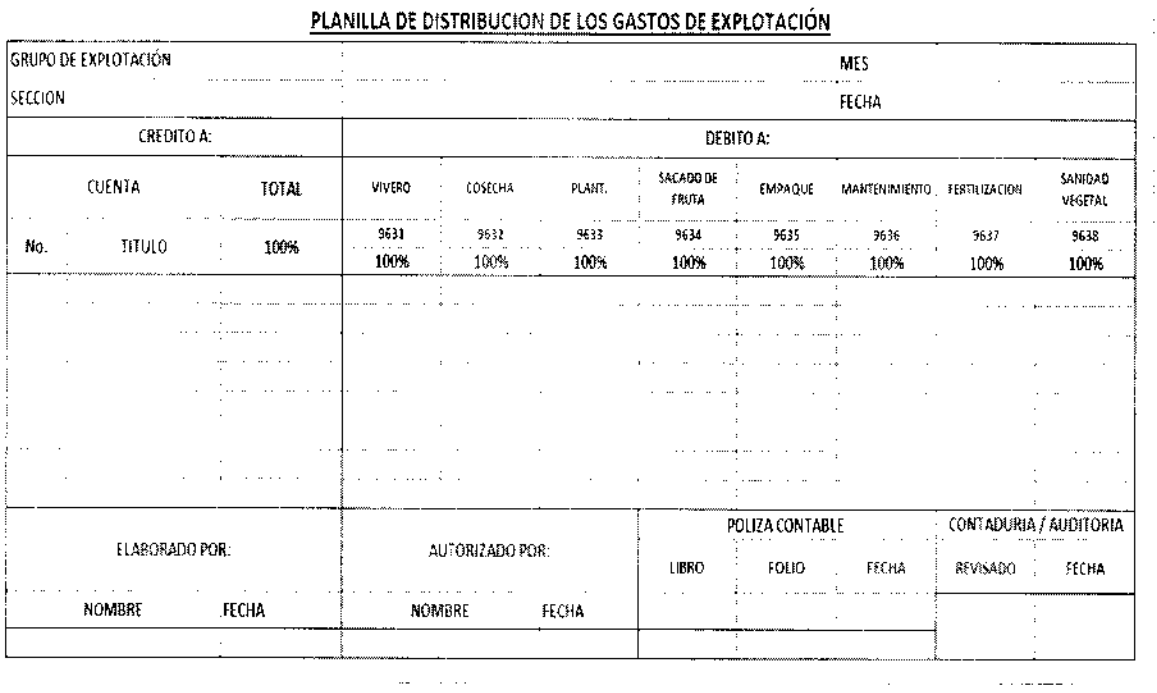

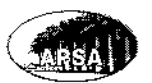

# 4.13.2. Modelos de Formas Impresas Auxiliares para el Registro Contable de Partidas Relacionadas con la Sección de Ingresos Ordinarios de la Entidad

En esta parte del manual se presentan documentos utilizados constantcmente en el registro contable de las partidas relacionadas con los ingresos ordinarios de la empresa, es decir las ventas de toneladas métricas de racimos de fruta fresca de palma africana, entre los cualcs sc encuentran el pedido de venta, la factura de crédito, el envío o salida de inventario, la boleta de báscula, el recibo de caja y la nota de crédito ó de débito.

Modelo de Ped¡do de Venta, este documento es util¡zado por el vendedor para anotar el requerimiento de compra del cliente, deberá incluir datos del cliente, y dc la venta que será efectuada. Deberá ser autorizado por el departamento de créditos.

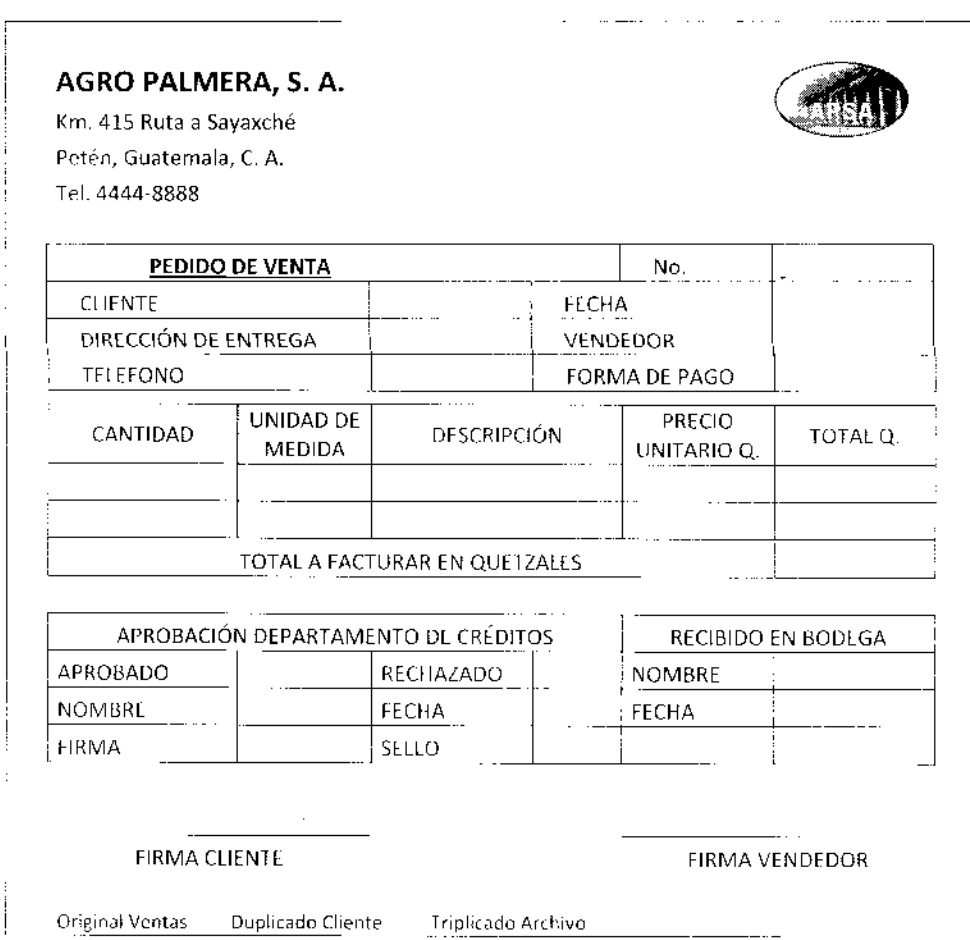

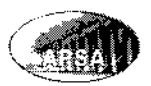

Modelo de una Factura de Venta, debe elaborarse posteriormente que se autoriza la venta y el despacho al cliente, todas las ventas son al crédito, con plazo de 30 días para efectuar su pago, es el documento de respaldo para efectuar el registro del cargo a la cartera de cródito contra los ingresos ordinarios y la cuenta de débito fiscal, deberá identificar al cliente así como los detalles de la venta, es elaborada por el encargado de facturación en bodega, posteriormente se traslada a contabilidad para su jornalrzacion.

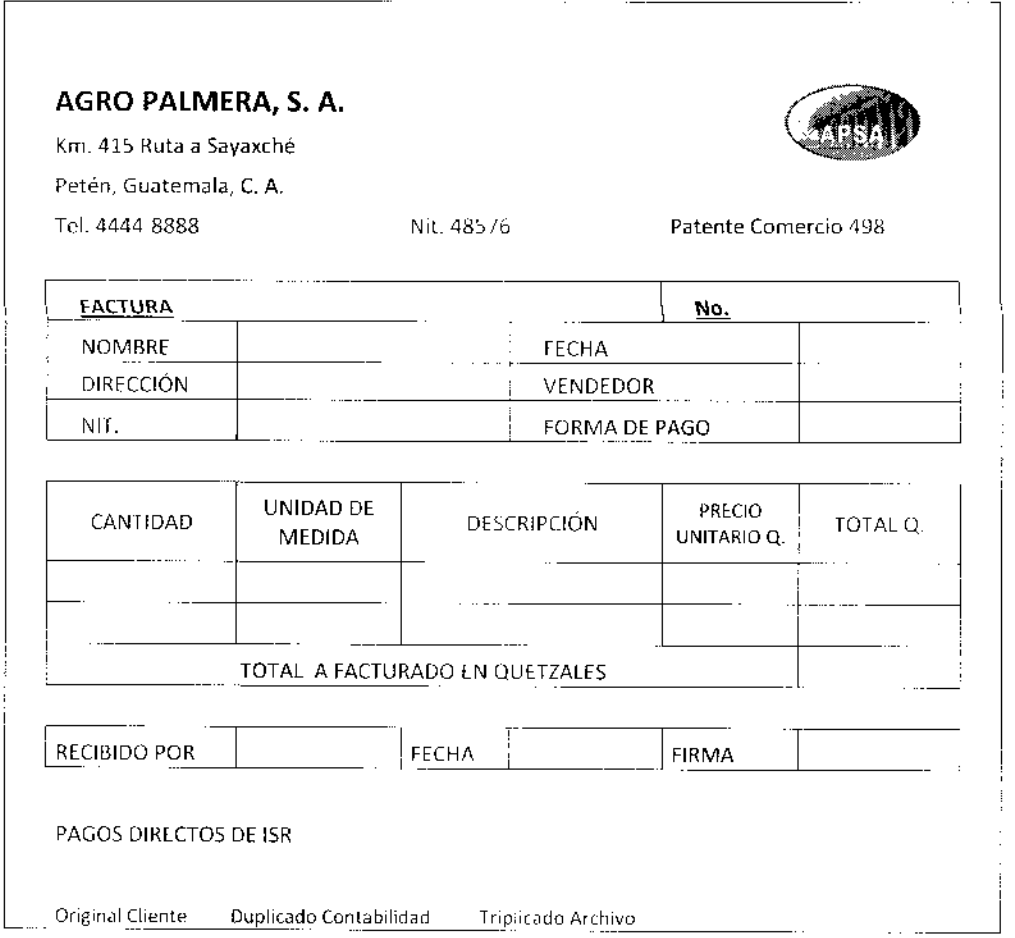

Modelo de safida o despacho de bodega, este documento es elaborado en bodega luego que se ha autorizado y facturado la venta, es el documento de respaldo para el cargo del costo de ventas contra el inventario de racimos de fruta fresca de palma africana. Debe incluir todos los datos del producto despachado así como de la transacción, se elabora en bodega y posteriormente se traslada a contabilidad para su jornalización.

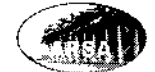

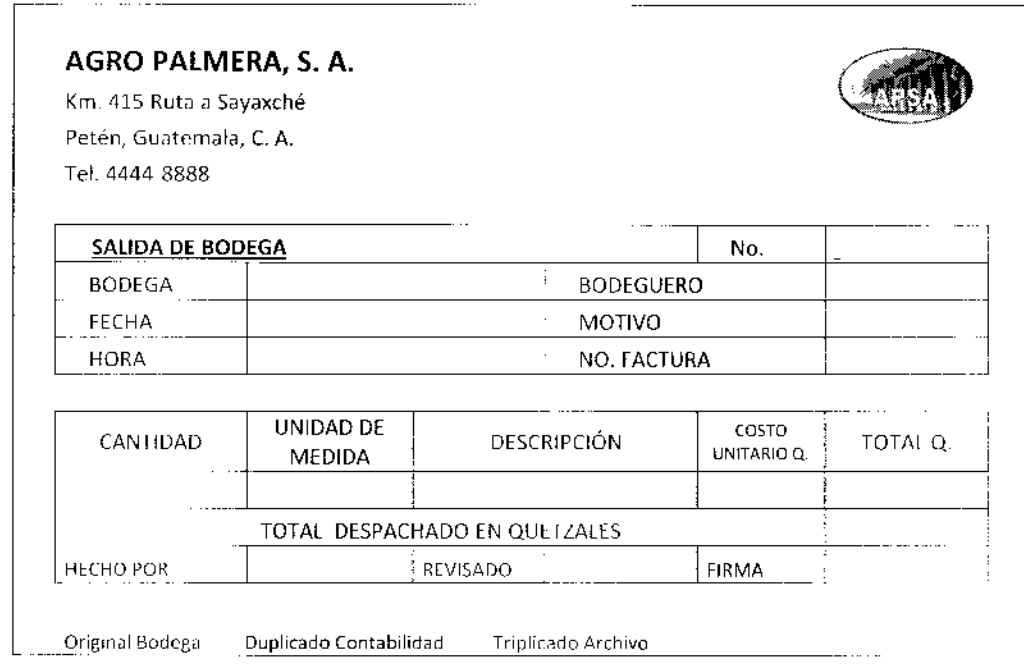

Modelo de Boleta de Báscula, certifica el peso que se está despachando al cliente, documenta la cantidad de toneladas que se entrega al piloto repartidor para evitar riesgos de control, la variación mínima en peso que será acordada con el cliente respecto al peso reportado por su propia báscula, deberá ser menor a un 5%.

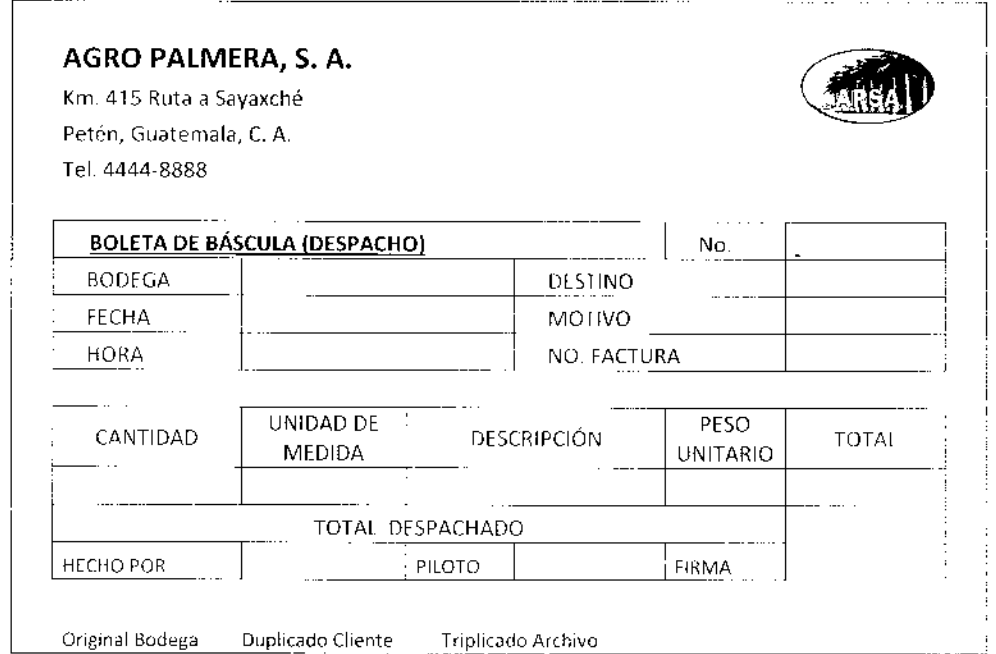

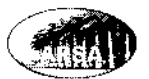

Modelo de un Recibo de Caja, es utilizado para la recepción de los cobros efectuados a los clientes por créditos otorgados anteriormente, es el documento de respaldo del cargo a caja y bancos con abono a la cartera de crédito. Deberán emitirse también por recepción de cualquier otro cobro efectuado originado por diferentes motivos.

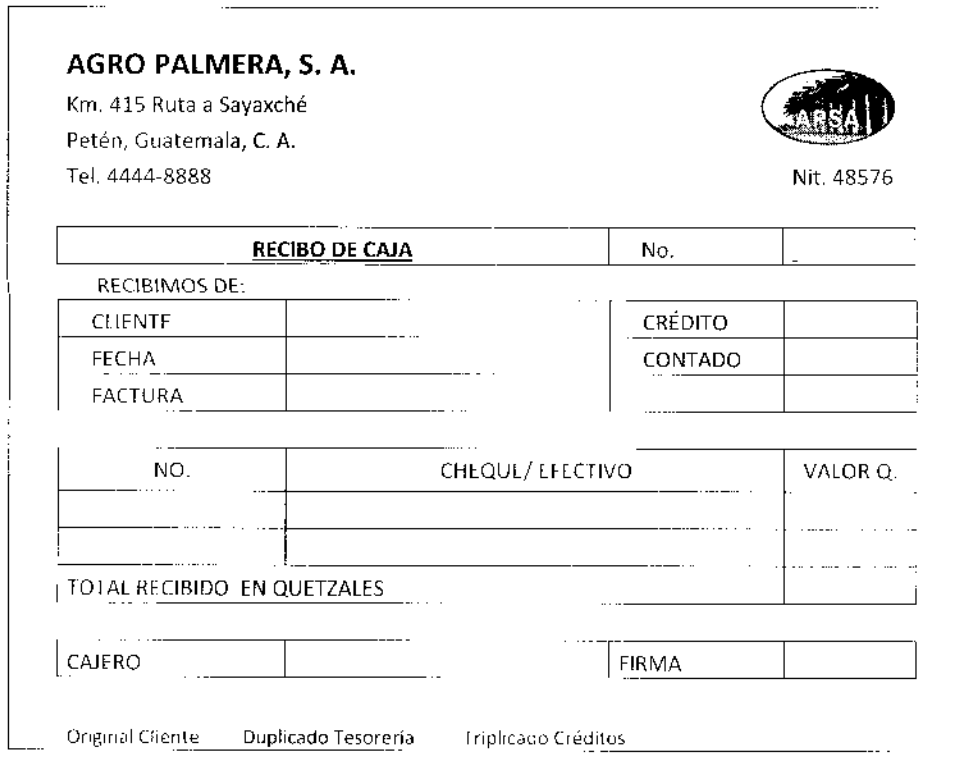

Modelo de una Nota de Crédito, se emite por ajuste de precios a favor del cliente o bien para anular alguna factura por devoluciones. Nota de Debito que será emitida por ajuste de precios a favor de la empresa o bien por cargos pendientes de aplicar a la cuenta corriente de los clientes. Documenta el registro contable de los movimientos anteriores con cargo o abono a la cartera de clientes contra ingresos ordinarios o devoluciones, así como la reversión del impuesto al valor agregado.

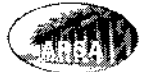

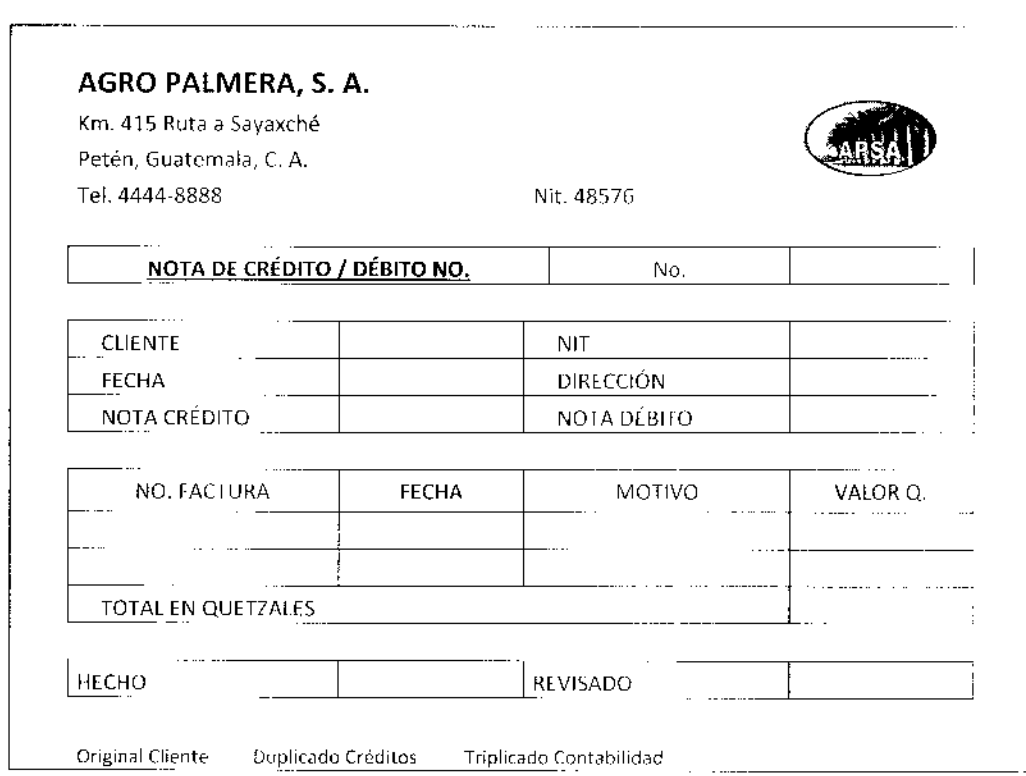

# 4.13.3. Modelos de Formas Impresas Auxiliares para el Registro Contable de Partidas Relacionadas con las Compras Efectuadas por la Entidad

Dentro de esta sección se incluyen diferentes documentos empleados por la Entidad como soporte para el registro contable de las diferentes compras efectuadas, pueden ser compras relacionadas con el proceso agrícola o cualquier otro tipo de adquisición que sea necesaria. Se presentan modelos para emisión de Orden de Compra, Boleta de Báscula, Ingreso a Bodega, Contraseña de Pago, Requisición de Pago y Cheque Voucher.

Modelo de Orden de Compra, este documento es generado por la persona que requiere la compra de cualquier insumo o artículo, deberá hacer referencia a la mejor cotización que haya recibido y estar debidamente autorizada por el gerente del área o el gerente de compras, además de identificar la compra que requiere, al proveedor, los valores unitarios y totales.

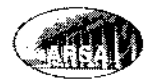

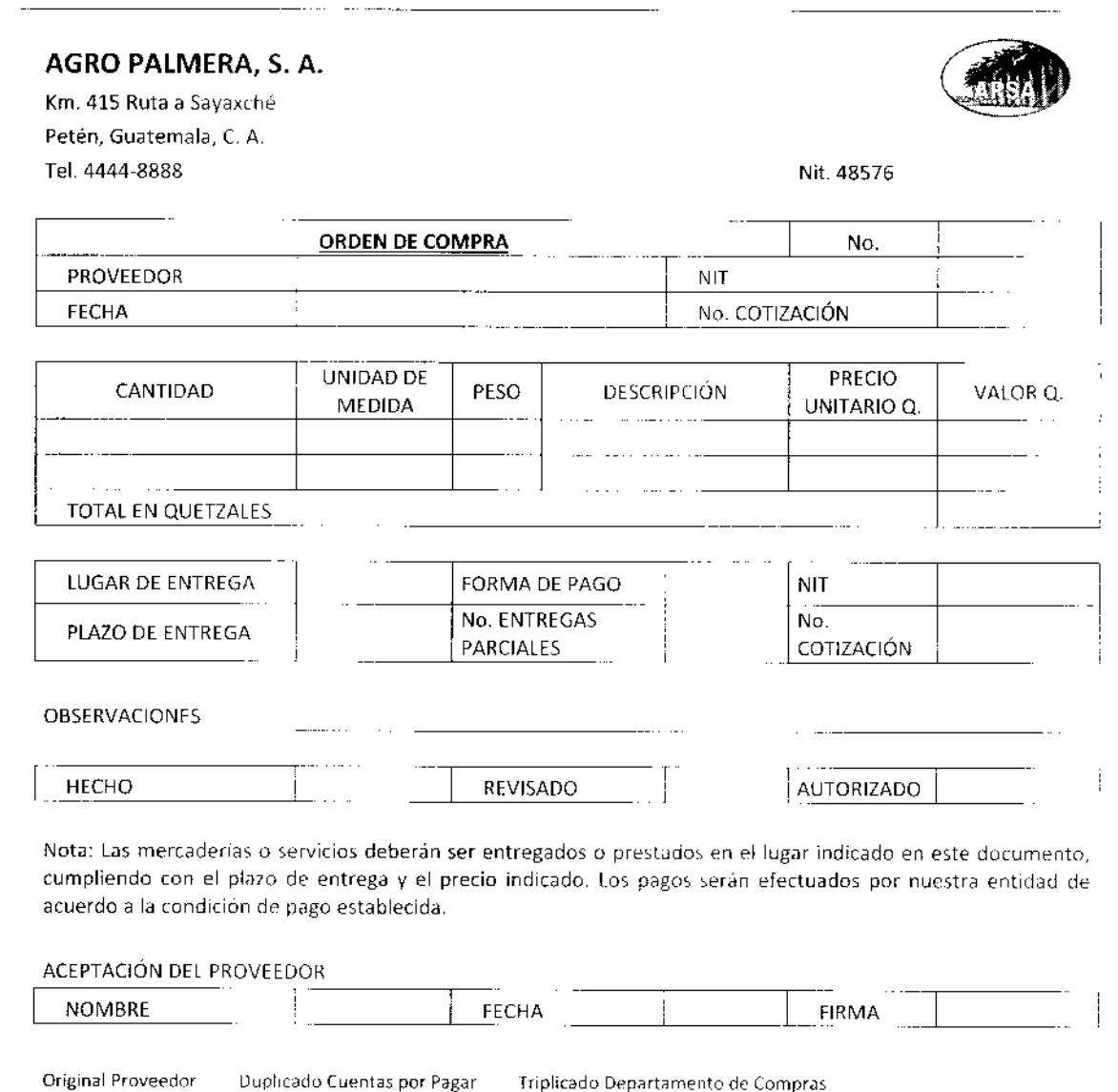

Modelo de Boleta de Báscula por ingreso de compras efectuadas, documento utilizado para certificar el peso de los artículos o insumos adquiridos que ingresan a la bodega de la Entidad, únicamente se permite una variación en peso menor a un 3% respecto al peso declarado en la factura.

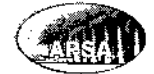

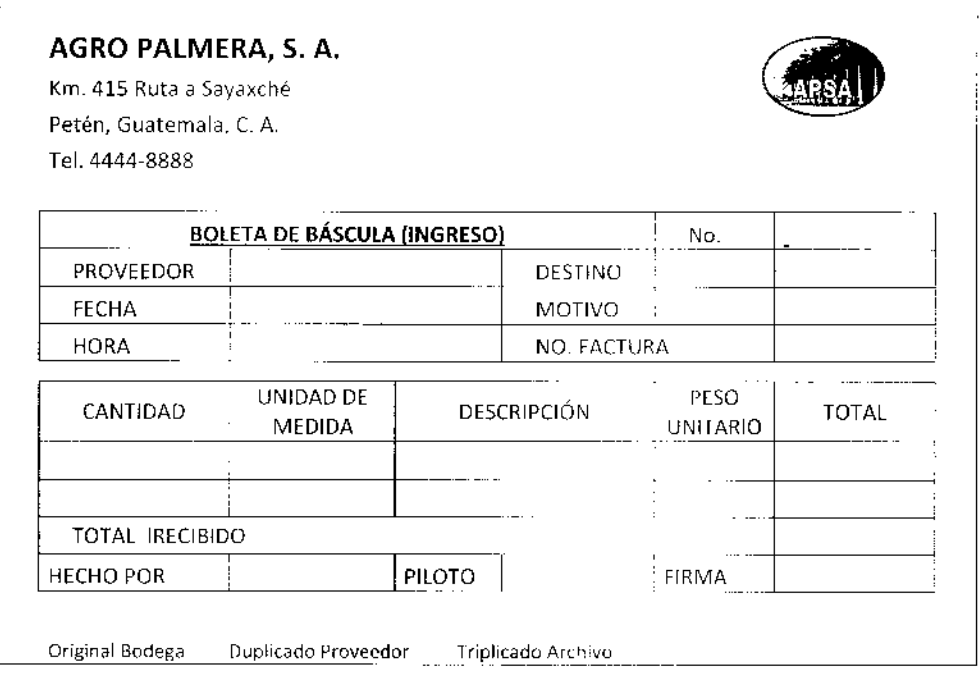

Modelo de un Ingreso a Bodega por compra de artículos o insumos, utilizado para dar ingreso al inventario por las diferentes compras efectuadas, a través de este documento se registra el ingreso al movimiento de inventario de la bodega, el cargo a la cuenta de inventario contra la cuenta por pagar se registra al operar la factura del proveedor.

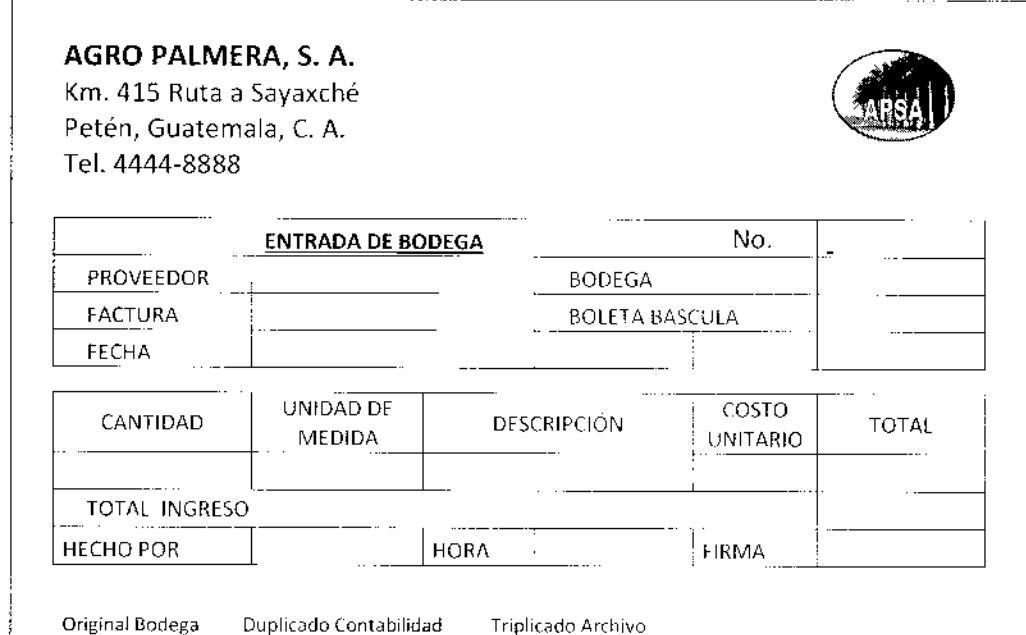

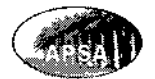

Modelo de una Contraseña de Pago a un Proveedor, será cmitida en bodega luego de haber recibido los artículos comprados en bodega o bicn luego de haber recibido la prestación del servicio, así como la factura emitida por el proveedor para su registro en cuentas por pagar, será entregada al proveedor para que pueda presentarse a retirar el cheque de pago luego del periodo de crédito que se haya establecido.

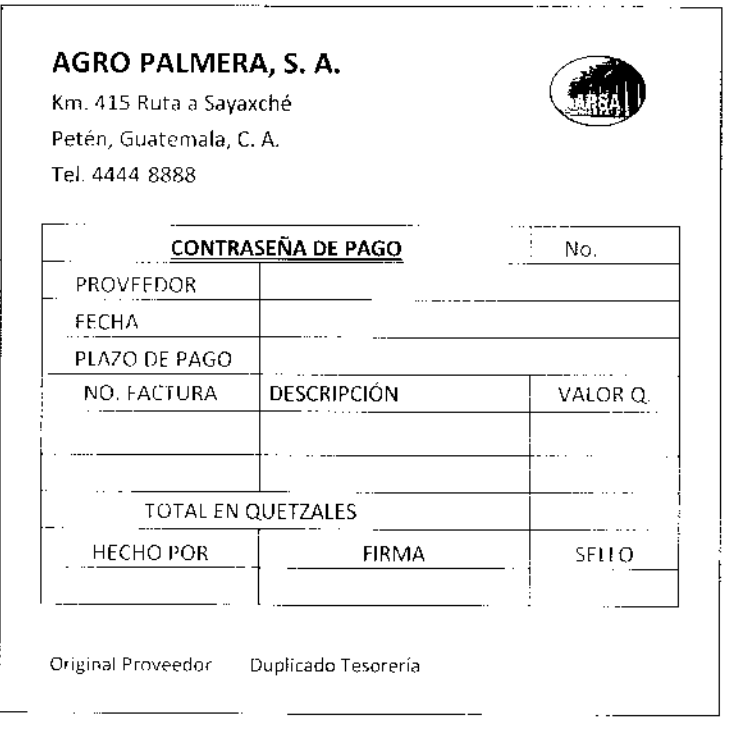

Modelo de una Requisición de Pago, posteriormente que los artículos comprados se han recibido en bodega de forma satisfactoria, o bien se han recibido los servicios contratados, el proveedor ha emitido su factura y esta ha sido registrada, cl departamento de cuentas por pagar programará los pagos a proveedores agrupando las facturas por proveedor y emitiendo una requisición de pago de acuerdo al periodo de crédito que fue acordado con el proveedor, para la posterior emisión de los cheques. También podrá utilizarse para efectuar anticipos a proveedores de acuerdo a negociaciones o necesidades de la Entidad.

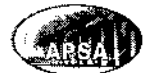

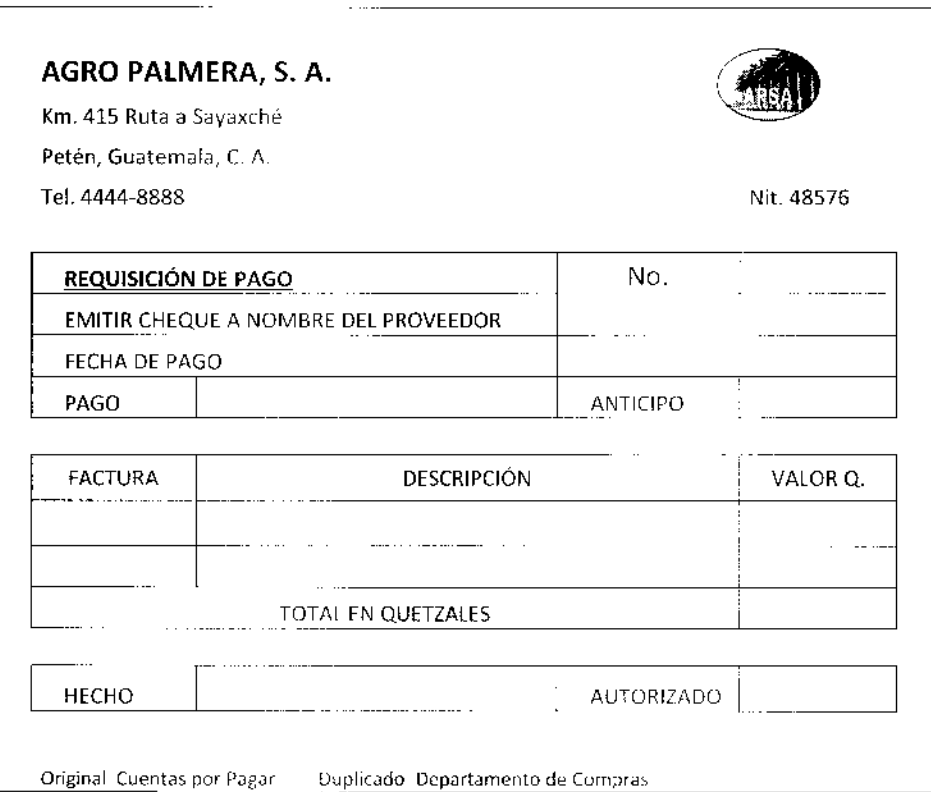

Modelo de un Cheque Voucher, de acuerdo a las requisiciones de pago elaboradas dcberán emitirse cheques de pago a nombre de los diferentes proveedores de la Entidad, según las programaciones establecidas en las solicitudes de pago que se encuentren autorizadas. Además de los pagos a los proveedores por compras este modelo de Cheque Voucher se utilizará para cubrir el resto de obligaciones que estén a cargo de la Entidad o cualquier otro pago que deba efectuarse. La entrega de los cheques se llevará a cabo en el departamento de Tesorería, quienes deberán solicitar el llenado correcto del Voucher, así como la entrega del recibo de caja por parte del proveedor, los duplicados incluirán copia del cheque entregado. Este documento será cl soporte del registro contable por los pagos efectuados, la cuenta de cargo depende del tipo de operación que se efectuó, la cuenta de abono será la cuenta de banco.

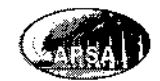

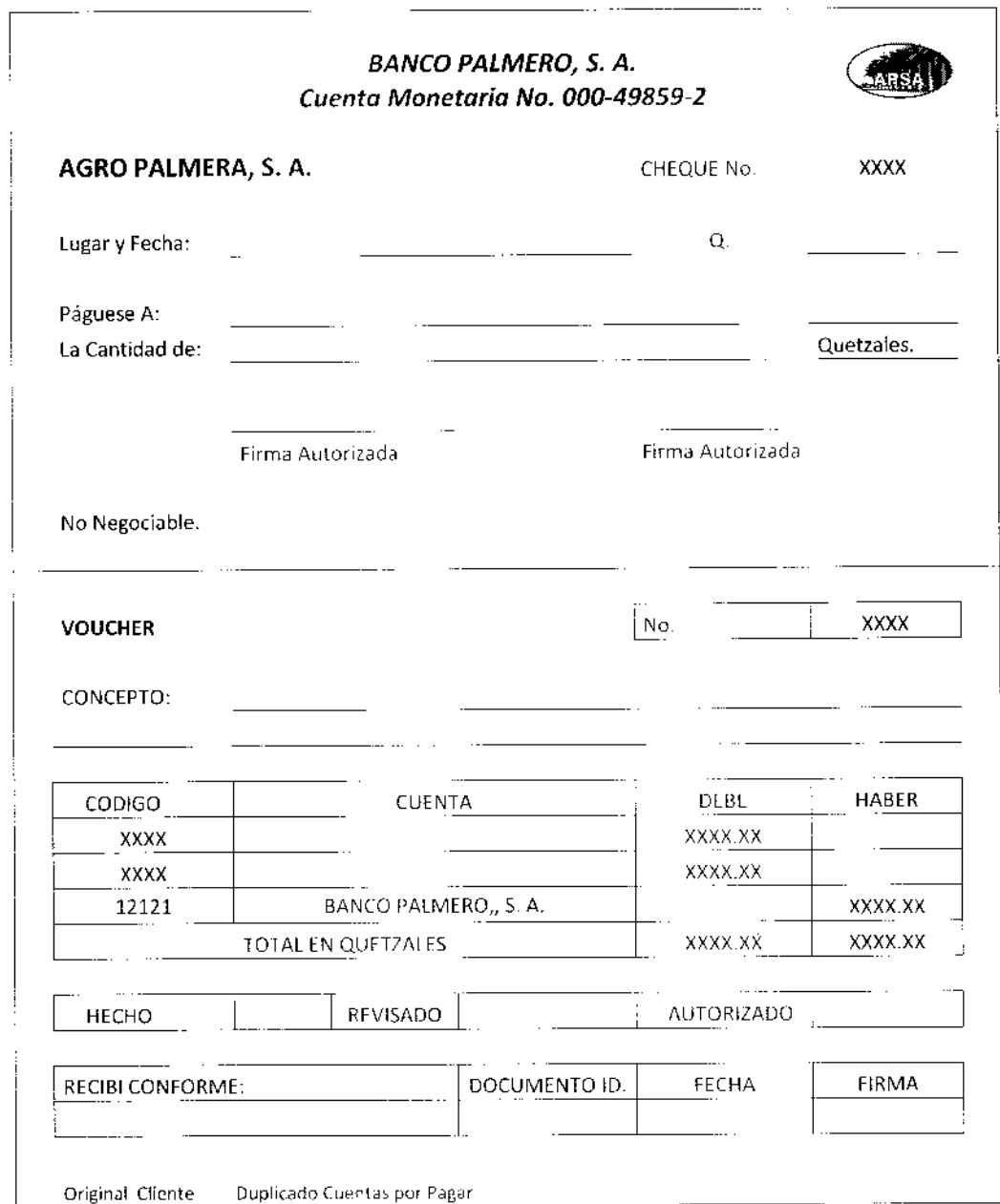

# 4.13.4. Modelos de Formas Impresas Auxíliares para el Registro de Operaciones Varias de la Entidad

En esta sección se incluyen algunos modelos de formas empleadas para diversos registros que son parte de las operaciones normales de la Entidad.

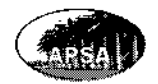

Modelo de documento utilizado para el registro del movimiento de artículos o insumos dentro de la bodega de la Entidad. Este es un registro únicamente del movimiento del inventario y la valuación del saldo, el registro contable de ingresos y salidas se efectúa por separado en cada movimiento.

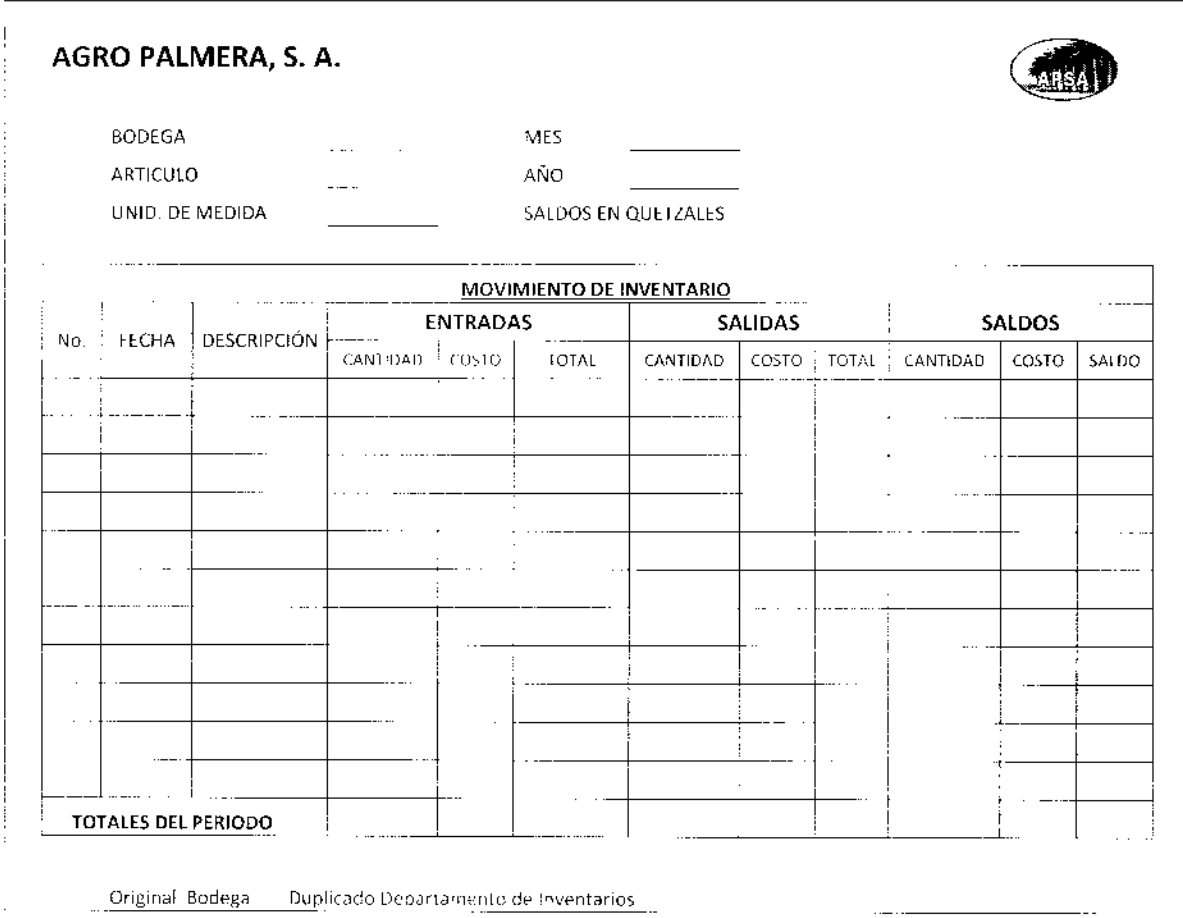

 $\bar{z}$ 

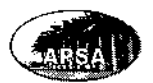

Modelo de formato empleado para llevar integraciones de las cuentas contables más importantes o bien aquellas que merezcan llevar una integración mensual de su saldo y sus movimientos para tener un mejor entendimiento y seguimiento de los mismos.

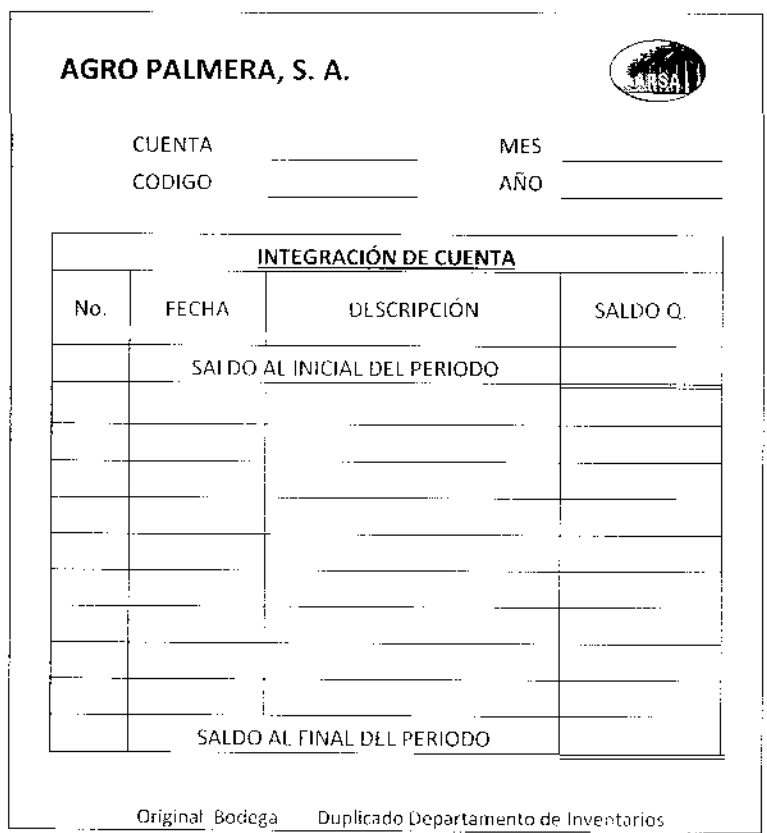

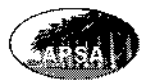

Modelo del Formato empleado para desarrollar una conciliación bancaria entre el saldo al cierre del periodo de las cuentas bancarias según la institución bancaria y el saldo según la contabilidad, registrando los diferentes movimientos hasta conciliar ambos saldos.

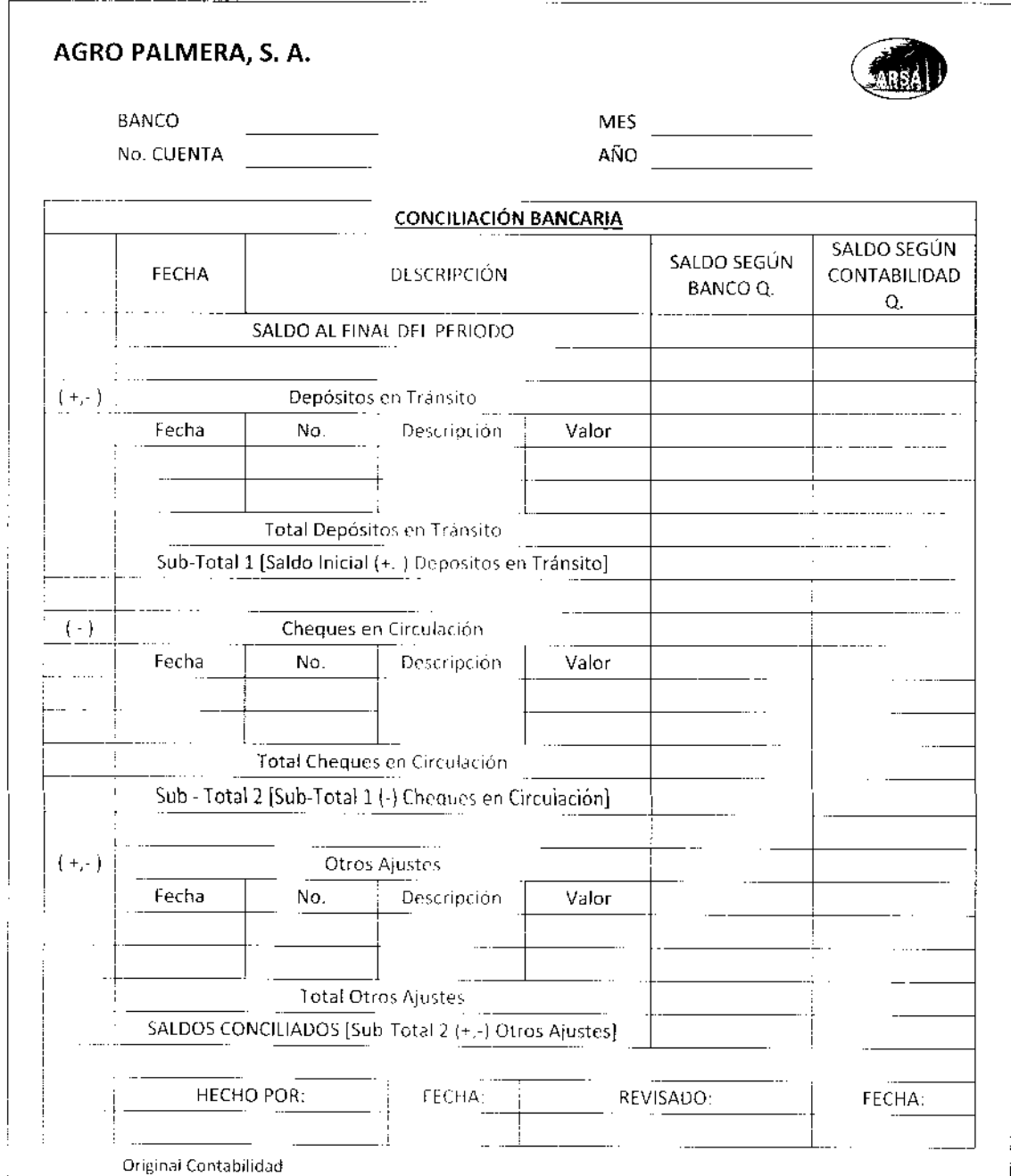

#### **CONCLUSIONES**

- La sistematización contable adecuada y confiable permite determinar la situación financiera actual de la empresa, así como todos sus indicadores financieros, facilitando a los inversionistas la toma adecuada y oportuna de decisiones que les permitan su desarrollo y crecimiento.
- La etapa de formación de la plantación de palma africana según el caso práctico ٠ presentado se contabiliza como una inversión de acuerdo al crecimiento agronómico de la palma africana es sus etapas de adecuación delterreno, viveros, siembra en campo, y mantenimientos. Al llegar a la primera cosecha se procede a la capitalización de la inversión llevándola a formar parte de los activos fijos en la cuenta de Plantaciones.
- Según el caso práctico presentado el costo de producción agrícola se presenta a través del método de Costeo Directo, considerando los insumos y materiales agrícolas, la mano de obra directa y los gastos variables, todos los cuales son empleados directamente en actividades de cosecha, recolección, y mantenimiento luego de la capitalización de la Plantación.
- La sistematización contable de una Agroindustria de Palma Africana dedicada al cultivo de racimos de fruta fresca presentada en el caso práctico se desarrolla sobre la base contable de las NIC-NIIF, principalmente las que se relacionan directamente con la operación y desarrollo contable de una empresa dedicada al cultivo de racimos de fruta fresca de Palma Africana.

#### RECOMENDACIONES

- Las empresas dedicadas al cultivo de racimos de fruta fresca de palma africana deben contar con una sistematización contable adecuada, la cual les permita estandarizar la elaboración y presentación de toda su información y operaciones contables, y poder presentar su situación financiera actual y resultados de manera confiable y eficaz.
- Se recomienda que el proceso de inversión en un proyecto de palma africana se  $\bullet$ registre contablemente de acuerdo al sistema agronómico empleado para desarrollar la plantac¡ón desde la adecuación de los terrenos hasta la siembra en campo, acumulando costos y gastos en cada fase de desarrollo trasladándolo a la siguiente hasta acumular el total del proyecto y capitalizarlo como activo fijo en la cuenta de plantaciones.
- Se recomienda que la elaboración del costo de producción agricola por de Racimos ٠ de Fruta Fresca de Palma Africana se utilice el método del costeo directo, dentro del cual se consideran los materiales, insumos y materias primas consumidas, la mano de obra directa empleada en la plantación y los gastos variables asociados a la producción dentro de la Plantación.
- Se recomienda que el manual de políticas y procedimientos contables se construya sobre la base de NIC-NIIF según su versión más actualizada, por lo que debe contratarse la asesoría de un Contador Público y Auditor quien debe ser un especialista en la implementación y aplicación de los procedimientos contables de acuerdo a NIC-NllF, además se sugerir las actualizaciones correspondientes cuando sea necesario.

#### BIBLIOGRAFíA

- 1. Agencia de los Estados Unidos para el Desarrollo Internacional USAID, Compendio de Legislación Ambiental, Guatemala 2010. p. 954
- 2. Asamblea Nacional Constituyente, Constitución Política de la República de Guatemala y sus reformas, Guatemala 1985. p.235
- 3. Banco de Guatemala BANGUAT FAOSTAT Dirección de Estadística, Guatemala 2011
- 4. Congreso de la República de Guatemala, Código de Trabajo Decreto 14-41 y sus Reformas, Guatemala 2010. p. 149
- 5. congreso de la República de Guatemala, código de comercio Decreto 2-70 y sus Reformas, Guatemala 2009. p. 167
- 6. congreso de la República de Guatemala, código de Civil Decreto Ley 106, Guatemala 2011. p.296
- 7. Congreso de la República de Guatemala, Ley del lmpuesto al Valor Agregado Decreto 27-92 y sus reformas, Guatemala 2011. p. 153
- 8. Congreso de la República de Guatemala, Ley del Impuesto de Solidaridad Decreto 73-2008 y sus reformas, Guatemala 2009. p. 188
- 9. Congreso de la República de Guatemala, Ley del Impuesto de Timbres Fiscales y de Papel Sellado Espacial para Protocolos Decreto 37 92 y sus reformas, Guatemala 2OO9. p. 225
- 10. Congreso de la República de Guatemala, Ley del lmpuesto sobre la Renta Decreto 26-92 y sus reformas, Guatemala 2010. p. 183
- 11. Congreso de la República de Guatemala, Ley del lmpuesto sobre Productos Financieros Decreto 26-95 y sus reformas, Guatemala 2003.
- 12. Congreso de la República de Guatemala, Ley del Impuesto Único sobre Inmuebles Decreto 15-98 y sus reformas, Guatemala 2OO3.p.7a
- 13. Consejo de Normas lnternacionales de Contabilidad IASB, Normas lnternacionales de lnformación Financiera NllF para Pequeñas y Medianas Entidades PYMES,

Londres lnglaterra, Traducción al Español por el lnstituto Mexicano de Contadores Públicos, A. C. lmpreso en México 2009. p.65

- 14. Federación Nacional de Cultivadores de Palma de Aceite Fedepalma y centro de Investigación en Palma de Aceite Cenipalma, Imprenta Amado González Cía. Ltda. Bogotá colombia 2001. p. 186
- 15. Finney Miller Curso de Contabilidad Tomo I, Teoria y Práctica Unión Tipográfico Editorial, Hispano-Americano, España 1992.
- 16. Franklin Fincowsky, Enrique Benjamín, Organización de Empresas México D. F., p. 340
- 17. Gómez ceja, Guillermo Planeación y Organización de Empresas, octava Edición, Editorial McGraw Hill. México D.F. 2004. P. 430
- 18. Gremial de Palmicultores de Guatemala Grepalma, La palma una Industria Agrícola Ecológicamente Responsable, Guatemala 2008. p. 12
- 19. Instituto Guatemalteco de Contadores públicos y Auditores, Normas de Auditoria No. 1- 18, Guatemala 1992. p.179
- 20. Internacional Accounting Standards Comité Foundation, IASCF, Normas Internacionales de Información Financiera NIIF, Londres, Inglaterra, Traducción al Español por el Instituto Mexicano de Contadores Públicos, A. C. con autorización del IASCF, México 2011. p. 1500
- 21. Kholer, Eric L. Diccionario para contadores. Unión Tipográfica Editorial, México D.F. 1990.
- 22. Perdomo Salguero, Mario Leonel Análisis e Interpretación de Estados Financieros, Novena Ed¡ción, Guatemala 2012. p. 163
- 23. Perdomo Salguero, Mario Leonel Contabilidad VI Costos II, Ediciones Contables y Administrativas ECA, Sexta Edición, Guatemala 2003. p. 177
- 24. Perdomo Salguero, Mario Leonel Contabilidad VIII, Ediciones Contables Administrativas ECA, Tercera Edición, Guatemala 2004. p. 167
- 25. PricewaterhouseCoopers, S. A. PwC Ley de Actualización Tributaria, Guatemala 2012.
- 26. R. H. V. Corley y P. B. Tinker La Palma de Aceite, lmpresiones Molher Ltda. Cuarta Edición, Bogotá Colombia 2009, p. 604
- 27. Requena Beltetón, Hugo Vidal Contabilidad Agropecuaria, Guatemala 2008. p. 146
- 28. Rhese, Carlos Tratado de Contabilidad Agrícola y Ganadera, Talleres Gráficos Macagno, Landa y Cía, Primera Edición, Buenos Aires Argentina 1945. p. 402

#### PAGINAS DE INTERNET

- 29. http://es.scribd.com/doc/50148894/5/ELEMENTOS-DE-LA-SOCIEDAD-MERCANTIL
- 30. http://es.wikipedia.org/wiki/Elaeis guineensis
- 31. http://www.monografias.com/trabajos87/sociedades-mercantiles/sociedadesmercantiles.shtml
- 32. http://www.prensalibre.com/noticias/Palma-africana-produce-aceiteempleos 0 334166632.html
- 33. http://www.s21.com.qt/node/26066